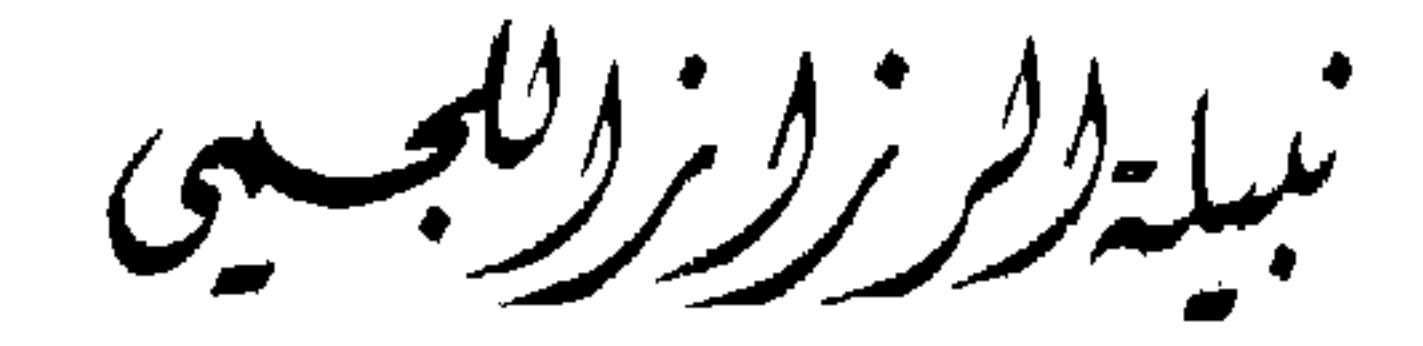

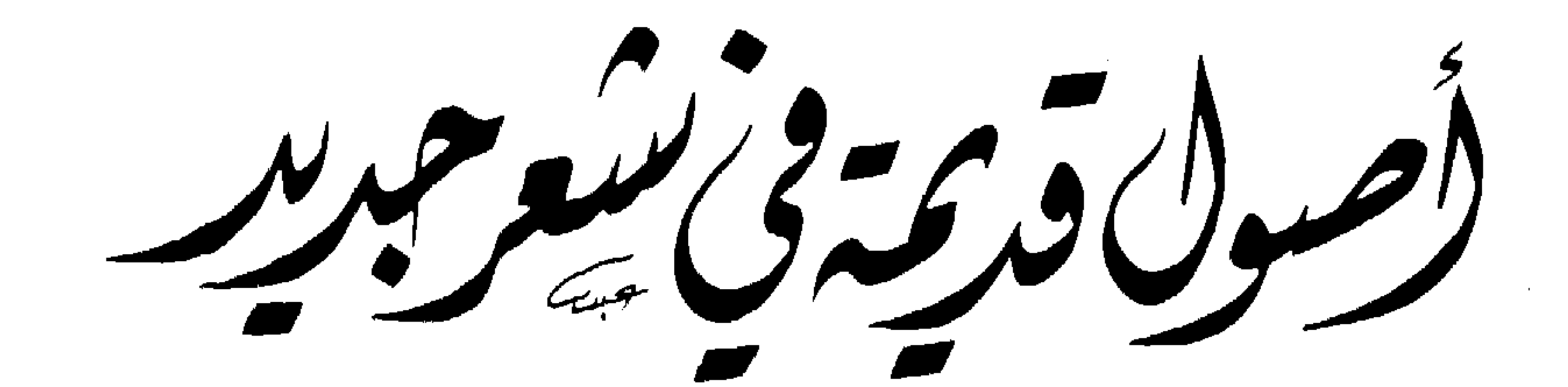

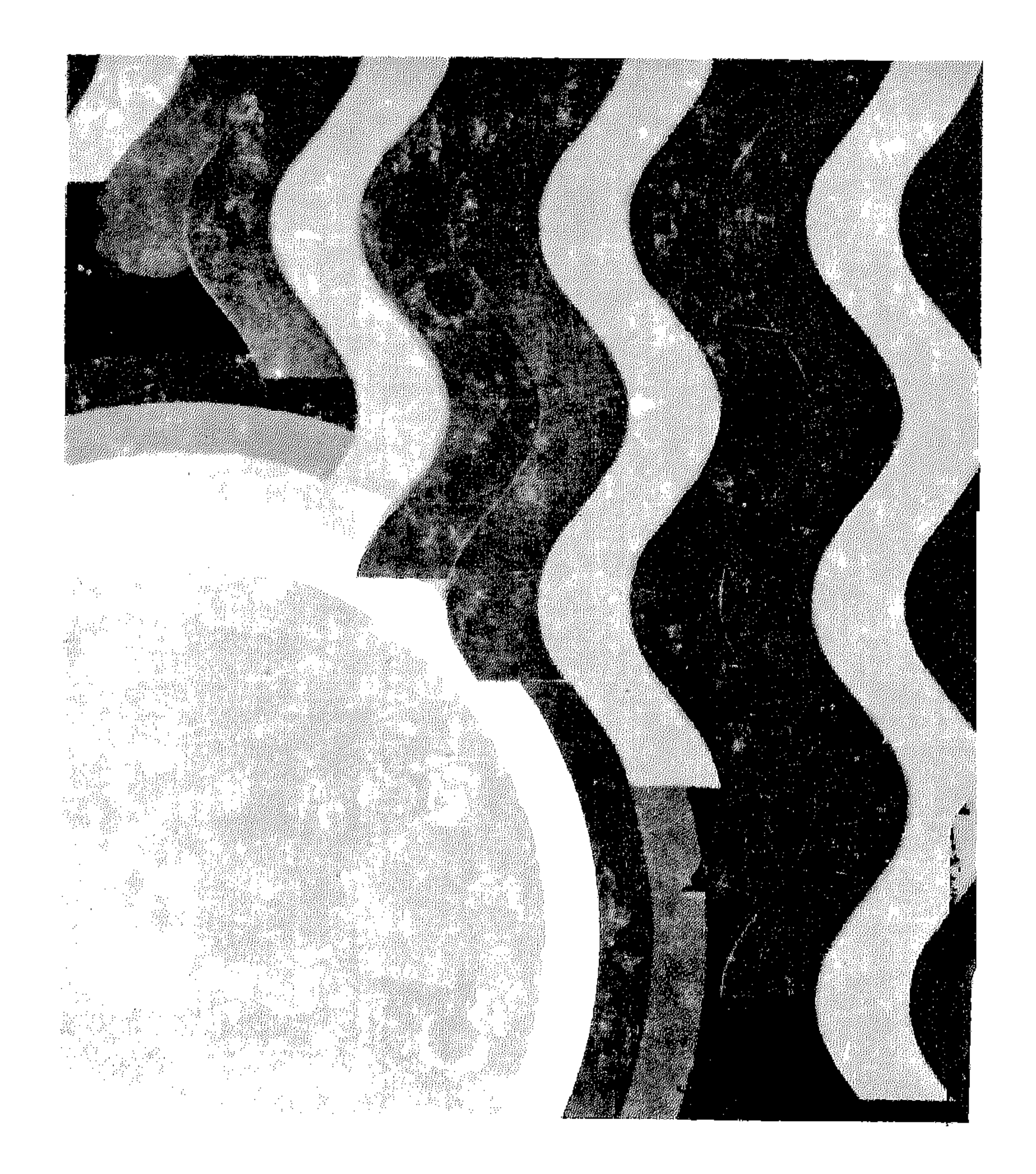

الاثراف المني : أوهمسب كمستحسب المتحسب

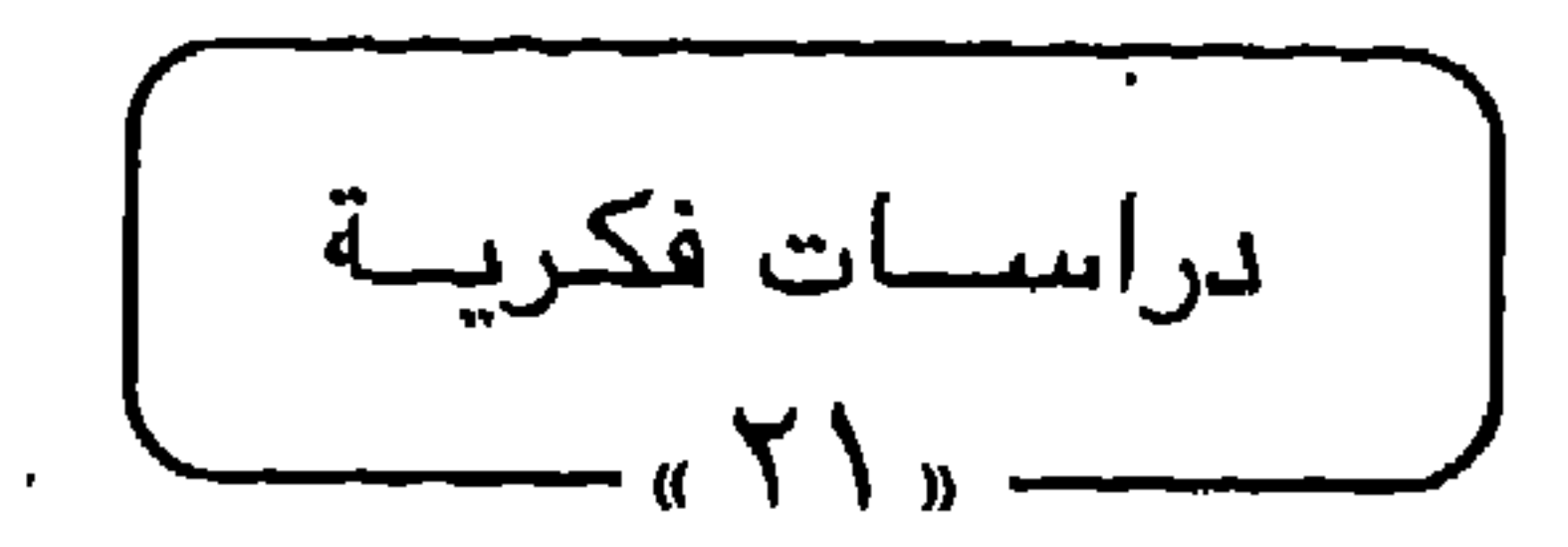

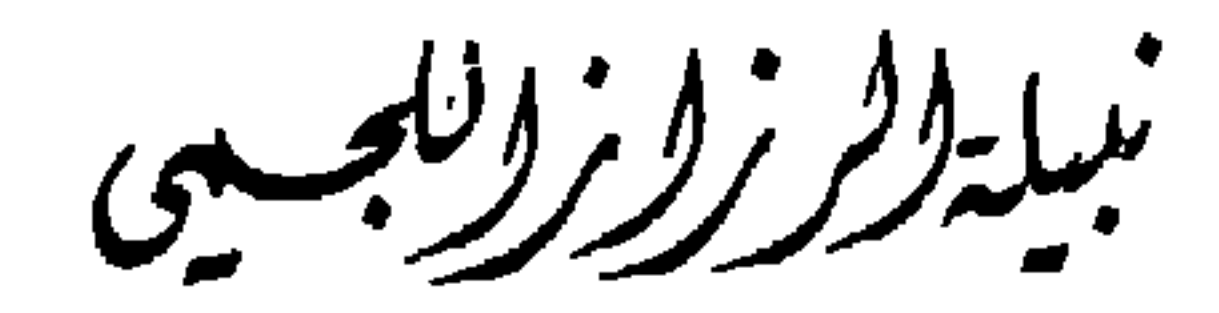

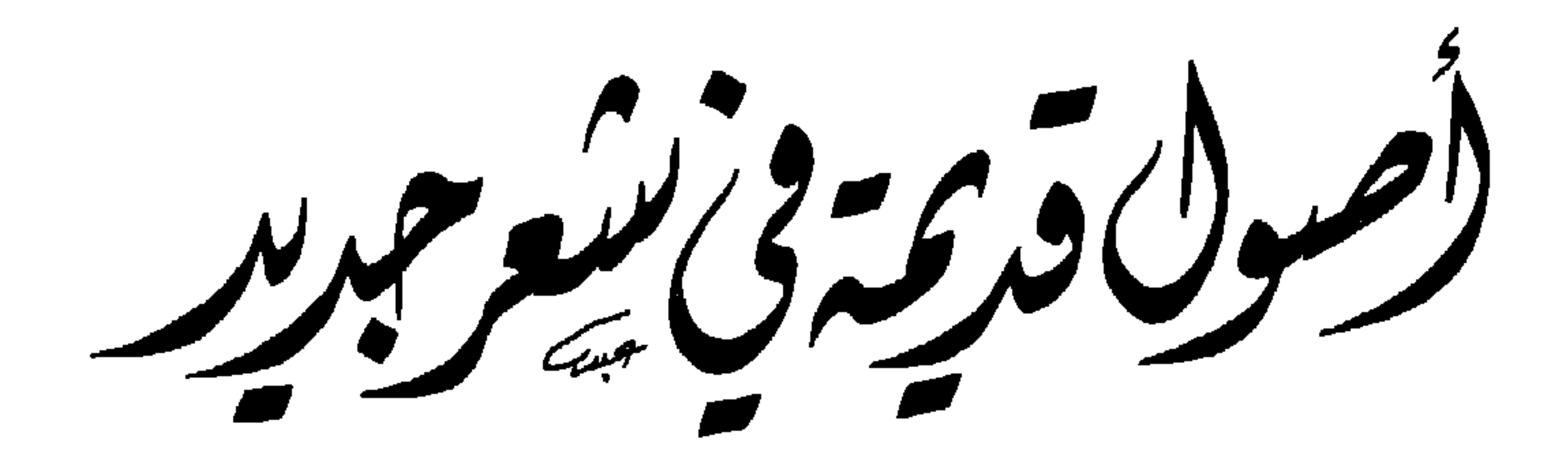

الايداع القانوني : ع - ٧٩ه ١/ ١٠ / ١٩٩٥

«من الماضي يولدالمستقبل عبر الحاضر»<sup>(١)</sup>، الماضي والحاضر ، ومعركة التالد والمحدث أمر ليس بالجديد، فهو قديم قدم التاريخ، فالاختلاف

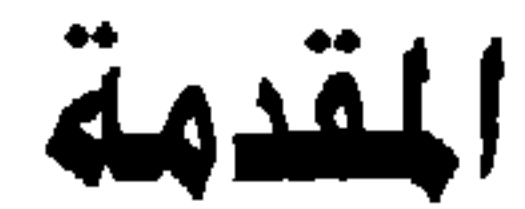

في الأجيال أمر إنساني لابد منه في كل زمان ومكان، ولكن شقته تتسع أحياناً، وتضيق أخرى، وفي الإنسان دوما متصارعان؛ الرغبة في التطوير والتغيير، قد تصل إلى مرتبة الثورة التي تطمح إلى اقتلاع كل قديم في طريقها، والرغبة في المحافظة على القديم الموروث، قد تبلغ درجة المبالغة في التقليد. واحدة تجرّ إلى الأمام، وأخرى تشد إلى الخلف، هذا الصراع الذي لاينتهي، والاحتكاك الدائم بين الأجيال التي تتمثل فيها الرغبات المتناقضة، هو الذي يؤدي إلى التجديد والتطوير . هذا الصراع هو الذي يمنع من القفزات السريعة نحو مرتبة الثورة التي يُنبذ فيها كل قديم – وبخاصة في مجال الشعر - فيجعل الشعراء حاملي لواء التجديد، الذين يؤمنون أن لشعرهم دوراً في المجتمع ، يتّقون بعضاً من هجمة القوة المعاكسة . والمجتمع تراثي في نزعته، والجمهور يتذوق التراث ويتأثر به، وليس من السهل عليه أن يتخلى عنه كله دفعة واحدة . لذلك بذل الشعراء المجددون - الذين نتحدث عنهم في هذا الكتاب - الجهد في ألا يضعوا أقدامهم وهم يتقدمون إلا على أرض ثابتة صلبة، لا هي باللزجة تنزلق بهم فيهوون، ولا هي باللينة التي تغوص بها الأقدام، ولايقوون على انتشالها فيثبتون في أماكنهم ولايتقدمون. سيكون المقصود برواد التجديد في الشغر أولئك الشعراء الذين برزوا بعدالحرب العالمية الثانية وفيي الخمسينات ومابعد، وكان لهم شعرهم التجديدي بلونه الجديد، في أوزانه وقوافيه وموسيقاه ولغته، وقد غلت (١) رسائل بدر شاكر السياب - جمع وتقديم ماجد السامرائي ص ٨٣ .

-0-

الثورة في نفوسهم على القديم، ودعوا إلى التحرر من قوالبه التي لم تعد قادرة على استيعاب أفكارهم وعواطفهم وانفعالاتهم، من قلق وتمرد وأمل وتطلع إلى الأفضل . . ولكنهم حين نظموا شعرهم التجديدي هذا لـم يتخلوا عن الكثير مما تركه السلف، وكان لهم التراث أساسا ينطلقون منه إلى التجديد والإبداع، ولـم يبتروا الصلة بين ماض وحاضر، وكان تجديدهم تطوراً بطيئاً، هادئاً ومدروساً في كثير من الحالات، بل ومصحوباً بخشية من الانجراف وراء نوع من العداء للقديم الموروث، يقود إلى فوضى شعرية، يتهم بها أدونيس (١) وغيره كثيراً من الشعراء الذين ظنوا أن الشعر الجديد هو تحرر من كل قيد، فأخذوا يملؤون به صفحات الصحف اليومية. إن الأمر الذي رغبت في استخلاصه من هذا البحث هو أن رواد التجديد الذين تحدثت عنهم، لم يحملوا في نفوسهم عداء للتراث، بل عرفوه حق المعرفة، وأحبوه وأفادوا منه، وجعلوه قاعدة ينطلقون منها إلى الإبداع الجديد، وهم بهذالم يختلفواعن أي من الشعراء الذين جددوا الشعر العربي على مدى العصور ، فكل كان له دوره في التطوير الذي شكل سلسلة متصلة الحلقات، الحلقات التي تحمل كل منها بعضاً من قديم وشيئاً جديداً. وكما عدت في البحث الى بعض من شعر السلف، الجاهلي والأموي والعباسيه لاكله، اذ يستحيا ع ضيه كله؛ كذلك فعلت في الشعر

(۱ ) في « زمن الشعر» لادونيس ، ص ١٣٦٦ - ٢٣٧ .

إن الشعر ، كما نعرفه في تاريخه – العربي وغير العربي – من النشاطات الإنسانية البطيئة التطور، فله قواعده، وله نظمه التي تحد من سرعة حركته، وهو أشد هذه النشاطات ارتباطاً بالماضي وتمسكاً بقيوده . والشعر العربي على اتهامه بالمحافظة والتمسك بالقديم، وشدة الميل فيه إلى التقليد، مر بمراحل من التطور والتجديد، لم تكن خفية قط ـ ولاقى هذا التطور من يناصره ومن يقاومه، ولكن مااستطاع الأول أن يبلغ به حد الثورة، ولاتمكن الثاني من سد الطريق أمامه، فسار في مساره الطبيعي، منسجما مع كل التغيرات الاجتماعية والفكرية والسياسية التي مربها المجتمع . فحين نستعرض الشعرالأموي مثلاً، لايمكننا إلا أن نعترف بالتجديد فيه، تجديد عمر بن أبي ربيعة في الغزل الذي أصبحت له مدرسته العمرية، كما لحق التطوير في الغزل شعر البادية، فكانت مدرسة جميل أو الغزل العذري . وكان الانغماس في الترف كذلك في هذا العصر من دوافع الوليد بن يزيد ليبتدع فن الخمرية في الشعرالعربي ، وقد سبق في هذا أبا نواس . وأدى تطور الحياة العقلية والخلافات السياسية والرغبة في المناظرات، إلى وجود شعر سياسي ينسجم مع تطور الحياة، وكانت المدرسة اللغوية بالبصرة أخذت تؤتي ثمارها، فأعدت طائفة من الشعراء لتصنع لها شعراً يعينها على بحوثها اللغوية، أو على الأقل ألهمتهم ذلك،وبرع في هذا الجانب رؤية بن العجاج، فكان يتعمق بحثاً عن الغريب والوحشي الشارد في اللغة، ويعتمد على حسه وسليقته العربية في نحت الألفاظ واشتقاقها وتحريف صورتها في حروفها وحركاتها، ويذلك كانت أراجيز ومتوناً لغوية، وكانت أقدم صورة من صور الشعر التعليمي في العربية. (١) (١) التطور والتجديد في الشعر الأموي - د. شوقي ضيف - طبع دار المعارف بمصر -الطبعة الثالثة- ص ١٩/ ١٠.

تمهيد

وقد فطن الأوائل إلى أنه لابد للأدب ننره وشعره من التغير والتبدل بتغير الزمان والمكان وتبدلهما، وذكر ابن بسام في ذخيرته ذلك مستشهداً بقول أبي عامر بن شهيد الوزير الكاتب: « وكما أن لكل مقام مقالاً، فكذلك لكل عصر بيان، ولكل دهر كلام، ولكل طائفة من الأم المتعاقبة نوع من الخطابة، وضرب من البلاغة لايوافقها غيره، ولاتهش بسواه، وكما أن للدنيا دولا، فكذلك للكلام نقل وتغاير في العادة، ألا ترى أن الزمان لما دار كيف أحال بعض الرسم الأول في هذا الفن إلى طريقة عبد الحميد وابن المقفع وسهل بن هارون وغيرهم من أهل البيان؟ فالصنعة معهم أفسح باعاً، وأشد ذراعاً، وأنور شعـاعاً، لرجحان تلك العقـول، واتسـاع تلك القـرائح في العلوم، ثم دار الزمان دورانساً، فكانست إحالة أخرى إلى طريقة البديع وشمس المعالى وأصحابهما . وكذلك الشعراء انتقلوا عن العادة في الصفة بانتقال الزمان، وطلب كل ذي عصر مايجوز فيه وتهش له قلوب أهله، فكان من صريع الغواني ويشار وأبي نواس وأصحابهم في البديع ماكان من استعمال أفانينه والزيادة في تفريع فنونه، ثم جاء أبو تمام فأسرف في التجنيس وخرج عن العادة، وطاب ذلك منه، وامتثله الناس، فكل شعر لايكون اليوم تجنيساً أو مايشبهه تمجه الآذان، والتوسط في الأمر أعدل، ولذلك فضل أهل البصرة صريع الغواني على أبي تمام، لأنه لبس ديباجة المحدثين على لأمة العرب، فتركب له من الحسن ماتركب (۱) . وماذكره ابن شهيد في القديم هو تقريباً ماقاله ت . س . إليوت ذاته في العصر الحديث «كل تغير جذري في الشكل الشعري، يحتمل أن يكون أمارة تدل على تغير أعمق في المجتمع وفي الفرد»<sup>(٢)</sup> . (١) الذخيرة في محاسن أهل الجزيرة – علي بن سمام الشنتريني – تحقيق د . احسان عباس – طبع الدار العربية للكتاب - ليبيا - تونس - القسم الأول- الجزء الأول ص ٢٣٧ - ٢٢٨ . (٢) ت. س اليوت - الشاعر الناقد - تأليف ف - ١. ماتيسن ترجمة د. احسان عباس - المكنبه العصرية صيدا- بيروت ص ١٨١.

وقد أشار ابن رشيق في كتابه «العمدة ب<sub>الى ا</sub>ن اول من فتق البديع بين المحدثين بشار وابن هرمه وابن ميادة، ساقة العرب وأخر من يستشهد بشعره، ثم تبعهما كلثوم بن عمرو العتابي ومنصور النمري ومسلم بن الوليد وأبو نواس، واتبع هؤلاء حبيب الطائي والوليد البحتري وعبد الله بن المعتز»<sup>(١)</sup>، فبشار كان مجدداً في تفتيقه البديع، هذا التجديد الذي صار فيما بعد تقليداً، ويبدو أن ابن رشيق قد تقبل البديع من بشار ومن تبعه ولكنه لم يتقبل منه صنع المخمسات والمزدوجات التي رأى فيها « عبثاً بالشعر » بينما نراه اليوم نحن أمراً«تقليدياً» موروثاً . وماكانت الصور الذهنية الحادة لدى ابن الرومي إلا تجديداً في زمانه وأما المجاز عند أبي تمام فقد أثار من المناقشات الكثير، ووقف الناس أمامه معجبين أو مشدوهين، فما تعودوا من المجاز إلا الواضح الشائع القريب من الحس والواقع، أما هذا الذي يتطلب إعمال الفكر، ومد الخيال إلى بعيد، فهو محدث، يقبل عليه الذين يرغبون دائماً في التطوير، ويعارضه المتشددون الذين يخشون أن يقضى الحديث على ماتركه السلف، يتهمونه بالغموض، ويسألونه لم لايقول مايفهم، فيتساءل هو : لـم لايفهمون مايقال . كل هذا وشعر أبي تمام اليوم معدود من التقليدي الموروث . ووجوه تطور الشعر في العصر العباسي متعددة منوعة، لاسبيل هنا إلى استعراضها والبحث فيها مفصلاً، ومانريد قوله، هو أن النقاش قددار مطولاً حينذاك بين المحافظين والمجددين، وألفت الكتب في ذلك، وتتبع المحافظ ون ستقطات المجدديـن بأنـاة وصـبر طويل، ولكن شــيئاً لم يقف فسي طريق تطور الشعر وتحديثه والإبداع فيه، لقد كان فيه الغسث والســمين، ولكن الأيام كفيلة دائماً بالتصفية، فأما الزبد فيذهب جفاء، وأما ماينفع الناس فيبقى .

(١) العمدة لابن رشيق القيرواني - ج ١ ص ٨٥.

أما الموشحات التي طرب لها الناس في مجالس الغناء والبهجة، فقد أبي بعض مؤرخي الأدب أن يذكروها في مؤلفاتهم إلا على أنها أساءت للشعراء الذين شهروا بإجادةالنظم، وأنها لاتستحق تسميتها بالشعر لأنها نظمت على غير أعاريض العرب. فقد قال ابن بسام في ذخيرته حين تحدث عن الشاعر عبادة بن ماء السماء إنه « سلك إل<del>ى ا</del>لشعر مسلكاً سهلاً، فقالت له غرائبه مرحباً وأهلاً، وكانت صنعة التوشيح التي نهج أهل الأندلس طريقها، ووصفوا حقيقتها، غير مرموقة البرود، ولا منظومة العقود، فأقام عبادة هذا منأدها، وقَّوم ميلها وسنادها، فكأنهالم تسمع بالأندلس إلا منه، ولاأخذت إلاعنه، واشتهربها اشتهاراًغلب على ذاته، وذهب بكثير من حسناته . . وأوزان هذه الموشحات خارجةعن غرض هذا الديوان، اذ أكثرها على غير أعاريض أشعار العرب» (۱). فابن بسام يرى في الموشحات بدعة لايجوزذكرها في ذخيرته لأنها على غير أعاريض أشعار العرب، ويتهمها بالإساءة للشاعر عبادة بن ماء السماء، فقد ذهبت بكثيرمن حسناته، بالرغم من إقامته منأدها، وتقويـمه ميلـهاوسنادها. اختلفت الموشحات عن الشعر التقليدي في الشكل والإيقاع والمضمون واللغة، منسجمة بذلك مع البيئة التي نمت فيها وترعرعت، ولاقت المعجبين الذين طربوالها وتغنوابها، ولكنهاواجهت أنياباً مستعدة للنهش والتمزيق، ومع ذلك صمد منها الكثير الذي لايزال الناس حتى يومنا يتغنون به، وضاع بعضها الآخر في حنايا النسيان لأنه كان زبداً فذهب جفاءاً. فالتجديدلم يكن لينقطع حبله في يوم من الأيام، وإن اختلفت أشكاله، ولكن هذا التجديد لـم يصل مرة واحدة إلى الثورة التي تطرح كل قليم لتبدع جديداً لاجذور له، يفاجأ الناس به ويندهشون، ويقفون أمامه مشدوهين،وأكثر ماأصاب التطور المضمون والمعاني، وأما الشكل فقلما جرؤ (١) الذخيرة في محاسن أهل الجزيرة - لأبي الحسن علي بن بسام الشنتريني - تحقيق د . احسان عباس – طبع الدار الغربية للكتاب – ليبيا – تونس – القسم الأول –الجزء الأول ص ٤٦٩ – ٤٧٠ .

الشعراء على مسه فالبحور ظلت هي التقليدية، والأوزان هي الشائعة المعروفة، والتقيد بالقوافي والروي كان أمراً مسلماً به، وأما خروج الموشحات عن الأوزان التقليدية فلم يكن ظاهرة عامة في الشعر ، فلم تكن الموشحات إلا جزءاً من الشعر الذي أطلق عليه اسمه الخاص، ولم ينظر إليه النقاد قط على أنه الشعر القوي المتين الجدير بعناية الدراسات، وإنما كان ينفع في مجالس اللهو والطرب. والشيء الذي حظي بعناية النقاد حقاً، هو طريقة التعبير باعتماد المجاز وأنواعه، ولقي المجددون فيه أنصاراً ومعارضين كثرا، واستساغ النقاد شيئاً فشيئاً ذلك المجاز الذي يحرك خيال القارىء أو السامع، ويتطلب منه إعمال الفكر حتى يصل إلى الغرض، فكان منهم الصابي الذي قال : «وأفخر الشعر ما غمض فلم يعطك غرضه إلا بعد مماطلة منه»(۱)، وكان منهم الحرجاني الذي قال في أسرار البلاغة: « من المركوز في الطبع أن الشيء إذا نيل بعد الطلب له ومعاناة الحنين نحوه، كان نيله أحلى، وبالميزة أولى، فكان موقفه في النفس أجل وألطف» (٢) . حتى العصر الذي دعوناه بعصر الانحطاط أو الانحدار أو . . لو بحثنا في طياته لوجدنا شيئاً من تجديد، ولكن شدة عناية شعرائه بالصنعة والتكلف والزخرف، وانصرافهم إلى البهرجة عن المعاني والمضمون، وضعف لغة الكثير منهم، جعل شعراء النهضة يقفزون عنه حين أرادوا إبراز التراث العربي الشعري إلى ماقبله . فإن الشعور القومي العربي الذي استيفظ في مطلع القرن العشرين، وأخذ ينمو مقابل الاتجاهات العثمانية التركية، جعل الأدباء والمثقفين يلتفتون إلى ماضي الأمة العربية، حيث الحضارة والعلوم والثقافة التي اعترف بها العالـم بل وتأثر بهايوماًوأفادمنها،فوجدوافي هذاالماضيي أمجاداً لايجوز أن تطمس

(١) المثل السائر لابن الأثير-تحقيق أحمد الحوفي وبدوي طبانة -مكتبة نهضة مصر بالقاهرة سنة ١٩٦٢ . (٢) أسرار البلاغة – للإمام عبد القاهر الجرجاني – ط. دار المعرفة للطباعة والنشر بيروت سنة ۱۹۷۸ - ص ۱۱۸.

بل أحسوا أن من واجبهم أن يعيدوا إليها الروح،وغت لديهم الثقة بالتراث والشخصية العربية التي يكن إذا مااستعادوها قوية أن تقف في وجه المد الثقافي الغربي الذي قد يجد في الوطن العربي فراغاً فيحتله . وهكذا عاد الشعراء إلى تراثهم الشعري يقرؤونه ويحفظونه فيتأثرون به، ويقلدونه كأنما يريدون أن يبرهنوا على أن الأمة العربية قادرة على الإنجاب الجيد بعد النكسة الطويلة في أيام الحكم العثماني كما فعلت قديماً فبلغت درجة من الحضارة لايستهان بها، وجعل الشعراء في مطلع عصر النهضة يتابعون أسلافهم القدماء، وبخاصة منهم أولئك الذين عاشوا في العصر العباسي، عصر الثقافات والعلوم والمعارف المنوعة . وشرع الشعراء يستبقون في تقليد الأسلاف، من حيث الصياغة والتراكيب، ومن حيث احترام القواعد النحوية والألفاظ والأوزان والقوافي وطرائق التعبير المجازي، أما في الموضوعات فقد تناولوا القديم منها أحياناً واحتفظوا بالخطوط العريضة لها من غزل ومديح وهجاء ورثاء، كما وجهوا عنايتهم أحياناً أخرى إلى المدنية الحديثة ومنجزاتها العلمية، واهتموا بالواقع الاجتماعي والسياسي، وانتقدوه وهاجموه، ودعوا إلى الإصلاح والتحرر، فكانوا في أفكارهم منسجمين في هذا مع الواقع المعاصر، مجددين في معانيهم، أما أنموذجهم البياني فهو ذاك التقليدي، يحاولون أن ينقلوا إلى شعرهم صورة العالم الحديث بما فيه من تقدم وحضارةأو بما يحمله من مأس، ولكن بثوب بياني تقليدي ببنيته وأسلوبه وصياغته وأنغامه وألفاظه، وربما كان البارودي إمام التقليد الذي تبعه سائر الشعراء كشوقي وحافظ واسماعيل صبري ومحمد عبد المطلب وأحمد محرم. وماكاد الشعراء يتأكدون من أنهم قادرون على النظم كالسلف لغة ومتانة في التراكيب وفصاحة ونغماً بل وموضوعات أحياناً، حتى وقف بعضهم ليعيد النظر في هذا الشعر المعاصر ، ليجد أنه لـم يتمكن من التعبير الصادق عما يعتلج فعلاً في نفس الإنسان المعاصر ، ولم يكن إلا تقليداً أو

تصويراً لمناسبات ينقصه الانفعال العميق الحقيقي، فظهرت الدعوات الجديدة لتحديث الشعر كدعوة جماعة الدبوان، (العقاد والمازني وعبد الرحمن شكري)، ولم يقتصر نقدالجماعة للشعر الذي عدوه تقليدياً على ماأتـى في الديوان بل ثابروا على هذا النقد ، من خلال ماكتبوه في المجلات وماصدروه من كتب، وثابروا على دعوتهم للتحديث الشعري. وقد ألحت هذه الجماعة على أن الشعر الحقيقي هو ذلك الذي يعبر عن ذات الشاعر وتجاربه ونفسه، ولابأس في تحرر القصيدة من القافية الموحدة(وقد نظم عبد الرحمن شكري قصائد حررها من وحدة القافية، كلمات العواطف، واقع أبي قير، نابليون، الساحر المصري . . )والأمر الثالث الهام الذي خرجت فيه هذه الجماعة على التقليد، هو نظرتهم إلى القصيدة بصفتها كلاً متآلفاً ضمن نسق موحد، ويشرح العقاد ضرورة هذه الوحدة فيقول: « إن القصيدة لايجوز أن تكون أجزاء متناثرة يجمعها إطار واحد، ذلك أن الشعر الحق لايمكن أن يتمثل في شمعر نغمير فيه أوضـاع أبياتــه،ومع ذلك لانحس أن مقاصد الشاعر قد تغيرت تبعاً لذلك ``. ولاينكر أن هذه الدعوة قد أثارت ضجة كبيرة في مجال النقد، ولكن أصحابها حين نظموالم يستجيبوالدعوتهم هم بالذات إلا قليلا، وتلتها دعوة جماعة أبوللو التي يمثلها أبو شادي وحسن الصيرفي وأبو القاسم الشابي وصالح جودت وغيرهم. . وقد أشار ابراهيم ناجي في مقدمته لديوان أبي شادي «أطياف الربيع» إلى أن هذه الجماعة لها اتصالها بالأدب العالمي، وهي تتابع التيارات الفكرية الحديثة، وتحاول أن تجدد الشعر العربي وأن تنوع أغراضه وتوسعها . وبرز طابع هذه المدرسة في إنتاج شعرائها، فتبين أنها ميالة إلى الشعر الوجداني الرومانتيكي، فيه الخيال الواسع، والتأمل في أسرار الطبيعة، والتساؤل عن المجهول، وفيه محاولات لتقليدبعض شعراء الغرب، كما (١) محاضرات في الشعر المصري بعد شوقي -د . محمد مندور الحلقة الأولى ص ٧٩ - ٨١ .

دعت هذه المدرسة إلى نظم الشعر القصصي والمسرحي متأثرة في ذلك بما اطلعت عليه من الاثار الغربية، ومع أن جماعة أبوللو دعت إلى التحرر من قيد القافية الموحدة، وإلى التنويع في البحر ضمن القصيدة الواحدة، وإلى التجديد في بنية القصيدة، فإننا حين نستعرض شعر هذه الجماعة نلاحظ أن معظمه كان مقيدا بقافية واحدة، وبعضه نوع في القافية ولكنه لم يتحرر منها .

وكذلك قيدالبحر إذلم تجرؤ الجماعة على الخروج عنه، فالبحور حتى حين تتنوع في القصيدة الواحدة تبقى هي البحور التقليدية المتوارثة، وأما وحدة البيت فقدأحبت الجماعة التمرد عليها، ولكنهالم تحسن التمرد، فأين التجديد مثلا في قول زكي أبي شادي في قصيدته الصعود حين يقول :

ء كما أتيت بنبع فنسي أسفا أعسود السى المسا م سوى المهازل والتجني ليم ألق في دنيا الأنسا ء وبالدماء هـوي تـغنـي دنيبا تقبوم على السدما وتسدور طاحنية عقبو ل النابهين، وأي طحن ويسوسها البلهاء من غبس تعانيه لغبين هزا إلىي ضغن وضغن ومىن الخراب يهسزها

وربما استطعنا أن نجمع بين الرابطة القلمية في المهجر وجماعة أبوللو في المشرق من حيث الاتجاه إلى الشعر الذاتي والتأملي والغوص وراء أسرار الطبيعة، والخيال الواسع الذي كان للأدب الغربي أثر واضح فيه، كما نستطيع أن نجمع بينهما من حيث الرغبة في كسر القيود التقليدية من وزن ولغة سلفية وقافية وبنية، بل وحتى من حيث العنايـة بأنمـاط جديـدة من الشمعر، كشمعر الحكايات التبي قلدوا فيها حكايات لافونتين أو خرافات إيسوب، أو شعر الرحلات.

فلقد أحس شعراء الرابطة القلمية بالرغبة الملحة في أن ينظموا شعراً<br>حديثاً لايكون الأساس فيه وزناً نمطياً وقافية تتكرر وألفاظاً طنانة، فقال ايليا أبو ماضي في مطلع « الجداول» :

ر ألفاظاً ووزنــــــا لست مني أن حسبت الشع خسالفت دربيك دربيي وانقضمي ماكان منا

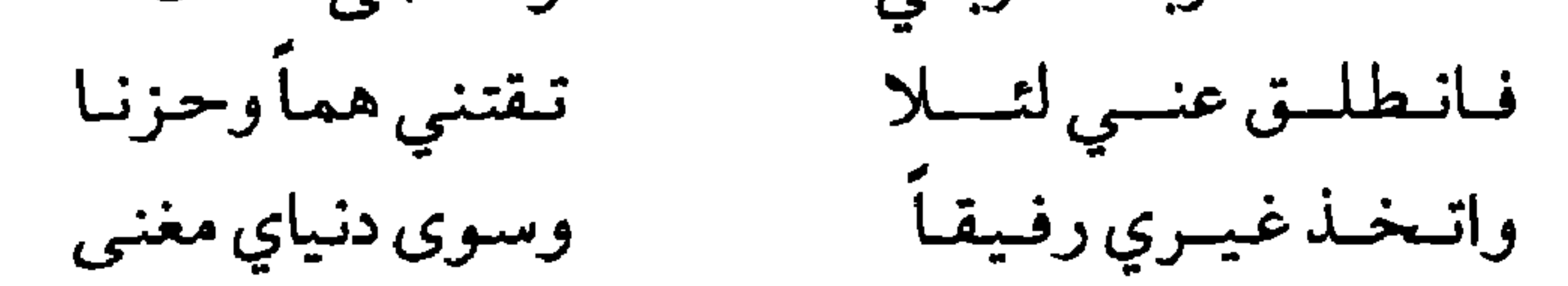

أراد هؤلاء الشعراءمن جماعة أبوللو والرابطة القلمية أن يكسروا القيودوألا يكون شعرهم ألفاظاً ووزناً، ولكن الأعمال لم تكن كالنيات، فالأبيات هذه التي ذكرناها لم تكن شعراً بالمعنى الذي أرادوه وهل تختلف أبيات أبي ماضي التالية عن الشعر التقليدي السلفي في شيء حين يقول :

فآلمها صبراً ففي الصبر مكسب أقول لنفسي كلما عضها الأسى لئن كان صعباً حملك الهم والأذى فحملك من الناس لاشك أصعب لثلمي مجيىء في البراري ومذهب فلولا إباء مازج الطبع لم يكن

منها بعد الأخرى على صخرات منوعات، منهاثقافة الشعراء أنفسهم المبنية على التراث الذي لم تستطع النوايا التجديدية ولا المعرفة الحديثة لثقافة الغرب أن تزييحها عن مكانها أو تبدل فيها تبديلا جذرياً، ومنها الهجوم العنيف من المحافظين الذين ادعوا أن في التجديد تحطيماً للعروبةوالشخصية العربية وخضوعاً للغرب وتسليماً له، وككل العصور كان هناك الراغبون في التجديد والمحافظون الذين يقفون في وجههم بشيء من الشراسة، حتى ليذكر أحمد زكي أبو شادي أن سبب هجرته إلى أمريكا مع تمتعه في مصر بمركز علمي ممتاز في جامعة الاسكندرية شعوره «بأن الرجعيين والناقمين بدأوا يعرقلون جهوده، ويسعون لمطاردته في عمله الحكومي، وبدأ الناشرون يرضون الرجعيين بالإعراض عن نشر كتبه، وأحس بالغبن الذي لحقه في عمله بالجامعة، والاضطهاد الذي يلازمه، وكادالهم والمرضَ يبخعان نفسه، فلم يجد غير أمريكا ملاذاً ومهرباً، فركب إليها البحر في أبريل سنة ١٩٤٦» ( ا) ولاضرورة هنا للتحدث عن مواقف المحافظين بالتفصيل، لكن من المهم القول إن موجات التجديد هذه بالرغم من أنها تكسرت على الصخرات ولم تحطمها فإنها شقت فيها شقوقاً مهدت للموجة الكبيرة التي لحقتها بعد الحرب العالمية الثانية . وصحيح أن جماعة الديوان وأبوللو والرابطة القلمية لم تصل إلى ماطمحت إليه من تجديد في الشعر، ولكنها كانت منظرة للشعر، استطاعت أن توجد جواًشعرياً ثقافياً فيه بحث واستقصاء ومحاولات تجاوزت شعر النهضة التقليدي بخطوات يسيرة حقأ، ولكنها كانت متتابعة، وبدء المسيرة خير من الوقوف الوجل، وربما كانت هذه المسيرة هي التي وصلت حبل التجديد الشعري الذي كان له رواده في مطلع النصف الثاني من القرن العشرين أوبعد الحرب العالمية الثانية، حيث أخذ العالم يتطور بتسارع غريب، وقد قلبت القضايا العالمية والمحلية الكثير من المفاهيم الفكرية والسياسية والاجتماعية، وظن الكثير من مثقفي العرب ومنهم الشعراء أن (١) الشعر العربي في المهجر : تأليف محمد عبد الغني حسن-دار مصر للطباعة ١٩٥٨ . ص ٢٠٩ .

حياة مابعد الحرب ستكون حياة الحرية والانطلاق، ولكنهم فتحوا أعينهم ليفاجأوا بأنهم لايزالون بعيدين عن الحرية التي طمحوا إليها، إن في مشرق البلاد العربية أو في مغربها، فالاستعمار لايزال مستحكماً في البلاد العربية بأشكاله المختلفة المباشرة وغير المباشرة، ولايزال الإنسان العربي عبداً للفاقة والجهل والمرض، وهناك الطبقة التي أفادت من الحرب فأثرت بشكل فاحش، وتلك التي ترى المال يسيل بين أيدي الأثرياء بلا حساب، وهي لاتجد

أكثر مما يمسك الرمق، وزاد على ذلك كله نكبة فلسطين، مأساة العرب جميعاً، وخيبة أمل الشعب العربي، فاعتملت الرغبة في الثورة في نفوس الكثيرين من أبناء الشعب العربي في أقطاره المختلفة ونشبت الثورات فعلاً في بعض البلدان العربية ضد الاستعمار ، ونشطت حركات التحرر هنا وهناك في الوطن العربي، والشعراء هم أبناء الشعب، واعتملت رغبة الثورة في نفوس الكثيرين منهم كما في نفوس الشعب، وشعروا بالرغبة في تمزيق كل مايقف عائقاً دون تحررهم من أنواع العبودية، وانعكست الرغبة هذه على شعرهم، فجعلوه مجالاً لثورتهم، ورأوا في الشعر الذي يحفظونه ويسمعونه – على ما مرَّبه من تطور وتجديد – ما لايفي بحاجتهم للتعبير عما يغتلي بين حناياهم من ثورةوغضب، وألام إنسانية ووطنية، وأمال وأفراح خيل لهم أنهم سيتمكنون من تحقيقها، فأخذوا يبحثون عن النمط الشعري الجديد الذي

يمكن أن يحتوي كل هذا، عن النمط الثائر على القيود الشعرية كما على واقع الحياة، ومن أبرز هذه القيود الوزن،القافية، وحدة البيت، بنية القصيدة، طريقة التعبير، والموضوعات التي غلبت على الشعر التقليدي، فالشعر مازال حتى عهدهم يحتفظ بهيكله المقدس العظيم، لم تجرؤ الأحداث التي مرت بتاريخ الأمة العربية أن تعدل فيه إلا ظواهر سطحية، وظل الهيكل بمهابته يضم الشعر العربي بين جدرانه الثابتة . أما شعراء مابعد الحرب، فأرادوا لهذه الجدران أن تتهدم، لترفع من جديد على شكل آخر أكثر ليونة وفاعلية لتغيير أشكالها .

أصول قديمة م - ٢  $-\gamma$ 

فهل ثار الشعراء حقاً الثورة التي أطاحت بكل قديم في الشعر ، وقطعوا الحبال الموصولة به؟ أو كانت حركتهم حركة تحررية تحمل في أحشائها الكثير من بذور العقل والتهيب؟ لقد هدم رواد التجديد حينذاك أحد جدران الهيكل؛ البحور التقليدية في الشعر، ولكنهم احتفظوا بحجارته يصفونها بشكل جديد يتيح لهم التحرك بحرية أوسع من تلك القديمة إلا أنهم لم ينفوا الجدران من الوجود، خوفاً من أن تلعب بهم الربح التي تهب من كل الأطراف، للقد احتفظوا بقواعد للوزن الشعري يحاولون ألا يخرجوا عنها، بل وحاولت نازك الملائكة أن تضم للأوزان الشعرية أطراً وحدوداً في كتابها تضايا الشعر المعاصر» خوفاً من أن تطيح الثورة بكل قديم فتترك الجديد بلا جذور، ولايجد الشعراء المحدثون الأرض الثابتة التي يضعون عليها الأقدام، فقد كانت تتوقع تطوراً جارفاً عاصفاً إذ قالت في مقدمة ديوانها «شظايا ورماد» : « والذي أعتقده أن الشعر العربي اليوم على حافة تطور جارف عاصف، لن يبقى من الأساليب القديمة شيئاً، فالأوزان والقوافي والأساليب والمذاهب ستتزعزع قواعدها جميعاً، والألفاظ ستتسع حتى تشمل آفاقاً جديدة واسعة من قوة التعبير ، والتجارب الشعرية «الموضوعات» ستتجه اتجاهاً سريعاً إلى داخل النفس بعد أن بقيت تحوم حولها من بعيد» . ويحاول السياب أن يجرب تجربة جديدة في الأوزان بالجمع بين التفعيلتين فاعلاتن ومستفعلن لكن لا علمي الترتيب الذي ورد في الخفيف : فاعلاتن مستفعلن فاعلاتن، بل بترتيب أخر يختلف كل الاختلاف، وذلك في قصيدته« جيكور أمي» ويشرح هذه المحاولة في الحاشية المخصصة للقصيدة، ويقول: « إن الفرضية التي تقوم عليها هذه القصيدة موسيقياً صحيحة، أرجو أن تتاح الفرصة لتجربة هذه الفرضية على جهاز الأصوات الذي سبق للدكتور محمد مندور أن قام ببعض التجارب عليه في باريس . غير أني لـم ألتزم بذلك إلا في الأجزاء الأولى من القصيدة» (١). ويبحث السياب (١) ديوان شناشيل بنت الشلبي - الحاشية ص ٨٠.

عن مبررات هذه التجربة ويبرهن على أن لها أصولها في الشعر القديم. ويهاجم عبد المعطي حجازي من قبل عباس محمود العقاد، الذي لايرضي أن يسهم في مهرجان الشعر إذا أسهم فيه عبد المعطي حجازي لأنه ليس بشاعر ، فينظم حجازي بعد ذلك قصيدة على وزن تقليدي ليدل على أنه شاعر حقاً وقادر على النظم على الطريقة التقليدية . ولانجد شاعراً من الذين عُدّوا رواداً للشعر الحديث إلا ويفخر بما قرأ من تراثه وحفظ، كما نجدهم قد نظموا

الشعر على الطريقة التقليدية إلى جانب طريقتهم الجديدة. لقد أبدع هؤلاء الشعراء في تجديدهم الشعر، ولم يقتصر تجديدهم على الأوزان فقط، ولـم يكتفوا كما ذكرت بهتم جدار البحور التقليدية في الهيكل العظيم، بل هدمواسائر الجدران، ولكن لم برموا بالأحجار، بل أعادوا تصنيفها علىى شكل حديث، فقدروا قيمة ماورثوه عن الأسلاف حق تقديره، وكررواالقول إنهم لن يتخلوا عن الماضي بل لن يستطيعوا التخلي عنه، ففي رسالة لبدر شاكر السياب إلى سهيل ادريس بتاريخ ٧/ ٥/ ١٩٥٨ يقول في خلال حديثه عن الوجوديين : « لعل مع الوجوديين بعض الحق حين أطبق مشاعرهم على نفسي . . ومع ذلك فالإنسان ذو تاريخ، ذو ماض . . ومن هذا الماضي، هذه الجذور، يأتي الأمل. . من هذا الماضي. . -الجذور-تكلل هامة الشجرة عبر جذعها الأجرد اليابس، هذا الحاضر بالورق والزهر والثمر، هذه هي الفاقدة التي لم يحاول الوجوديون أن يفتحوها : من الماضي يولد المستقبل عبر الحاضر» (١). وكذا الشاعر صلاح عبد الصبور هلل في مقالته همتحف الشعر العربي» للجهد الكبير الذي بذله أدونيس في جمعه مختارات الشعر التي صدرت في المجموعة الأولى التي غطت حقبة تمتد من بدايات الشعر العربى حتى العصر الأموي وقال من جملة ماقال·: «ومما لاشك فيه أن الشاعر المحدث لم يكن ليخوض هذه التجربة لو لم يفطن إلى أهمية تحديد كلمة التراث الشعري العربي، ويخاصةبالنسبة لشاعر محدث . (١) رسائل ىدر شاكر السياب جمع وتقديم ماجد السامرائي - طبع دار الطليعة ص ٨٣.

«فالتراث هو جذور الفنان الممتدة في الأرض، والفنان الذي لايعرف تراثه يقف معلقاً بين الأرض والسماء . وقد تكون كلمة التراث سهلة المفهوم عند معلمي اللغةوالأدب، فالتراث عندهم هو كل ماخطه الأقدمون وحفظته الصفحات المسودة، أما الشاعر فالتراث عنده هو مايحبه من هذا الذي خطه الأقدمون وحفظته الصفحات، التراث عنده هو مايجد فيه غذاء روحه ونبع إلهامه ومايتأثره، أو يتأثر به من النماذج» . <sup>(١)</sup> وربما واجه هؤلاء الشعراء الحديثون الذين ظلوا يقدرون ما في التراث من قيم شيئاً من النقد الذي يوجهه لهم زملاء آخرون رغبوا في أن يطرحوا الماضي بتمامه ليبدعوا جديدا لاجذور له، فأخذوا يدافعون عن التمسك بالتراث الذي أشار إليه صلاح عبد الصبور، باحثين عن مؤيد لرأيهم عند الأدباء الغربيين الذين أحبهم العرب المحدثون وشرعوا في تقليدهم، لذا كتب السياب في رسالته ليوسف الخال يستشهد برأي الشاعر ت . س إليوت فيقول : « هل قرأت ماكتبه ت . س إليوت عن الموهبة الفردية والتراث وعلاقتهما بالشعر؟ يجب أن يبقى خيط يربط بين القديم والجديد، يجب أن تبقى ملامح القديم في الشيء الذي نسميه جديداً، وعلى شعرنا ألا يكون مسخاً غربياً في ثياب عربية أو شبه عربية، يجب أن نستفيد من أحسن ما في تراثنا، في نفس الوقت الذي نستفيد فيه مما حقق الغربيون . . »<sup>(٢)</sup> ، وربما أراد السياب أن يشير

التركة الموروثة، وإذا شئت أن تحصل عليه كلفك جهداً وعناء، وهو في المقام الأول يتطلب الحّس التاريخي، وقد نسميه شيئاً لايستغني عنه تقريباً كل من شاء أن يستمر شاعراً بعد سن الخامسة والعشرين، والحس التاريخي يتضمن إدراكاً لمضي الماضي وشهوده في الحاضر معاً» (١) . فشعراؤنا المجددون الذين برزوا في النصف الثاني من هذا القرن وشهروا بأنهم رواد التجديد في الشعر، لم تسحرهم العصرية المطلقة من كل قيد سلفي فيتورطوا فيها، ولم ينسوا الماضي وتراثهم الغني فيسقطوه من حسابهم، فكان نتاجهم ذا أصول ممتدة في الماضي، وفروع خضراء في الحاضر، ومتطاولة إلى المستقبل، لذا صمد أمام الهجمات العنيفة، والرياح العاتية التي هبت عليه، فقد ظل ماقرؤوه من التراث حياً في أذهانهم، متفاعلا مع الحاضر، لم يختزنوا الماضي ويتركوه معطلا، أو يقلدوه التقليد الأعمى، بل استطاعوا أن يسكبوا عناصر الموروث مع الحاضر الحيي، فيبدعوا نمطاً جديداً يلبي في آن الرغبتين المصارعتين في الإنسان، المحافظة على القديم، والميل إلى الحديث بل ورأى شعراء منهم أن بعض المناسبات تحتم عليهم النظم على الطريقة التقليدية، كما قال السياب في رسالته للشاعر أحمد خضر دحبور في ٢٠/ ٢/ ١٩٦٢ : « من قال إني لايعجبني إلا الشعرالحر؟ إن ل تمت عا إم أن: كتب على الذميم القليم، أي النصح  $\mathbf{1}$  and  $\mathbf{1}$ 

ولو استعرضنا دواوين هؤلاء الشعراء الذين عذّوا رواد التجديد، لرأينا فيها الكثير من القصائد المنظومة على البحور التقليدية، والتي حافظت على العناية بالقافية والروي، ولرأينا كذلك علاقة بعض الشعراء بالموروث أمتن من بعضهم الآخر . والحقيقة أن رواد التجديد استطاعوا بمحاولتهم التحرر من الشكل القديم أن يشقوا أمام الشاعر طريق الحرية في الحركة والاختيار في الوزن والقافية، وخففوا من رتابتهما، كما شجعوه على الدخول في حلبة الصراع في الحضارة الحديثة، فاندفع معبراً عن هذا الصراع الذي دخل حومته بفكره وعواطفه وأحاسيسه، مستعيناً في تعبيره بخيال واسع مبدع منسجم مع طبيعة العصر ، وبرموز طريفة وأساطير فيها نكهة القليم الخالد الذي يعيد الشاعر الحديث جدل طاقاته - على حد تعبير ت. س. إليوت - ليفيد منها في الحاضر الجديد . ولكن هؤلاء الشعراء الروادلم يتجاوزوا الموروث الشعري كله، فلو تجرد الحاضر من كل قديم، ماوجد الحاضر نفسه" - كما قال نجيب محمد البهبيتي – لقد كانوا أصحاب رؤية وحذر في مسيرتهم التطويرية، فالشعر إبداع إنساني لابدله من أن يؤدي دوره في المجتمع الذي له تاريخه الفكري والروحي والذي مثله الدكتور عز الدين اسماعيل بدوائر زنبركية تتسع كل دائرة منها عن سابقتها حتى ليمكن تمثل الدوائر السابقة كلها في إطار الدائرة الأخيرة لأن كل حلقات الماضي تعيش وتؤثر في الحاضر، ثم إن الحاضر يؤثر في المستقبل ويتأثر به . ولم تكن مهمة رواد الشعر الحديث بالهينة اللينة، اذكان عليهم أن يمسكوا بجوانب التشابه تحت الظواهر المختلفة بين الماضي والحاضر، وأن يعيدوا النظر في هذا الماضي، في ضوء المعارف العصرية ومشاعر أبناء العصر وأحاسيسهم وطريقة وعيهم للأمور، كل ذلك لتقدير مافيه من قيم إنسانية وروحية، واستلهام هذه القيم والمواقف في الإبداع العصري الذي يقوم على (١) أبو تمام حياته وحياة شعره – نجيب محمد البهبيتي، ص ١٨٠ .

التوازن بين الجذور الضاربة في أرض الماضي، والفروع الغضة في الحاضر . وكان عليهم إلى جانب هذه المهمة التي تتطلب منهم الكثير من الروية أن يواجهوا أمرين اثنين متناقضين : أولهما : هجمة المحافظين من النقاد والشعراء والقراء الذين أرهبهم المساس بالهيكل الشعري العظيم المتوارث وخافوا عليه من التهديم وأشفقوا ألاتقوم له قائمة من بعد، ربما كان ذلك نتيجة لشدة الألفة مع القديم الموروث، وعدم تكون الاستعداد النفسي والفكري بعد لتقبل هذا الجديد الذي لم يعرفه الناس في المدارس ولاقرؤوه في الجامعات، وتشدد بعضهم فأبي أن يعترف بهذا الشعر الحديث كما رأينا من قبل . ثانيهما : انخداع بعض الشباب بالسهولة الظاهرة في الشعر الحديث، وظنهم أنه شعر حر لاقيدله ولانظام ولارابطة تربطه بالإرث الأدبى، وإطلاقهم العنان لأنفسهم، ينظمون الشعر على هواهم لايعنون بإيقاع ولايسألون عن نغم، يكثرون من الإشارة إلى الأساطير في المكان المناسب وغير المناسب، لايهمهم أن يتمكنوا من اللغة، ليستطيعوا تجديدها فعلاً، يظن بعضهم أن الإبداع يكمن في صف الكلمات التي تؤدي إلى الغموض والإبهام، ويظن أخرون أن الشعر ليس إلا ترتيب التفعيلات بطريقة جديدة غير تلك التقليدية، ويملأون الصحف والمجلات بهذا النوع من الإبداع الشعري الذي يصفه أدونيس فيقول : « بين الشعراء الجدد من يجهل حتى أبسط مايتطلبه الشعر من إدراك لأسرار اللغة والسيطرة عليها، ومن لايعرف من الشعر غير ترتيب التفاعيل في سياق ما، ومع ذلك يملأ كل منهم الجرائد والمجلات لتفوقه وأسبقيته على غيره، وبمزاعمه أنه نبي الشعر الجديد ورائده، بل إننا مع القائلين : إن الشعر مليء بالحواةوالمهرجين» (١) . وقد أخافت موجة الانطلاق الأهوج هذه بعض رواد الشعر الحديث إلى درجة جعلتهم يؤكدون أنهم لم بهملوا الشعر التقليدي ولن بهملوه، بل

(١) زمن الشعر للشاعر أدونيس - ص ٢٣٦ - ٢٣٧

سيظل له دوره ومكانته، ومنهم نازك الملائكة إذ تقول في مقدمة ديوانها اشجرة القمر » : يلاحظ أن في هذا الديوان سبع قصائد من الشعر الحر، وقد يعجب بعض القراءمن قلة هذا العدد بالنسبة لقصائد الديوان، لأنهم ألفوا أن يروا طائفة من الشعراء وقد تركوا الأوزان الشعرية العربية تركأ قاطعا، وكأنهم أعداء لها، وراحوا يقتصرون على نظم الشعر الحر وحده في تعصب وعناد (١) . وراحت تذكر أنها لم تدع يوما إلى الاقتصار على الشعر الحر بالرغم من دعوتها المتحمسة له في ديوانها شظايا ورماد، وأنها على يقين من عودة الشعراء يوماً إلى الأوزان الشطرية، محافظين على الشعر الحر لبعض الأغراض والمقاصد فقط من غير تعصب له، وتأسـف لأنها في شعرها الحرلم تعن العنايمة الكافية بالقافيمة المتي تحمى الشعرمن ضعض الرنين وانفلات الشكل. ولكن لاالخوف من انزلاق أصيب به كثير من الشعراء الذين ظنوا أنفسهم مجددين، ولاهجمة المحافظين المتشددة القاسية، ولاصعوبة المهمة التي كلفوا أنفسهم بها جعلتهم يرتدون عن الهدف الذي تطلعوا لبلوغه . فشقوا دربهم في ميدان الإنتاج الشعري، مؤمنين أن التجديد سنة الكون، وأن التحديث الشعري دليل على حيوية الشعر واللغة ومدى قدرتها على الصمود والبقاء، وأن تطوير الأشكال التقليدية للشعر بل وطرائق التعبير لايضيره بقدر مايدل على قدرته على التلاؤم مع مقتضيات العصور كلها، ومع ذلك فإن الشعراء الحقيقيين من المحدثين صاغوا لنا شعراً أذنوا فيه للحركة والإيقاع في الكلمات أن تلعب لعبتها السحرية في النفوس، ولكنهم لم يضربوا بمعاولهم كل موروث يهدمونه ،فكان تجديدهم ثورة على التقليدالأعمى، ونسغاً جديداً سرى في عروق الأدب، وإن كل من يتأمل الشعر الجديد يجد كما قال الدكتور عز الدين اسماعيل - أن شعراء التجديد الحقيقيين قد استطاعوا أن ينظروا إلى التراث من بعد مناسب، وأن يتمثلوه ، لاصوراً وأشكالاً وقوالب، بل جوهراً وروحاً ومواقف، فأدركوا فيه بذلك

(١) ديوان شجرة القمر-لنازك الملائكة-المقدمة ص ١٥-١٦ طبع دار العلم للملابين بيروت ١٩٦٨ .

أبعاده المعنوية . . إنما الشيء الباقي الفعال في أي تراث هو قيمته الروحية والإنسانية الكامنة فيه، أي قيمته المعنوية (١). إننا إذنتناول في دراستنا الشعر الحديث، باحثين فيه عن القديم في الجديد، فإننا لن نتمكن من استعراضه كله،وإنما سنختار نماذج من دواوين الشعراء العرب الذين كانوا سباقين في التجديد، لنرى مدى تمثل رواد هذا التجديد للتاريخ الفكري والروحي لمجتمعنا العربي، ونقلهم تجارب هذا المجتمع المعقدة والمتراكبة بقديمها وحديثها، واستجابتهم نحوها، وعلاقة التكامل بين ماضي أمتهم وحاضرها، بين موروثهم من هذاالماضي والبيئة التي ترعرعوا فيها والثقافة الحديثة العالمية التي نهلوا منها وتأثروا بها . ولابد لنافي هذا المجال من أن نصل بين شعرهم وشعر آبائهم من القدامي، إذ لابد لملاحظة أثر القديم في الحديث من الاطلاع على الموروث الذي استقوا منه، وقد نتبين من خلال هذا الوصل والمقابلة والمقارنة، أن الشاعر الحقيقي المدع والمجدد هو الذي يؤكد حاضره بالاتصال بماضيه ويتطور تطوراً يلائم عصره، تطوراً نرى فيه أنفسنا من خلاله، ونرى أسلافنا في كل عبقرياتهم التي توهجت بها عقولهم، فتركوها في آثارهم . لن نبحث في دراستنا هذه عن قديم مكرر ، بل سنبحث عن جذور أنبتت فروعا جديدة خضراء وتركت فيها أثارا قد تكون في مضمون الشعر أو في شكله أو في طريقة إيصاله للجمهور، وقد تكون في الصور والخيالات، وفي المجازات والرموز . . أو في الشخصيات القديمة أسقطت على الحاضر الحديث، وبعض هذه الجذور أقدم من بعض ، ففيها مايمتد إلى العصر الجاهلي أو إلى الينبوع الثر الذي استقى منه العرب، القرآن الكريم، وفيها مايصل إلى العصر الأموي أو العباسي. وقد تكون هذه الجذور في شعر الغزل أوالحماسة أو المديح أ و الرثاء، كما تكون في أدب التصوف. نرجو لهذا الكتاب أن يكون فرعاً في شجرة النقد التي أخذت تنمو وتتفرع في مجال الشعر الحديث لعله يبرعم بوماً فيزهر ويثمر ويزيدها نتاجا خيرًا . (١) الشعر العربي المعاصر-قضاياه وظواهره الفنية والمعنوية .د. عز الدين اسماعيل -ص ٢٧–٢٩ ط . دار الكتاب العربي للطباعة والنشر . القاهرة ١٩٦٧ .

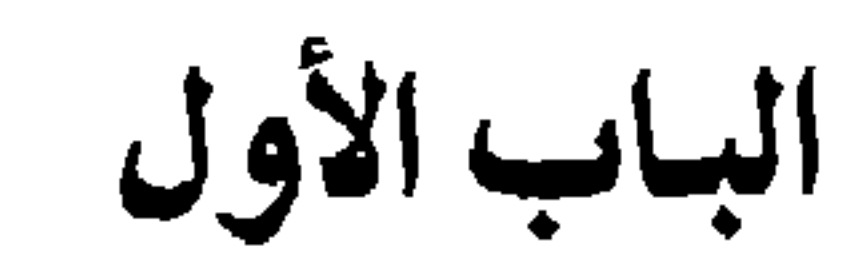

ثقافسة موروثسة

وشعراء مجهدون

$$
||\psi||
$$

ان يحتون بالتسبية إلى المبدع ، احتر من اساس ثقافي، يؤكدبه التجاوز والتخطي، لا الانسجام والخضوع، إن رؤيا الشاعر المبدع لاتكمل القيم والقواعد وحسب أيأكانت، وإنما تتجاوزها، إنها أغنى منها، وأشمل وأسمى».

أدونيس

لكل أدب عظيم آباؤه وأجداده الذين يمتد تاريخ إبداعهم عبر أجيال وأجيال يعطي بعضها لبعض، ويتكامل الإبداع ويتوالد الفن العظيم. وقد أعطانا آباؤنا تراثأغنيأمن الشعر العربي، وصلنا مفرقأفي كتب الأخبار ١ والسير، ومجموعاً في الدواوين والمجموعات الشعرية، ونهلت منه الأجيال واحداً بعد أخر، وحاول الشعراء على اختلاف عصورهم انتقاء ماينسجم منه مع أذواقهم التي لونتها التيارات الأدبية والفنية في كل عصر . اختلفت طريقة انتقاء الموروث باختلاف الإمكانات وطبيعة العصور، ولكن إدراك الموروث وحسن غربلته ظل أمرأ هامأ بالنسبة للشاعر ، فالشاعر الحق هو الذي يعي دلالة الموروث وقيمته، ومعرفة الموروث لاتعني تسلم التركة واتباعها بولاء أعمى، بل تعني فهمها والإفادة منها للتعبير عن رؤية جديدة بشكل جديد، هذا الفهم الذي سماه إليوت « الحس التاريخي » ، وقال: « إنه لايستغني عنه تقريباً كل من شاء أن يستمر شاعراً بعد سن الخامسة والعشرين، فالحس التاريخي يتضمن إدراكاً لمعنى الماضي وشهوده في الحاضر معاً» <sup>(١)</sup>، والشاعر المبدع هو الذي يسري الماضي في نسغ شعره، ويغاير شعره هذا الماضي في آن معاً . ويبدو أن هذاالحس كان موجوداً لدى الشعراء منذ القديم، فالشعر الجاهلي الذي لـم يكتب إلا أقل من قليله، كـان يتناقله الناس ويتوارثونه حفظا حتى بدأ تدوينه في نهاية القرن الأول للهجرة وبداية الثاني، فقد كان الشاعر يختار ـمع حفظه الكثير ـ سلفاً له يعجب به، ليكون راوية له، يتأثره ويتأثر به، ولكنه في الوقت ذاته يبدع الجديد الذي يتميز به هو بالذات، وبمثل هذه الطريقة تكونت المدرسة الشعرية التي دعي أصحابها بعبيد الشعر ، فكان الحطيئة راوية زهير بن أبي سلمي الذي روى بدوره لأوس بن حجر ، وكان عدي بن خشرم راوية الحطيئةوجميل بن معمر راوية هدبة وكـثير راوية جميل . . (١) ت. س. إليوت الشاعر الناقد، للكاتب ف. أ. ماتيسن، ترجمة د. احسان عباس. ص ٧٣

ومع ذلك نبحث في شعر هدبة فنجد فيه الفكرة الجديدة التي لم تكن للحطيئة ولا لزهير من قبل، ونجد فيه النغمة المبدعة التي ابتكرها هو ولم تكن كلاماً مكروراً لزهير وأوس وتقليداً كاملاً لهما . وقد وجد في نهاية النقرن الأول الهجري من خشي ضياع الموروث الشعري الذي كان يتناقله الناس شفهياً، ففيه ثروة لغوية لاتقدر، تشكل مستندا لهم وحجة في علم اللغة، وحين بدأوا يجمعون الشعر من ألسنة حفاظه ورواته، وجدوا الكثير الذي توارثه الناس، وشجعهم هذا على التنقل بين القبائل في البوادي بذهب واحدهم إلى القبيلة يقيم فيها بين أفرادها مدة من الزمن، يأخذ عنهم مايحفظونه من شعر شعرائهم القدامي والمحدثين،ويدونه، وهكذا رحل الشافعي إلى البادية وحفظ عشرةآلاف بيت من هذيل بإعرابها وغريبها ومعناها، وجمع الأصمعي ماسمي بالأصمعيات، ورتب دواوين النابغتين الذبياني والجعدي وامريء القيس والمهلهل وبشر بن أبي خازم، وجمع أبو حسن الطوسي دواوين زهير بن أبي سلمي وليبد والأعشى والطرماح . . وجمع أبو عمرو الشيباني دواوين تميم بن مقبل ودريد بن الصمة والأعشى والحطيئة . وفي الوقت الذي كان علماء اللغة فيه يجمعون الموروث للإفادة منه لغوياً، كان الشعراء الذين عدوا أعلاماً في التجديد الشعري يفخرون ويعتزون بما يحفظون من الثروة الشعرية السالفة، فبشار بن برد الذي ولد في آخر القرن الأول الهجري كان يرتاد مربد البصرة والمساجد منذ نعومة أظفاره، يحضر حلقات العلم والشعر، حتى جمع من الثروة الشعرية القدر الكبير، فكانت غذاء له لم يكنه فقط من النظم على طريقة السلف في معانيه حين يقف على الأطلال والغدر والمراعي، بل في أسلوبه كذلك وتركيب جمله واستعمال المفردات الواردة فيه، وبلغ به الحس التاريخي للشعر درجة مكنته من التمييز بين صحيح الشعر القديم ومنحوله . وقد اشتهرت عنه الحكاية الواردة في كتـاب الأغـاني إذ «قال أبو عبيدة : أنشد بحضرة بشار بيت للأعشى : من الحوادث إلا الشيب والصلعا وأنكرتني وماكان الذي نكرت

فأنكره بشار وقال: هذا بيت مصنوع، مايشبه كلام الأعشى، فعجبت لقوله، فلماكان بعد ذلك بعشر سنين، كنت جالسا عند يونس، فقال: حدثني أبو عمروين العلاء أنه صنع هذا البيت وأدخله في شعر الأعشى، فجعلت حينئذ أزداد عجباً من فطنة بشار وصحة قريحته وجودة نقده للشعر»'' . ومن أين له هذه القدرة على نقد الشعر لو لم يكن قد غاص في بحره حتى الأعماق؟ ولابدلمن يقرأ شعر بشار أن يرى فيه مدى تمكنه من العلم بأحوال العرب وعاداتهم وأيامهم وأخلاقهم ، فهو حين نشأ - كما قال - بين حجور ثمانين شيخاً من فصحاء بني عقيلٍ(٢)، لم يأخذ عنهم فصاحة اللغة وصحتها فقط، بل أخذهافي ثنايا الشعر الذي حفظه وتمثله، وأخبار العرب التي سمعها وأدرك معناها، وأضاف إليها الثقافة الحديثة التي لقحت فكر العرب في عصر بشار، فكان الشاعر الذي جعل الحاضر ينمو من خلال الماضي، فأتاح للتراث أن يتطور منسجما مع ذوق العصر ووعيه للأمور، مستفيداً بذلك من كنوز ثقافته الموروثة، وتضافرها مع الحضارة الحديثة . وإذاتجاوزنـابشـاراً إلـى أبـي نـولس – الـشـاعـر الـذي عـرف بـجـرأتـه التجديدية في الموضوعات والأوزان والقوافي – لنستطلع أخبار حياته، نجد فيها أن أمه إلفارسية، قد نقلته وهو في السادسة من عمره من الأهواز إلى البصرة حيث أرسلته إلى الكتاب يحفظ القرآن وشيئاً من الشعر ، ولما شب الفتىى وشزع ينتقل بين حلقات المساجد حيث المناقشات الدينية واللغويةوالشعرية، ورأت أمه أن تلحقه بأحد العطارين ليعمل فيكسب قوته، لم يهجر الحلقات، بل كان يغشى المسجد مساء ليسمع أخبار العرب وأيامهم، وليعرف غرائب اللغة، وينصت إلى نوادر الشعر تقرأ عليه، وفعل فعل الكثيرين من الشعراء في عصره حين ارتحل إلى البادية تاركاً والبة بن الحباب، الشاعر الذي اصطحبه إلى الكوفة ليقيم حولا بتمامه بين بني أسد،

> (١) الأغانيج/ ٣/ص ١٥٠ - طبعة دار الكتب. (٢) الأغاني ج / ٣/ ص ١٤٣ - طبعة دار الكتب .

ينهل فصيح اللغة من موردها الصافي، ويعود الشاعر بعدهذا كله إلى البصرة، المركز الأدبى واللغوي المعروف، وسوق الأدباء والشعراء واللغويين ليعايشهم ويأخذ عنهم ويعطيي، وقد وردفي أخباره أن خلفاً الأحمر هناك حثه على حفظ الشعر القديم، ويروي ابن المعتز في « طبقات الشعراء» أن أبا نواس قال : إنه يحفظ سبعمائة أرجوزة ويضيف إلى ذلك ابن المعتز أنه « كان عالماً فقيهأ عارفأ بالأحكام والفتيا، بصيراً بالاختلاف، صاحب حفظ ونظر ومعرفة بطرق الحديث، يعرف ناسخ القرأن ومنسوخه ومحكمه ومتشابهه، وكان أحفظ لأشعار القدماء والمخضرمين وأواثل الإسلاميين والمحدثين» (١). وكان يحضر مجالس المتكلمين ويسهم فيها كالكثيرين من مثقفي عصره، وقد ظهر أثر ذلك في أشعاره إذ استخدم بعض مصطلحات علم الكلام، ويذكر بعض الرواة أنه بدأ متكلماً ثم انتقل إلى نظم الشعر، وعلم الكلام لابدله من ثقافتين، ثقافة موروثة دينية من القرآن الكريم والحديث، وأخرى أجنبية فلسفية، اطلع العرب عليها في عصره ونقلوا منها مانقلوا وتمثلوا بعضها ، وأفادوا منها، ففتحت الثقافات الأجنبية هذه عينه على طريق واسع جديد في المعاني الشعرية وطرائق التفكير ووسائل التعبير، ولكن زاده العظيم في طريقه الذي شقه كان ثقافته الموروثة المنوعة، لغوية وشعرية ودينية، فساعده زاده هذا على الانطلاق والاكتشاف والإبداع. وكذلك صريع الغواني، مسلم بن الوليد الذي اعترف له القدماء بتجديده، وذكروا أنه «أول من قال الشعر المعروف بالبديع وهو الذي أعطاه لقبه» (٢) . فقد كانت له ثقافته الموروثة التي تنبه إليها كل من قرأ شعره وترجمته، وحين كان مذهبه في البديع محوراً للآراء والأحكام التي اختلفت حوله، أخذ بعضهم يتتبع آثار هذا البديع ليجد أن أصوله كانت في الشعر القديم والقرآن الكريم – كما فعل ابن المعتز في كتابه « البديع» – وليس

(١)طبقات الشعراء لابن المعتز – تحقيق عبد الستار أحمد فراج – ص ٢٠١ط . دار المعارف بمصر . (٢) الأغاني لأبي الفرج الأصفهاني–ج ١٩ ص ٣١-ط الهيئة المصرية العامة للكناب دار التأليف والنشر .

هذا غريباً، ومسلم بن الوليدلم يخلق شيئاً من العدم، ولكن كانت له ثقافة موروثة لم يقف عندها ليقلدها فقطء بل تأثر بها عميقاً ، وأضاف اليها جديدا، والتأم القديم والجديد في نفسه - كما قال شوقي ضيف - وعاش ينفق حياته الفنية في المزج بينهما ، مفكراً في كل التراث الشعري الذي سبقه ، وناقداً ومحللاً ومستنبطاً ``` فاستوقفه البديع وأعجب به، ورأى فيه غرسة صغيرة أخذها ونماها، فكبرت وفرعت وتفتحت وأزهرت مذهبا تبعه فيه شعراء من بعده، ومن استعرض ديوان مسلم – على صغره – وجد فيه آثار ثقافة واسعة بالشعر القديم، جاهليه وإسلاميه، بدت في المعاني والصور والصياغه، كما وجد فيه مايدل على تأثر بعلم الكلام، ولاعجب في ذلك فقد انتقل مسلم من الكوفة إلى البصرة، ولابد أن يكون قد اختلف إلى مجالس أهل الكلام، وهيظهر أنه مضي يثقف نفسه بكل معارف عصره،وأنه عكف على قـراءة كثــير من الأداب المتـرجمــة بـل وصرح أنه أخذ معنى بيت من أبياته من التوراة»<sup>(۲)</sup> . وأما الشاعر الذي أثار الضجة الكبرى بتجديده، أبو تمام الذي لايعد مجددو الشعر والمبتكرون فيه إلاكان في قمتهم، فقد كانت له ثرواته التراثية التي لاتضاهى، إذ عرف الذي لايحصى من آثار سلفه ولم يكن عارفاً به فقط بل ذواقة مرهف الحس الشعري، فاختار ماوجد فيه غذاء روحه، ونبع إلهامه وتأثر به ولم يتأثره بحذافيره ، فجعله النبع الأصلي، الذي تفرعت منه فروع أكثر عذوبة وأعمق مجرى، يذكر ابن خلكان في وفيات الأعيان أنه «كان أوحد عصره في ديباجة لفظه وإتقان معرفته بحسن اختياره، وله مجموع آخر سماه «فحول الشعراء» جمع فيه بين طائفة كبيرة من شعراء الجاهلية والمخضرمين الإسلاميين، وله كتاب « الاختيارات من شعر الشعراء» وكان له من المحفوظ مـالايلحقه فيه غيره، قيل إنه كـان يحفظ أربعة عـشر ألف أرجوزة

(١) « العصر العباسي الأول، د. شوقي ضيف - ص ٢٦١ : ط دار المعارف بمصر ط ثانية . (٢) المرجع السابق - ص ٢٥٤ .

للعرب غير القصائد والمقاطيع "``)، ولاتدل مجموعات أبي تمام على مقدار مايعرف من شعر ويحفظ، بل تدل أيضاً على ذوقه الفني، وذكائه الحاد، وحسن تمييزه بين الغث والسمين، ولم يكن ليعني بذكر قصيدة الشاعر بأكملها في مختاراته، بل كان ينتقي منها المقطوعات الفنية المتميزة التي جعلت كتابه «الحماسة» قطعة فنية نادرة المثال بين سواها من كتب الحماسة، وقد قسم أبو تمام حماسته إلى أحد عشر باباً أولها باب الحماسة، وكال معظم الشعراء **Contact Contact Contact Contact Contact Contact Contact Contact Contact Contact Contact Contact Contact Contact** 

إلى الإفادة من هذا التراث، وتبني أجمل مافيه، حتى تلك التي سميت بالسرقات وأحصيت على أبي تمام، وأخذ النقاد جائرين يتتبعونها باللفظة والتركيب والصورة إنما تدل على سعة ثقافته التي أثرت فيه، فجعلت منه الشاعر الواسع الاطلاع الكثير القراءة الذي يتمثل مايسمع ويقرأ، ومن ثم يبدع الجديد الذي لم يسبقه إليه سابق . وماينطبق على أبي تمام في هذا المجال، ينطبق على المتنبي الذي عرف بأنه كان طلعة، يقضي ليله إلا قليلا يتصفح الأشعار، ويطالع الكتب التي كانت لاتفارقه حتى في أسفاره، فيحملها جميعاً معه، وأشار نقاد المتنبي أكثر ما أشاروا إلى تأثره بأبي تمام والبحتري وابن الرومي، ولكنهم أضافوا كذلك إليهم أسماء كثيرة، قائلين إنه أغار على مالدى أصحابها من إبداع وانتفع به، وذكروا منهم دعبلا ومنصور النمري وأبا نواس ويشارا وابن الرومي وعلي بن جبلة وأشجع السلمي وغيرهم. . فهو كما يبدولم يعجب بشاعر بالذات فيتأثره ويتخذه مثلاله يقلده أو يعارضه، وإنما كان إنساناً كثير القراءة، واسع الأفق بعيد الاطلاع، وهذا الذي جعله يلتقي أحياناً بتفكيره أو خياله مع من سبقه أو عاصره، وهذا الذي جعله يجيب حين قيل له : معنى بيتك هذا أخذته من الطائي «- الشعر جـادة، وربما وقع حافر على حافر»، وذكر أن المتنبي كان يحفظ ديواني الطائيين ويستصحبهما في أسفاره، ويمجدهما، فلما قتل توزعت دفساتره، فوقع ديبوان للبحتري إلى من درس على ابــن الـقـاسـم – عبـد الـله بن عبـدالرحـمـن الاصـفـهـانـي – وذكـر أنـه رأى خط المتنبي وتصحيحه فيه» (۱) ولاأدل على ثقافة المتنبي الواسعة من مناقشاته المختلفة عند سيف الدولة وكافور والمهلبي وابن العميد وغيرهم. . وقد أفادنا هؤلاء الذين تتبعوا أصول أفكار المتنبي والتأثيرات فيه، فكشفوا لنا نوع ثقافته، اذلم تقتصر على الموروث من الثقافة العربية، بل تعدتها إلى الثقافة اليونانية، التي نقب عنها (١) وفيات الأعيان ، تحقيق د . إحسان عباس . ج١ ، ص٢٤٢ ، دار صادر ، بيروت .
النقادفي شعره ووجدوا أثرها في حكمه التي ربطوا بينها وبين فلسفة أرسطو بسبب الأمر ذاته الذي فعلوه مع أبي تمام ، إذ وجدوا خيوطاً تصله بالثقافة اليونانية وتتبعوها في شعره، ووصلوا إلى الأثر الكبير الذي تركه على الكلام والمنطق في هذا الشعر، وفي هذا كله برهان ساطع على عناية هولاء الشعراءالمبدعين بتوسيع أفق اطلاعهم والإفادة من أغاط التفكير والإبداع المختلفة، قانعين أن الثقافة لاتحد بجيل، بل تتوارثها الأجيال مطورة مجددة مبدعة، ولاتقف عند حدود قوم، بل تتبادلها الأقوام، فتتلاقح العقول والمواهب، وتعطي ماينفع الناس ويخلد . وحسبنا الاطلاع على رسالة الغفران لأبي العلاء المعري للتأكد من ضخامة ثروته الثقافية الموروثة،ويكفي أن نتابع تحقيقه للروايات الشعرية للقصائد القديمة والمحدثة في عصره لنستدل على مدى تمكنه من هذه الثقافة ، إذ يقف أمام أشعار القدماء موقفاً متفحصاً يبرهن على حس نقدي لايتوافر إلا لمن كانت له ثقافة واسعة جداً وعميقة في تاريخ الشعر يميز بين الصحيح والمنحول بعدمرور قرون على قائله، فينكر مثلاً نسبة قصيدة إلى الأعشى ويقول على لسانه حين يسأل في الجنة : « ماهذه مما صدر عني ، وإنك منذ اليوم لمولع بالمنحولات»<sup>(١)</sup> ومن يقول هذا لابد أن يكون قد عرف شمر الأعشى حق المعرفة بأسلوبه وأوزانه وألفاظه وقوافيه، ليتمكن من تمييز الصحيح فيه من المنحول، ولايكتفي أحياناً بإنكار نسبة الشعر إلى الشاعر . بل يأتي بحجته على ذلك، فقد يسْير إلى زيف الأشعار المنحولة، لأن فيها ألفاظا ليست من تلك التي تعود الشاعر استعمالها، كما فعل حين أنكر نسبةالقصيدة الشينية للنابغة الجعدي ، والتي مطلعها: ولـقـدأغــدوبـسـرب أنـف مــ قبل أن يظهر في الأرض وبش (٢) وقد يخالف النقاد الذين أنكروا نسبة قصيدة ما إلى من رويت له، معتمدا في ذلك على مناقشة للأمر تقوم على استقراءومقارنة ودراسه مفصلة (١) رسالة الغعراں، تحقيق بيت الشاطيء ، ص ١٠٠، طبع دار المعارف عصر . (٢) رسالة الغعران، تحقيق سن الشاطيء ، ص ٩٧ - ٩٩

دقيقة، فيقف مثلاً عند دالية تأبط شراً، التي شك النقادفي نسبتها إليه، ليقول إن كلمة «تهبَّاد» فيها تشير إلى أنها غير منحولة، فهي وزن من أوزان المصدر، كان تأبط شراً يكثر من استعماله، على قلة وروده في شعر سواه ``. فأبو العلاءلم بطلع فقمط على شعر تأبط شمراً، بل اسستقرأ مفسرداته، وعرف الصيبغ التي تتمردد فيمه، وتبين خصائص لغته، وقارنها بمفردات سواه في عصره . وقد وقف أبو العلاء في « رسالة الغفران» عند شعر كثيرين ممن نظموا في العصر الجاهلي، مقلَّهم كأبي كبير الهذلي، ومكثرهم ومشهورهم كامرىء القيس وطرفة والحطيئة، معجباً ببعض القصائد، كقصيدتي المهلهل، الرائية التي قالها حين اشتدت الحرب بينه ويين بكر ، والميميةالتي قالها حين ساء حالـه، وأكره عـلى تـزويج ابـنتـه من بـني حبيب وهـم ليسوا بأكفاء<sup>(٧)</sup> وكـمعـلقة طرفة وميمية المرقش الأكبر، وهي بين المراثي النادرة في الأدب العربي التي يبدأها الشاعر بالغزل ووصف الأطلال. كماوقف عندشعراء العصر الإسلامي الأول، والأموي والعباسي وقفة الناقد الدارس المتعمق، ولو استعرضنا ثبت الشعراء الذين ذكرهم أبو العلاء ، ممن نظموا في الجاهلية والإسلام، وناقش أقوالهم ، وأبدى رأيه فيها، لكان لنا منهم الكثير الكثير . وفي كتب أبي العلاء ذكر لأحداث تاريخية شتى، واستعراض لآراء في الدين والفلسفة، يدلان على ثقافة غنية ملونة، فيها التاريخ والأدب والفلسفة ومعرفة الأديان والمذاهب، يضاف إلى هذا تبحر باللغة، جعله عالما باللغة والنحو، ومعلماً يفد إليه التلاميذليفيدوا من دروسه، وليقرؤوا عليه أشهر الكتب. وعني أبو العلاء بدراسة بعض الشعراء بالذات، بأبي تمام والمتنبى، إذ درس شعر الأول منهما، وعني بالتعليق عليه في كتابه الذي سماه «ذكرى حبيب» ودرس شعر الثاني وعلق عليه في تصنيف سماه«معجز أحمد» . (١) رسالة الغفران، تحقيق بنت الشاطيء، ص ٢٧٩ - ٢٨٠ . (٢) رسالة الغفران، تحقيق بنت الشاطيء ص ٢٧١ -٢٧٢ .

وممالفت الانتباه، أن هؤلاء الشعراء جميعاً، كان لهم ولعهم بالتنقل والأسفار التي أكسبتهم ثقافة لايمكن أن تكون لشاعر يقيم في مدينة لايبرحها، وقدكان الشاعر منهم يرتحل من بلد إلى آخر، معتلياً ظهر دابته، مزوداً بكتبه ودفاتره التي ترافقه في رحلته، باحثاً عن المجال الأدبي الذي يزدهرفيه . لـم يفعل ذلك أبو العلاء المعري فقط، بتنقله من المعرة إلى حلب واللاذقية وأنطاكية وبغداد، ولا المتنبي الذي ترك الموصل إلى حمص وطبريا وحلب ومصر و…و…ولا أبو تمام الذي جال بين دمشق ومصر والرقة والموصل ويغداد، وسر من رأى وخراسان، بل كذلك فعل أبو نواس من قبل، فقد حملته أمه وهو في السادسة من عمره إلى البصرة، وبعد أن شب ذهب إلى الكوفةمع والبةبن الحباب، ثم خرج إلى بادية بني أسد، ليأخذعنهم الفصاحة واللغة، وأقام فيها حولاً كاملا، وكان يختلف إلى المربد في البصرة، حيث مجتمع العلماء والفصحاء ومجالس المتعلمين، وكسائر الشعراء ارتحل إلى بغداد عاصمة النور والعلم حينذاك، وذهب بعيداً إلى مصر حيث الفسطاط. حتى بشار الذي لم تكن حياته بالهينة اللينة، فقد تنقل بين البصرة وحران وواسط وبلاد فارس وبغداد، هذه الأسفار والتجوال بين مدن تمور بالحركات الفكرية ويلتقي فيها العلماء والمتكلمون والأدباء، قد أكسبت الشعراء ثقافة هائلة تجمع بين ثقافات متعددة متلاحقة، وقد امتزج نتاج التلاقح هذا مع الثقافة الموروثة، وتمثل السلف من شعرائنا ذلك كله، وأذابوه في شعرهم إبداعاً وابتكارا لانزال نعجب به حتى بومنا هذا . وقد ألح النقاد القدامي على ضرورة سعة ثقافة الشاعر وبخاصةمنها القديمة الموروثة وعدوها واجبأعلى الشاعر كما قال ابن رشيق في عمدته «والشاعر مأخوذبكل علم، مطلوب بكل مكرمة لاتساع الشعر، واحتماله كل ما حمل، من نحو ولغة وفقه وخبر ، وحساب وفريضة . . وليأخذ نفسه بحفظ الشعر والخبر، ومعرفة النسب وأيام العرب، ليستعمل بعض ذلك فيما

يريده من ذكر الآنار . وضرب الأمثال وليعلق بنفسه بعض أنفاسهم، ويفوى بقوة طباعهم، فقد وجدنا الشاعر من المطبوعين المتقدمين، يفضل أصحابه برواية الشعر، ومعرفة الأخبار، والتلمذة بمن فوقه من الشعراء، فيقولون: فلان شاعر راوية، يريدون أنه إذا كان رواية عرف المقاصد، وسهل عليه مأخذ الكلام، ولم يضق به المذهب، وإذاكان مطبوعاً لاعلم له ولارواية، ضــل واهتدى من حيث لايعلم، وربما طلــب المعنى فلم يصـل إليـه، وهو

ماثــل بســين يــديه، تضعف آلته، كالمقعد يجد في نفسه القسوة علــى النهوض ،فلا تعينه الآلة»(١) فلم يكتف شعراء السلف بالموهبة والطبع، وكان لهم حسهم التاريخي النامي الذي تجلى بلهاثهم خلف الثقافة بأنواعها، وبخاصة منها الموروثة، وكان أسبقهم للعناية بهذه الثقافة، أقدرهم على الإبداع والابتكار ، ووجد فيهم شعراؤنا المجددون قدوة لهم في هذا الدرب، وأدركوا قيمة معرفة التراث وفهمه، حتى قال أكثرهم ميلاً إلى التجديد - أدونيس : « التراث أفق معرفي ينبغي استقصاؤه باستمرار، لكن مفهوماته وطرائق تعبيره غير ملزمة أبداً، والشاعرالخلاق هو الذي يبدو في نتاجه وكأنه طالع من كل نبضة حية في الماضي، وكأنه- في الوقت نفسه – شيءيغاير كل ماعرفه هذا الماضي» `` . ولم يغترّرواد الشعر الجديد بمواهبهم وحدها ظانين أنهم ابتكروا شيئا

الشيخ في الكتاب الذي يلح على تحفيظ الطمل القرآن أو سوراً منه عن ظهر قلب، أدرك الصغير معناها أولم يدركه، وهكذا تتكون لديه نروة لغويذ لايقدر قيمتها إلا حين يكبر، إذيستقي منهابيسر من غير أن يبذل في ذلك الجهدالكبير بعد أن يكون قد تمثلها صغيراً. يذكر الفيتوري حين يتحدث عن تجربته الشعرية، أنه أتم حفظ القرآن الكريم كله عن ظهر قلب، تأهبـألدخول الأزهر الشـريف، كـما تقضى رغبة والديه وعــانى في حفظه الكثير عندالــشيخ، عوقب وضرب، ولكنه بعد هذا كله حفظه (۱). ويشير الشاعر سليمان العيسى في مقالته « تجربتي الشعربة» إلى تأثره بالقرآن الكريم حين يقول : « أعترف أني كنت مسْدوداً إلى التراث في الفترة الأولى من نتاجى وكانت ظلال القرآن والمعلقات، وديوان المتنبى تحيط بي. ونشد على يدي في كل قصيدة أكتبها، ولكني مالبثت أن انفتحت على عوالم جديسدة وومع هلذا فقدبقيت تجربتي الشعرية تجربة عربية، تضرب بجذورهافي أعماق الصحراء، وتنأى عن أن تتزيا بغير زيها العربي الأصيل")، ويذكر حـين يـتحدث عـن تجربته الـشعرية أنـه حفـظ القـرأن عـن ظهـر قلب، لأنـه كان يسـاعدواللده فـي الكتّاب، عجـذاكـرة التـلاميذ فلا عجب أن ترسخ في الذاكرة آياته . وقد نشأ الكثيرون من شعراء هذا الجيل الذي نتحدث عنه في بيوت نعني بشؤون الدين، فجد عبدالوهاب البياتي، الذي كانت له مكتبة غنية حافلة بدواوين الأقدمين كان رجل دين، ووالد نزار قباني كان يحب أن يسمع دوماً تلاوة القرآن بصوت عذب . ولكن الطفل حين يكبر ويصير ساعراً قد بعيد النظر فيما حفظ وعرف وسمع بعين أبعد نظراً، وذهن أعمق فهماً، فتوحى له تعبيرات القرآن أو

(١) الأثار الكاملة لمحمد الفيتوري ص ٨ -ط دار العودة - بيروت (٢) من مقالة مجربتي الشعرية لسليمان العيسى -محلة الفكر التونسية - عدد حاص في قصانا الشعر المعاصر العدد ( ٩) سنه ١٩٨١.

صوره أو معانيه بأفكار جديدة، وتكون نقطة بدء بنطلق منها إلى رؤى خاصة، كما أوحت سورة مريم لأدونيس بتصور خاص ضمن حالة انفعالية ذاتية، لاعلاقة لها أبداً بما وردفي سورة مريم، إلا أن ماتمثله الشاعر من هذه السورة قد فتق لديه، إبداعاً جديداً يرتبط بحالته الحاضرة : من يعطيني ورقة أحملها أكداساً من البخور والصندل أنقطها كالعروس وأجلوها أقرأ عليها سورة مريم أهز فوقها جذوعي من الشوق والحلم وأرسلها إلى أحبابي مليئة كالتفاحة خفيفة وخضراء كمهرة الخضر<sup>(١)</sup> وكذلك كانت الآية الكريمة «هن لباس لكم وأنتم لباس لهن» <sup>(٢)</sup> محوراً لقصيدة تحولات العاشق (٣) لأدونيس، يجعلها في مقدمة القصيدة، ثم يكرر صورتها هنا وهناك بين الثنايا، فيصف تقارب المحبين وتماسهما فيقول : فنحن ، نتوتر ، نتقابل ، نتقاطع (أنالباس لك وأنت لباس لي)

أحصره، أبقى طليقة أخلع زينتي عليك (تلبسني وألبسك) وبمثل هذه الطريقة جعل أدونيس من الآية « تولوا وأعينهم تفيض من الدمع حزناً» (١) منطلقاً لقصيدته « أقاليم الليل والنهار » وقد أمدت الآيات القرآنيسة هسذا الشساعر بأنواع من الرؤى الأصيلة والأفكار ، جديدة كل

الجدة، قديمة بأن واحد . ولوتتبعنا آثار القرآن الكريم في الشعر الحديث لوجدناها كثيرة في التراكيب أحياناً ، وفي الصور أخرى، فصلاح عبد الصبور يشبه خطاب محبوبته بقميص يوسف بين مقلتي والده بعقوب إذ ارتد اليه بصره فيقول : خطابك الرقيق كالقميص بين مقلتي يعقوب (٢) وحين يصف السياب الغيث المدرار الذي يصيب النخل ويجعل السعف تقطر يتذكر صورة العذراء حين تهزالنخلة فيتساقط الرطب من سعفها فيمزج بين الصورتين قائلاً: وفتّحت السماء لغيثها المدرار باباً بعد باب عادمنه النهر يضحك وهو ممتليء تكلله الفقائع ءعاد أخض ے اد آ  $11.5 \pm 11.1$ 

$$
- 2 \lambda -
$$

وحين يقول أدونيس: تذكرين بيتنا واقف على حدة في نسيج الزيتون والتين كأنما يأخذ هذا التعبير من القرآن الكريم الذي يجعل لهانين الشجرتين مكانتهما الخاصة « والتين والزيتون وطور سنين وهذا البلد الأمين» (١) ، فهما الشجر تان المباركتان والبيت مبارك في نسيج الشجرتين . وما أكثر الأسماء التي وردت في القرآن الكريم مرتبطة بحوادث تسواردت علمى ألمسنة الناس في التاريخ كأيوب، وقابيل، ونوح، والخضىر . وكانوارمزاً يتكرر على مر الأزمان، وظلوا في الشعرالحديث رمزا يولد رؤى لاتنضب . واعتنى رواد الحداثة الشعرية بالثقافة التاريخية التي ولدت في شعرهم صوراً وأخيلة بل وخلقت مشاعر نفسية ورؤى، فنما الحس التاريخي لديهم، وجرى التاريخ نسغاً في عود القصائد الحديثة يمدها بدم جديد ويولد نتاجا طريفاً . ففي قصيدة « الخروج» لصلاح عبد الصبوريتحدث عن خروجه هاربا من « الأنا» المقديم، فهو هروب الدعوة إلى التجديد ، هروب الثورة على القديم، هو الفرار من التشبث بالقديم الذي لم يعد يصلح له، كفرار محمد من أهل مكة الذين كانوا يقفون في وجه ثورته وخروجه إلى المدينة، ولكن

(١) القرآن الكربم - سورة التين الآية (١) .

صاحبي يضلل الطلاب فليس من يطلبني سوى أنا القديم حجارة أكون لو نظرت للوراء حجارة أصبح أو رجوم ``. وحين يتحدث البياتي عن يافا ويصوغ أغنيته تشتبك في مخيلته أحداث فلسطين اليوم بقصة يسوع ويهوذا، فأبناء يافا يعانون ماعاني جدهم المسيح

وتمزقهم خناجر يهوذا من خلال صلبان الحدود." . ويجعل الشاعر من الأحداث التاريخية سلسلة متداخلة الحلقات، يشد بعضها بعضاً وكما يقول الشاعر عبد المعطي حجازي «في شعر يدور حول فكرةالتاريخ أويعكس وعيأمأساوياًبالزمن يمكن للتراث -بالمعنى الجوهـري - أن يلعـب دوراً ملحـوظاً» (٣) ، وهكذا أحيت معركة بورسعيد في مخيلة السياب ذكرى معركة عموريةونظم قصيدته «بور سعيد» مختاراً لقطع من مقاطعها وزن قصيدة أبي تمام في عمورية ورويها، والكثير من ألفاظها وصورها : هاديك أعلى من الطاغوت فانتصبي ماذل غير الصفا للنار والخشب والنار أعراض كل الخرد العرب (٤) تفدي بما يستبيح الجند من دمها فاكرا انتصاراته وانكساره، فيستحضر ويرثي عبد الصبور عبد الناصر

انتصارات الرسول وانكساره: أيامنا الملأى بأصداء انتصارك سهمنا المسنون جاز مداه منتصرا وعاد أيامنا الملأى بأوجاع انكسارك (١) الأثار الكاملة لصلاح عبد الصبور - ص ٢٣٥ - ٢٣٦ - دار العودة - بيروت. (٢) الآثار الكاملة لعبد الوهاب البياتي ج ١، ص٢٨٩ - دار العودة - بيروت . (٣) من مقالة « في الرؤية الشعرية» لعبد المعطي حجازي – مجلة الفكر التونسية-عدد خاص في قضايا الشعر العربي المعاصر السنة ١٢٦لعدد ( ٩ ) سنة ١٩٨١ . (٤) الآثار الكاملة للسياب – قصيدة بور سعيد – ص ٤٩٨ - ٥ – دار العودة – بيروت .

أحد وبدر شارتان على رداء محمد عاش الجهادلا) والإشارات التاريخية في الشعر الحديث كثيرة كثيرة، فكما ذكرت معـركة عمـوريـة، ذكـرت معـركة ذي قـار ، وهـجوم المغـول وغيره وغيره مما هو مفرق في الدواوين . والشاعر الذي تلتقي في مخيلته ظواهر الحياة الاجتماعية القديمةفي تاريخ أمتنا مع الحديثة منها المعاصرة، ويستطيع من خلال شعره أن يربط هذه الأخيرة بتلك، ويلاحظ وجوه التقارب والتمائل، لابد أن يكون قد عرف تاريخ أمته لا بأحداثه الكبيرة من انتصارات وانكسارات فقط، بل بنظمه الاجتماعية والعلاقات والروابط فيها، وانفعل لما مرت به الأمة في حياتها الماضية من جدوهزل، وثقافة وجهل، وهبوط وصعود، وتصارع بين المتناقضات، والتقت انفعالاته بالحياة الحديثة مع تلك السالفة، وهكذا تضافر التاريخ القديم مع الحديث في الشعر ليكونا معاًنتاجاً جديداً، ودواوين الشعراء غنية بهذا التضافر ، فالمزيفون المتملقون اليوم يذكرون الشاعر بأولئك المداحين الذين كانوا يقفون على أبواب الخلفاءوالأمراء يمتدحونهم لينالوا العطاء، متنقلين بين أمير وآخر وخليفة وتال له، وواقع المرأة المتخلف في بلادنا، وظواهر التخلف المنوعة توقظ في ذهن الشاعر جوانب معتمة في التاريخ، ولكل تاريخ جوانبه المعتمة والمضيئة . مازال يلعب بالحصبي والرمل مازال التنابلة العبيد يستنزفون دم المساكين الحزاني الكادحين على وسائد من عبير ويزاولون تجارة القول المزيف والرقيق مازال هولاكو وهارون الرشيد ولم يزل فقراء مكة في الطريق وقوافل التجار والفرسان والدم والحريم

(١) الآثار الكاملة لصلاح عبد الصبور -مرثية عبد الناصر-ص٣٥٣-٤٤٤ - دار العودة- بيروت.

يولدن ثم يمتن عند الفجر . . . . . . (١) فشعراؤنا المجددون كلهم كانت لهم ثقافة تاريخية عميقة، وقديصدق عليهم جميعاً قول البيساتي: كان التماريخ هو النسوع الذي أحبه من القراءة،ولم أقرأه كركام من الوقائع أو الأحداث، وانما كتجربـة إنســانيـة واسعة ومتعددة الجنبات، وكتجسيد لقضايا الإنسان التي طرحت على المجتمعات الإنسانية الماضية . <sup>(٢)</sup>

والقراءات التي عني بهارواد الشعرالحديث وبذلوا فيها الجهد، واستساغوها، هي آثار الصوفية، وولجواعالم الصوفيةبذهن صاف متفتح،وبعـقل مثـقف ، ووجـدوا في أدب المتصـوفين كنـوزاً مطـوية بـين الصفحات، فنشروها متأملين فيها مدققين، وكانت لهم منهـا تربة خصبةأنبتت شجراً طريفاً . أنبتت همأساة الحلاج اللسرحية الشعرية لصلاح عبد الصبور، حين اطلـع عـلـى كـتـاب « أخبـار الحلاج» الـذي حـقـقـه المستـشـرق مـاسـيـنـيون ومقالته «المنحنى الشخصي في حياة الحلاج فوجد في سيرة هذا المتصوف ومواقفه الاجتماعية مايلتقي به مع مواقف نضالية معاصرة، فنظم مسرحية، لاليبرز فيها طريقة فهم الحلاج للأمور الروحية، بل ليلقي الضوء على الدور الاجتماعي الذي قام به واستحق بسببه المحاكمة والإعدام. وإذاكان ماسينيون هو الذي لفت نظر الشاعر إلى موقف الحلاج الاجتماعي فإن عبد الصبور لم يكتف برأي ماسينيون ، بل عاد إلى المراجع القديمة يبحث بين سطورها عن بغيته، وتبين له أن الكثير مما روي عن الحلاج من أخبار شطحاته ومعجزاته مبالغ فيها، ولكنه تأكد من دوره الاجتماعي الذي أغضب الكثيرين عليه، قرأماكتب عنه لدى الاصطخري، وفي رسالة الغفران وكشف المحجوب و . . و . . ولكنه من شعرالحلاج « الطواسين» (كتاب للحلاج فيه مجموعة من الأشعار النثرية) كون فكرة عن مذهبه التصوفي وعقيدته التحررة")، (١) الآثار الكاملة للبياتي –ج ١ ، ص ٢٦٦ دار العودة – بيروت. (٢) الآثار الكاملة للبياتي –تجربتي الشعربة – ص ٣٨٤، دار العودة، بيروت. (٣)«مأساة الحلاج» لصلاح عبد الصبور-التذييل ص١٨٧ -١٨٨ -١٨٩ دار القلم ، بيروت، سنة ١٩٦٦ .

ومن يقرأ تذييل عبدالصبور لسرحيته هذه بلاحظ الجهد الذي بذله هذا الشاعر في تتبع أخبار الحلاج وأفكاره ومواقفه ومحاكمته في صفحات الكتب الصفراء،ومن بقرأ المسرحية بقدر مدى الثقافة التي اكتسبها الشاعر في هذا المجال. ولم تقف ثقافة الشعراء الصوفية عند موضوع الحلاج الذي عرض له أكثر من شاعر حديث، بل كانت أوسع من ذلك بكثير، وعبد الصبور ذاته نظم قصيدة في المتصوف « أبو نصر بشر بن الحارث» الذي كان قد طلب الحديث، وسمع سماعـا كثيراً ثـم مـال إلـى التصوف، ومشى بوماً فـي السوق، فأفزعه الناس، فخلع نعليه، ووضعهما تحت إبطيه، وانطلق يجري في الرمضاء، فلم يدركه أحد،وكان ذلك ســنة سبــع وعشــرين ومائتين، ووصف الشبهعر رؤيا المتصوف الاجتماعية وكأنما التقت رؤيا الشاعر الحديث مع المتصوف القديم. شيخي بسام الدين يقول : يابشراصبر . . . اصبر دنيانا أجمل ما تذكر ها أنت ترى الدنيا من قمة وجدك لاتبصر إلا الأنقاض السوداء ونزلنا نحد السوق أنا والشيخ

من ايام الأسبوع الخامس في الشهر الثالث عشر الإنسان الإنسان عبر من أعوام ومضيى لم يعرفه بشر حفر الحصباء ونام وتغطى بالألام (١) ويبرز أثر الثقافة الصوفية في المجموعة الشعرية « معزوفة لدرويش متجول» للفيتوري، وحين يسأل هذا الشاعر عن تجربته الصوفية يقول : « إن التجربة الصوفية بالنسبة لي جزء من كياني، لقد عانيتها قبل أن أولد، فقد كان والدي أحدكبار رجالاتها، وعانيتها طفلاً وصبياً، وقبل أن أعرف الشعر،

بل لعلني عرفت الشعر من خلال معرفتي بها، ولذلك فإن لجوئي إليها ليس لجوءاً طارئاً أو جديداً أو مفتعلاً . . وليس لجوءاً ثقافياً أو فلسفياً أو فنياً لمجرد البحث عن أفق جديد، هي في حقيقتها الثقافة أعمق إلى الداخل، وعودة أشد التصاقاً بالجوهر» <sup>(٢)</sup>، فالفيتوري كانت له ثقافته الصوفية التي لم يبحث عنها ليجدها، بل هي التي وجدته في بيئته البيتية، تلقى الثقافة الصوفية كما تلقى القرآنية من غيرعمد منه، فسرت في عروق الإبداع لديه كما يجري الدم في عروقه من غير إرادة منه، ولكن إرادته تجلت في قدرته على الإفادة من (١) الأثار الكاملة لصلاح عبد الصبور ، قصيدة (مذكرات بشر الحافي)ص ٢٦١.دار العودة بيروت. (٢) الآثار الكاملة للفيتوري – المقدمة – ص ٣٤ – دار العودة – بيروت.

(١) مجموعة «معزوفة لدرويش متجول» -لمحمد الفيتوري، ص ٥٨، دار العودة بيروت، سنة ١٩٧٠ . (٢) مجموعة «معزوفة لدرويش متجول» - لمحمد الفيتوري، ص٥٥، دار العودة بيروت، سنة ١٩٧٠ .

(١) مجموعة « معزوفة لدرويش متجول» – محمد الفيتوري، ص ٥٨– دار العودة –بيروت . (٢) مجموعة « معزوفة لدرويش متجول، - محمد الفيتوري، ص ٩٣- دار العودة -بيروت.

$$
2 - \beta = -2
$$
  $-\beta = -3$ 

وكثر استعمال المفردات والتعابير الصوفيةفي الشعر الحديث، الرؤيا والكشف والعشق والشوق . . مما ستراه في البحث عن الأصول القديمة في لغة الشعر الحديث . وحين تقرأ شعر أدونيس ترى أثر الأدب الصوفي فيه عميقاً، يعيش في كل قصيدة من قصائده، في الألفاظ، في التعابير، في الرؤى والأخيلة التي تحدث عنها محيي الدين بن عربي عادا إياها، نوعاً سادساً من علوم المعرفة حين يقول إن علم الخيال « هو علم البرزخ» و « علم عالم الأجساد التي تظهر فيها الروحانيات»و« هو علم ظهور المعاني التي لاتقوم بنفسها مجسدة» وهو علم التجلي الإلهي»(٢). ومن يقرأ في « الثابت والمتحول» لأدونيس بحثه عن الرؤيا عند جبران، ويطلع على ماذكره ابن عربي في الفتوحات المكية عن الرؤيا وبخاصة في بحثه « مقام الرؤيا» ، يشعر بتمثل أدونيس لأقوال ابن عربي في الرؤيا تمثلاً كاملاً. فالرؤيا كما يقول أدونيس « إبداع» ويمكن تعريف المبدع على صعيد الرؤيا بأنه «من يبدع في نفسه صورة خيالية أو مثالاً ويبرزه إلى الوجود الخارجي» ويقول ابن عربي : «والخيال هذه حقيقته، ان يجسد ماليس من شأنه أن يكون جسداً» <sup>(٣)</sup> فالرؤيا عند الاثنين ه<sub>ي</sub> خيال وصورة في نفس تبرز إلى الوجود الخارجي، ويعرف ابن عربي صاحب الرؤيا بقوله: « هو الإنسان (١) الآثار الكاملة للبياتي – تجربتي الشعرية ، ج ٢ ، ص ٣٨٧ دار العودة– بيروت . (٢) الفتوحات المكية - محيي الدين بن عربي - المجلد ٢ ، ص ٢ ٠ ٢- ط دار صادر ، بيروت (٣) الفتوحات المكية - محيي الدين بن عربي - المجلد ٢ ، ص ٣٧٥ ـ ٣٧٩ .

إذا نام أو كان صاحب غيبة أوفناء أو قوة إدراك، لاتحجبه المحسوسات في يقظته عن إدراك مابيد هذا الملك (') فيدرك هذا الشخص بقوته في يقظته مايدركه النائم في نومه، وذلك أن اللطيفة الإنسانية تنقل بقواها من حضرة المحسوسات إلى حضرة الخيال المتصل بها، فيفيض عليها ذلك الروح الموكل بالصور من الخيال»<sup>(٢)</sup>، ويقول أدونيس: «ولاتحدث الرؤيا إلا في حالة انفصال عن عالـم المحسوسات، ويحدث الانفصال في حالة النوم، فتسمى الرؤيا عندئذ حلماً، وقد يحدث في اليقظة . . والرؤيا كشف»، « والغموض ملازم للكشف – كما يقول أدونيس - والرؤيا من هذه الناحية تكشف عن علاقات تبدو للعقل أنها متناقضة ولايربط بينها أي شكل من أشكال التقارب». ويقول ابن عربي : «والحضرة الخيالية تجمع بين النقيضين، ويكون الشيء هو ولا هو» <sup>(٣)</sup> وليس هنا مجال هذا التتبع والمهم فقط أن نتبين أن للشاعر ثقافة موروثة عن الصوفيين، أثرت فيه بعمق حتى عنوان كتابه «الثابت والمتحول»يبدو أنه مستوحى من الفتوحات المكية لابن عربى حين يتحدث عن التغير والتحول في العالم، لأن الأصل الذي يمد العالم متحول « أصل التغير من صورة إلى مثلها أو خلافها في الخيال أو في الحس أو حيثما كان في العالم لتغير الأصل الذي يمده ، وهو المتحول الإلهي في الصور ، فمن هناك ظهر في المعاني والصور : ومن صور إلى صور فمن معنى إلى معنى وهو قوله تعالى : « كل يوم هو في شأن» وهو مايحدثه من التغيرات في الأكوان. . فان فهمت فقد أبنت لك الأمر على ماهو عليه، فإن في ذلك لذكرى، أي في تغيير العالم ذكرى بتغير الأصل لمن كان له قلب <sup>(٤)</sup> . . » ومن

> (١) يقول ابن عربي ان هناك ملكاً موكلا بالرؤيا يسمى الروح وهو دون السماء الدنيا . (٢) الصدر السابق المجلد ٢، ص ٣٧٧. (٣) المصدر السابق المجلد٢ ، ص ٣٧٩. (٣) المصدر السابق المجلد ٣ ، ص ١٩٨.

هنا أخذ أدونيس يشرح الفرق بين رؤية الشيء بعين الحس ورؤيته بعين القلب لأن ابن عربي قال إن من له قلب هو الذي يدرك هذا المتحول وأدونيس يعتقد «أن تغير الشيء تغيراً مستمراً في نظر الرائي يدل على أن هذا الرائي يرى بعين القلب، لابعين الحس، ويعني أن رؤياه إنما هي كشف، فالتغير هو مقياس الكشف ، ومن هنا يظل العالم في نظر الرائي الكاشف في حركة مستمرة وتغير مستمر»١١)، ويستمر أدونيس في حديثه عن القلب وإدراكه للتغيرات والعقل الذي يعجز عن إدراك التقلب والحركة ولايعرفها إلا متى أصبحت ماضياً معتمداً على قول ابن عربي افان القلب له التقلب من حـال إلــى حال، وبه سمي قلباً، فمن فسر القلب بالعقل، فلا معرفـة لــه بـالحقـائق فان العقل تقييد، من العقال». وحين تقـرأ شـعر أدونيـس، تراه يغـرقك في الجـو الصـوفي والـرؤى والخيــالات التي تنتـقل كـمـا قــال ابــن عــربي» من حضــرة المحسـوسـات الى حضرة الخيال». طوفت في زبرجد أخضر في مدارج الياقوت، ثم جاءني الملائكة برفرف

(١) « الثابت والمتحول» لأدونيس المجلد ٣ ص ١٦٨، ط . دار العودة - بيروت .

نسيجاً جديداً يتلاءم مع العصر . ومن الثقافات الموروثة لكل أمة حكاياتها الشعبية التي يعجب بها الصغار والكبار، يسمعها الصغار فيؤخذون بما فيها من أعاجيب ومدهشات تغذي مخيلتهم ويحفظون لها في نفوسهم ذكريات حلوة، حتى إذا كبر الطفل وصار شاعراً، وجدفي هذاالمخزون المثالي ثروة أولية، يعود إليها بوعيه وإدراكه، فينميها، ويغوص بمافيها من طرائف وخيالات وحوادث ليمزجها برؤاه، وليجعل من شخصياتهاوحوادثها رموزاً شعرية،وقد يستخدم بعض (١) الآثار الكاملة لأدونيس – شعر – ص ٤٣٥ - دار العودة – بيروت .

تعابيرها التيى تروق الناس على مختلف مستوياتهم، فهي شائعة سائرة على ألسـنتهم، توقـظ لديـهم صوراً وعـواطف وانفـعالات كانـت نائمة لديهم في زوايا النسيان . وأما رواد شعرنا الحديث فيبدو أن للحكايات الشعبية في نفوسهم مكاناً عزيزاً،لقد رافقت هذه الحكايات طفولة بعضهم وحداثتهم، فالفيتوري يذكر أنه في الوقت الذي كان يتلقى فيه الثقافة المدرسية التقليدية ، كان يشعر

بالرغبة الملحة في البحث عن ذاته، فشرع يبحث بين الكتب التي ضمتها مكتبة أبيه، فعثر على سيرة عنترةبن شداد، ووقعت عيناه على رحلة بني هلال من الشرق إلى الغرب وتعرف بأبي زيد الهلالي والزناتي خليفة، وذياب والأميرة الناعسة . . وهكذاتعددت مصادر إشباع احتياجاته الروحية والعاطفية، وقرأ حمزة البهلوان، والأميرة ذات الهمة، وسيف بن ذي يزن، وفيروز شاه، وألف ليلة وليلة، ويذكر الفيتوري أن هذا المعين من الكتب لديه قد نضب، فبدأ يتقرب من بعض الكتب الأخرى التي تتضمن شيئاً يبقي عليه عالمه الخيالي الخاص الذي شاده لنفسه . . <sup>(١)</sup> فقد منحه هذاالإرث الشعبي خيالا واسعاً رافقه في شعره كله ، ولـم يقف الشاعر عندهذا الإرث، بل ولد منه إبداعاً جديداً يتلاءم مع العصر ومفاهيمه ومعاناة الشعر ذاته . ولقد ملأت هذه الحكايات على السياب رأسه، واحتضنت خياله

صغيراً، فترعرع بين عجائبها وغرائبها، وظلت صديقته كبيراً، يحن إليها حين تتزاحم عليه الأحداث، وتتوالى الألام، فيذكرجيكور وحياتها الهادئة وظلالها ويتمنى لوترد إليه حياة طفولته أيام كان يلهو ويعدو بخياله خلف أفراس تنهب الأرض ويعلوها أبطال لايضاهون، يتمنى لو تردله أبازيد الهلالي الذي « لم يصحب من الناس خلّاً على السفر ، إلا وماعاد »ويحن إلى سماع الأحاديث عن عجائب السندباد في رحلاته حيث كانت تلقيه الرياح في جزر يرتادها الرخ (٢). (١) الآثار الكاملة لمحمد الفيتوري – المقدمة ، ص ٩ – ١٠ – ١١ دار العودة – بيروت . (٢) الآثار الكاملة للسياب - من قصيدة أخبار جيكور - ص ١٨٩ -دار العودة - بيروت .

وحين يرثي السياب جيكور – التي جعل منها رمزاً – يراها وهي لاتزال تسمر وتسهر وتتسلى عن عريها وجوعها وفقرها برواية الحكايات القديمة : جالس القرفصاء في شمس آذار وعيناه في بلاط « الرشيد» يمضغ التبغ والتواريخ والأحلام، بالشرق والخيال الوثير ماتزال «البسوس» محمومة الخيل لديه وماضياً من « يزيد» نار عينين ألقتاها على « الشمر» <sup>(۱)</sup> ظلالا مذبّحات الوريد

كلما لزمّشمره الخيل أو عرى أبو زيده (٢) التحام الجنود شدَّراحاً وأطلق المغزل الدوار يدحوه للمدار الجديد". وتزدحم هذه الحكايات الشعبية في زوايا ذهن السياب، فكل صورة للحياة العصرية وكل انفعال يرافقها يلقي الضبوء على حكاية قديمة، فتستنير وتبرز وتجتمع الصورتان القديمة والحديثة في دائرة النور وتبرزان في إطار واحد، فالمومس العمياء - في قصيدته « المومس العمياء» - تقف مع البغايا خلف سور، والسكاري خلف سور، يبحثن عن الرجال ويبحثون عنهن، والسور يمضغهن ثم يقيئهن ركام طين . سور كهذا، حدثوها عنه في قصص الطفولة : «ياجوج» يغرز فيه من حنق أظافره الطويلة وبعض حندله الأصد وكفره « مأجه ح» الثقيلة

وقصة « بأجوج ومأجوج» يعرفها كل من قرأ القرآن الكريم يقول السياب، ولكنه أخذها من الحكايات الشعبية التي أضافت إلى ما للقرآن، أنهما يلحسان السور بلسانيهما كل يوم حتى يصبح في رقة قشرة البصل، ويدركهما التعب فيقولان: « غداً سنتم العمل" وفي الغد يجد ان السور على عهده من المتانة والقوة. . وهكذا حتى يولد لهما الطفل يسميانه« إن شاء الله» فيحطم السور (١) . والحكايات الشعبية تملأ الكثير من سطور دواوين السياب الشعرية، ولايكون له ذلك إلا إذا كانت معرفته بها واسعة دقيقة وإلا إذا كان قد تمثلها فامتزجت بها رؤاه. وفسي دواويس سائر الشعراء مايىدل علىي ثىروة ثمينية من هيذه الشقافـة، ويـذكر عبد الوهاب البيـاتي في حديثه عن تجربته الشعرية أن الحكايات الشعبية المتتشرة فيي الريف كانت زاده الشعري الأول، ويدلنا على ذلك كثرة التعبيرات التي استقاها البياتي من هذه الحكايات. فحين يقول في مطلع قصيدته: «الآفاق»: « سكتت وأدركها الصباح وعاد للمقهى الحزين» (٢) إنما يستخدم تعبيرا عرفه العرب كلهم، من حكاية شهرزاد التي كانت تقضي ليلها تروي الحكايات للأمير ، حتى إذا اأدرك شهرزاد الصباح سكتت عن الكلام المباح»، وكثيراً ماورد ذكر شهرزاد في شعر البياتي، وأسقط صورتها كذلك على المرأة التي لاتزال تحيا حياة الخضوع في عصرنا الحاضر ، في قصيدته «الحريم» <sup>(٣)</sup> . ويتذكر البياتي وهو بعيد عن بلاده المغارة التي طالما سمع حكايتها صغيرا وكبيراً والتي لاتفتح إلا بكلمة السرٍ «افتح ياسمسم» فيقول للقلب الذي ينتظر أن يجد لديه الراحة والاطمئنان: (١) الآثارالكاملة للسياب – قصيدة المومس العمياء – ص - ٢٩٩ – دار العودة – بيروت. (٢) الآثار الكاملة لعبد الوهاب البياتي - ج ١ ، ص ٢٣٨ دار العودة - بيروت سنة ١٩٧٢ . (٣) الآثار الكاملة لعمد الوهاب البياتي-قصيدة « الحريم» ج ١، ص ٢٦٦-دار العودة بيروت سنة ١٩٧٢ .

«افتح ياسمسم» افتح لي قلبك وامنحني حبك فأنا جائع وأنا ضائع في برد الطرقات <sup>(۱)</sup> .

وحين يرى طفولته تبحر في عيني صغيرته نادية، العينين اللتين يرى من خلالهما عالم الجمال والكنوز والعجائب، تلتقي صورة العينين بمصباح صلاح الدين الذي رأى معه يوماً الجزر والمرجان والعجائب : صغيرتي نادية رأيت في سماء عينيك رأيت الله والإنسان وجدت مصباح صلاح الدين والجزائر والمرجان (٢). وهكذا كانت أقاصيص ألف ليلة نبعا ثراً ينهل منه الشعراء، فترتوي به تربتهم الشعرية وتخصب، فحيثما بحثنا في دواوينهم، نجد شخصيات منها تحيا حياة جديدة، ففي تحولات العاشق « لأدونيس» :

 $\bullet$ 

السندباد لـم يقم بها قديماً، « وكان في نيته ألا ينزعـج عن مجلسه في بغداد بعد رحلته السابعة، غير أنه سمع ذات يوم، عن بحارة غامروا في دنيا لـم يعرفها من قبل، فكان أن عصف به الحنين إلى الإبحارمرة ثامنة ومما يحكي عن السندباد في رحلته هذه، أنه راح يبحر في دنيا ذاته، فكان يقع هنا وهناك على أكداس من الأمتعة العتيقة والمفاهيم الرثة، رمي بها جميعاً في البحر، ولم بأسف على خسارة، تعرى حتى بلغ بالعريّ إلى جوهر فطرته، ثم عاد يحمل إلينا كنزاً لاشبه له بين الكنوز التي اقتنصها في رحلاته السالفة، والقصيدة رصيد لما عاناه عبر الزمن في نهوضه من دهاليز ذاته إلى أن عاين إشراقة الانبعاث وتم له اليقين» (١) . واذاكنا قدعددنا بعضاًمن آثار الحكايات الشعبية ولم نتتبعها جميعا، فلأن بغيتنا في هذ البحث ًهي بيان نوع الثقافات الموروثة لدى الشاعر المجدد . أما الإرث الشعري فقد ترك لنا منه السلف كنزاً ضخماً، يغرف منه كل من يدرس في مدارس الوطن العربي، ففيها يحفظ الطلاب شيئاً من معلقتى زهير وعنترةعلى الأقل، وبعضاً من شعر حسان بن ثابت والحطيئة وجميل بثينة وعمر بن أبي ربيعة، والنقائض والشعر السياسي وابن الرومي والبحتري وابي تمام والمتنبي وأبي العلاءو . . ولكن للمدارس أسسها الخاصة في اختيار القصائد وطرائقها المدرسية في عرضها .

يحفظ ويغني من غير أن يفهم تماماً معنى ذلك '' ولكنه يكتسب دون أن يدري المتانة اللغوية والحس الموسيقي والفني، بل ويبدأ نظمه بتقليد هؤلاء الذين عدهم كبار الشعراء،وربما بدأكل الشعراء نظمهم بالتقليد لما حفظوه في المدرسة وغيرها، في طفولتهم وفتوتهم، ولكن بعضهم يكسر الطوق بعد أن تغتني ثقافته وتتسع وتعمق، ليخرج منه شاعراً مجدداً، وبعضهم ينحبس فيه فيظل مقلداً مدى خياته، وهكذا كسر الطوق سليمان العيسى فيما بعد،

وكسره الفيتوري الذي تحدث عن نظمه الأول حين أحس بالغربة والحزن يخيمان على روحه وتكاد أن تختنق أنفاسه وهو في زحام ألفية ابن مالك ومشكلات النحو والإعراب وقضابا الفقه والشريعة، ومجالات الفلاسفةوالمتكلمين فكتب شيئاً عن الحزن والغربة وعرف فيما بعد أن هذا الشيء ليس إلا مقدمة الشعر، ولكنه كان صورة طبق الأصل لما قرأه لشعراء آخرين يسكنون بطون الكتب، ويطلون عليه من مشرفات العصور . . لطرفة بن العبد، وامرىء القيس، وعمرو بن كلثوم، وزهير بن أبي سلمي، وعنترة بـن شداد . . . ولمقد كـان سعيداً وفخوراً حين اكـتشف أن فارسـه وشاعره الأسطوري أحد أولئك الذين بلغ من عظمة قصائدهم وسمو قيمتها الفنية أن كتبت بماء الذهب، وعلقت على أستار الكعبة ``، وهيىء للفيتوري من

شجعه على توسيع باب القراءات الشعرية فقال له أحد شيوخه إن شعراء المعلقات ليسوانهاية الشعر، فهناك شعراء الصعاليك، وإن الشعر ازداد عذوبة وجمالاً بعد أن باركته حضارة الدولة الإسلامية . وهكذا قرأ الفيتوري وقرأ، وأعجبه من الشعراء الشريف الرضي، وتلميذه مهيار، والمعري وابن الرومي، وأبو تمام، ورفض البحتري وأبا العتاهية، وأبانواس، فكان الأولون-كما بقول- يمثلون طاقة الإبداع (١) مجلة الفكر التونسية، من مقالة تجربتي الشعرية لسليمان العيسى، العدد (٩) سنة ١٩٨١ .

(٢) الأثار الكاملة للفيتوري – المقدمة – دار العودة – بيروت.

وأصالة التجربة الوجدانية عند الشاعر العربي، بينما لم يكن يصنع الأخرون أكثر من أنهم بضحون في يلبه مفاتيح المهارة الفنية، وعبقرية الذكاء، وأصول الصياغة الشعرية. (١) إذن بدأ الفيتوري يحفظ المعلقات وتقليدها واتسعت دائرة معارفه الشعرية شيئاً فشيئاً ،وبدأ يميز بين غث وسمين، يعجب ببعض الشعر ويرفض بعضه الآخر . ويكبر الشاعر وتساعده ثقافته الأولى على قراءة نتاج شعراء الجيل السابق له، بوعي وذوق فنبي، ولايكتفي بالحفظ والتأثر والتقليد، بل تنمو عنده ملكة النقد ويقارن بين انفعالاته التي يسكبها شعراً، وانفعالات غيره من الشعراء فيرى « أن شاعرين قد فاتاه في الإحساس بالألم الهائل وعمقه وقتامة الواقع، هما الشابي والياس ابو شبكة، وقد أعطاه الأول أغوذجاً كاملاً لمقدرة الشاعر الصادق في التعبير عن الألم وفلسفة الإيمان، بينما أعطاه الشاعر الثاني أنموذجا رائعا للقدرة على قهر الألم والاستعلاء عليه»<sup>(٢)</sup> وهكذا يعدد الفيتوري الشعراء الذين لم تهضم معدته شعرهم من الجيل السابق، والآخرين الذين أعجب بهم، كالشاعر السوداني التجاني بوسف بشير، الذي وجد في شعره الصورة والموسيقا وروح الشعر ووهجه وحيويته، كما أحب شعر الطبيعة لدى أحمد عبد المعطي الهمشري الشاعر

المصري، ولقيت أشعار ابراهيم ناجي ومحمود حسن اسماعيل وحسن كامل الصيرفي هوى في نفسه، ولكنه كان يبحث من خلال قراءاته عن التجديد، لذلك حين التقى على صفحات الأعداد القديمة للمجلات . المقتطف واللطائف المصورة والمجلة الجديدة بشعراء المهجر أحس بشيء جديد بدأ يميل إليه فيقول: «هناك شيء غير عادي يشدني إلى هؤلاء الشعراء، ويملأني إعجاباً بهم، إن النكهة التي أحسها في فمي عقب قراءة أعمال الشعراء المهجريين تحيرني، هل هي نكهة الجديد؟ هل هي امتزاح الجديد حقاً

(١) الصدر السابق. (۲) المصدر السابق .

الذي يقرؤون ومضامينه، ومواقف الشعراء وتأثيرها السريع في عواطفهم، فالبياتي مثلاً، فرضت عليه مكتبة جده الغنية بكل دواوين الأقدمين قراءاته الشعرية الأولى، وكان طرفة بن العبد وأبو نواس والمعري والمتنبي والشريف الرضمي، أكبر من أثر فيه من الشعراء العرب، لماذا ؟ لأنه وجد فيهم نوعاً من التمردعلى القيم السائدة، والبحث عن أشياء لاتتوافر في واقعهم ومجتمعهم أو ثقافتهم، ولأنهم عانوامحنة الوجود الحقيقية، وعبرواعن أنفسهم بأصواتهم الذاتية لابأصوات غيرهم (٢) ويذكر البياتي أن قراءاته الأولى كانت قراءات مؤلمة معذبة، لأنها بمحث عن شيء مفقود يحسه ولايعيه وهكذا يجدفي أثناء بحثه بعضاً مما ينقب عنه، في المعاني والمواقف، وشيئاً فشيئاً ينظر الشاعر إلى هذا التراث نظرة أعمق، وقد يجعل من أصحابه رموزأفي شعره، يقف عندمواقف بعضهم ويتبناها ويجعل منهم قناعاً

له،وقد يستخلص من حياة بعضهم فكرة يلقي عليها الضوء ويبرزها كما فعل في قصيدة« موت المتنبي» إذ سلط الضوء على فكرة الصراع الأبدي بين الفنان وماتملكه من طاقات هائلة على الخلق والإبداع وبين السلطة الزمنيةالغاشمة،وماتملكه من أساليب البطش والخداع والمكر، هذا الصراع الذي ينتهي بموت الفنان الفاجع، الموت الذي لا يعني أن دوره قد انتهى على مدى التاريخ ، بل ذاك الذي يعني الولادة الحقيقية على مدى التاريخ (٣) . (١) المصدر السابق. (٢) الآثار الكاملة للبياتي – تجربتي الشعرية – ج ٢ ، ص ٣٨١ – دار العودة - بيروت . (٣) الآثار الكاملة للبياني – تجربتي الشعرية ج ٢، ص ٤١٠ - دار العودة – بيروت .

وكذلك حين نظم البياتي قصيدته« محنة أبي العلاء» التي قسمها إلى مقاطع عشرة كان منها : سقط الزند وحسرة في بغداد، قمر المعمرة، لزومية، كأنما أراد القول إن الشقاء الذي عاناه يوماً أبو العلاء، الشاعر الصادق الذي أبي أن يعيش علىى موائد الأمراء والحكم لايزال يعاني منه شاعر اليوم، ولكن الأرض تدور، فتتكرر فيها الحوادث والمواقف، إلا أن دورانها سيعرض يوماً وجهها المظلم للنور . وفي قصائد البياتي الكثير الذي استوحاه من شعراء قدامي كقصيدته « روميات أبي فراس» « وقال طرفة بن العبد»و« ديك الجن» وخرج من هذا الوحي بشـيء يختلف كل الاختلاف عن الروميات أو عن شعر طرفة وديك الجن . وبالرغم من أن صلاح عبد الصبور كان قارئاً محترفاً ومتأملاً – كما يقول – فإنه أحس بحاجة إلى قراءة التراث الشعري قراءة أكثر عمقاً وتنظيماً وروى كيف فعل ذلك بقوله : « وانقطعت في سنوات ١٩٦٤ - ١٩٦٥ لقراءة التراث الشعري العربي كله، محاولاً ألا يكون حديثي عنها بعد ذلك رجماً بالظن، أو حكماً بالشبه، فقد أحسست إزاء حيرتي الفكرية إزاءه، أن موقفي فيه يتذبذب بين الإنكار الكامل حين أفتح ديواناً لأحد أعلامه، مثل ديوان البحتري فلا أكاد أجدفيه بمشقة بالغة إلا عشرات الأبيات التي استطيع أن أقول مطمئناً إنها تنتسب إلى الشعر ، وعندئذ يصيبني نوع من الغيظ الفائر ، فإذا ألقي بي الحظ عند بضعة أبيات صغيرة لأحد مغموري الشعراء، وجدت فيها نبضاً رائعاً من الشعر ووثبة محلقة من وثبات الخيال أو الفكر ، وعندئذ قد ينتابني سرور غامر، كأني لقيت صديقاً قديماً . لابد إذن من الرؤية الشاملة لهذا التراث، والإقدام على قراءته قراءة صحيحة تاريخية مرتبة، فقد يكون لي إلف بديوان المتنبي منذ عهد الصبا، وبلزوميات أبي العلاء بعده، ولكن ماأقل ماأعرف عن بشار بن برد أو أبي تمام أو البحتري أو شعراء الأندلس، كابن خفاجة وابن هانيء، وماأقل الأقل مما أعرف من أغمار الشعراء الذين تزدحم بهم الموسوعات، مثل الأغاني ويتيمة الدهر، ومعجم الأدباء وغيرها .

قرأت خلال هذين العامين اللذين أشرت إليهما معظم ماكتب العرب من شعر وأقول معظمه خوفاً من أن يكون قد غاب من علمي شيء منه قد طبع في مكان لاأعرفه، وحين انتهيت من القراءة، وجدتني قدرفضت وقبلت وقربت ونحيت . . ولقد استرحت في أمر الشعر العربي إلى نوع من اليقين حين قرأته، فأحببت ما أحببت وكرهت ماكرهت، وتخيرت تراثي الخاص منه، واختلط تراثي الخاص منه، بتراثي الخاص من كل شعر قرأته بدءاً من كتاب الموتى والإلياذه، ونهاية بأخر ماقرأت ولم يكن دليلي الى تخير تراثي الخاص، هو قيمة هذا الشعر، في لغته أو تعبيره عن عصره، ولكن قيمته في أي لغة وتعبيره عن الإنسان ـ ليس التراث كلمة جامدة، ولكنه حياة متجددة، والماضي لايحيا إلاَّفي الحاضر، وكل قصيدة لاتستطيع أن تمد عمرها إلى المستقبل لاتستحق أن تكون تراثاً ولكل شاعر أن يتخير تراثه كما يشاء»<sup>(١)</sup> . لقدكانت لعبد الصبور ثقافة شعرية موروثة، قبل أن ينقطع في السنتين اللتين ذكرهما لقراءة التراث الشعري العربي كله، ولكنها كانت عشوائية كماكانت أول الثقافة الشعرية الموروثة لدى سائر الشعراء رواد التجديد، إلاَّأنه عادفأغناها ، وجعلها في مسارها الصحيح، وصفاها وارتوى بنقِّيها، وبذل في ذلك جهداً كبيراً، ووجد في الشعر العربي القديم تراثأ هائلامتناثراً في بطون المجموعات والدواوين، وإن الذي يجرؤ على خوض هذه المجموعات والدواوين من عامة القراء، سيصطدم بمتلاطم الموج وغريب الأنواء، لذارأى أن الحاجة ماسة إلى إعادة عرض ذلك التراث، وانتقاء مايجد فيه القارىء المعاصر، بل كل قارىء ما يألفه ويحبه، لأنه يخاطب الإنسان على اختلاف زمانه ومكانه. (٢) ولقد حاول الشاعر أدونيس القيام بهذه المهمة، وخرج بديوان من مختارات الشعر العربي، مختارات تتسم بالفن والإبداع الوجداني، وتذكرنا بأيي تمام وحماسته، إذنقب في التراث، واختار منه المقطوعات والأبيات (١) حياتي في الشيعر، صبلاح عبيد الصبيور الصفيحات ١١٠ - ١١٣ - دار العودة ، بيروت ، سنة ١٩٦٩ . (۲) حتى نقهر الموت – صلاح عبد الصبور – ص ١٧٦ - دار الطليعة – بيروت.

التي تميزت بالذوق الفني، والتي لم يسجلها أبو تمام في حماسته، لتكون سبيلا لحفظ اللغة كم فعل غيره ممن جمعوا المجموعات الشعرية قبله، بل لتكون سببأفي الاطلاع على فن شعري بديع، وماأظن الوصول إلى هذا الاختيار أمراً يسيراً، إذ لابد أن يسبقه اطلاع واسع، وبحث وتنقيب ، يرافقهما ذوق فني قادر على انتقاء التحف الفنية الشعرية التي يبرز فيها الجمال فيقول : «في أوائل الستينات، حين بدأت محاولتي لتقديم الشعر العربي القديم للقارىء العربي الحديث، عشت هذه المسألة تجريبياً وميدانياً، فقد كان على أن أقرأ هذا الشعر، قصيدة قصيدة، بل بيتاًبيتاً، وخرجت من هذه القراءة بديوان للشعر العربي، صدر في ثلاثة أجزاء في بيروت، بين شتاء ١٩٦٤ وخريف ١٩٦٥، تضم فيما يخيل إلي أجمل وأغنى ماكتبه الشعراء العرب، منذ الجاهلية حتى الحرب العالمية الأولِّي» (١) هكذا آمن الشعراء المجددون الذين قادوا حركة التجديد في الشعر ، بقيمة الثقافة الموروثة، ولم يفض بهم هذا الإيمان إلى معارضة الموروث وتقليده كما فعل شعراء عصر النهضة في السنوات الثلاثين الأولى من القرن العشرين، بل أفضى بهم إلى فهم هذا التراث، وتذوق مافيه من جمال، وقدرة فنية، وإلى تجاوزه، بعدتبني أجمل مافيه ذلك التجاوز الذي عده صلاح عبدالصبوروغيره من الشعراء نهج الشاعر المحدث في إدراك التمراث، علمي أن التجاوز لا يتيسر إلابعد المعرفة الصادقة، واختيار الأباء والأجداد الشعريين.

وإذاكنا قدتحدثنا عن الثقافة الموروثة العربية فقط، فلا يعني ذلك أن شعراءنا وقفواعندها لايتجاوزونها، بل كل من اطلع على ماذكروه عن ثقافتهم ممن تحدثوا عن تجاربهم الشعرية، لاحظ كم اتسعت ثقافتهم فشملت حيزا لابأس به من النقافة الأجنبية قديمها وحديثها. فلسفتها وأدابها، ووسعت الأساطير التي أبدعتها الحضارات القديمة المختلفة، ولاعجب في سعة هذه الثقافة إذكان قدسبقهم إليها أسلافهم الذين لم تتوافر لهم سبل الاتصال الثقافية العالمية المتوافرة اليوم.

(١) الثابت والمتحول، أدونيس – المجلد الأول ، ص ١٨ – دار العودة – بيروت ١٩٧٤ .

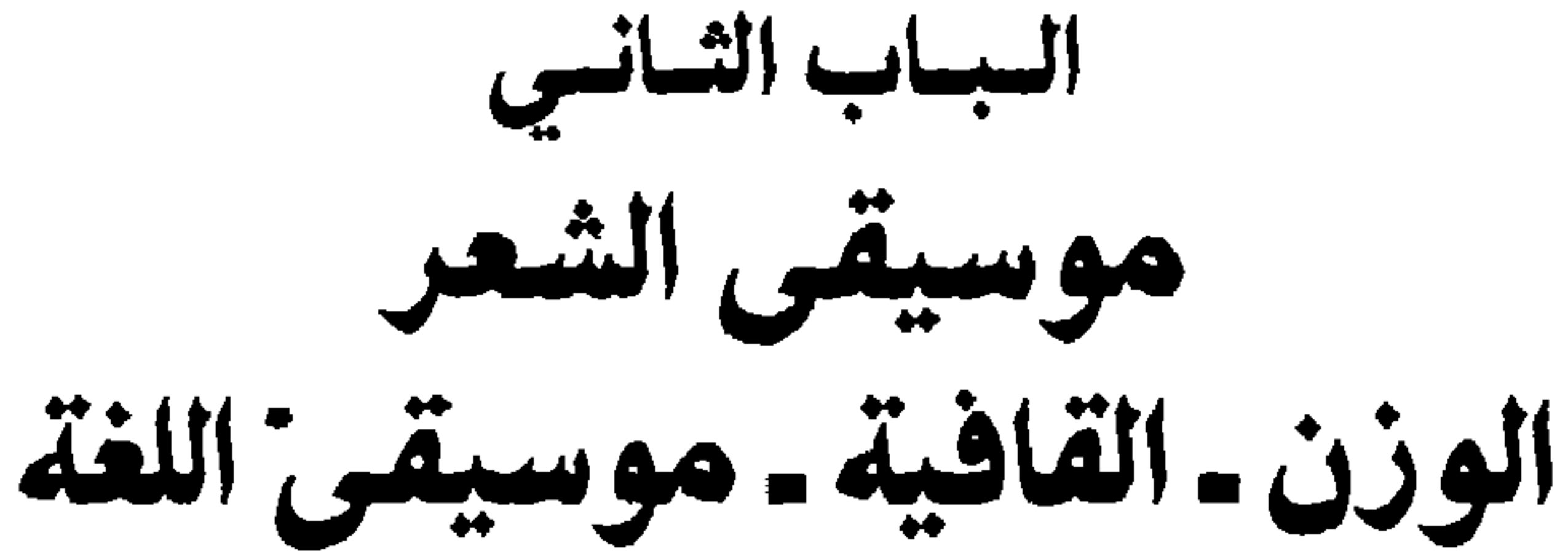

سئل أبو العتاهية: « هل تعرف العروض» فأجاب: « أناأكبر من العروض» من كتاب الأغاني

«إن الشاعر المجدد يستطيع أن يستخدم العروض كما يشاء، إن له أن يستخدم العروض الجديد بأشكاله، وله أن يعود إلى العروض القديم عودة

مؤقتة أو نهائية، مادام قادراً على أن يثقل بالإيقاع كلماته، فلا تتأرجح خفيفة، ولاتفر منه هاربة باهتة».

عبد المعطي حجازي

أصول قديمة م - ٥  $-9 -$ 

لما سئل أبو العتاهية : « هل تعرف العروض»؟ أجاب : « أنا أكبر من العروض»<sup>(١)</sup> ، وحين تحدث عنه صاحب الأغاني ، كان مما قاله : « وله أوزان طريفة قالها مما لـم يتقدمه فيه الأوائل <sup>٢)</sup>، وأبو الحتاهية لـم يكن جـاهلا بالأوزان التي نظم الشعراء الجاهليون بها شعرهم، ولكنه لم يجعل كذلك منها قيداًله، فماذالو أبدع الأنغام كما أبدعوامن قبل ، ولم لايعبرعن مشاعره بإيقاعات وموسيقي تستوعب انفعالاته، ومايجب قوله، بدلاً من أن يحشر شعره في إطار يضيق به؟ ألمن سبقه الحق في ذلك وليس له الحق؟ كان هذا مادعاه لأن يجيب الناس إذ سألوه هيف تقول الشعر؟» بقوله : « ماأردته قطَّ إلا مثلاً لي، فأقول ماأريد وأترك مالا أريد» (٣). وهل عرف الشعراء الجاهليون علماً باسم علم العروض؟ لقد نظموا شعرهم الذي لانزال نترنم به حتى الآن، وينوه على أوزان لها نظامها وتناسقها الذي طوروه مع تلاحق

الوزن الشعري

(١) الأغاني لأبي فرج الأصفهاني -ج ٣، ص ١٣١ - ط دار الكتب - مصر . (٢) الأغاني لأبي فرج الأصفهاني –ج ٣، ص ١٢٢ – ١٢٣ دار الكتب – مصر (٣) الأغاني لأبي فرج الأصفهاني –ج ٢، ص ١٣١ - ط . دار الكتب – مصر .

بالتطور الدائم والتحول والاختفاء ثم الظهور من جديد لهي جديرة بالاحتفاظ بها") . واعتقد بلاشير أن علماء البصرة الذين تميزوا بروح التمسك بالقاعدة هم الذين طرحوا الأوزان القليلة الورود في الشعر القديم وعدوها انحرافات عروضية، ولم يبنوا عليها قواعد عروضهم كما بنوها على البحور التي كانت شائعة الاستعمال أو التي بنيت عليها قصائد مطولة . وحين أجرى اللها والمساول والمطالبات الكور والحصاء المجدد الترانظيم بها الشعر

وعشرين قصيدة فيه نظمت بالبحر الطويل وسبعاً بالكامل، وسبعاً بالبسيط وستأبالوافر وثلاثاًبالسريع وقصيدة واحدة بالمنسرح. كذلك تبين من الإحصاء الذي جرى على مختارات الأصمعي في أصمعياته أن الطويل كان أكثر البحور وروداً (٣١)، ثم الكامل (١٦) ويليه الوافر (٩) فالخفيف (٤) فالبسيط(٣)فالرجز(٣)فالهزج(٢)،وكل من المتقارب والمنسرح والسريع(١).(٢)

(١) تاريخ الادب العربي - بلاشير -ترجمة د. ابراهيم كيلاني. ج ٢ ، ص ٢٠٦. (٢) تاريخ الأدب العربي للمستشرق بلاشير - ترجمة د. ابراهيم كيلاني - ج ٢ ، ص ٢٠٥

ويقول ابن جني : وأما الرمل فإن العرب وضعت فيه اللفظة نفسها عبارة عندهم عن الشعر الذي وصف باضطراب البناء والنقصان عن الأصل . . قال: وبالجملة فان الرمل كل ماكان غير القصيدة من الشعر وغير الرجز»(١) وكان للرجز في الجاهلية دوره الخاص عندبدوها، فكثيراً ماتغني به البدوي حادياً إبله، أو متحدياً أعداءه في القتال، وهدهدت به المرأة أطفالها، ولجأت إليمه تسكب فيه آثمار فجيعتمها بقريب عـزيز، أو تبث به الحماسة في نفوس المقاتلين. ومختصر القول أن مانعرفه اليوم من علم العروض لم يكن هو ذاته آ بتفصيلاته ودقائقه في الجاهلية، بل لم يكن لديهم علم اسمه علم العروض،

ولكنهم نظموا شعرهم بأوزان دخلها الكثير مما سمي بالزحافات والعلل التيي وضعت لها فيما بعد قواعد ثابتة، بعد استقراء الشعر الجاهلي وجمع أوزانه، كما ثبتت شروط العروض والضرب، وأسماء أحرف القافية التي عرفت واستعرضت عيوبها كلها، وهكذا وجدعلم العروض الذي عنى بأوزان الشعر وقواعدها، ولكن الخليل بن أحمد، أبا هذاالعلم ، لم يقف عند الاستقراء واستنباط القواعد التي بني عليها الشعر قديماً، بل أمعن النظر

(١) مادة « الرمل» في لسان العرب.

والذوق الفني في الأوزان ، وقرأ الأبيات مدورة ووصل البيت بالبيت التالي له، وحذف أسباباً أو أوتاداً من مطالع الأبيات وأضافها إلى أواخرها فوصل إلىي نتيجة طريفة، إذ وجد أن النقلة بين بحرين أو ثلاثة من البحور تتم ببساطة وسهولة حين يحرك الوتد أو السبب من أول البيت إلى آخره أو حين تقـرأ الأبيات متصـلة، فالطـويل يتحـول إلى مديـد بحـذف «فـعو» مـن أولـه ووضعه في أخره. الطويل:[فعو]/ لن مفاعيه/لن فعو/لن مفاعيه/لن فعو/لن مفاعيه/ لن فعو/ لن مفاعيه/ لن [فعو]. المديد: فاعلاتن فاعلن فاعلاتن فاعلن فاعلاتن فاعلن فاعلاتن/ فاعلن. وكذلك يتحول المديد إلى البسيط بنقل « فاعلا» من أوله الى آخره . المديد: [فاعلا]/تن فاعلن/فاعلا/تن فاعلن/فاعلل فاعلن/فاعلا/تن فاعلن/[فاعلا]. البسيط: مستفعلن/فاعلن/مستفعلن/فاعلن/مستفعلن/فاعلن/مستفعلن فاعلن.
فـاعلن متفعلن . وهذا مادفع صاحب الأغاني للقول عن أبي العناهية إنه اله أوزان طريفة قالها مما لم يتقدمه فيه الأوائل " كولو أمعنا النظر في وزن هذا البيت لتسبينا أنسه يمسكن أن يكون مديداًغير مجزوء – والشعراءمن قبل لم

فسجتعل السوزن : فاعتلن متتفعلن فاعلن متفعلن فاعلن متتفعلن

يستخدموه إلا مجزوءاً. همن ينتقيننا واحداً فرواحدا للمنون داثرات يدرن صرفها فاعلات فاعلن فاعلات فاعلن فاعلات فاعلن فاعلات فاعلن فأبو العتاهية لم يفعل إلا أن نظم بوزن المديد ملحقاً الكف بالتفعيلة الأولى من تفعيلتيه، أي حذف السابع الساكن، فأشبه الوزن وزن مقلوب البسـبط، وهـذا يؤكد القرابة بين أنغــام الطـويل والمديـندوالبسيط، وهو الأمر الذي ينطبق على سائر البحور، الأمر الذي جعل الخليل بن أحمد يجمعها في دوائر خمس: ١ – دائرة الطويل والمديد والبسيط، وتفعيلاتها خماسية وسباعية .

مفاعيلن/فاعلاتن/مفاعيلن/مفاعيلن/فاعلاتن/مفاعيلن والمقتضب: يكون بنقل الوتد الأول من المضارع إلى آخرالبيت عيلن فاعـ/ لاتن مفا/ عيلن مفا/ عيلن فاعـ/ لاتن مفا/ عيلن مفا مفعولات/مستفعلن/مستفعلن/مفعولات/مستفعلن/مستفعلن.

(١) في الصفحة التالية صورة لبعض هذه الدوائر العروضية . (٢) لم ترد مفعولات في آخر البيت في السريع إلا على وزن فاعلن أو فعلن أو فعلن أو فاعلان . (٣) لم يستخدم وزن المضارع إلا مجزوء أبتفعيلتين في كل شطر .

.<br>(١) دائرة الطويل مع المديد والبسيط

 $\sim 10^{-1}$ 

 $\mathcal{L}(\mathcal{L}^{\mathcal{L}})$  . The set of  $\mathcal{L}^{\mathcal{L}}$ 

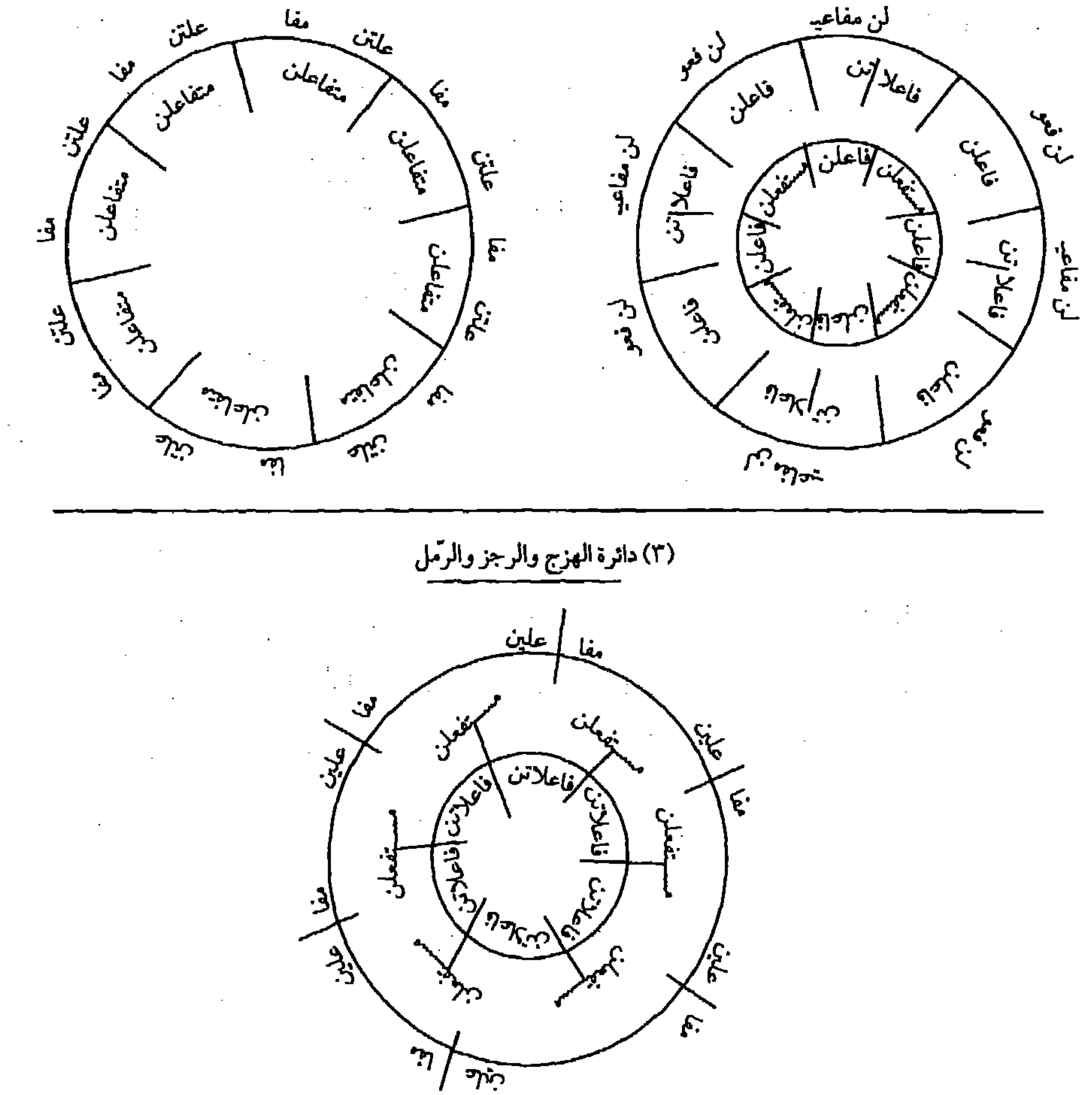

والمجتث: يكون بنقل السبب الأول من المقتضب وإضافته إلى أخر البيت: عولات مسـ/تفعلن مسـ/ تفعلن مفـ/ عولات مسـ/ تفعلن مسـ/ تفعلن مفـ `` مستفعلن/فاعلاتن/فاعلاتن/مستفعلن/فاعلاتن/فاعلاتن. والأوزان الثلاثة الأولى من هذه الدائرة - السريع والمنسرح والخفيف - معروفة منذالعصر الجاهلي، أما البحور الثلاثة الأخرى - المضارع والمقتضب والمجتث – فيبدو أن الخليل ولدها من الدائرة، وأفسح بها المجال لإيقاعات جديدة في الشعر ، ويذكر الخطيب التبريزي في كتابه « الكافي» حين يتحدث عن « المفارع» أنه لم يسمع من العرب ولم يجيء فيه شعر معروف، وينقل عن الخليل قوله « إنهم أجازوه»(٢) . ويقول جميل سلطان في «كتاب الشعر» عن هذا البحر إنه : «ليس في شعر العرب القديم قصيدة من هذا البحر منسوبة لعربي يصح الاستشهاد بكلامه، ولم ينسب لشاعر مشهور ولا إلى قبيلة مشهورة بالشعر شيء تصح نسبته منه، وهذا مادعا الأخفش إلى إنكار أن يكون هذا البحر من شعر العرب الفديم الصحيح النسبة»<sup>(٣).</sup> فالخليل بدوائره العروضية، والنقلات البسيطة للأسباب أو الأوتاد من أوائل الأبيات إلى أواخرها نبه إلى إمكان إيجاد أوزان جديدة، فأبدع هو المقتضب والمضارع والمجتث، وترك لغيره أن يقيس على مافعل، وكأنما حين جعل دائرة الطويل تشتبك مع المديد والبسيط، أراد أن يشير بذلك إلىي أن تفعيلات هذه الأبحر يمكن تجاورها سباعية وخماسية بالشكل الذي يستسيغه الشاعر، وعلى هذه الطريقة نظم أبو العتاهية مقطوعته : (١) لـم يستخدم وزنا المقتضب والمجتث الا ممجزأين بتفعيلتين في كل شطر . (٢) الكافي في العروض والقوافي للخطيب التريزي – تحقيق الحساني حسن عبد الله نشر خانجي وحمدان – بيروت –ص ١١٧. (٣) كتاب الشعر - للدكتور جميل سلطان - منشورات المكتبة العباسية - ص ٧٦.

عتسب مباللخبيال خبسرينسي ومسالي عتسب مسالسسي آراه طسارقاً من لنيالسي لورآنسي صسديقي رق لسي أورثسي لي أو يـــــراني عــــدوي لان من سوء حالي <sup>(١)</sup> فهي على وزن فاعلاتن فعولن في كل شطر، أو فاعلن فاعلاتن، ويتبين من هذا أن فاعلن أو فعولن إذا اجتمعتا إلى فاعلاتن كان لهما إيقاع

متماثل على أن يتبدل مكان فاعلاتن في التقدم أو التأخر ، وفي الحالين هما تفعيلتان من المديد والطويل أو البسيط والمديد . وإذاكان بعض النقاد القدامي قد تقبلوا من الخليل أن يولد بحوراً جديدة، فإن النقاد جميعاً – على التقريب – لم يتقبلوا من الشعراء هذا التوليد إلا نادراً، إذ معظمهم أشار إلى خروج أبي العتاهية عن الأوزان العروضية في مقطوعته هذه، وكثرتهم لامته في ذلك، ولذا قال له بعضهم « خالفت العروض» فأجابهم « سبقت العروض»، وردبعضهم محاولته هذه إلى سرعته في نظم الشعر ، كابن قتيبة حين قال : « وكان لسرعته وسهولة الشعر عليه، ربما قال شعراً موزوناً يخرج به عن أعاريض الشعر وأوزان العرب»<sup>(٢)</sup>. ولم لايكون للشاعر الحق في أن يبدع الوزن الذي يستسيغ إيقاعه؟ وهو يعلم أن عِلم العروض بصفته علماً أتى تاليا لنظم الشعراء واستخلص منه، فالشاعر هو مبدع الإيقاع، والعالـم هو الذي يستقرىء هذه الإيقاعات ليخرج منها بالأصول التي بنيت عليها،المهم في الأمر أن يكون النغم مستساغاً لدى القائل والسامع معاً، وله وقعه الذي ينسجم مع المعاني والانفعالات ومع ذوق العصر، ألم يتطور الذوق في العصر الأموي ويختلف قليلاً عما كان عليه في صدر الإسلام بتطور غط الحياة؟حتى دفعت الحاجة الشعراء إلى (١) ديوان أبي العتاهية – تحقيق د . شكري فيصل – مطبعة جامعة دمشق سنة ١٩٦٥ – ص ٦١٨ . (٢) الشعروالشعراء لابن قتيبة، تحقيق د. احمد محمد شاكر- ص ٧٩١ - ط دار الممعارف بمصر سنة ١٩٦٦.

النظم بالبحور الغنائية التي تصلح للطرب في مجالس الغناء، فكثر استخدام المنسرح والخفيف والهزج في الشعر، بل وزاد نظم الشعر بالبحرين الوافر والكامل مجزوءين حتى قرنا بالبحور القصيرة الأكثر انسجاماً مع الجملة الموسيقية، وفي اللوحة الإحصائية التي نقلها بلاشير (''من البحث المنشور في مجلة Arabica "بعنوان «إسهام في تاريخ علم الأوزان» صورة واضحة عن التزايد في استخدام البحور القصيرة ممثلاً لذلك بشعر عمر بن ابي ربيعة وابن

مفاعيل/فاعلاتمن مفاعيل فاعلات و«المتدارك» اللذي لم يجعله الخليل في دوائره ولم يشر إليه ولكنه نظم به بعض الأشعار، سموه بالمتدارك لأن الأخفش الأوسط فطن له وتداركه، وتبين له أنه من دائرة المتقارب، ويكون بنقل الوتد من أول البيت إلى آخره . لن فعو/ لن فعو/ لن فعو/ لن (فعو) لن فعو/ لن فعو/ لن فعو/ لن فعو فاعلن/فاعلن/فاعلن/فاعلن فاعلن/فاعلن/فاعلن/فاعلن (١) في كتابه " تاريخ الادب العربي" تحقيق د ـ ابراهيم كيلاني-ط وزارة الثقافة-دمشق ج ۲، ص ۱۵ - ۱۳۱٦. (٢) المجلد الثاني، سنة ١٩٥٥.

وهكذا نمظم الشعراء بهلذا البمحر من غير أن يصيبهم اللسوم وشـــاع استخدام هذا الوزن. ويبدو أن لعبة التغيير في الأوزان والإبداع فيها قد أغرت بعض شعراء العصر العباسي، وإن لم يصلنا من هذه المحاولات إلا القليل فربما كان ذلك لأن علماء اللغة والنقاد الذين كانوا أكثر ميلاً إلى المحافظة على القديم لم يرغبوا فيي نقل مارأوا فيه بدعة شعرية، ولكننا نقرأ في معجم ياقوت الحموي ماكتبه عن رزين<sup>(١)</sup> العروضي فنراه ، يقول إنه« أخذ عن عبد الله بن هرون بن السميدع البصري العروضي، مؤدب آل سليمان، وكان عبدالله بن هرون يقول أوزانا غريبة من العروض، فنحا رزين نحوه في ذلك فأتى فيه ببدائع جمة»'``. فأين هذا الشعر وأين المبدعات؟ إن شيئاً منها لم يصلنا عدا قصيدة واحدة احتفظ بها ياقوت في معجمه تبدأ بالقول: قربوا جمالهم للرحيل غمدوة أحبتك الأقربوك مفرداً بهمك ما ودعوك خلفوك ثم مضوا مدلجين والظاهر من هذه القصيدة أن ماشجع ياقوتاً على تسجيلها في معجمه كونها منظومة بالبحر الخفيف المعروف. حتى أبو العلاء المعري، عالم اللغة المتبحر في علم العروض، حاول في الإيقاع محاولات لم يسبقه إليها القدماء من الشعراء حينذاك إذ قال : يالميس بنة المضلل مني بزاد ليس واديك فاعلميه لقومي بواد فنظم على مجزوء الخفيف ولكنه استخدم للضرب وزن فعولن، فلم يختلف في شطره الثاني عن إيقاع أبي العتاهية الذي عيب عليه إذ قال : عتب ماللخيال خبريني ومالي فاعلاتن فعولن فاعلاتن فعولن

(۱) توفي سنة ۲۳۷ هـ. (٢) معجم الأدباء - لياقوت الحموي -تحقيق لجنة برئاسة أحمد فريد الرفاعي - ط مطبعة الملك ف ؤاد الأول، مشروع إحياء الأدب المعربي والمكتبة المعربية-ج١٢، مص١٣٨

هذا وإذا أضفنا إلى كل ماسبق ماورد على ألسنة الشعراء من زحافات وعلل في شعرهم وماسمح به العروضيون من ذلك، نجد أن مجال الشاعر كان واسعاً أمامه يتحرك فيه بحرية كبيرة، وقد يبدع ويطور إن رغب في ذلك، فالزحافات والعلل إذا اجتمعت في بحر يمكن أن تبدل في إيقاعه تبديلا واضحاً، ولنا مثال على ذلك في «البسيط» الذي يمكن أن تحوله الزحافات والعلل إلى الإيقاعات المنوعة التالية :

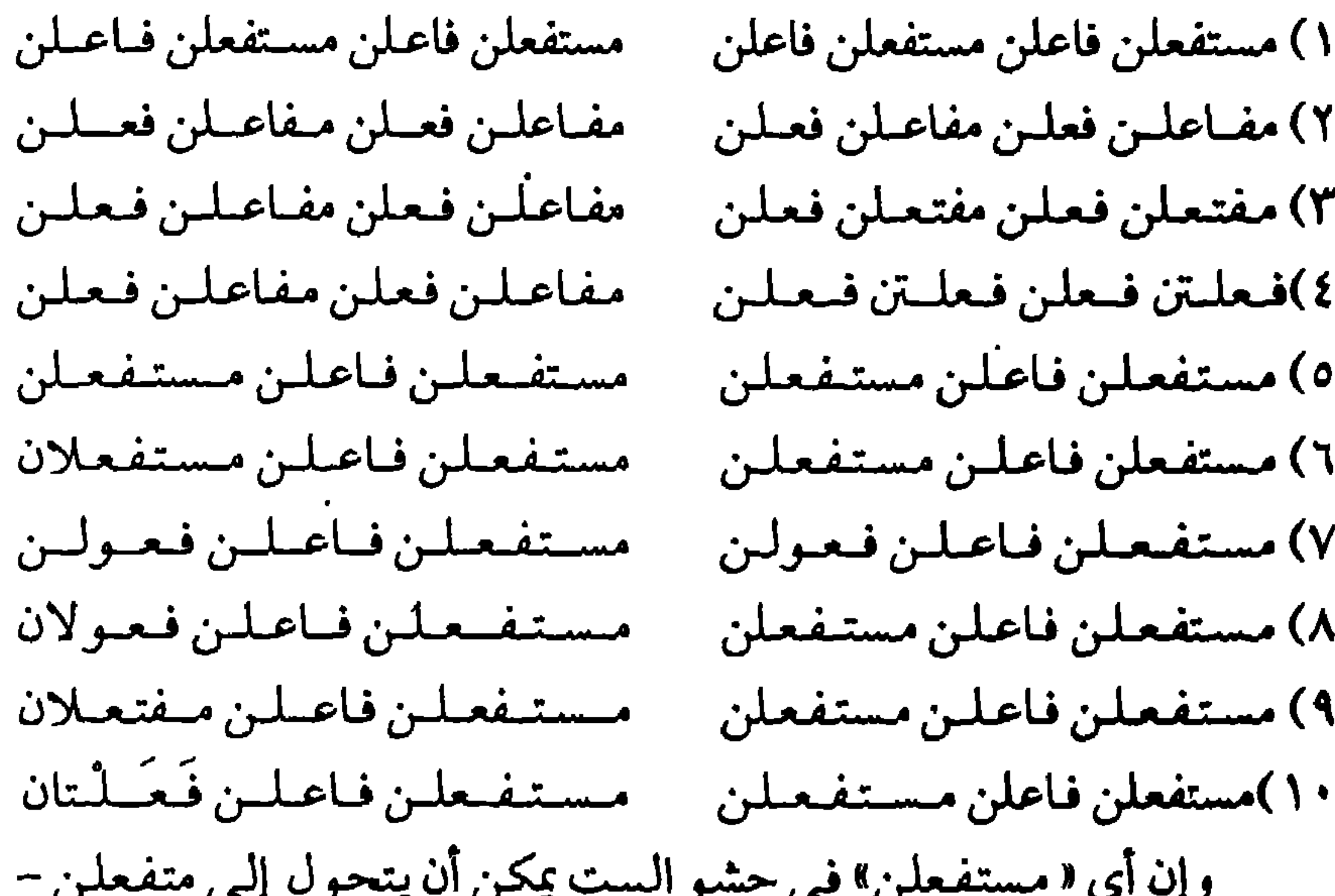

مفتعلن – متعلن كما أن إيقاع « فاعلن» في الحشو يمكن أن يتحول إلى فعلن بتحريك العين أو فعلن بتسكينها، وقد أتينا بالبسيط مثلاً، ولو استعرضنا سائر البحور بكل مايكن أن يصيبها من زحافات وعلل لتبين أن أوزانها يمكن أن تختلف بالزحاف والعلل التي تصيبها تمام الاختلاف عن الأصل. ولايجوز لنا أن ننسى أن الزحافات لاتعني حذفاً لسبب في التفعيلة أو تسكيناً لمتحرك فيها فقط، بل قديزاد في التفعيلة حرف ساكن أو سبب وقد يضاف حرف إلى أول البيت أو يحذف منه، ونظرة سريعة إلى العلل التالية التي عدها الدكتور جميل سلطان في «كتاب الشعر» قائلاً : «إنها علل تجري

فإن كانت هذه هي العلل التي تصيب الأوتاد فقط، فما قولنابالز حافات التي تصيب الأسباب وهي أكثر من هذه بكثير؟ . لقدحرر القدامي أنفسهم من قفص العروض الضيق، ففتحوا فيه نوافذ وأبوابا من الزحافات والعلل، ونظم الشعراء قصائد ومقطعات على إيقاعات استساغوها وانسجمت مع معانيهم وألفاظهم وانفعالاتهم، إلا أن النقاد الذين كان معظمهم من علماء اللغة، تشددوا في تمكسهم بالقواعد العروضية، وكانوايخشونانفلاتها، فأمسكواعن تشجيع مثل هذا

(١)كتاب الشعر - د. جميل سلطان ، ص ٣٢ - ط المكتبة العباسية .

هنا وهناك في كتب العروض ، مما جعل الدكتور ابراهيم أنيس يرجح « أن هذه الأوزان الستة لم تكن من اختراع المولدين من الشعراء، بل كانت من اختراع المولدين من أهل العروض، وذلك لأننا نرى أمثلتها وشواهدها تتكرر هي بعينها في كتبهم غير منسوبة لشاعر معروف، وتبدو عليها سمة من الصنعة العروضية» (٣) ، ويبدو أن شعراء العصر العباسي المجددين وجدوا في البحور الثلاثة التي ولدها الخليل من دوائره – المضارع والمقتضب والمجتث – إيقاعات أكثر انسجاماً مع موضوعاتهم وانفعلاتهم وعواطفهم وبيئتهم من إيقاعات البحور التي دعيت بالمهملة . وانطلق الشعراء بعد ذلك ينوعون في الإيقاع ويجددون في الأوزان فظهرت المواليا التي نظمت بالبسيط وأصاب التنوع الضرب فيه والعروض. فأصبحا فعلن أو فعلان كقول صفي الدين الحلي: من قال جود كفـوفك والحيا مثـلين = أخطا القياس وفي قوله جمع اثنين (١) الحاشية الكبرى على متن الكافي، للدمنهوري ، ص ٣٩ ط . مطبعةالمعاهد، القاهرة سنة ١٩٣٤. (٢) وزن المستطيل: مفاعيلن فعولن مفاعيلن فعولن(يتكررفي الشطر الثاني من البيت) الممتد: فاعلن فاعلاتن فاعلن فاعلاتن(يتكررفي الشطر الثاني من البيت) المتد: فاعلاتن فاعلاتن مستفعلن (يتكررفي الشطر الثاني من البيت) المنسرد: مفاعيلن مفاعيلن فاعلاتن(يتكررفي الشطر الثاني من البيت) المطرد : فاعلاتن مفاعيلن مفاعيلن(يتكررفي الشطر الثاني من البيت) المتوفر : فاعلن متفاعلن متفاعلن(يتكررفي الشطر الثاني من البيت) (٣) موسيقى الشعر-د. ابراهيم أنيس- الطبعة الرابعة-ص ٢٣١- دار القلم بيروت سنة١٩٧٢ .

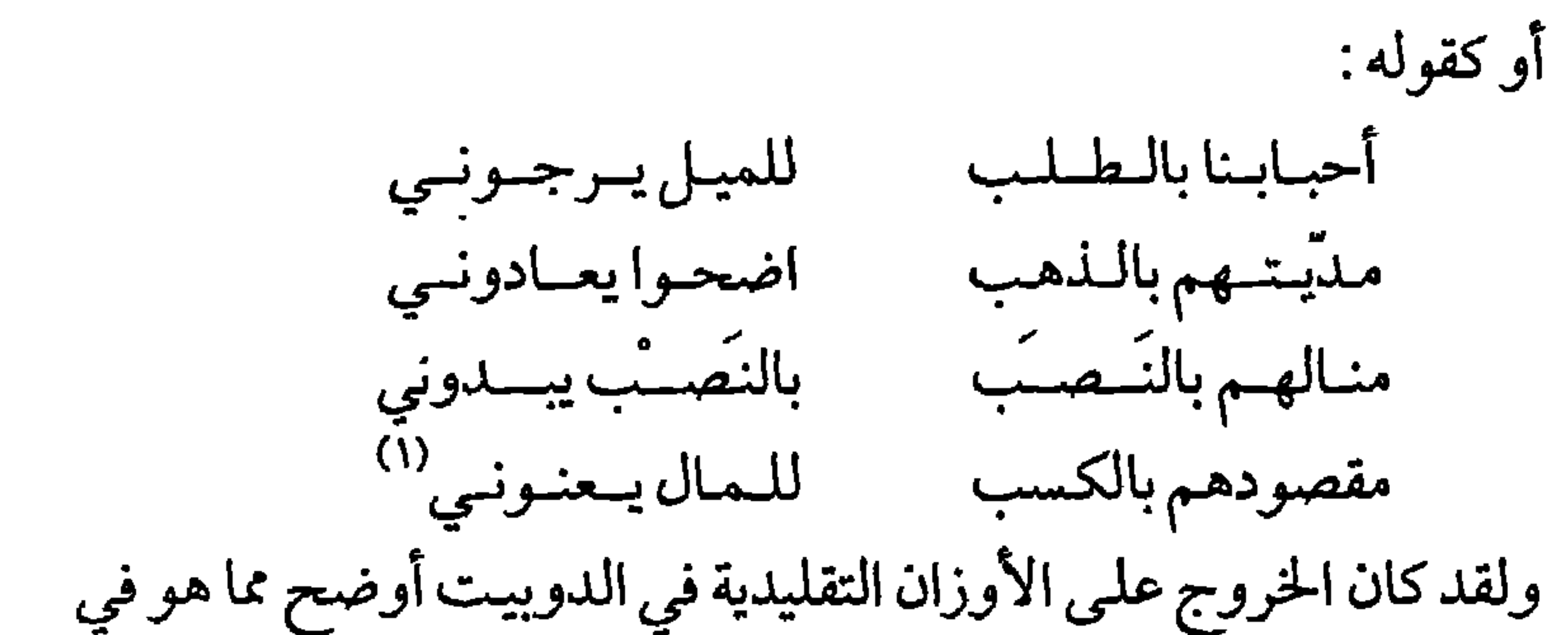

المواليا فبالرغم من أن ناظميه قد حافظوا على صحة قواعد اللغة فيه، وتقيدوا بها، فإنهم أبدعوا له وزناً جديداً يختلف عن تلك الأوزان الخمسة عشر التي ثبتها الخليل في دوائره، فقد يكون الدوبيت بالوزن التالي : فعلن متفاعلن فعولن فعسلن فعلن متفاعلن فعولن فعسلن كقول ابن الفارض. أهسوي قسراك المعاني رق من صبح جبينه أضاء الشرق مابيين ثنـيتـيـه وبيـني فرق°′ تسدري بالله مايقىول البرق وناظمو الدوييت ليسوا إلا شعراء نظموا بالأوزان التقليدية المعروفة، لكن عنّ لهم كذلك أن يخرجوا عنها في بعض الأحيان، وربما أحسوا بالحاجة إلى ذلك، فجـاؤوا بهــذه الأوزان الجديـدة التـي لـم نستنكر إيقاعها يوماً، بل أحببناه وطالما تغنينا به .

وخالف بين أوزان الأشطر الأربعة في الـ « كان كان» والأندلسيون أثخرموا بحق بالتفنن العروضيي، فلجؤوا إلى الأوزان التي قيل عنها مهملة، يستغلونها في الموشحات، كالمستطيل والممتد والمنسرد والمطرد . . التبي أشرنا إليها سابقاً، وقد سبقهم إلى ذلك بعض الشعراء العباسيين كما ذكرنا ولكنهم لم يفعلوا ذلك إلا بحذر كبير ، بينما كانت جرأة الأندلس في هذا المجال عظيمة، إذ أخذوا يستبقون إلى الإبداع والتجديد والابتكار في أوزان الموشحات، حتى كثرت كثرة جعلت ابن سناء الملك يعجز عن حصرها بعد محاولاته الجادة في ذلك، ويذكر ابن سناء الملك أن «الموشحات تنقسم قسمين : الأول ماجاء على أوزان أشعار العرب والثاني ما لاوزن له فيها . . والذي على أوزان الأشعار ينقسم قمسين : أحدهما مالايتخلل أقفاله وأبياته كلمة تخرج تلك الفقرة التي جاءت فيها عن الوزن الشعري، والقسم الآخر، ماتخللت أقفاله وأبياته كلمة أو حركة ملتزمة ( كسرة كانت أو ضمـة أو فتحـة) تخـرجه عن أن يكـون شــعراً صــرفاً وقريضـــاً محضـاً، فمثال الكلمة قول ابن بقي : صبرت والصبر شيمة العاني ولم أقل للمطيل هجرانبي معمذبي كفانسي فهذا من المنسرح، وأخرجه منه قوله: « معذبي كفاني».

ومئال الحركة هو أن تجعل على قافية في وزن، ويتكلف شاعرها أن يعيد تلك الحركة بعينها وبقافيتها كقوله:

ياويح صب إلى البرق له نظر مسمح وفي البكاء مع الورق له وطر

فهذا من البسيط، والتزام إعادة القافية في وسط الوزن على الحركة المخفوضة هو الذي أشرنا إليه .

والقسم الثاني من الموشحات هو مالامدخل لشيء منه في شيء من أوزان العرب ،هذا القسم منها هو الكثير والجم الغفير ، والعدد الذي

لاينحصر، والشارد الذي لاينضبط، وكنت أردت أن أقيم لها عروضاً يكون دفتراً لحسابها، وميزاناً لأوتادها وأسبابها، فعز ذلك وأعوز، لخروجها عن الحصر، وانفلاتها من الكف (۱). و«الموشحات تنقسم من جهة أخرى إلى قسمين : قسم لأبياته وزن يدركه السمع ويعرفه الذوق كما تعرف أوزان الأشعار، ولايحتاج فيها إلىي وزنها بميزان العروض وهو أكثرها، وقسم مضطرب الوزن، مهلهل النسج، مفكك النظم لايحس الذوق صحته من سقمه، ولادخوله من خروجه»<sup>(٢)</sup> . وتكررت محاولة ابن سناء الملك فيما بعد، على يد الستشرق الألماني هارتمان إذ أرجع الموشحات إلى ١٤٦ وزناً مشتقة من بحور الشعر العربي الستة عشر، ولكن الدكتور جودة الركابي يذكر في مقدمته لكتاب دار الطراز«أنه لايرى في هذه المحاولة إلا التكلف والتصنع، إذ هناك موشحات تشذ عن الأوزان التي ذكرها هارثمان في كتابه»<sup>(٣)</sup> . وهكذا نرى أن أصحاب الموشحات ابتكروا أوزاناجديدة، ولكنها مع ذلك أوزان تحتاج إلى خبرة بالعروض ودربة، وذوق فني، وحس موسيقي، وإلاكان نظمه كما قال ابن سناء الملك مضطرب الوزن، مهلهل النسج، مفكك النظم، لايحس الذوق صحته من سقمه ولادخوله من خروجه، فمن ظن أن نظم الموشح أمر سهل إذ يكن به الخروج من الأوزان التقليدية، فقد وقع في الفخ الذي وقع فيه الكثير من الشباب المعاصرين إذ ظنوا أن التخلي عن قواعد العروض التقليدي يعني التحلل من الأوزان والإيقاع الموسيقي . والحقيقة التي لايمكن إنكارها هي أن الشعر لابد أن يتميز عن النثر بنغم موسيقي وإيقاع، فهل استطاع شعراؤنا رواد الشعر الحديث أن يبدعوا نغما (١) دار الطراز في عمل الموشحات لابي القاسم هبة الله بن جعفربن سناء الملك تحقيق د. حودة الركابي – ص ٣٥ - ط، سنة ١٩٤٩. (٢) المصدر السابق ص ٣٧. (٣) مقدمة دار الطراز - تحقيق د. جودة الركابي ، ص ١٣ ـ ١٤ - طبع دمشق سنة ١٩٤٩ .

وإيقاعا يختلف عن ذاك الذي أبدعه القدماء؟ وهل كانت لهم الجرأة التي كانت لشعراء الأندلس أو غيرهم ممن سبقهم؟ ولكن قبل أن نصل إلى رواد التجديد في النصف الثاني من القرن العشرين يحسن أن نمر سريعاً بشعراء عصر النهضة، الذين أرهبهم ماوصل إليه الشعر في العصر الذي يسمونه بعصر الانحدار أو الانحطاط فعادوا يقلدون شعراء العصر الجاهلي أو الأموي أو العباسي، ليستعيدوا قوةالشعر ومتانته ومكانته . فالبارودي الذي يعد إمام شعراء التقليد المجيدين في عصر النهضة، والذي نظم معظم شعره على الأوزان التقليدية التي سبقت العصر العباسي، والقليل منه على البحور المجزوءة التي أحبها مجددو العصر العباسي (١) قد نظم قصيدة على وزن أبدعه لم يسبقه إليه العروضيون: املأ التقلح واعص من نصح بابسنة الفرح واروغسلستمي ذاقها انتشسرح فالفتى متى واتبعه الشاعر أحمد شوقي فنظم قصيدة مطولة بلغت سبعين بيتا بالوزن ذاته الذي سبقه إليه البارودي، ومطلعها : وادعى الغضب مبال واحتسجب ليت هاجـري يشرح السبب ليبتله عستيب عتىبەرضى كما نظم شوقي قصيدته« وصف مرقص» على مفتعلن فاعلن/ مرتين في البيت جاء فيها : طال عليها القدم فسهلي وجسود علدم وقد وفدت في الصبا وانبعشت في الهوم (١) موسيقى الشعر–د. ابراهيم أنيس–دار القلم بيروت الطبعة الرابعة، إذيذكر د. ابراهيم أن ديوان البارودي بجزئه الأول الذي ينتهي بقافيةالفاء اشتمل على الأوزان بالنسب التالية : طويل ٢٩٪ – كامل ٢٠٪– بسيط ١٥٪– خفيف ٦٪–سريع٥٪ – وافر ٤٪– منسرح٢٪. وكل من المتقارب ومخلع البسيط ١٪ ولم يرد من الرجز والرمل إلا أبيات قليلة جداً. أما باقي الديوان(١٨٪) فهو على قلته قد جاء من المجزوءات وأشباهها كمجزوء الكامل والخفيف والمتقارب ثم الهزج والمجتث.

هذا البحر الذي إذا عددناه من مشطور البسيط ، فقد عده الدمنهوري في حاشيته بحسب أقوال الثقات من أهل العروض «بحراً شاذاً لايعول عليه» (') . وحاول عباس محمود العقاد أن يجعل وزن إحدى مقطوعات ديوانه من تلك الأوزان الشاذة ، بقوله : أبصرت بالموت في الكرى عميان لايخطىء القدر ووزنسها: مستفعملن فاعللن فعو، وقد مربنا سبابقاً أن البسيط يمكن أن يصـبح وزنـــه: مسـتفعلن فاعـلن فعولن، ولكن الشاعر هنا حـذف السـبب الأخـير فـي الشـطر فـتحولـت التفعـيلة إلـى « فـعو» وهـذا مماعده العروضيون شاذاً (٢)ولم يستغله الشعراء من قبل في شعرهم، وما أظن أن البارودي والعقاد حين أفادا من هذه البحور الشاذة وصلا إليها عن طريق المصادفة، بل كان ذلك نتيجة لقراءتهما علم العروض بدقة، واستنباطهما منه ما يمكن استغلاله في عصرهما الحديث من الأنغام التي تلائم الأذواق المعاصرة لهما . فهل فعل رواد الشعر الجديد فعل هؤلاء السابقين؟ يقول الدكتور إحسان عباس: "الحق أن الشعر الحديث لم يحاول أن يستمد في القصيدة من الأعاريض المهملة، وإنما اعتمد التنويع في بعض الأبحر المستعملة، فهو من هذه الناحية أشد محافظة من الموشح، بل وأشد محافظة من الشعراء العباسيين المجددين الذين نظموا شعرهم ببحور لم ينظم بها العرب من قبل، وماذلك إلالضيق الشعراء المعاصرين بالعروض وتشقيقاته الكثيرة وتفريعاته، واستسهالهم ركوب ما يركب من بحوره، دون أن يسلموا في<br>ذلك من كسر الوزن جهلاً به لا تحدياً" (٣) ويعتقد الدكتور عباس أن من العوامل التي ساعدت على نشأة الموشح في الأندلس شغف الأندلسيين بالعروض، تعلماً وتجربة، وتباري الأساتذة (١) حاشية الدمنهوري على متن الكافي - ص ٤٩ - مطبعة لمعاهد بالقاهرة سنة ١٩٣٤ . (٢) حاشية الدممهوري على متن الكافي - ص ٤٩ - حين ذكر أنها عروض حذاء مخمونة أي حذف وترها الأخير وثانيها الساكن. (٣) اتجاهات الشعر العربي المعاصر–د . إحسان عباس-ص١٩ -سلسلة عالم المعرفة–الكويت سنة ١٩٧٨ .

والطلاب في ميدان النظم على ما يسمى الأعاريض المهملة (أي التفعيلات التي قدر الخليل جواز وجودها ولكن العرب لم ينظموا بها) . وقد يكون في قول الدكتور إحسان عباس جزء كبير منه الصحة حين قال: إن رواد الشعر الحديث ضاقوا بالعروض وتفريعاته فركبوا منه السهل فقط . ولكن هذا لا ينطبق عليهم جميعاً، ويخاصة منهم نازك الملائكة التي

يبدو من كتابها (قضايا الشعر المعاصر) اهتمامها بالعروض ودراستها له بشيء من التفصيل والدقة، وهي التي اختلفت والسياب فيمن سبق منهما إلى النظم على هذه الطريقة الحديثة التي سمتها طريقة الشعر الحر . علماً بأنه لم يكن حراً قط، لكن مواقف نازك الملائكة من النظم على الطريقة التقليدية اختلفت مع تقدم الزمن؛ إذكان في موقفها الأول ثورة عارمة على القواعد العروضية، عبرت عنها في مقدمتها لديوانها "شظايا ورماد" الذي صدر سنة ١٩٤٩ مستشهدة بعبارة برنادشو: "اللاقاعدة هي القاعدة الذهبية "قائلة إن" هذه العبارة يصح تطبيقها في الشعر كما في الحياة، لأن الشعر وليد أحداث الحياة، وليس للحياة قاعدة معينة تتبعها في ترتيب أحداثها، ولا نماذج معينة للألوان التي تتلون بها أشياؤها وأحاسيسها" وتجيب نازك الملائكة عن تساؤلات من يقولون: "مالطريقة الخليل؟ ألم تصدأ لطول ما لامستها

الأقلام والشفاه منذسنين وسنين؟ ألم تألفها أسماعنا، وترددها شفاهنا وتعلكها أقلامنا حتى محتها؟ منذ قرون ونحن نصف انفعالاتنا بهذا الأسلوب حتى لم يعدله طعم ولالون، لقد سارت الحياة وتقلبت عليها الصور والألوان والأحاسيس، ومع ذلك مازال شعرنا صورة لـ (قفانبك، وبانت ســعـاد)الأوزان هـــي هي، والـقـوافــي هي هي . . . . . " `` وتــــرد نـازك الملائكة على الذين لم يتقبلوا الشعر الجديد الذي سمته «الحر» قائلة : «وكأن الشعر لا يستطيع أن يكون شعراً إن خرجت تفعيلاته على طريقة الخليل " .

(١) الآثار الكاملة لنازك الملائكة المحلد ٢ ص ٥ - ٦ ، طبع دار العودة، بيروت سنة ١٩٧١ .

كان هذا رأيها في مقدمتها لديوانها الثاني "شظايا ورماد" ومع ذلك لم يكن في هذا الديوان إلا ست قصائد على الطريقة الجديدة من حيث الوزن من مجموع ثلاث وثلاثين قصيدة، وكذلك ديوانها "قرارة الموجة" الذي لم يزد عدد قصائده المنظومة على طريقتها الجديدة عن تسع من إحدى وأربعين وفي " شجرة القمر " لم تتجاوز سبعاً من ثلاثين . ولكن العدد ليس بالأمر الهام، إغاالمهم هوالرأي الأخير الذي استقرت عنده هذه الشاعرة في مقدمة ديوانها: "شجرةالقمر" إذقالت: "لا أذكر قط أنني اقتصرت على الشعر الحر في أية فترة من حياتي، وسبب هذا، أنني أولاً أحب الشعر العربي، ولا أطيق أن يبتعد عصرنا عن أوزانه العذبة الجميلة، ثم إن الشعر الحر كما بينت في كتابي (قضايا الشعر المعاصر) يملك عيوباً واضحة، أبرزها الرتابة والتدفق والمدى المحدود، وقد ظهرت هذه العيوب في أغلب شعر شعراء هذ اللون. وإني لعلى يقين من أن تيار الشعر الحر سيتوقف في يوم غير بعيد وسيرجع الشعراء إلى الأوزان الشعرية، بعد أن خاضوا في الخروج عليها والاستهانة بها، وليس معنى هذا أن الشعر الحر سيموت، وإنما سيبقى قائماً يستعمله الشاعر لبعض أغراضه ومقاصده، دون أن يتعصب له، ويترك الأوزان العربية الجميلة " (١)

لقد كانت أوزان الخليل صدئة في رأي نازك سنة ١٩٤٩ . وتحولت إلى أوزان عربية جميلة لا يجوز تركها في سنة١٩٦٨ حين صدر ديوانها "شجرة القمر " والشاعرة التي كانت تؤيد القول بأن "اللاقاعدة هي القاعدة الذهبية " تراجعت شيئاً فشيئاً لتضع قواعد لا تحصى في كتابها ـ قضايا الشعر المعاصر ـ تقيد بها الشعراء المجددين متشددة بذلك أكثر من الخليل بن أحمد الفراهيدي الذي استخرج قواعد العروض مماكان معروفاً من الشعر ، ثم فتح بدوائره باباً للشعراء ينفذون منه إلى أنغام جديدة وأوزان مبتكرة، وقد نفذوا فعلاً .

(١) الآثار الكاملة لنازك الملائكة المحلد ٢ ، ص ٤٢٢ طبع دار العودة بيروت سنة١٩٧١ .

فنازك الملائكة التي بدأت ثائرة بعنف، انتهت إلى الخوف من هذه الثورة بعدسنوات وخشيت التخبط في "فوضى لانهاية لها" ووضعت قواعد للشعراء المجددين ولم تجز للشاعر المجدد أن ينظم قصائده التي سمتها حرة إلا على نوعين من البحور : ١) الصافية ذات التفعيلة الواحدة . ٢) والممزوجة التي تتوالى فيها التفعيلة الواحدة دون فاصل ثم تليها

التفعيلة الثانية كالسريع والوافر : مستفعلن مستفعلن فاعلن مستفعلن مستفعلن فاعلن مفاعلتن مفاعلتن فعولن مفاعلتن مفاعلتين فعولس واشترطت في هذه الحال أن تأتي التفعيلة المفردة في أخر السطر الشعري وأن تكرر في أواخر الأسطر كلها ، وبهذا قلصت عدد الأوزان التي يمكن استغلالها في نظم الشعر التجديدي، بالإضافة إلى قيود وقيود اشترطتها في القافية، وفي عدد التفعيلات في السطر الواحد . ولو عدنا إلى هذا الشرط الأخير فقط، لوجدنا أنها لا تجيز أن يكون عدد التفعيلات في السطر خمساً أو سبعاً أو تسعاً، فهي إذن تسمح بالعدد الذي كان يتوارد في الشعر القديم في البيت الواحد. أي بـثـلاث (في الـرجـز) وبـأربـع بمشطـور بـعـض الـبـحـور ومجزوئها وبست كبعض البحور كاملة أو مجزوء بعضها الأخر ، ويثمان كبحري البسيط والطويل، فهي بقاعدتها هذه قيدت الشعراء الجدد بسطر لا

يختلف في عدد تفعيلاته عن البيت القديم، والشيء الوحيد الذي أجازته بالنسبة للوزن هو اختلاف عدد التفعيلات بين سطروأخر . . ومع أن نازك الملائكة اشترطت بشعرها الحر أن ينظم فقط على البحور الصافية أو بحري السريع والرمل فإنها جمعت في قصيدة من وزن الخبب : فَعَلَنْ فَعَلَنْ. . . . . بين التفعيلتين: فَعَلَن وفاعلٌ واعترفت بأنها فعلت ذلك دون أن تشعر، ولكنهابررت ذلك بأن مقلوب فَعْلن يساوي فاعل أي لن فع=فاعل وأن الوقع على الأذن مقبول، فسمحت لنفسها باستعمال تفعيلتين إحداهما مقلوب الثانية، فلماذا لا تسمح إذن باستعمال «مفاعيلن» مع «مستفعلن» علماً بأن عيلن مفا= مستفعلن؟

الحقيقة أن نازك الملائكة التي كانت أكثر الناس تحمساً للخروج عن القواعد أصبحت أكثرهم تقيدا بالقواعد القديمة، وما بنت شروطها لنظم النمط الجديد الشعري في "قضايا الشعر المعاصر " إلا على القواعد القديمة، بل لم تحاول الإفادة من منافذ التحرر التي تركها الخليل. أما السياب فقد خطا أبعد من نازك الملائكة، فمع أنه نظم معظم شعره على البحور الصافية ذات التفعيلة المكررة، فإنه حاول محاولات جديدة، فنظم قصيدة على تفعيلتي "الخفيف" ولكنه رتب تواليهما ترتبباً جديداً، فجعل قصيدته "جيكور أمي" تبدأ بسطرها الأول على طريقة الخفيف "فاعلاتن مستفعلن فاعلاتن" ثم أورد سطرين منظومين على فاعلاتن فقط، يتوسطهما سطر على مستفعلن. وهكذا سار في نظمه القصيدة، وبذلك جعل نسبة توارد فاعلاتن إلى مستفعلن كنسبته في البحر الخفيف التقليدي، وذيل قصيدته بالشرح التالي لتجربته قائلاً: " إذاكان ٣ (فاعلاتن مستفعلن فاعلاتن)=٣ فاعلاتن + ٣ مستفعلن + ٣ فاعلاتن فإن هذه الفرضية التي تقوم هذه القصيدة موسيقياً عليها صحيحة، أرجو أن تتاح الفرصة لتجربة هذه الفرضية على جهاز الأصوات الذي سبق للدكتور محمد مندور أن قام ببعض التجارب عليه في باريس، غير أني لم ألتزم بذلك إلا في الأجزاء الأولى من القصيدة " (١). وهكذا بدأ السياب بتجارب جديدة، ولكنه كان يخطو فيها على مهل وبحذر ويتمنى لو تُمرَر تجربته على جهاز الأصوات ليتبين مدى نجاحها، وهو كما رأينا لا يفعل جديداً إلا الجمع بين تفعيلتين جمع بينهما القدماء من قبل ولكن على نظام مختلف ونسبة بينهما لم تختلف . وحاول السياب محاولته الثانية في الشهر ذاته الذي نظم فيه قصيدته "جيكور أمي" وجعل هذه الثانية<sup>(٢)</sup> على تفعيلتي البحر الطويل، وجعل التفعيلات تتناوب تناوبها (١) الأثار الكاملة للسياب – ص ٢٥٩ - دار العودة، بيروت ١٩٧١ . (٢) قصيدته « هاها . . . هو » ونظمها في ٢٩/ ٢/ ١٩٦٣ بينما نظم «حيكور أمي» في ٥/ ٢/ ١٩٦٣ .

قصيدته «ابتهالات» على مقاطع، كل منها يبدأ بأسطر ثلاثة، اثنان منها بتفعيلتين والثالث بتفعيلة :

كحل اللهم عيني

بشعاع من ضياك

کی تر اك

في جميع الخلق في دور القبور في نسور الجـو ٌفي موج البحـار في صهاريج البراري في الزهور في الكلافي التبر في رمل العقار في قروح البرص في وجه السليم معنى يبد القاتل في نجع القتيل (١) وكانت نازك الملائكة قداشترطت في القصيدة الحديثة أن يكون الضرب <sup>(٢)</sup> في آخر السطر هو ذاته الذي تقيدوا به في البحور التقليدية في أخر البيت، وألا يتبدل من سطر إلى أخر، كمالم يكن قديماً يتغير من بيت لآخر ،ولكن السياب خرج أيضاً عن قيد الضرب هذا كما خرج عن قيد البحور الصافية، وربما كانت قصيدته "كيف لم أحببك" شاهدا حسناً على تنوع الضرب عنده فتارة هو فاعلاتن وأخرى فاعلن كقوله : كيف ضيعتك في زحمة أيامي الطويلة (الضرب: فاعلاتن)

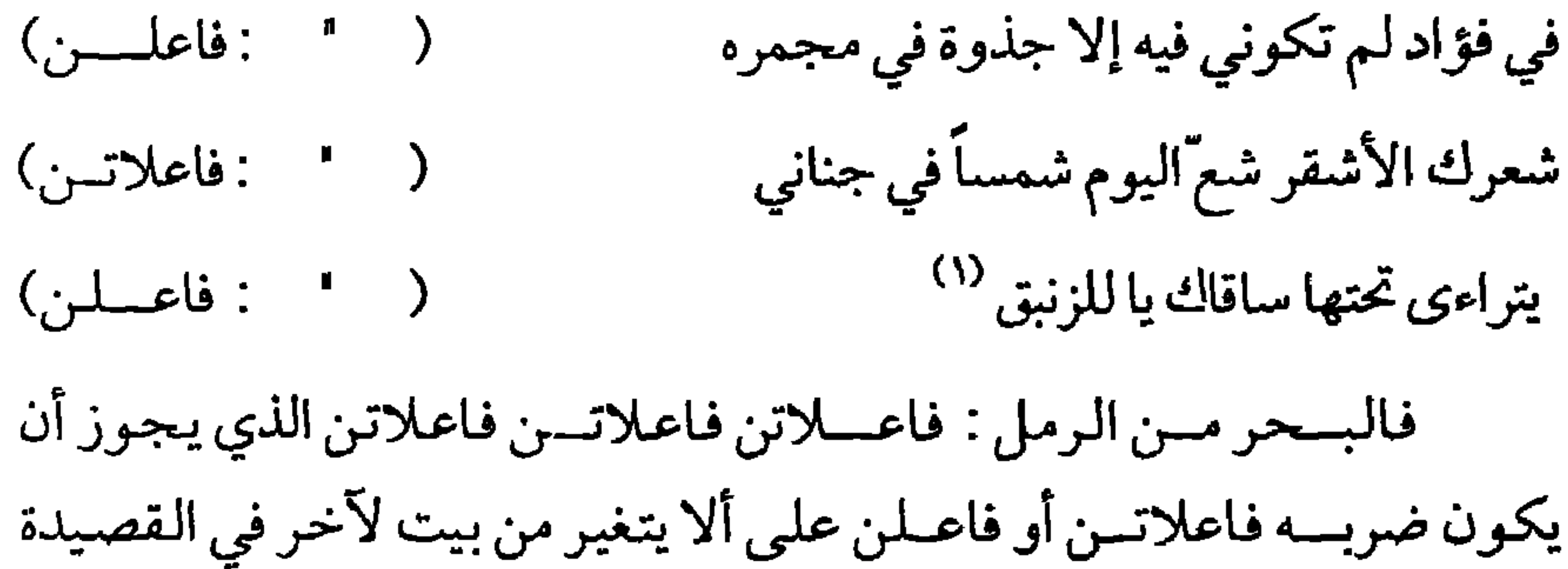

فإما فاعلاتن فقط أو فاعلن فقط . وماذا يمنع من اختلاف الضرب بين الأسطر إذا عرف الشاعر كيف يلائم بين هذا التنوع فيه مع النغسم العام والوقع الموسيقي؟ لا شك أن هذا ليس بالأمر السهل، ويحتاج إلى دربة وحس موسيقي وذوق فنبي رفيع، امتلكه بعض رواد الشعر الجديد .

ولم يكن السياب وحده الذي خالف شرط وحدة الضرب في القصيدة، بل كانوا كثيرين وعددت نازك الملائكة بعضاً منهم في كتابها " قضايا الشعر المعاصر " أسفة لخلطهم بين الضروب وهم الشعراء الذين عرفوا الشعر التقليدي ونظموه على بيته التقليدي بشطريه، كسليمان العيسى وفدوى طوقان ونزار قباني . . .

والحقيقة أن الكئير من الشروط التي وضعتها نازك الملائكة لنظم "الشعر الحر " ـ كما دعته ـ جعلته أبعد ما يكون عن الحرية، لذالم يتقيد بها الشعراء فخالفوا بين ضروب القصيدة الواحدة،بل واستعملوا ضروباً جديدة لـم تكـن ترد ضروباً فـي الشعر القديم، ونظـموا شـعرهم الجلديد بأوزان لـم تجز نازك النظم عليها، فهي ليست من الصافية ولا من السريع أو الرمل، وبنوا أسطرهم على تفعيلات خمس وسبع وتسع كذلك . . . كل هذا أحدثوه،

(١) الأثار الكاملة للسياب ص٢٦٦-ط دار العودة بيروت سنة ١٩٧١ .

ولكنهم لم يرغبوا في التخلي نهائياً عن الأوزان، ولم تكن غايتهم من التنويع والتجديد إلا الهروب من القيود التي تمنعهم من التعبير الحر عن انفعالاتهم، فلا يقفون عند نهاية البيت ذي التفعيلات الست أو الثماني من غير أن تنتهي لديهم الدفقة الشعورية، وإلاّ اضطروا إلى اللغو والحشو ليتموا ثماني تفعيلات في كل سطر . ومعظم رواد الشعر الحديث نظموا على الطريقتين، التقليدية ببحورها السنة عشر، والحديثة بأوزانها ذات التفعيلة المتكررة على التوالي وخروجها عن بعض القواعد التقليدية، ويذكر الشاعر سليمان العيسى في مقالته: "تجربتي الشعرية" أنه نظم القصائد المختلفة الأشكال، قصيدة العمود ذات القافية الواحدة والروي الواحد، وقصيدة المقاطع المنوعة القوافي والروي، وشعر التفعيلة، والشعر المنثور، أو ما يسمونه قصيدة النثر الآن . . . إلىي استخدام مجزوءات البحور على اختلاف أشكالها . . ويصل إلى القول أخيراً: "ولعل الشكل الذي انتهيت إليه في قصائدي الأخيرة: "إلى أبي الطيب المتنبي " في مهرجان المتنبي ببغداد، و "دمك الطريق " في ذكرى عمر المختار بمدينة بنغازي، "وأضم ثراك يا خضراء" في مهرجان قرطاج بتونس، ومن "أين أبدأ" وفي "يوم فلسطين ببيروت" لعل هذا الشكل الذي يستغل نغمة البحر الواحد، فيلونها ويتصرف بها، هو أقرب أشكال القصيدة، وأحبها إلىّ، ذلك لأنه يحاول أن يحقق المعادلة التي نبحث عنها "الأصالة والجدة، الانفتاح على الجديد انطلاقاً من الجذور، من الأسس المتينة التي بني عليها شعرنا وذوقنا العربي عبر التاريخ : خذنـي ليس مـن ورق إهابي دم التاريخ ينبض في ربابي حروفي كل ملحمة العذاب أغني كل أنسات السبايسا أقول قصيدة . . حلم جريىح يسؤرق مقلة الدنيا كتابي فخذنى. . لست رجع صدى

فالشاعر سليمان العيسي جرب أنواع الشعر كلها كما قال حتى الشعر المنثور، إلا أنه عاد فاستقر كما يبدو على شعر التفعيلة ـكما يسميه ـالذي تتوالى فيه تفعيلة واحدة تختلف أعدادها من سطر إلى سطر ، وقد يضم إليها بضعة أبيات منظومة على طريقة البيت التقليدي بشطريه الاثنين . وقد رأينا سابقاً في أثناء الحديث عن الثقافة الموروثة للشعراء المجددين ـ أن البياتي أعجب بمجموعة من شعراء السلف عبروا عن أنفسهم بأصواتهم الذاتية لا بأصوات غيرهم، إلاَّأنه في الوقت ذاته أحس أنه الشكل الذي لـم يستطع هؤلاء الشعراء تجاوزه وكان قيداً على رؤاهم وعواطفهم المتجردة، كان البياتي قانعاً كما ذكر ـ أن الشكل الذي أمدتهم به ثقافتهم الشعرية وتراثهم الشعري شكل مصبوب منسق، خلفته رؤى واحتياجات ومفاهيم وجدانية وفك بة وموسيقية معينة , ولذا أخذ الساتر . كسائر رواد الشعر الحديث

فالبياتي إذن كان من أولئك الذين تلح عليهم الرغبة في تغيير الشكل، وجعله طيعاً لحركة الحياة المعاصرة، ومع ذلك فإننانجد أكثر شعره من ذلك الذي روعيت فيه الأوزان القديمة، فاكتملت فيه الأبيات بتفعيلاتها التقليدية وروعي التزام القافية، ويخاصة في دواوينه الأولى، والبحث لا يعني دائماً النجاح في الوصول إلى المبتغى كاملاً وباللحظة التي نريد . ولكن رواد الشعر الجديد كلهم كانت تعتمل في نفوسهم هذه الرغبة، لا رغبة التغيير لأنه تغيير وكفي، بل التغيير الذي يمكنهم من التعبير عن تجاربهم ـ التي قد تكون جديدة كل الجدة ـ بشكل منسجم مع الانفعالات والرؤى، والوصول إلى موسيقى، لها وظيفتها التعبيرية التي تتضافر مع وظيفة اللغة والصور و . . . . . لقد خشي هؤلاء الشعراء الذين يعيشون في عصر مختلف عن ذلك الذي عاش فيه السلف كل الاختلاف، ان يفقد شعرهم معناه ورونقه وجدته، وقدرته على التعبير عن تجارب العصر، إذا سكبوه في القوالب القديمة، لذلك عجب صلاح عبد الصبور من الشعراء الذين ينظمون شحرهم على الطريقة الجديدة في توزيع الأوزان، وهم لا يزالون يرون العالم رؤية أبنائه القدماء، فالشكل الجديد في رأيه "ليس تخففاً أو إيثاراً للسهولة، فهو

the contract of the state of the contract of the contract of the contract of the contract of the contract of the contract of the contract of the contract of the contract of the contract of the contract of the contract of t

فاختلاف الرؤية للعالم وكذلك اختلاف الرؤيا وجدة التجارب والمعاني هي الأمور التي حثت الشعراء على التنقيب عن شكل جديد، لذلك يقول السياب لزميله الشاعر أحمد خضر دحبور في رسالته له : «من قال لك إنه لا يعجبني إلا الشعر الحر، إن المناسبة كما قلت - تحتم عليك أن تكتب على المنهج القديم، أي المنهج الذي يربطنا بتراثنا، بماضينا يوم كانت فلسطين للعرب، ويوم حرر العرب فلسطين من الروم. . . واليهود أيضاً، لقد فعلت

الشيء ذاته، إبَّان العدوان على السويس، لقد شعرت بأن تراثنا كله، ماضينا وحاضرنا الذي يستمد معناه منه . . مهددة بالزوال، ولهذا كتبت قصيدتي عن بور سعيد على المنهج القديم، لتكون صلة بين الحاضر والماضي»<sup>(١)</sup>. فالشاعر لايجد ضرورة لتغيير الشكل والموسيقي إذالم تتغير الرؤية، بل تشابهت أو توحدت بين الماضي والحاضر، لذلك رأينا البياتي في مجموعة مقطوعاته «محنة أبي العلاء» يتقيد في إحدى المقطوعات حتى بالتزام ما لا يلزم في القافية، كما كان يفعل أبو العلاء وينظمها على البحر «السريم» التقليدي، لأنه يرى أن المحنة التي تعرض لها أبو العلاء الشاعر الإنسان المدع هي المحنة التي يتعرض لها شاعر العصر الحديث، ويتعرض لها كل إنسان مبدع كأبي العلاء.

أرهقها قبل الأوان الشقاء حزن بلاصوت وقيثسارة فاحترقت أوتارها في يدي وكان لي بها ومنها وقساء آه غداً من عسرق نسسازل ومهجمة مؤلمسة بارتمساء وليت قلبي مثله في النقساء (٢)

ثوبي يحتاج إلى غاسط

(١) رسائل بدر شاكر السياب جمع وتقديم ماجد السامرائي ـ ط دار الطليعة ـ من رسالة للشـاعر أحمد خضر دحبور في ٢٠/ ٢/ ١٩٦٢ ص ١٣١ . (٢) الأثار الكاملة للبياتي ـ جـ ٢، ص ٣٩ ـ دار العودة، بيروت سنة ١٩٧٢ .

فالشاعر المجدد قانع أن الشعر حتى يكون شعراً لابد أن تنسجم فيه الموسيقي مع المعاني والرؤى والرؤية، وليست الأوزان والقوافي هي النبع الوحيد اللذي يرفد الشعر بالموسيقي، فالمفردات لها إيقاعها، وتركيب المفردات بعضها مع بعض له نغمه، والصورة ذاتها أو الخيال قد يوحى بموسيقي داخلية، يشعر بها الشاعر ويستطيع أن ينقلها إلى قارئه أو سامعه، لذالم يصر الشعراء على طريقتهم الجديدة في نظم الشعر في قصائدهم كلها، بل رأى عبد المعطي حجازي «أن الشاعر المجدد يستطيع أن يستخدم العروض كما يشاء، إن له أن يستخدم العروض الجديد بأشكاله، وله أن يعود إلى العروض القديم عودة مؤقتة أو نهائية، مادام قادراً على استخدامه بحساسية جديدة، وله أن يكتب دون استخدام للعروض، مادام قادراً على أن يثقل بالإيقاع كلماته، فلاتتأرجح خفيفة، ولا تفرمنه هاربة باهتة، كما هو الحال في أكثر القصائد غير الموزونة التي تقدم حتى الآن»<sup>(١)</sup> . ويكاد عبد المعطي حجازي يلتقي في هذا الرأي مع أدونيس حين قال : «الوزن / القافية عمل تنظيري لاحق لتشكيل شعري سابق، ولا شك أنه عمل بارع، لكنه في الوقت نفسه محدود، ذلك أنه لا يستنفذ إمكانات الإيقاع أو إمكانات التشكيل الموسيقي في اللغة العربية، وإنما قد يتغير أو يتعدل أو تضاف إليه استخدامات أخرى، أو ربما يزول، وذلك بحسب التطور ومقتضياته . . . غير أن هذا لا يعني بالضرورة رفض الوزن/ القافية أو التخلي عنهما، وإنما يعني أنهما لا يمثلان وحدهما حصراًالشعرية، ولا يستنفدانها، وأن هناك عناصر شعرية غيرهما، فإذا كان الشكل بنية حركية، فإن المهم هو النسغ الذي يجري في هذه الحركة ويجريها، ولهذا ليس الشكل هدفاً أو غاية، الهدف هو توليد فعالية جمالية جديدة، كان أبو تمام وأبو نواس مجددين بالقياس إلى الشعر الجاهليي، مع أنهما استخدما أشكاله الوزنية، (١) من مقالة : «في الرؤية والتجربة» لعبد المعطي حجازي ـ مجلة الفكر التونسية ـ عدد خاص في قضايا الشعر المعاصر ص ٢١- العدد ٩/ ١٩٨١ .

أصول قدعة م - ٧

والجدة هنا كامنة في أنهما خلقا في شعرهما فعالية جمالية مغايرة، وأضافا إلى الجمالية الشعرية العربية أبعاداً جديدة. والأساس إذن هو أن ننظر في تقويم الشعر إلى هذه الفعالية، لا إلى الجهدة الشكلية في ذاتها ولذاتها، سواء كانت وزناً أو نثر أً»(١) . وهكذا رفض رواد الشعر الجديد كلهم تعريف الشعر بأنه كلام موزون مقفى فقط، ولم يكونواالسابقين إلى هذا. فلو عدنا لمقدمة ابن خلدون لرأيناه يشير إلى هذا بقوله: «وقول العروضيين في حده (أنه الكلام الموزون المقفى)ليس بحدلهذا الشعر الذي نحن بصدده، ولا رسم له، . . . فلابد من تعريف يعطينا حقيقة من هذه الحيثية، فنقول: «الشعر هو الكلام البليغ المبني على الاستعارة والأوصاف، المفصل بأجزاء متفقة في الوزن والروي، مستقل كل جزءمنها في غرضه ومقصده عماقبله ويعده، الجاري على أساليب العرب المخصوصةبه . وقولنا : الجاري على الأساليب المخصوصة به، فصل له عمالم يجر منه على أساليب العرب المعروفة، فإنه حينئذ لا يكون شعراً، إنما هو كلام منظوم، لأن الشعر له أساليب تخصه، لاتكون للمنثور، وكذا أساليب المنثور لاتكون للشعر، فماكان من الكلام منظوماً وليس على تلك الأساليب فلا يكون شعراً . . . هذا عند من يرى أن الشعر لا ب المعروب )و أما من بيري أنه به حلب للعبرين و غب هسم من:

وهكذا اتفق الشعراء المجددون في عصرنا مع بعض النقاد القدامي بل ومع كثير من الشعراء المجيدين السالفين، على أن الشعر ليس كلاماً موزوناً ذا قوافي، بل وحدة جمالية من وزن وقافية وألفاظ ذات وقع موسيقي وتراكيب جديدة ورؤى لها وقعها في المشاعر والنفوس، وبالرغم من أن بعض رواد الشعر الجديد بلغ بهم حس التطور حد القول الذي ذكرناه لعبد المعطي حجازي بأن للشاعر «أن يكتب دون استخدام العروض مادام قادراً على أن يثقل بالإيقاع كلماته»، فإن هؤلاء الشعراء لم يتخلوا عن الأوزان التقليدية، وكل مافعلوه هو التحرر من الرتابة التي تولدها الأبيات المساوية في المسافة والزمن، ولكنهم أحاطوا أنفسهم في كثير من الأحيان بطوق جديد من الرتابة بتكرارهم التفعيلة الواحدة من أول القصيدة حتى غايتها . والتحرر من الملل الذي يشكله نغم التفعيلة الواحد المتوالي في الأذن والقلب أمر ليس بالسهل فهو يتطلب مهارة فائقة في اختيارالألفاظ والتراكيب المثقلة بالإيقاع الذي ينسجم مع الحالة الانفعالية للشاعر. وربما كانت رتابة التفعيلة الواحدة في القصيدة هي التي دعت بعضهم للجمع بين أكثر من بحر في القصيدة الواحدة، أو النظم على البحور غير الصافية، كما دعتهم إلى عدم التقيد بالضرب ذاته في الأسطر كلها . . . مع ذلك ظل التمسك بالبحور الصافية هو الأمر الغالب، ولم يكن التجديد في الأوزان إلا ضئيلاً، ولا ينكر أن بعض الشعراء حاول أن يقطع من الشوط في تطوير الوزن أكثر مما قطع زملاؤه، كما فعل أدونيس (مثلاً) إلا أن سرعة هذا الشاعر في محاولاته قطع الشوط قد أخافت الكثير من زملائه، حتى أولئك الذين كانوا يعتزون بسبقهم إلى التجديد، فالسياب في رسالته لأدونيس يقول: «وصلتني قصيدتك بشكلها النهائي، وقدرأيت أنك انتهيت إلى ما أردت أن أنبهك إليه في صيغتها الأولى: الإكثار من المقاطع الموزونة بين المقاطع المكتوبة نثراً ، لقد كانت قصيدتك المنشورة في عدد (شعر) الأخير أكثر توفيقاً من هذه الناحية، أمارأيت إلى الشعر الحر، كيف استغله بعض المتشاعرين؟ وإذا شاعت كتابة الشعر دون التقيد بالوزن، فلسوف تقرأ وتسمع

مئات من القصائد التي تحيل (رأس المال) و (الاقتصاد السياسي) وسواها من الكتب، ومن المقالات الافتتاحية في الجرائد . . إلى شعر وهو لعمري خطر  $\mathcal{L}^{(1)}$ فأكثر رواد الشعر الجديد كانوا يخشون القفزة في تطوير الوزن، ففقدان الوزن معناه خسارة الموسيقى في الشعر، إلا في حالات نادرة حين يتمكن الشاعرمن تشكيل مزيج من الألفاظ والتراكيب والصور والأخيلة له

إيقاعه الخاص الذي يغني عن موسيقى الوزن، ولكن هذا المزيج لا يتقنه إلا القليلون ممن يتمتعون بذوق موسيقي رفيع، وحس"بالإيقاع مرهف . ولقد كان أجرأ هؤلاء الرواد في تطوير الإيقاع أدونيس الذي مرّ بمراحل منوعة من التطوير رأت فيها زوجته الناقدة «خالدة سعيد» خرقاً متتابعاً للعادات الشعرية، وتتحدث عنها قائلة : «إن أعمال أدونيس الشعرية منذ **اقصائد أولى، سنة ١٩٤٧ ، حتى اقبر من أجل نيويورك»سنة ١٩٧١ سجل** لرحلة طويلة قطعها الشعر العربي، تنطلق هذه الرحلة من الأساس الكلاسيكي، إلى مغامرة التصور الإبداعي الثائر على ذاته باستمرار، ولذلك كانت خرقاً متتابعاً للعادات الشعرية، ومغامرة متصلة للغة الشعرية» . ولو تتبعنا أدونيس في رحلته هذه وسزنا معه في مغامراته لرأيناه ينظم في أول أمره على الأوزان الصافية أو وزني السريع والوافر، البحور التي حددت نازك الملائكة نظم الشعر الحربها، مخالفاً بين أعداد التفعيلات من سطر إلى أخر، ولكنها مخالفة فيها الكثير من التنظيم كما في قوله : ضيعتنا في التل شبابسة مفتعلن مستفعلن فاعلن مستفعلسين فعلمصصين تغفو على بحة أنغامهــا مستفعلن مفتعلن فاعلسن تغفو بسلا جفــــــــن مستفعلسن فعلىصصصين مستفعلن مستفعلن فاعلن أطفالها نوافذ أغلقست

(١) «رسائل بدر شاكر السياب، جمع ماجد السامرائي، ط . دار العودة، بيروت ص ٨٥ ـ ٨٦ .

مستفعلـــن فعلــــــــن متفعلن مستفعلن فاعلسين مفتعلن مستفعلن فعلـــــن مفتعلن مستفعلن فاعلسن مفتعلسن فعلـــــــــــن متفعلن مفتعلن فعلمسمن

فسي وجههسا الأرض كأنهم فيما يعانونسسه مارضعوا ثدياً ولا عضواً ضيعتنا تبكي ففي دمعها وتلها الأجرد والسهسل

ضيعتنا تبكي بلا جفسن مفتعلن مستفعلن فعلســن مصلورة اللحـــــن مستفعلن فعلــــــــــــــن تقول هدّمت فمن يبني (١) متفعلن مفتعلن فعلمسسن فالأسطر في القصيدة مبنية على السريع، ولكن عدد التفعيلات يختلف من سطر إلى آخر بشكل نظامي؛ ثلاث تفعيلات وتفعيلتان . وأحياناً يأتي بيت تام من السريع بثلاث تفعيلات تليها ثلاث . ونظم أدونيس على الطريقة الكلاسيكية من حيث الوزن ومنها قصيدته المطولة عام ١٩٤٩، وبلغت تسعة وسبعين ومائة بيت من «الخفيف» بعنوان «قالت الأرض»<sup>(٢)</sup> مطلعها : رُوساع وفي شفاهي سؤال قالت الأرض في جفوني آبسا رى كان الهوى وكان الجمال يي جوع إلى الجمال ومن صد

(٢) الصدر السابق، ص ١٦٧ .

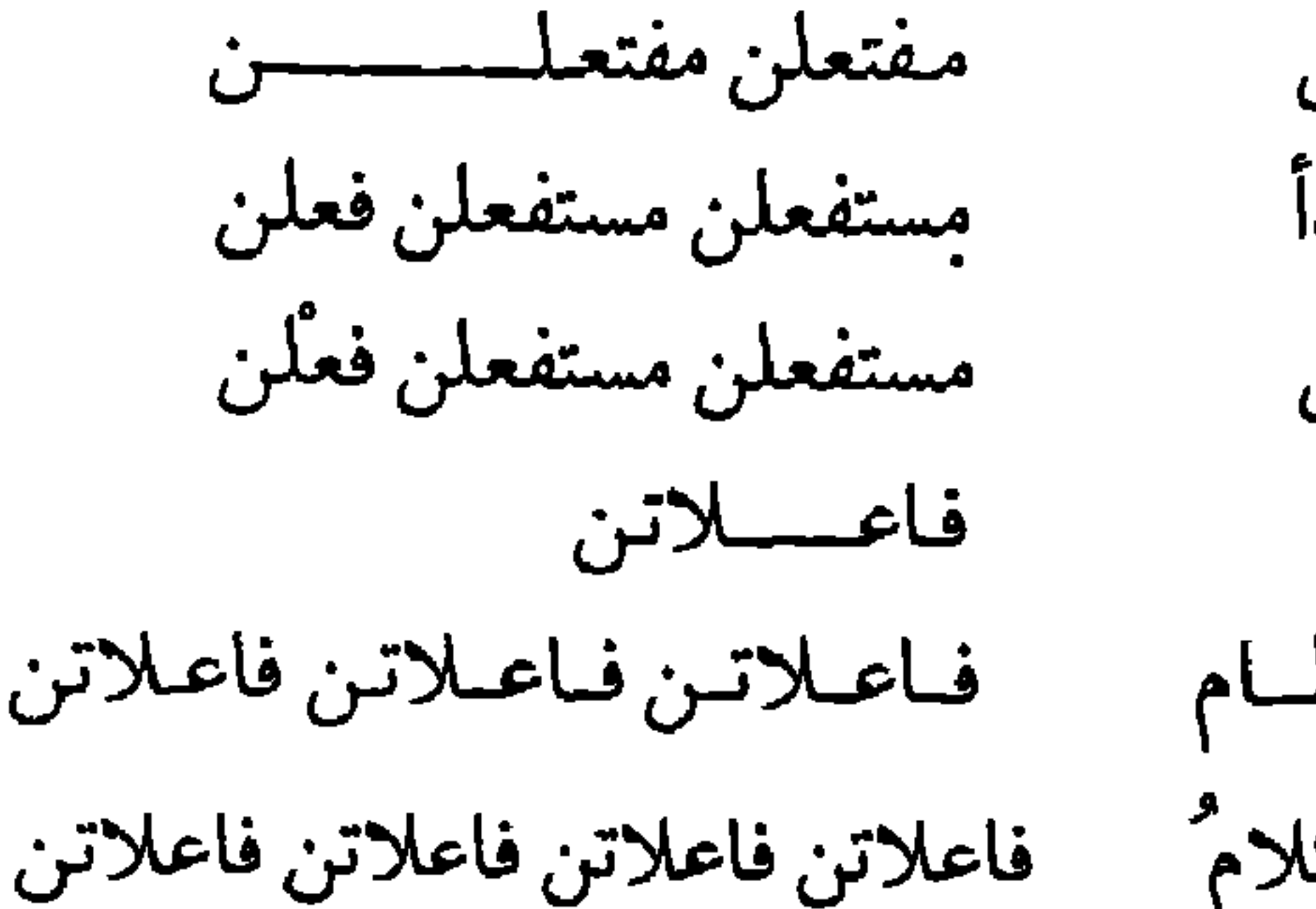

واختبأت في كتبــــــــــــــــ حولي على وجه الضحى صدأ يغفو كحرباء على بابـــــــــى أضملعمي شمسوك حناياي حطام ليس في عيني ّضوء ليس في وجهي كلامٌ

فعلاتـــن فاعلاتـــــن وطنيي يغلغل في متاه أجسرد متفاعلن متفاعلن متفاعلن يبني المصير على جناحي جدجد هذا غد لا لست من هذا الغد نهر العالس ارتسسسسوى فعلاتـــــــن متفعلــــــن فاعلاتـــن متفعلــــــن من سوراديب رجســـه أرضــــه منـــــــذ كونــــت أطفأت شمعسة الغسسيد قىسال عنسسە تجىسسىدى

«أنا أجـــــــري بعكســــــــه»

ففي المقاطع الثلاثة الأخيرة المتوالية في القصيدة، تنقل الشاعر من الرمل إلى الكامل إلى مجزوء الخفيف، والقارئ لهذه المقاطع الثلاثة يحس بالنقلة تهزه، ولكنها لاتعيب القصيدة، فلكل مقطع فيها معناه، ولابد أن تنسجم النغمة مع المعنى هذا الانسجام الذي تحدث عنه نقادنا القدماء قبل أن يلح عليه الحديثون، إذ قال أبو هلال العسكري في كتابه «الصناعتين»: «وإذا أردت أن تعمل شعراً، فأحضر المعاني التي تريد نظمها إلى فكرك، وأخطرها علمي قلبك، واطلب لها وزناً يتأتى فيه إيرادها، وقافية يحتملها فمن المعاني

ماتتمكن من نظمه في قافية، ولاتتمكن منه في أخرى، أو تكون في هذه أقرب طريقاً وأيسر كلفة منه في تلك»<sup>(١)</sup>. فلكل معنى إذن نغمه الذي ينسجم معه، وألفاظه وتراكيبه وحتى قافيته ليكون شعراً حقاً . ولو سايرنا أدونيس في مغامراته التجديدية حتى أول السبعينات، لوجدنا البحور التقليدية المعروفة تظل أساساً في معظم شعره، يتنقل في القصيدة من بحر لآخر، أو من مقطع موزون لآخر غير موزون، وقد يجدد في ترتيب فواصله فيبدو الكلام الموزون كأنه النثر ، كما فعل في المقطع « ألمح كلمة»<sup>(٢)</sup> من قصيدة «هذا هو اسمي» التي نظمها سنة ١٩٦٩ ، بناه على البحر الخفيف : فاعلاتن مستفعلن فاعلاتن . . . ولكنه دوَّر الأبيات (أي وصل الشطرين أحدهما بالآخر)بل ووصل الأبيات كذلك بعضها ببعض، وجعل فواصله (الخطوط المائلة) حيث شعر بضرورة وضعها، ولم يتقيد بالفواصل التقليدية في آخر الشطر وأخر البيت، فكانت كما يلي : كلنسا حولهسا سراب وطين لاامرؤ القيس هزها والمعري طفلهسا فاعلاتن متفعلن فاعلاتـــــن فاعلاتن متفعلـــن فاعلاتن متفعلـن وانحنى تحتها الجنيد انحنىى الحلاج والنفري/ روى المتبي أنهاالصوت والصدى فاعلاتن متفعلن فاعلاتن فاعلاتن متفعلن مسلم فعلاتسن فاعلاتن متفعلـن أنت مملـوك هـي المالك / انفصل عن مسارات خطاها تَضم تغرَّب تَصر ْغُولا فاعلاتن فاعلاتن متفعلن فاعلاتسن فعلاتــــن متفعلن فاعلاتن فا تصر مسلخا / هي الحلم والحالم وهي الملاك ترتسم الأمة فيها كبزرة / . . . عسلاتسن مستفعلن فاعلاتن فعلاتن متفعلن فعلاتن فعلاتن متفعلن يقرأ غير المتمرس بالشعر هذه الأسطر فيظنها غير موزونة، بل قد سألت أناساً ممن يحفظون الكثير من شعر السلف أن يقرؤوها أمامي وأن يقولوالي أموزونة هيي أم غير موزونة فترددوا وأمعنوا النظر فيها قبل الإجابة، كلّ ذلك (١) كتاب الصناعتين لأبي هلال العسكري، تحقيق علي محمد البجاوي ومحمد أبو الفضل ابراهيم، الطبعة الأولى سنة ١٩٥٢ـص ١٣٩، دار احياء الكتب العربية . (٢) الآثار الكاملة لأدونيس، المجلد ٢، ص ٦٣٣ ـط. دار العودة ـبيروت.

الشعورية ذلك، ولم يتقيد بقافية فقال: (١) وجه يافا طفل / هل الشجر الذابل يزهو؟ هل تدخل الأرض في مستفعلن فاعلاتن فاعلاتن مستفعلن فعلاتن فعلاتن صورة عذراء / من هناك يرجّ الشرق / جاء العصف الجميل ولم يأت فعلاتن متفعلن فعلاتن فاعلاتن مستفعلن فعلاتن فاعلاتن الخراب الجميل / صوت شريد . . . متفعلن فاعلاتن وأتى في القصيدة ذاتها بالمقطع التالي <sup>(٢)</sup>ووزَنَّه بالرجز ؛ مستفعلن، وجعل فيه شيئاً من أثر القافية . أعرف كان ملكك الوحيد ظل خيمة، وكان فيها خرق ومرة يكون ماءٌمرة رغيف، وكان أطفالك يكبرون في بركة

(١) الأثار الكاملة لأدونيس، المجلد ٢، ص ٨٣ه ـ ط. دار العودة ـ بيروت. (٢) الآثار الكاملة لأدونيس، المجلد ٢، ص ٩٣ه ط. دار العودة بيروت.

كل جرح وجه يافسا والملايين التي تصرخ : كلا، وجه يافا والأحبَّاء على الشرفة أو في الصيد أو في القبر يافا والدم النازف من خاصرة العالم يافا<sup>(١)</sup> . فالمعنى، والحالة الشعورية والرؤيا جعلت الشاعر يقسم مقطعه إلى أسطر تنتهي بقافية واحدة بل وبكلمة واحدة، وهكذا جمع أدونيس في قصيدته هذه بين أوزان مختلفة، وطرائق في وضع الفواصل منوعة، وخرج أدونيس عن الأصول التقليدية، ولكنه ظل محافظاً حين يزن شعره على الأوزان المعروفة الستة عشر، ولم يفعل كمن سبق بإبداع أوزان جديدة لأنه كما قال : إن الوزن يمثل من إمكانات التشكيل الموسيقي ما استخدم واستقر ، وما يستخدم ويستقر ليس مطلقاً دائماً قديتغير أو يتعدل أو تضاف إليه استخدامات أخرى أو ربما يزول . وهكذا فإن أدونيس لم يغير الأوزان ولكنه أضاف إليها استخدامات أخرى، وعدل في وقفاتها وفواصلها، واستغنى عنها في بعض مقاطع من قصائده، ثم زال الوزن من شعره تماماً كما في قصيــدته ـ إذا جـــاز لـنا أن نسـميـهـا قصيدة ـ «قبر من أجل نيويورك» التي

## نظمها سنة ١٩٧١.

طالت مسيرتنا مع الوزن الشعري قديمه وحديثه، ولكنها انتهت إلى نقطة النور التي كشفت لنا سبيل الرواد من أصحاب الشعر الجديد، سبيلاً يتعرض السائر فيها إلى كثير من العثرات، مشى فيها الشعراء على مهل يرافقهم الحذر لا يخطون إلا بعد أن يتفحصوا سلامة الدرب، لذا رأيناهم لا يتخلون عن الأوزان التقليدية، حافظوا عليها، وداروا في فلكها، قد يفكون بعض قيودها، فيتخلون عن التقيد بالضرب الواحد في القصيدة، ويجمعون

(۱) الأثار الكاملة لأدونيس، المجلد ۲، ص ۲۰۱ ط . دار العودة ـ بيروت .

بين أكثر مىن بحر فيها، ويدوّرون الأبيات، ويزاحفون في التفعيلات، محاولين بذلك كله تمهيد الطريق لتطوير الشعر، لابوزنه فقط، بل بقافيته كذلك، ولغته وصوره ومعانيه للوصول إلى إبداع جمالي جديد، لقد خرج رواد الشعر الجديد عن الوتيرة الواحدة، ولكنهم حافظوا على التوازن بين الشمبات والحمركة، بمين التنمظيم والشمذوذعمنه، فكان شعرهم مولوداً جديداً يحمل بعضاً مما توارثه آباؤه .

## $-1.1 -$
الوزن والقافية كانا دائماً صنوين لايفترقان في شعرنا القديم، حتى الشعراء المجددون في عصرنا لم يذكروهما إلا مجتمعين، فكلما تحدث أدونيس عـن التشكيـل الموسيقـي للقصيـدة، جمـع بـينـهمـا قـائـلاً:

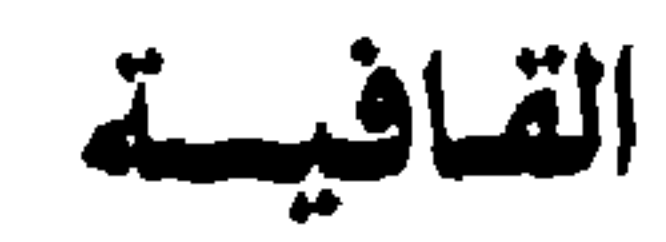

«الوزن/ القافية» وكذا فعل غيره من نظرائه المجددين، ومع ذلك سنفرق الآن بينهما في هذا البحث بعد طول اتصال، وقد يكون في ذلك ظلم لهما، ومن منا لا يطاله الظلم أحياناً في هذه الحياة. ولكن ما هي القافية؟ وهل لها دورها الإيقاعي كذلك كما للوزن؟ القافية عند الخليل بن أحمد، واضع علم العروض، تبدأ من الحرف المتحرك الذي يتقدم الساكنين الأخيرين في البيت، وتنتهي بنهاية الساكن الأخير ، لذا قد تكون كلمة بكاملها كما في بيت جرير التالي : ألا حبذا جبل الريان من جبل وحبذا ساكن الريان من كانا وقد تكون جزءاً من الكلمة كما في بيت امرئ القيس : وقوفا بها صحبي كأن مطيهم يقولون لا تهلك أسي وتجمل أو تكون كلمة بكاملها وجزءاً من أخرى كما في بيت أبي نواس : حامل الهسوى تعسب مستخفسه الطسسرب إلا أن بعض علماء اللغة عرفوا القافية بأنها الحرف الأخير الذي تبنى عليه القصيدة؛ أي الروي . ولأحرف القافية كما عرفها الخليل أسماؤها ردف وتأسيس و . . . <sup>(١)</sup>» ولن ندخل هنا في تفاصيل البحث في القافية، وما يهمنا قوله هو أن القافية لا تتميز فقط بأن رويّها واحد لا يتبدل في أبيات القصيدة كلها، بل تتميز كذلك بوحدة عدد الحركات والسكنات فيها، كما يتكرر الردف أو التأسيس فيها، وبعض الحركات السابقة للروي كما في حركة

(١) يمكن الرجوع إليها في مقدمة «اللزوميات» لأبي العلاء المعري.

التوجيه التالية للتأسيس . . فالقافية على كل حال، هي فواصل متماثلة في وزنها وحرفها الأخير في القصيدة الواحدة، لم يكن من ورودها بدَّفي أبيات الشعر، ولا تسمى الفواصل هذه قافية إلا في الشعر، أما النثر فله مايسُبه ذلك، مما يسمونه السجع؛ وهو «تواطؤ الفاصلتين من النثر على حرف واحد»، وهذا معنى قول السكاكي: «الأسجاع في النشر كالقوافي في الشعر» (') والسجع ثلاثة أضرب: مطرّف ومتواز وترصيع؛ فالمطرف ما اتفقت فيه الفواصل بالحرف الأخير دون الوزن، وذلك كفوله تعالى: ﴿مالكم لاترجون لله وقاراً وقد خلقكم أطواراً﴾ وهو شبيه بالروي في الشعر، وأما الثاني، المتوازي، فهو : مااتفقت فيه الفاصلتان المتواليتان وزناً وحرفاً كقوله تعالى: ﴿فِيها سرر مرفوعة، وأكواب موضوعة﴾، وهو شبيه بالقافية الشعرية كما عرفها الخليل، والترصيع اتفاق الجملتين (الفاصلتين)، أو أكثر ما فيهما وزناً وحرف فاصلة . وهكذا نرى أن القافية لا تختلف في تعريفاتها عن نوعي السجع المطرف والمتوازي إلا باختصاصها بالشعر دون النثر، وما شك أحدبأن للسجع وقعه الموسيقي في النثر الذي دفع بعض الأدباء لتكلفه واللهاث وراءه حتى ضحوا بالمعاني في سبيل إبراز السجع، وللسجع في القرآن الكريم جمال النغم الذي كان له تأثيره الغريب في سامعيه من أبناء الجاهلية، حتى تساءلوا أهو شعر؟ إنه ليس بشعر، فذلك له وزنه الذي لايتبدل في القصيدة، أهو النثر المسجوع الذي عرفوه على ألسنة الكهان؟ إنه سجع ولكنه لا يقارن به سجع الجاهلية، فالآيات القرآنية لها وقعها الموسيقي الخاص الذي يضيف إلى المعنى بعداً أخر ذا تأثير كبير، والفواصل المسجوعة في القرأن الكريم لها مكانها الذي لا يمكن أن تحتله كلمات أخرى، وإن حصل ذلك فقدت الآية الكثير من معناها وتأثيرها ووقعها، ولو تتبعنا ذلك في القرآن الكريم، لكان لنا (١) أخذ هذا التعريف من كتاب «تهذيب الايضاح» لعز الدين التنوخي، وهو شرح حديث لكتاب الايضاح للقزويني-ج (١) ص ٢٧٧، مطبعة الجامعة السورية سنة ١٩٢٨.

فيه بحث طويل، يكفينا منه هنا أن ننظر إلى بعض سوره وآياته، فسورة الفجر تبدأ بالقسم كما نعرف: ﴿والفجر وليال عشر، والشفع والوتر، والليل إذا يسر، هي في ذلك قسم لذي حجر؟ . . . والقسم هنا له فواصله المتماثلة وزنأ وحرفأ أخيراً، «عشر ـوتر ـيسر ـحجر» حتى الفعل الذي ينتهى بياء اختصرت ياؤه حفاظاً على الفواصل المتماثلة، كما أن لحرف الراء الذي يسبقه حرف صوتي ساكن، قوة ونبراً خاصاً يتلاءم مع القسم، وينتهي القسم في السورة ليتم الانتقال إلى الاستفهام الذي يرادبه استحضار ماض تاريخي بعيد يعرفه السامعون لآيات القرآن الكريم أو القارئون، ولكنهم كادوا ينسونه : ﴿أَلَم تركيف فعل ربك بعاد؟ إرم ذات العماد، التي لـم يخلق مثلها في البلاد، وثمود الذين جابوا الصخر بالواد، وفرعون ذي الأوتاد، الذين طغوا في البلاد، فأكثروا فيها الفساد، فصب عليهم ربك سوط عذاب، إن ربك لبالمرصاد؟ . فمن القسم إلى التذكرة تتحول الفاصلة إلى حرف الدال الذي تسبقه ألف المدّ، فتساعد على مد الخيال بنا إلى الماضي البعيد، لنعود بالذكرى إلى أيام سلفت لأم عظمت فرفعت العماد وبنت بالصخر ، وثبتت الأوتاد وطغت وتجبرت، ولكن الفاصلة تتبدل مرة أخرى لتنشلنا من صورة العظمة ﴿فصب عليهم ربك سوط عذاب﴾ إن التبديل بين الدال والباء وحده جعل الوقع يتغير قليلاً مع بقاء اتصاله بالبعيد عن طريق الألف الساكنة التي سبقت الباء. ثم تأتي النقلة الثالثة في الآيات إلى الإنسان بعامة، في كل عصر وزمان؛ الإنسان الذي يفكر بذاته ونفسه فقط ويرى الأموز من خلال منظاره الخاص به؛ ﴿فأما الإنسان إذا ابتلاه ربه فأكرمه ونعمُّه فيقول ربي أكرمني، وأما إذا ابتلاه فقدر عليه رزقه فيقول ربي أهانني . . ﴾وهكذا تتغير الفاصلة التغير كله، فتنتهي «بياءالمتكلم» التي تختص بالمتكلم ذاته، فتنسجم مع المعنى، وتغيب هنا ألف المدّ مع غياب صورة الماضي البعيد . إنه سجع، ولكنه سجع تناغم مع المعاني والانفعالات والتأثيرات التي تثيرها الآيات في قلب قارئها أو سامعها .

وفي سورة الانفطار مثل واضح لوقع السجع في النفوس ودوره في تشكيل النغم والصورة؛ ﴿إذا السماء انفطرت، وإذا الكواكب انتثرت، وإذا البحار فجرت، وإذا القبور بعثرت، وليست التاء الساكنة وحدها هي صاحبة التأثير هنا، بل بضاف إليها تلك الشدة في النبر حين الوقوف على السكون في مفردات الفاصلة، وقوف على النون والجيم والعين يتلوهما حركتان فسكون، كل ذلك يساعد على تخيل الصورة، ورؤيتها بهولها وروعتها، ألا يلين وقعها في السمع والقلب، وتتبعثر أطراف المشهد وتبهت الصورة لو قيلت على الشكل التالي : إذا انفطرت السماء، وانتثرت الكواكب، وفجرت البحار، وبعثرت القبور؟ . لا شك في أن لهذا التوافق في الفواصل دوراً كبيراً، لا في التشكيل الموسيقي للكلام فقط، بل في تكوين الصورة، وإغناء المخيلة، واكتمال الرؤياء ولكن السجع أو توافق الفواصل لايحقق دوره المطلوب إلا إذا تمتع مبدعه بحس موسيقي مرهف مع قدرة على التخيل والتحليق مع الرؤى حتى أعالي الأعالي للوصول إلى اختيار الشكل البديع الذي يكون معها كلاً متكاملاً لا يمكن فصل بعضه عن بعض أو تغييره . لذلك رفض الباقلاني في كتابه «إعجاز القرآن» أن يسمى هذه الفواصل القرآنية سجعاً، بعد أن عرف سجع الجاهلية المتكلف، والسجع الذي شاع في عصره؛ تُجرّفيه الكلمة جراّلتوضع في نهاية الجملة، أساغها معنى الجملة أم لـم يسغها، وجدت مكانها المناسب أم لـم تجده، فالمهم أن تحشر في فواصل الكلام مفردات تتفق في حرفها الأخير وحركته وقد تتفق كذلك في وزنها، ولو أدَّى ذلك إلى تفاهة التعبير، وهلهلة الرؤى والمعاني. وإن تشابهت الأسجاع والقوافي، بكونها توافقاً للفواصل في أوزانها وحركاتها وأحرفها الأخيرة، مما جعل السكاكي يقول: «الأسجاع في النثر

كالقوافي في الشعر» فإن أمراً آخر أهم هو الذي يعقد صلة التشابه بين الطرفين، فللقوافي كذلك دورها الكبير في التشكيل الموسيقي للكلام، بل وفي إكساب القصيدة نظاماً واحداً، وقد يكون في النظام جمال أحياناً، وقد يكون فيه أحياناً أخرى رتابة مملة، وقد تغني القافية مرات معنى القصيدة ورؤاها، ولكنها مرات أخرى تبدو نابية مجرورة إلى مكانها عنوة، ولاشك في أن القافية برغم دورها الموسيقى كانت قيداً للشاعر حاول تليينه منذ أن اتسعت حياة العرب واغتنت، وامتدّأفقها وتلونت وجوهها، حينذاك أحسّ الشعراء المدعون بالحاجة لأن يلونوا شعرهم بألوان الحياة، ويتخلصوا من بعض القيود التي كادت تصير ثابتة، فحاولوا التفلت من القافية الواحدة، فلعبوابالروي فيها فقط، يبدلون به ويغيرون، فنظمواالمزدوجات والرباعيات، فكانت مزدوجة أبي العتاهية ذات الأمثال، ومزدوجة الوليدبن يزيد في خطبة الجمعة المشهورة : الحمسد للسه ولسي الحمسسد أحمده في يسرنا والجهد وهو الذي في الكرب أستعين وهو الذي ليس له قرين وذكرت كتب التاريخ الأدبي أن بشاراً كان يكتب المزاوج «عبثاً» بالشعر ونظم الشعراء الرباعيات، وزينوا شعرهم بنوع من البديع سموه تشريعاً، وهو بناء البيت على قافيتين، وكانت أبيات أبي العتاهية التالية مثالاً له : ياخاطب الدنيا الدنيبة إنهسا شرك الردى وقرارة الأقذار دار متى ما أضبحكت في يومها أبكت غدا تبا لها مــن دار وإذا أظل سحابها لسم ينتفسع منه صدى لجهامه الغرار غاراتها لاتنقضي وأسيرهسا لا يفتدي بجلائل الأخطار ولو وزعت هذه الأبيات على الشكل النالي لأشبهت بعض الشعر الحديث الذي حاول فيه أصحابه الخروج من غطية الروي ونوعوا الأصوات ولكنهم لم يتنبهو ا إلى علاقاتها بالانفعالات والرؤى:

يا خاطب الدنيا الدنية إنها شرك الردى وقرارة الأقذار دار متى ما أضحكت في يومها أبكت غدا

تبـّـاً لها من دار وإذا أظل سحابها لم ينتفع منه صدى لجهامه الغرار غاراتها لاتنقضي وأسيرها لا يفتدي بجلائل الاخطار وكشرت المزدوجات والرباعيات والمخمسات والمسمطات، وقد اشتهرت منها خمرية أبي نواس<sup>(١)</sup> وافتتن الأندلسيون بلعبة الروي والقافية وتوزيعهما، فزينوا موشحاتهم وطرزوها فتلونت بألوان جديدة زاهية، من

 $\bullet$ 

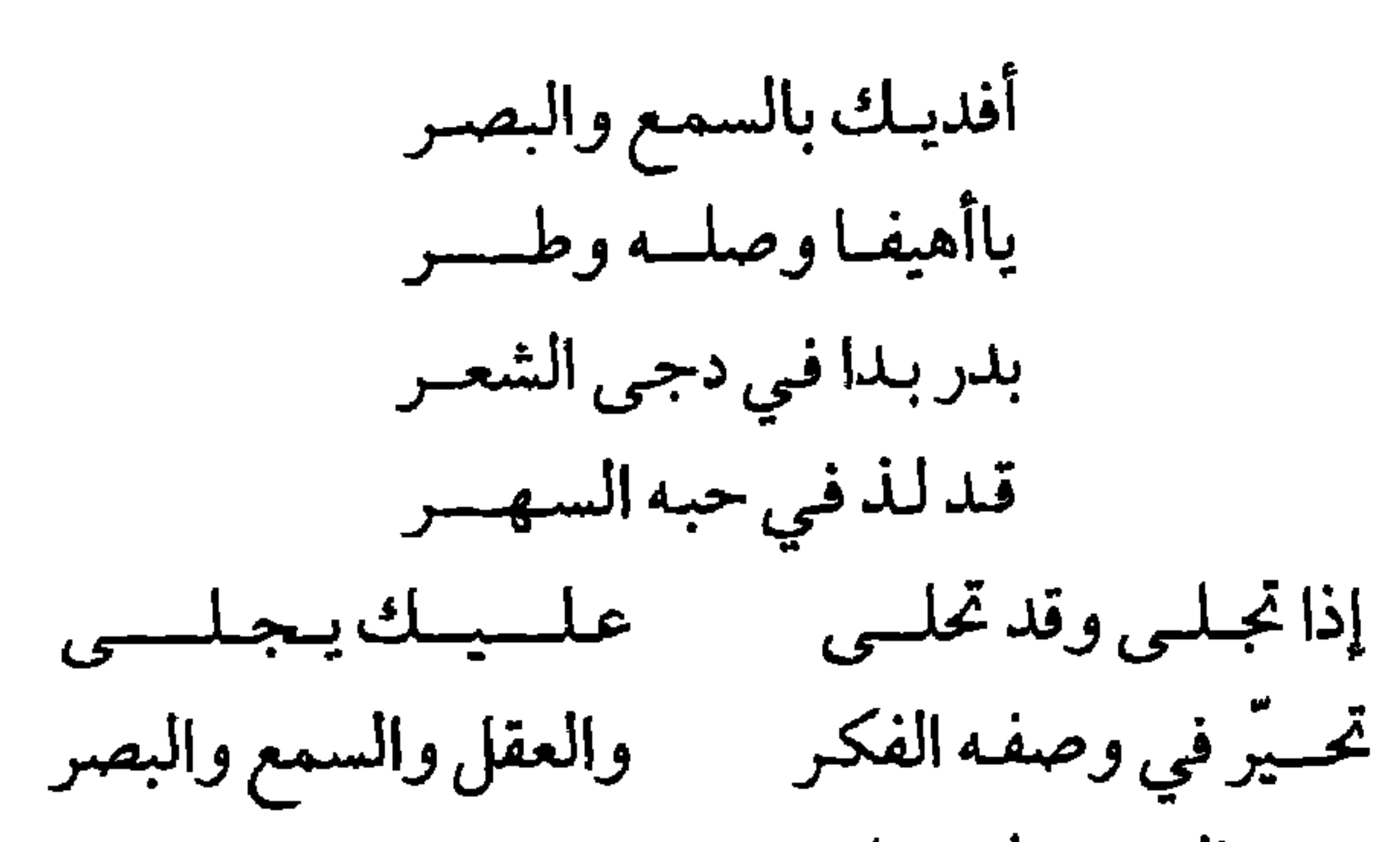

وموشحته التي يقول فيها : آزهرت ليلتنا بالوصل قد أسفرت أصدرت بزورة المحبوب إذبشسرت أخسرت فقلت للظلما وقد قصرت طسولي ياليلة الوصل ولا تنجلسي وأسبلي سترك فالمحبوب في منزلي وقد بلغ الأمر ببعض الشعراء أن حافظ على القافية ولكنه استغنى عن الروي الواحد في القصيدة وهو ماندر فعله تكقول الشاعر الأندلسي عبد الرحمن بن مقانا الأشبوني، في وصفه الأطلال، وبعض الأماكن المشرقية : كما شبـه البرد أو كالــــردا لمن طلل دارس باللسموى ورسم كجسم براه الهسوى رماد ونؤي ككحل العروس وراح مراحيا كسرب المسها غدا موسما لوفود البلسي من السدر أنّي إلى ّاهــتدى عجبت لطيف خيال سـرى وكيف تجاوز جوز الحجساز وجوز الخميس وسدر المنى أصول قديمة م- ٨  $-114-$ 

وبحر الدموع وريح النموي ولم يثنـه حر نـار الضلـــــوع فـذكـر أيامنــا بالعقيــــــق وليلتنـا بهضـاب الحمــــى (١) وأما الألف التي حافظ عليها الشاعر في أخر الأبيات فهي ليست رويًّا كما هو معلوم، وما هي إلا ما يسمونه «المجرى».

وفي المو شح وجد شعراء المهجر، وبعض شعراء عصر النهضة وسيلة للهروب من النمط الواحد في القصيدة، وامتلأت دواوين ميخائيل نعيمة وإيليا أبي ماضي والياس فرحات والشاعر القروي . . . بالموشحات والمزدوجات والرباعيات والمخمسات، ولم تخل منها دواوين أحمد شوقي وحافظ ابراهيم وغيرهما من شعراء عصر النهضة، ولكنهم جميعاً فروا من قيد النمطية الذي قديجر الملل، ليقعوا في قيود لأنظمة أخرى في ترتيب القافية والروي، وتواليهما، لأن الدافع الحقيقي للخروج عن نظام القافية الواحدة لـم يكن حينذاك إلا رغبة في استرعاء انتباه السامع أو القارئ كـما قال جبران: «إن تعدد الأصوات يزيد في وقع القضيدة ومداها، ويسترعي من انتباه القارئ أكثر من صوت واحد» . فالتنويع في القافية لديهم لم يكن الدافع

 $-\iota$ 

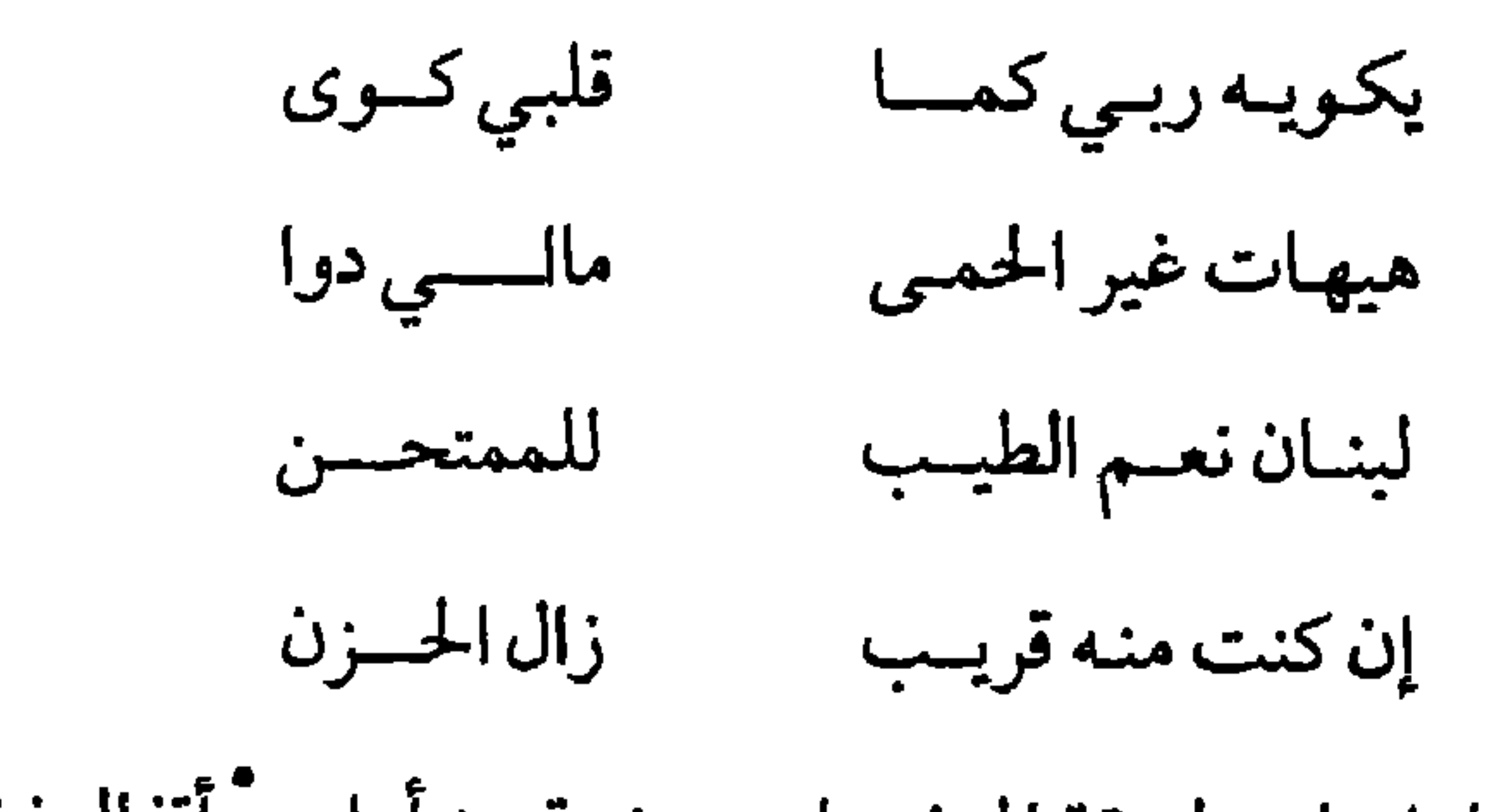

فهو يجعلها على طريقة الموشحات موزعة بين أبيات وأقفال فيقيد قافية ويطلق أخرى منوعا بين قفل وبيت كما يغير الروي بين الأقفال والأبيات، كل ذلك من غير أن يعطي مشاعره وعواطفه حقها في الانسياب حين يضطر إلى الوقوف عند فواصل لابد أن تردبعد عدد محدد من الحركات والسكنات لايزيد ولاينقص في الأبيات كلها . والمحاولة الجريئة كانت تلك التي حاولها الشاعر عبد الرحمن شكري حين قال : والنوم لايعنىو لكل عظيسسم سدكت بنا بليون سالبة الكسرى زنجيـة قدعريـت من حليهـــ في ليلة قلب اللئيم كقلبهـــــا خط المدلس في تراب الطالسع خرج العظيم يخط في ترب العرا

جيش من الأراء والعزمــات يمشي وحيداً في الخلاء وحولسه كالقانص الرامي بسهم صائب يرعمي بعين النسر أرجاء العمري فقد حافظ على الشكل التقليدي للبيت الذي نظمه بوزن الكامل ولكنه تخلى عن الروي، ولـم يكتف بذلك بل جعل الضرب في الأبيات مرة : متفاعل بتسكين اللام وأخرى متفاعلن بتسكين التاء وثالثة متَفاعلن وهكذا اختلفت القافية في البيت الأول عنها في الثاني والثالث، واتفقت بين الثاني الثالث والخامس، وهذا مالاتقبله القاعدة الثابتة التي ذكرناها من قبل للقافية من حيث ضرورة اتفاقها في أبيات القصيدة كاملة في حركاتها وسكناتها .

للزهاوي كذلك محاولة مثيلة جعلت الدكتور جميل سلطان في «كتاب الشعر»<sup>(١)</sup> يقول عنه إنه سبق الشعراء الحدثين بنصف قرن حين تحلل من شرط القافية بقوله : لموت الفتى خيرله من معيشة يكون بها عبئا ثقيلا على الناس أما في بني الأرض العريضة قادر يخفف ويلات الحياة قليسلا وإن لم أقل حقا أخاف ضميري إذا قلت حقا خفت لوم مخاطبي من الناس أعمداء لكل جديسد أرى الناس إلا من توفر عقلسه كانت هذه محاولات للتخلي عن القافية، مع أنه لاجدال في أن للقافية وقعاً موسيقيا لاينكر، فإذا تخلينا عنه، كان لابد لنا أن نعوضه بوسيلة أخرى حتى لانعري الشعر من ميزته الموسيقية، والزهاوي وغيره ممن حاولوا محاولتهم هذهلم ينتبهوا إلى أنهم لم يقولوا إلاكلاماً موزناً وليس شعرياً . يفتقر إلى النغمة الشعرية التي لايمكن أن يكون الوزن وحده باعثها ، وقد يضطرون فيه للتقديم والتأخير الذي يعقد صيغة التعبير ليبقوا على البيت التقليدي، فالوزن والقافية والمفردات وطريقة التعبير كلها متضافرة تؤدي التشكيل الموسيقي الشعري . . . لذا لم تكن مثل هذه التجارب

تحتفظ بمكانة خاصة لهافي نفوسهم، يحسون أنها تغنى شعرهم بموسيقى بصعب التنكر لها؛ وهم لا برغبون في نظم شعر متحلل من الإيقاع الموسيقي، بل يتطلعون إلى إبداع إيقاعات جديدة موزعة توزيعاً جديداً تتلاءم مع الذوق الفني للعصر ، وقد سبق أن أوردنا قول الشاعر صلاح عبد الصبور بأن الشكل الحديث للشعر «قد طرح عن كاهله كثيراً من القيم الجميلة في شعرنا العربي كموسيقيته المحكمة وقافيته الصادحة» لاليصبح الشعر بلا إيقاع

بل لإيجاد موسيقى بتوزيع جديد، موسيقى «الهارموني». فليست الغاية نفض كل قديم عالق بالشعر، بل تحوير هذا القديم وتطويره ليتقبله الذوق الفني الحديث، فالموسيقى العربية التي نطرب لها اليوم تختلف عن تلك التي طرب لها أبناء العصر الجاهلي أو الأموي أو العباسي، ولكنها تحمل في طياتها أصولاً من تلك العصور، دخلها كثير من التطور مع الزمن، وكذا الشعر . لقد حاول بعض الشعراء في تجاربهم الشعرية الأولى ألا يعيروا القافية اهتماماً كافياً، وبذلك اعترفت نازك الملائكة في مقدمتها لديوان «شجرة القمر» حين قالت: «ومما أحب أن أعلن أسفي له، أنني في شعري الحر لم أعن عناية أكبر بالقافية، فكنت أغير القافية سريعاً وأتناول غيرها، وهذا

(١) الآثار الكاملة لنازك الملائكة - المجلد الثاني - ص٣٣٣ - دار العودة ، بيروت سنة ١٩٧١

الليسل ممتسد السكون إلىي المسسدي لا شيء يقطعــه سوى صـــوت بليــــد لحمامة حيري وكلب ينبح النجم البعيد والساعة البلهاء تلتهم الغمدا وهناك في بعض الجهسسات مر القطار عجلاته غزلت رجاء، بت أنتظر النهار من أجله مر ٌالقطــــار وخبا بعيدا في السكون خلف التلال النائيسات لم يبق في نفسي سوى رجع وهون وأنا أحدق في النجموم الحالمسات (١) ففي هذا المقطع الصغير تنقلت عدة نقلات بين روي وأخر ، فتارة هو دال مفتوحة مطلقة، وأخرى دال مجرورة مطلقة، وثالثة تاء ساكنة ستعود إليها فيما بعد، ورابعة راء ساكنة وخامسة نون ساكنة؛ ولو تتبعنا القصيدة حتى نهايتها لرأينا كيف كانت الشاعرة لاتكاد تقف على روي حتى تطير عنه إلى أخر، ولكنها بعد عشرين سنة من النظم أسفت لما كانت تفعل، وخشيت من تشتت القصيدة إذا تقلبت بين القوافي سريعاً، كما خشيت من انفلات

الشعر من الوزن. واعتقدالسياب أن الشعر العربي بالذات، لايجوز أن يخلو من القافية، وكتب للشاعر عبدالكريم الناعم في سنة ١٩٦١: «أنا من أعداء التفلت من القافية، إن اللغات الخالية من الحركات وهي كل اللغات عدا العربية وأوزان الشعر التي تعتمد على الارتكاز وليس على التفعيلة، قد تخفف مايحدثه خلو الشعرمن القافية على الأذن من وقع غير منغوم، صحيح أن أبياتاً مقفاة في قصيدتك ـ ولكنك على العموم ـ أهملت القافية،

(١) الآثار الكاملة لنازك الملائكة ـ المجلد الثاني - ص ٥٨ ـ دار العودة بيروت سنة ١٩٧١ .

وبهذه الكلمات الأخيرة نرى أن السياب قد أدرك أن القافية ليست زخرفاً وشكلاً جمالياً فقط، فهي جزء من مهارة التعبير ، تضاعف أثره في النفس، كما لاحظنا في فواصل الآيات في القرآن الكريم، الأمر الذي لم يتنبه له كـثـير من شـعـراء العـصـر الحـديث، حين رأوا في القـافـيـة زخـرفـاً لفظيـاً، وإيقاعاً، قد يجعلونه على وتيرة واحدة في القصيدة أو ينوعونه ليتلاءم فقط مع الذوق الموسيقي الجديد الذي يرفض البطء والتواتر المتماثل. ومر السياب بالمراحل التي مرت بها نازك، محاولاً التحرر من القافية، أو الوقوف السريع على قافية مرة وعلى أخرى ثانية وعلى ثالثة ورابعة بعد ذلك، لكنه عاد ليصحو من فرحة التجديد والابتكار التي دفعته أمواجها إلى وسط البحر بسرعة، ليجد نفسه يعوم من جديد بهدوء، ويفكر بالحركات التي يحسن أن تصدر عنه، ليظل سـالماً، فلا يغـرق وحين كـتب رسـالتـه إلى سهيل ادريس في ٧/ ٥/ ١٩٥٨ يحدثه عن قصيدته الجديدة «أغنية في شـهر آب»<sup>(٢)</sup>، قال عنها: «فقد ألزمت نفسي بعدد من القوافي بعد أن كان تحرري منها کبر آ»<sup>(۳)</sup> .

والحقيقة هي أن الشعراء المجددين الذين نتكلم عنهم جميعاً قد تمسكوا بالقافية معترفين بأنها ضرورة للشعر لايستغنى عنها، الاستغناء كله. وبعضهم أحس بالرابط المتين الذي يربطها بسائر عناصر الشعر، وبعضهم الآخر ظل يجد فيها زخرفا جميلا يكسب الشكل الشعري نغمة إضافية فقط دون أن ينتبه إلى علاقتها بالمعنى والرؤيا . . .

(١) رسائل بدر شاكر السياب . جمع وتقديم ماجد السامرائي ـ ط دار الطليعة بيروت . ص ١٠٨ . (٢) القصيدة في الآثار الكاملة للسياب، ص ٣٢٨ من مجموعته «أنشودة المطر» طبع دار العودة ـ بيروت سنة ١٩٧١.

٣) رسائل بدر شاكر السياب، جمع وتقديم ماجد السامرائي، طبع دار العودة، بيروت ص ٨٣ .

ولما حاول بعضهم أن يتحلل من قيد القافية لم يجرؤ أن يفعل ذلك في القصيدة بكاملها، فأهملها في بعض المقاطع وعاد إليها في أخرى، كما فعل الشاعر محيي الدين فارس في قصيدته : «نفوس على وجه المفازة» : ملأنا سلال الليالي بقشر الكلام نمط شفاه الحروف . . . نطيل مساحات ألوانها نوسع أعيننا بمراود كمحل البلاغة  $1 - 1 + 1 + 2 = 1 + 1 + 1 + 2 = 1$ 

وشوقا إلى الجنس يبدر فيننا بذور الخطايا<sup>(١)</sup>. فقد بدأ قصيدته بأسطر لاتختلف في رويها فقط بل في قافيتها وضربها ـ إن صح أن نسميه ضرباً في الأسطر كما في الأبيات التقليدية ـ ثم عاد سريعاً إلى التقفية يخالف فيهابين مقطع وأخر، فيقيدها طوراً ويطلقها أخرى ويماثل بين الأسطر روياً ويخـالف، ويحـافظ على الردف أحـيـاناً في أسطر مـتـنـاليـة فيكسبها تواتراً في النغم كما فعل في أسطره التي انتهت «بالكنوز والطقوس» أو بالغيوم والكروم . . .

(١) الشعر في السودان ـ د . عبده بدوي ـ ص ٢٧٢ ـ سلسلة عالم المرفة ، الكويت سنة ١٩٨١ .

حتى أكثر الشعراء الذين نتحدث عنهم رغبة في التجديد وأشدهم محاولة للسبق فيها كأدونيس مثلاً، حين تحدث عن الوزن والقافية في تجربته الشعرية قال إنه «لايعني بالضرورة رفض الوزن/ القافية أو التخلي عنهما، وإنما يعني أنهما لايمثلان وحدهما حصرا الشعرية ولايستنفدانها، وأن هناك عناصر شعرية غيرهما، ومن حق الشاعر الخلاق أن يستخدمها حتى حين يكتب بأشكال سابقة»<sup>(١)</sup>. فأدونيس صاحب محاولات التخلي عن الأوزان التقليدية والقافية، يظل يعترف أنهما جزء من التشكيل الموسيقي للقصيدة، وإن كانا «يرتبطان بجانب محدود من الإبداع الشعري لابشموليته أو به كرؤيا كلية»<sup>(٢)</sup>، ومعنى هذا أن من يتخلى عنهما في الشعر ، لابد له من تعويضهما بموسيقية جديدة، ومادة إيقاعية تشكيلية تجعل الشعر متميزاً عن النثر ؛ لابصوره ورؤاه وأخيلته فقط، بل بنغمه أيضاً، وإلألم يكن شعراً. هذا موقف أكثر الشعراء جرأة في التجديد، أما سائرهم، فيبدو أنهم لم يفكروا قط في طرح القافيـة من الشـعـر طرحـاً كـامـلاً، ولكنهم سـمـحـوا لأنفسهم بالإفادة منها على شكل جلديد يتلاءم إيقاعيه مع تنوع المعاني والانفعالات والرؤى في القصيدة الواحدة، كما سمحوا لأنفسهم بالخروج عن بعض قواعد القافية فجعل بعضهم من ألف الإطلاق روياً، واحتفظ بعضهم بألف التأسيس في جزء من قوافي القصيدة وأهملها في جزء آخر أو

وربما وجلد الشمعراء المجلددون في تسكين روي القبافيية أحيياناً مايساعدهم على إكساب كلامهم وقعاً متلائماً مع المعنى، فلا يضطرون إلى الإطلاق ذي النغم الصادح؛ ظاهرة تبدو كأنها جديدة في الشعر الحديث، وإن كانت تمتد بجذورها إلى الشعر العربي القديم، فهي جذور كانت ضعيفة وقليلة لم تقو وتفرع إلا بعد زمن، فقلة من شعراء العصر الجاهلي هم الذين اعتمدوا على القافية المقيدة، ولكن هذا لم ينف وقوف النقاد القدامي عند هذه القافية المقيدة، فجعل ابن رشيق لها في عـمدته بحثـاً فيمـا ينشد من الشعر مقيداً ومطلقاً، إلا أنها وقفة فيها الكثير من الجمود، والرغبة في وضع القواعد التي تكبل الشاعر ، كمحاولة أبي القاسم الزجاجي وغيره من أصحاب الكلام في القوافي أن يحددوا منها مايقيّد ومايطلق، فلا يجوز في رأيهم إطلاق المقيد من الأضـرب إلا لثـلاثة، في أحـد أضـرب الكامل والرمل والمتقـارب، ورد بعضهم الإقواء الذي وجدوه في بعض الشعر القديم إلى أنه كان يروى مقيد القـافية، وقبل مثل هذاالتعليل الأخفش والجرمي وسيبويه. ولامكان هنا للدخول في تفصيلات مثل هذا الموضوع، لأن المهم فيه لدينا أنه كان هناك شعر مقيد القافية منذالجاهلية، ولكن المطلق منه، كان أحب إلى النفوس حينذاك منه . ومع ذلك فامرؤ القيس ذاته لم يتوان عن نظم القصائد المقيدة وماكان أجمل قوله متغزلاً بهر" ابنة العامري : وماذا عليك بسأن تنتظـــر تروح من الحي أم تبتكــــر أم القلب في إثرهم منحــدر أمسرخ خيامهم أم عشــــر أم الظاعنون بها في الشطسر وفيمن أقام من الحي ٌ هـــر ٌ وأفلت منها ابن عمرو حجر وهرتصيد قلوب الرجسال رمتني بسهم أصاب الفسؤاد غـــداة الرحيــل فلم أنتصــر أو السدر رقراقمه المنحسدر فأسبل دمعي كغض الجمسان يصرعه بالكثيب البهسر وإذ هي تمشي كمشي النزيف وتفتر عن ذي غروب خصر فتور القيام قطيع الكللام

كأن المدام وصوب الغمسام وريح الخزامي ونشر القطس يعسل بسه بسرد أنيابهسسما إذا طرب الطائر المستحسر فبست أكابيد ليبل التمسسيا م والقلب من خشية مستعــر فلمــا دنــــوت تسدّيتـــــها . فثوبسا لبسست وثوبا أجسر والقصيدة طويلة يتحدى بها عدوه، ويتغزل ويصف الصيد والفرس، ولم تكن القصيدة الوحيدة المقيدة في شعر امرئ القيس ، فله من المقيد مقطعات وقصائد ولكنها قليلة . ويذكر الدكتور ابراهيم أنيس الذي قام بشيء من الإحصاء في الأوزان والقوافي في الشعر أن أمثلة القافية المقيدة لاتتجاوز نسبتها في الشعر الجاهلي (٢٪) من شعر البحتري في العصر العباسي، ولو استعرضنا الشعر القديم كله بجاهليه وأمويه وعباسيه لوجدنا الشعر المقيد القافية قليلاً جداً إذا قيس بذلك الذي أطلقت فيه، وإن وجدنا التسكين في الروي شائعاً في المواليا والقـوما والكان كـان فإننا يحسن أن نتذكر حينذاك أن نقـاد السلف أبوا أن يسـموا كل ماذكرناه شعراً حقاً، وإن كان الوشاحون قد استساغوا تقييد الروي وأكثروا منه وتظرفوا بتسكين أواخر الفواصل، فإن ذلك كان سبباً من الأسباب التي دعت مؤرخي الأدب القدماء والنقاد لأن يأنفوا من تسمية الموشحات شعراً، لأن هذا التسكين بالذات يقـرب الموشـحـات من لغـة العـامـة كـقـول أبي بكر

محمد بن زهر الاشبيلي : من سكره لايفيــق يالــه سكــــران ماللمولــــه ماللكئيب المشسوق يندب الأوطـــان من غير خمس أيامنـــا بالخليسـج وليساليسسنسا هل تستعـــاد من النسيم الأريــج أو يستفـــــاد مسلك دارينسا حسن المكان البهيج أن يحيينـــــــــا أو هل يكــــاد مورق الأفنسان دوح عليــه أنيـــــق روض أظلــه من جني الريحان وعائم وغىريسق والماء يجري

وقيد صمنف النقباد الموشسحيات يوميذاك على أنهيا صنف من الدرجة الثانية أو الثالثة . أما رواد الشعر الجديد، فقد وجدوا في تقييد القافية أحياناً إغناء للصورة، فربما أدى القيد إلى وقوف فيه الكثير من العنف الذي يكمل اللوحة الموحية بالقسوة كقول البياتي مثلاً واصفاً «المخبر» : ثديياه ثديا مو مسر عبارية في الشميس

تتحول التفعيلة الأخيرة إلى فاعلان، وأفاد من المد والوقوف به على الحاء، فأنار في المخيلة صورة الصوت الذي يمتلدويتتمي بالبحة، وهكذا جـعل الشعراء للروي المقيد دوره في اكتمال الصورة وفي قصيدة «درم» للسياب مثال لذلك حين يجعل الروي مقيداً بعد حرف مدتارة وبعد حرف متحرك تارة أخرى: تمنيت لو مت بين الثلسوج على جدول جمدته النسم فروحي تجبوب المسروج وتأوي إلى رمة في الظلم

فبالواو الممدودة يتلوها السكون على الجيم يثري صورة الموت الذي يمتد ويطول، وبالوقـوف على الميم في السطر الثـاني بعـد حـركـتين ســابقـتين «النسم» يكمل صورة الجدول الذي كانت تتوالى موجاته ثم جمد فسكن ، وحين يتحدث عن الروح التي تظل تجوب المروج يعود إلى المد يتلوه السكون معبراً عن امتداد المسافات التي تمر عليها الروح . . . ولاشك في أن الوصول إلى مثل هذا التناسق والتكامل بين الألفاظ والصور والقوافي أمرليس بالسهل، فهو يتطلب مهارة فنية خاصة، وحساً موسيقياً طبيعياً في الشاعر غير متصنع،وإلا بدت مثل هذه القوافي نافرة ممجوجة . ولو قمنا بإحصاء كالذي قام به الدكتور ابراهيم أنيس على نسبة القصائد المقيدة، أو بالحري المقاطع المقيدة في القصائد الحديثة، لوجدناها نسبة كبيرة، فإذا قلبنا صفحات الآثار الكاملة للسياب دون تدقيق وجدنا القصائد التالية كلهـا مـقـيـدة القـوافي «الليـلة الأخـيـرة» «نداء الموت» «درم» «الـعـراق الثـائر» ـ غارسيالوركا اتعتيم» الرسالة من مقبرة» «المبغى» «النهز والموت» وغيرها وغيرها من القصائد، وقد لايقيد القافية في القصيدة بكاملها، فينتقل بين إطلاق وتقييد بما ينسجم مع المعاني والصور والأخيلة . وهكذا شباع استخدام القوافي المقيدة، يحسن استخدامها بعض الشعراء ولايحسنه أخرون، وهي بذرة زرعها السلف حقاً، إلا أنه لم يعن بها، فتلقفها رواد الشعر الجديد ورعوها ونموها فكانت في كثير من الأحيان عوداً طيعاً في أيدي بعضهم عرفوا كيف يستخدمونه . وأخذ الشعراء المجددون ينبشون ماتركه السلف، فقد يجددون فيه مايستسيغه الذوق الحديث بعد إخراجه إخراجا جديداً وتطويره، واستوقفهم أحياناً ماعده النقاد القدماء عيوباً موسيقية في الشعر ، فوجدوا في هذه العيوب مايمكن أن يكون أساسـالصحة جـديدة، ومنهـا عـيب الإكـفـاء في القافية، وقد عرفه المرزباني بقوله إنه «مااضطرب حرف رويه فجاء مرة نوناً ومرة ميماً ومرة لاماً، وتفعل العرب ذلك لقرب مخرج الميم من النون»'' . (١) الموشح في مآخذ العلماء على الشعراء ـ لأبي عبيد الله محمد بن عمران المرزباني ـ ص ٢١ طبع المطبعة السلفية سنة ١٤٣١ هـ.

ويعدّ المرزباني الإكفاء عيباً أنكره على الشعراء الذين وقعوا فيه، وهو إنما يذكره ليكون سبيل أهل عصره ومَنْ بعدَهَم أن يجتنبوه ويعدلوا عنه (١) ويأتي المرزباني بشواهد على الإكفاء متعددة، ومنها بيت لأبي سليمان الفتوي معلقاً على هذا الأخير بقوله إنه كان فصيحاً، وكأنما أرادبذكره ذلك أن يقول إن فصحاء القوم أحياناً كانوا يرتكبون مثل هذا الغلط (الإكفاء) . ولما كان المرزباني قد عد الإكفاء غلطاً في الحروف المتقاربة، فقد ذكر من الحروف التي يغلطون بها، السين والصاد، والميم والنون، والدال والطاء، وأحرفاً يتقارب مخرجها من اللسان، يشتبه عليهم (٢) في هذا الذي عده النقاد القدماء غلطاً، وجد الشاعر المعاصر أدونيس مايمكن أن يضمفي على موسيقية القصيدة من الناحية الموسيقية بعداً آخر ، ويغيبر دلالة القـافيـة، ويؤدي إلى تطور مـهـم في بنيـة القـصيـدة من الناحـيـة الموسيىقية، فالعنصر القديم ـفي رأي أدونيس ـ يمكن أن يتحول إلى عنصر جديد<sup>(٢)</sup> وماأكثر ماورد مثل هذا العنصر في فواصل القرآن الكريم <sup>(٤)</sup> ﴿يس، والقـرأن الحكيم، إنك لمن المرسلين، على صـراط مـستقيم، تنزيل العـزيز الرحيم، لتنذر قـومـاً مـاأنذر آباؤهم فـهم غـافلون﴾ . أفـمـا أعطى الحـرفـان المتشابهان في الفواصل إيقاعاً يكاد يكون واحداً وهو ليس بواحد؟، ومثل هذه الفواصل ليس بقليل في القرآن الكريم، ويخاصة في السور المكية، وكنا قد رأينا سابقا حين استعرضنا بعض آيات من سورة الفجر ، كيف غير حرف الباء في الفاصلة دلالة المعنى، ونقل الذهن نقلة خفيفةو وليست كـاملة من معنى إلى أخر، حين لم يغير وزن الفـاصلة،بل أتى بحــــ ، قد لايخـتلف في وقعه كثيراً عن حرف الفاصلة المجاورة إذا وقف عليه بالسحون هجوهو عون ذي الأوتاد، الذين طغوا في البلاد، فأكثروا فيها الفساد، فصب عليهم سوط عذاب، إن ربك لبالمرصاد، (١) الصدر السابق ص ٢١. (۲) المصدر السابق ص ۲۳ . (٣) الثابت والمتحول لأدونيس المحلد الأول ـ ص ١٦٠ ـ ط . دار العودة ـ بيروت سنة ١٩٧٤ . (٤) وقد رأينا من قبل كيف شبه بعض النقاد القافية ىالسجع في فواصل الكلام .

الآذان المعاصرة، وهكذا لم يحرروا القصيدة من القافية، بل حرروا القافية ذاتهها من التكرار الممل الذي يجمعل القسارئ يتسرصمه ورودها بسلادة، فاستخدموها بألوان مختلفة تتفق مع الانفعالات والحالة النفسية والرؤى، وبحثوا عن إيقاع للشعر جديد يكون إيقاع العصر . وهكذالم يمح رائد الشمعر الجمديد الوزن أو القيافيية، ولكنه أحس بالحاجة الملحة للتعبير عن مشاعره وأحاسيسه واهتزازاتها الدقيقة، ولم يجد في الإطار القديم للشعر مايكنه من تحقيق ذلك، فاحتفظ من هذا الإطار بالخطوط العريضة الأساسية، ليعدل في الأخرى فتنسجم مع المحتوى، وتعبر بصدق عن الانفعالات والمشاعر النفسية، فلم يعد الشاعر يتقيد بالبيت ذي الشطرين، والتفعيلات المتساوية العدد فيهما وفي أبيات القصيدة، كمالم

يعد يتقيد بالروي الواحد فيها، إلا أن السطر الشعري في القصيدة الجديدة ظل خاضعاً للنظام القديم من التفعيلات ذوات الحركات والسكنات المتوالية بنسق خاص، من غير تقيد بعدد منها بالذات، ولكن الشاعر المجدد تنبه إلى أفاق موسيقية، لاتقف عندنسق الحركات والسكنات، بل تتعداها إلى المجال الذي ترتبط فيه هذه الحركات والسكنات بالحالة الشعورية للشاعر ، وتساير القافية الانطلاقة السريعة للخيال والانفعال أو حركتهما البطيئة أو توقفهما المفاجئ، وهكذا وصل الشاعر إلى إبداع موسيقي شعري يعبر عن توقيعات نفسية، تلاقى صداها العميق في قلب المتلقي .

لم يتخل الشعراء المجددون إذن عن الوزن والقافية، ولكنهم ظلوا يشعرون أنهما ليسا النسغ الوحيد الذي يغذي الشعر بإيقاعاته وموسيقاه، فقد تحمل الفردات بين ثناياها موسيقى خاصة بها، وقد يكون لطريقة تركيبها بعضها مع بعض نغمة تتنوع بتنوع هذه الطريقة، ومن اللغة أحياناً تنطلق موسيقي صاخبة، ومنها تنبعث أحياناً أخرى أنغام لطيفة رائعة، كلها تكمل الصورة وتعطي المعنى حقه من حسن التعبير ، كل هذا هو الذي دفع الشاعر عبد المعطي حجازي إلى القول إن الشاعر يستطيع « أن يتخلى عن العروض مادام قادراً على أن يثقل بالإيقاع كلماته»ولكنه اشترط لذلك ألا تتأرجح هذه الكلمات خفيفة ولاتفر هاربة باهتة كما هي الحال في أكثر القصائد غير الموزونية التبي تبلح حتى الآن (')، والتقى مع حجازي معظم الشعراء المجددين – كما سنرى – في رأيه هذا، ولكن هؤلاء المجددين التقوا بدورهم كذلك مع أجدادهم من الشعراء والنقاد الذين عنوا بالخصائص الصوتية للألفاظ والتراكيب، واهتموا بوقعها في الأذن والنفس؛ فاللفظ في رأي الباقلاني يجب « أن يتخير مما هو أقرب للدلالة على المراد وأوضح في الإبانة عن المطلوب، ولم يكن مستكره المطلع على الأذن، و مستنكر المورد على النفس "``فليس انسجام اللفظ والمعنى وحده كافياً، ولاوصوح الإبانة، فكل ذلك يجب أن يرافقه - في رأي الباقلاني - وقع حسن في الأذن والنفس (١) مجلة الفكر التونسية، مقالة لعبدالمعطي حجازي « في الرؤية والتجربة» عدد خاص في قضايا الشعر المعاصر / ٩/ حزيران/ يونيو ١٩٨١ . (٢) إعجــاز القــراَن لأبــي بكر البـاقــلاني – تحــقيــق أحمد صقر - ط دار المعارف بمصر ســة  $. 1$ ۹۵٤ ص $_0$ ۱۸۰ / ۱۸۱

موسيقس اللغة

معاً . بل وشغلت موسيقى اللغة النقاد وساقتهم إلى الاختلاف فيما بينهم أهي نابعة من اللفظة بذاتها أم من تركيبها مع غيرها، إذكان ابن الاثير نصير الرأي الأول بقـوله : « ألا تـرى السـمـع يستـلذ صـوت البلـبل من الـطيـر ، وصـوت الشحرور، ويميل إليهما،ويكره صوت الغراب وينفر منه؟ وكذلك يكره نهيق الحمير ولايجد ذلك في صهيل الفرس؟ والألفاظ جارية هذا المجرى، فإنه لاخلاف في أن لفظة المزنة والديمة حسنة يستلذها السمع، وأن لفظة البعاق

قبيحة يكرهها السمع، وهذه اللفظات من صفة المطر، وهي تدل على معنى واحد، ومع هذا فإنك ترى لفظة المزنة والديمة وماجري مجراها مألوفة في الاستعمال، وترى البعاق وماجري مجراه متروكاً لايستعمل، وإن استعمل فإنه يستعمله جاهل بحقيقة الفصاحة، أو من كان ذوقه غير سليم. . فما استلذه السمع فهو الحسن، وماكرهه فهو القبيح»<sup>(١)</sup>وكان عبد القاهر الجرجاني من أنصار الرأي الثاني، إذقال «بين اللفظة ومعناها تواصل لايجوز أن ينقطع، فاللفظة وجمال وقعها يأتي من حسن اتساقها مع المعنى وارتباط الكلم بعضها ببعض » (٢) . واللفظة في رأي الباقلاني وإن كانت غريبة، فإنها تحمد إذا وقعت موقع الحاجة في وصف مايلائمها، كقوله تعالى في وصف القيامة : ﴿ يوماً عبوساً قمطريرا﴾ فكلمة قمطرير هنا تنسجم كل

أصول قدعة م- ٩  $-149-$ 

النقاد، فهذا يراها تباعداً في مخارج الحروف وذاك في تقاربها . كما عدوا المعاظلسة من العيسوب التسي تفقد اللغة فصاحتها وقربها من النفس واستشهدوا لذلك بالقول:

وقبر حرب بمكان قفر معسول قرب قبر حرب قبر وفعل المحدثون من النقاد وعلماء اللغة فعل القدامي ودرسوا أسباب

سراڪ راسٽين ۽ 1 ۽ واڪستاد ( 1 ۽ مرات وڃڻ مئن اڪين واضاع ۽ تام مرات وكل من الزاي والطاء/ ١/ مرات والظاء ثلاثاً. وكذلك أوصلته دراسته إلى بعض ضوابط تلخص أسباب تنافر الحروف في اللغة العربية''). ولكن هل يخيل لأحدنا أن الشعراء القدامي أو المحدثين فكروا بهذه الضوابط قبل أن ينظموا شعرهم؟ إن للشاعر المجيد حساً فنياً وأذناً مرهفة، وذوقاً مصقولاً بقوده إلى الكلام الذي بحسن وقعه في الأذن والقلب، ويحيد به عن سبيل الحوشي والمعاظلة وتنافر الحروف.

(١) موسيقى الشعر .د. ابراهيم أنيس ط دار القلم بيروت سنة ١٩٦٥ . ص ٤٢/٤٢ .

وقد حاول علماء اللغة والنقاد القدامي أن يمسكوا بطرف آخر من موسيقية اللغة الشعرية، حين عثروا على الجناس والترصيح والموازنة'''التي كانت لها نغمتها الموسيقية إذ وردت في الشعر القديم، فألقوا الضوء على هذه الإيقاعات اللغوية وجمعوها فيماسموه بعلم البديع، وعنوابهذا العلم، وفصلوا أنواعه بأسماء خاصة بها، وتبينوا أن الشعراء منذ الجاهلية استغلوا هذه الإيقاعات البديعية في شعرهم من غير أن تكون لديهم مذهباً شعرياً له تفصيلاته ووقائعه، وأسماءفروعه وأنواعه، فامرؤ الْقيس الذي كان أبعد الناس عن التصنع، هو الذي قال يصف فتاته ومغامرته معها : فتسور القيام قطيم الكلام تفترعن ذي غروب خصر كأن المدام وصوب الغمام وريح الخزامي ونشر القطر يعل به برد أنيسابها إذاطرب الطائر المستحر فلمادنوت تسديتها فشوبأنسيت وثوبأأجر فجعل نغمة الكلمات المرصعة تعلو وتبرزوتضجّ، كما أكسب الترصيع في بيت الخنساء تمدح أخاها صخراً إيقاع النشيد البطولي حين قالت : حمَّال ألويـة شـهّاد أندية هباط أودية للجيش جرار وكلنا قد أحس بالإيقاع الخاص للموازنة في بيت امرىء القيس : مكرٌّمفرٌّمقبلٍمدبرٍمعاً كجلمود صخر حطه السيل من عل فالشطران من بحر واحد( الطويل) مع ذلك لايستطيع أحدأن ينكر أن للأول منهما إيقاعاً يختلف عن الثاني. (١) الترصيع : توازن الالفاظ مع اتفاق الأعجاز أو تقاربها، ومثال التوافق قوله تعالى : ﴿إِنَّ الأبرارِ لفي نعيم، وإن الفجار لفي جحيم كرمثال التقارب قوله تعالى: « وآتيناهما الكتاب المستبين، وهديناهما الصراط المستقيم ﴾ . الموازنة : تساوي الفاصلتين في الوزن دون التقفية نحو قوله تعالى : ﴿وِعْارِقْ مصفوفة ، وزرابي مبثوثةً ونحو قول الشاعر : أفياء فسياد، وفياء فزاد وساد فجاد وعاد فأفضل هذا التعريف منقول عن « جواهر البلاغة، للسيد أحمد الهاشمي.

إذا تسغيسر وجسه الفارس البطل يفتر عندافترار الحرب مبتسما كلأنه أجبل يسبعنى إلى أمبل موف على مهج في يوم ذي رهيج استخدم الجناس بالفعل والمصدر (يفتر افترار)، جناس يضيج بموسيقي القوة بالراء المشددة والمكرورة والتاء قبلها، وامتد ضجيج الراء حتى الشطر الثاني إلى كلمة تغير بالياء المشددة والراء فكان للجناس في مطلع البيت وقعه الشديد الذي يتلاءم مع المعنى، وكذلك في بيته الثاني الذي بدأه بكلمة يتوسطها مدولكن التنوين في أخرها والوقوف عليه أكسبها قوة تكررت بالوقفات على التنوين المتوالي في مهج ورهج حيث تتوالى ثلاث حركات يتلوها سكون مفاجىء فتتولد في النفس ضورة حركات سريعة متوالية للبطل، إذ ينقض بسيفه على عدوه ليستقر السيف في وسط الجسد واقفاً وقفته العنيفة، ثم يتحرك من جديد ليعود إلى وقفته، ولم يكن هذا الوقع  $\mathcal{L}$  and  $\mathcal{L}$  and  $\mathcal{L}$  are the set of  $\mathcal{L}$  and  $\mathcal{L}$  are the set of  $\mathcal{L}$  and  $\mathcal{L}$  are the set of  $\mathcal{L}$  and  $\mathcal{L}$  are the set of  $\mathcal{L}$  and  $\mathcal{L}$  are the set of  $\mathcal{L}$  and  $\mathcal{L}$  a

كذلك حين جانس أبو تمام في مطلع قصيدته في وصف عمورية : السيف أصدق أنباء من الكتب مستقط في حده الحد بين الجد واللعب وحين وازن في بيته الثاني وجانس اذ قال : بيض الصفائح لاسود الصحائف في متسونهن جسلاء الشك والريب عبر تعبيراً زخرفياً، ولكنه –كماقال شوقي ضيف –تعبير يفضي بالإنسان إلى فكر عميق، قد ظهر في شكل زخرف أنيق ('' ولم يكن أنيقاً بل كان له وقعه الشديد شدة المعنى حين قال : « في حده الحد بين الجد واللعب» . وتنامت العناية بالموسيقي اللغوية شيئاً فشيئاً حتى صارت غاية في ذاتها، وتحول السجع والموازنة والترصيع والجناس إلى لعبة في أيدي الشعراء، يتباهون في تقليبها على أشكالها المختلفة، والإبداع فيها ناسين مضمونها، حتى أصبحت اللغة الشعرية إيقاعاً لامادة فيه، ثمرة قشرها جميل، إذا عاينته تكسر ليكشف عن فراغ في الداخل، وربما كان هذا الفراغ هو الداعي للشعراء الذين سموا بشعراء عصر النهضة كالبارودي وشوقي وحافظ . . . للعودة إلى اللغة القديمة وتقليدها، فقد أحسوا أن مافعله شعراء الزخرف هؤلاء ماهو إلا تمزيق لنسيج شعرائنا القدامي المبدعين، بل هو الذي ساق الشعراء المجددين من بعد إلى البحث عن لغة جديدة، لاهي بالتقليدية

ومسح بالأركـان من هو ماســح ولما قضينا من منبي كل حاجة ولم ينظر الغادي الذي هو رائسح وشكت على دهم المهاري رحالنا أخذنا بأطراف الأحاديث بيننا وسالت بأعناق المطي الأباطح فحين صور الشاعر العزم على السفر استخدم كلمة شدتت بإدغام الدال فيها والتشديد،وإذسارت النوق بحركتها النمطية البطيئة نقل لنا الشاعر الصورة بحروف من المد متوالية الخذنا بأطراف الأحاديث . . . » تصور مشية النوق تطوي الصحراء الممتدة وهي تحرك أعناقها حركة المياه التي تسيل في الأباطح على هينتها ومهلها في مجراها . وكلنــا أعجــب من قبل بأبــيات زهينـر بــن أبــي سلـمــى يصــف الهوادج تتهادى متباعدة عن ناظريه : تحملـن بالعلياء من فوق جـرثم تبصر خليلي هل ترى من ظعائن وراد حواشيها مشاكهة اللدم علىون بىأغياط عىتياق وكيلية وكم بالقنان من محل ومحرم جعلـن القنان عـن يمين وحزنه فأحسن استغلال الألف المدودة التي أوحت بتباعد المسافة وانسجمت مع المعنى وصورت الحركة . ولاأدل على حسن استغلال زهير لموسيقي اللغةفي التعبير عن المعنى والصورةمن معلقته هذه، فالبحر فيها واحد هو الطويل من مطلع القصيدة حتى غايتها، ولكن أين نغم المطلع الهاديء الذي يتهادى بتهادي النوق من نغم المقطع الذي يصف الحرب فيقول : وماالحرب إلا ماعملتم وذقتم وماهو عنها بالحديث المرجسم متى تبعثوها تبعشوها ذميمة وتضر إذا ضريتموها فتضرم وتلقسح كسافاتم تنتج فتتئم فتعرككم عرك الرحي بثفالها فهل هناك أي تشابه في النغم بين هذا البيت الأخير وييته يصف المنظر للهوادج ترتحل فيها النساء حين يقول :

وفيهن ملهى للطيف ومنظر أنيق لعين الناظر المتوسم أو بين النغم في بيت امرىء القيس : ففاضت دموع العين مني صببابة على النحر حتى بل دمعي محملي والنغم في قوله يصف حركة الفرس يعدو للصيد : مكرتمفرتمقبل مدبر معا كجلمود صخرحطه السيل من عل إن التمييز بين هذه الأنغام المختلفة على كونها من بحر واحد لايحتاج إلى كثير من رهافة الحس، فالاختلاف واضح جليي، ولقد تنبه كثير من الدارسين المحدثين للأدب القديم إلى موسيقية اللغة في شعر أسلافنا، حتى قال أحدهم: « يوسف اليوسف» في كتابه « بحوث في المعلقات» : إنه يبدو من دراسة المعلقات أن الإنسان الجاهلي حيوان لغوي، أي خبير بالطاقات الموسيقية والإيحائية التي تتمتع بها اللغة، ولاعجب في ذلك، فالجاهلي قريب جدامن الأصول البدائية للغة العربية، ويبدو أن شدة هيمنته على اللفظة هي التي منحته ذلك الاستيفاء الفرزي لإيقاعاتها، فنحن نشعر لدى قراءة المعلقة أن الجاهلي يوظف موسيقى اللغة بنسب رياضية تبلغ دقتها مبلغ الجزئيات الظلية أو المجهرية - إن جاز لنا مثل هذا القول - فالحروف توظف من خلال الطاقة الإيحائية لأجراسها، كحوامل للمعنى، وكأدوات تعبير عنه ذات قدرة على نقله بإيقاعاتها وأبعادها الصوتية'') فالوزن والقافية لم يكونا وحدهما في يوم من الأيام - حتى في الجاهلية–الموسيقى الكاملة للشعر، وكان لابذ دوماً من نغم موسيقى يكمل المعنى والصورة وينبعث من اللغة، وربما كان هذا الجانب من موسيقية اللغة في القرآن الكريم، هو الذي جعل الناس حين سمعوا آياته أول ماسمعوها يظنونها شعراً وماهي بشعر، إذ أحسوا أن للغة في هذه الأبيات وقعاً خاصاً ، ماهو بوقع السجع الذي عرفوه من قبل، وربما انبعث هذا الوقع من النظام الذي ساد ترتيب المفردات وتواليها، لا عن استعمال الأحرف اللينة فقط وغير

(١) « بحوث في المعلقات « ليوسف اليوسف -ط وزارة الثقافة - دمشق سنة ١٩٧٨ ص ٩٢/ ٩٣ .

اللينة أوالمشددة وغيرالمشددة أو . . . البخ فهل يمكن أن يكون وقع القول: ﴿وبِ إني وهن العظم مني﴾ الوارد في القرآن الكريم كوقعه حين نبدل ترتيب التوالي للمفردات فنقول : « رب إن عظمي وهن» أو « إن العظم مني وهن» أو « إني وهن عظمي» ؟ لاشك أن موسيقى اللغة لها منابعها المختلفة التي غفل الشعراء عنها مدة من الزمن، وتنبه لها المجددون الذين نتحدث عنهم، قديأتيهم أحياناً عفو الخاطر كما نلاحظ في قصيدة أوراس لعبد المعطي حجازي، إذ يأتي بمقاطع كلها من بحر واحد، ولكن إيقاع اللغة وأنغامها تتنوع بتنوع الدفقة العاطفية – والقصيدة كلها كما قال ناظمها دفقة عاطفية حارة، مازالت دعائمها الفكرية والفنية غير نامية (') - فأحياناً تبدو لغة كأنما نظمت لتكون نشيداً حماسياً حين يقول : مات الصف الأول اصعد اصعد لاتتردد مات الصف الثاني دس فوق وجوه أحبّائك واذكرهم بعد النصر

ولكن موسيقي اللغة لم تكن لتأتي الشعراء المجددين دائماً عفو الخاطر، إذ جعلوها أحياناً محور اهتمامهم، وبلغ الأمر ببعضهم، كعبد المعطي حجازي ذاته أن قال كما ذكرناإن للشاعر أن يستغنى عن العروض مادام قادراً على أن يثقل كلماته بالإيقاع. ولكن إثقال الكلمات بالإيقاع الذي يتطلبه حجازي ليس بالأمر السهل، فهو يحتاج إلى إتقان للغة كبير، وإلى حس موسيقي مرهف، وقدرة على التمييز بين المعاني الدقيقة للكلمات المتشابهة المعنى، ودقة في الإحساس بمدى انسجام الوقع مع المعنى، ومخيلة واسعة صوتية بصرية بأن ، بل مخيلة قادرة على جمع صورة الحواس كلها معاً، ومع توافر جزء لابأس به من هذه الشروط في بعض من شعرائنا المحدثين، فانهم لم يصلوا إلى درجة الاستغناء عن الموسيقى الخارجية للشعر من وزن وقافية، بل أضافوها اليها، كما فعل السياب في كثير من شعره، فحين نقلب ديوانه، وتقع أعيننا بالمصادفة على قصيدة « نهاية» إذ يقول : أحقأ نسيت اللقاء الأخير ؟ أحقأ نسيت اللقاء؟ أكان الهوى حلم صيف قصير خبا في جليد الشتاء؟

خبا في جليد وظل الصدي في خيالي يعيد « خبا في جليد، خبا في جليد». نشعر ولو لم ننتبه إلى المعنى بالنغم الهاديء الذي يوحي بمدى زمني ماض، ونار تخفت وسكون يمتد، فالنغم يساعد في إدراك المعنى وتخيله، وبخاصة حين يقول: « وظل الصدى في خيالي يعيد : خبا في جليد، خبا في جليد» . فنتخيل الصدي يذوب شيئاً فشيئاًليصمت أخيراً، ولكن النغم بعود فيتدرج في القصيدة من الهدوءوالسكون إلى الحركة والحياةمن جديدإذ يقول : فتمضيي ويبقى شحوب الهلال

شحوب النجوم وصمت القمر فيستمر المد الهاديء في مفرداته حتى غاية كلمة « الهلال» ثم نحس بالنغم يتحول إلى قوة وحركة حين يقف بشدة على الواو « يلون بالأرجوان» للبحر كتعن فبقلب الصورة المادئة الساكنة المستحد اقوتيد كقالأن ش

يلون بالأرجوان

(#) ابنــة آلهـــة الخصـب اليونانية ، اخـتطفهـا بلـوتو سـيد الـعالـم السفلـي، عالـم الموتـى، فصــارت تعيش معه هناك .

كما يصور بوقع الكلمات « ضجة، قهقهة، عصرّت، تمزّقهن» القسوة

تمزقهن بالعجلات والرقصات والزمر وتركلهن كالأكر<sup>(۱)</sup> .

وعصرت الدفين من النهود بكل أيديها

التسمي تسسودالمكان، ويجعلنانتخيل الحركة السريىعمة مسن قوله«بالعجلات والرقصات والزمر . . » وبالرغم من أن المقطعين التالين للشاعر السوداني محيي الدين فارس هما من قصيدة واحدة انفوس على وجه المفازة» وبحر واحد هو المتقارب، فالشاعر يصور الحركة ومحاولة اللحاق بالبريق اللامع الخداع فيقول: ويلمع نهر . . فيجري ونجري وراء البريق، ويسكن، نسكن لايتحرك . . يبدأ يركض نركض. . حتى تضيع ملامحه في الظهيرة

فيجعل الإيقاع اللغوي يختلف من سطر إلى سطر باختلاف الحركة التي يصورها، ففي قـوله: «ويلمع نهـر حتى لايتـحرك» إيقـاع فيـه الحـركـة البطيئة التي تكاد تسكن ثم يعود فيقوى ويتلاحق بقوله : «يبدأ يركض حتى تضيع ملامحه في الظهيرة» ليتحول من بعد إلى نغم فيه امتداد يوحي بصورة المسافات البعيدة الممتدة، خطوط من العرض كانت دليل المسيرة، استطالت ودارت وألقت معاذيرها . . ثم غابت وراء الجزيرة »وبعد انسياب الخيال مع

سىسى ، سىسىسى ، . . . . " والظاهرة البارزة في الشعر السوداني هي نقل الأصوات عن الطبيعة إلى الشعر، وربطها بالصور والمعاني، ويذكر الدكتور عبده بدوي في كتابه «الشعر في السودان» أن «الإنسان قد يتصور أحياناً أن الوجود من حول السودانيين يتحول إلى نوتة موسيقية، وأن مهمتهم الحقيقية هي العزف الذي لايهدأ» ويعرض الدكتور مقاطع من هذا الشعر يبدو فيها مزج الصوت بالمنى شديد الوضوح كقول جيلي عبد الرحمن :

(١) ديوان عبد الوهاب البياتي - ص ٢٠٩ - ط العودة ـ بيروت .

طق، طق، طق . . . طوق خيل مذياع، بسوق(١) وإن برزت ظاهرة نقل الأصوات عن الطبيعية في الشعر السوداني، فإنهالم تخف كذلك في شعر الأخرين من غيرهم وإن قلّت ـ فقد يحول السياب الأصبوات أحياناً إلى أفعال لها في الأذن وقع الصدرين الذين دل: حرما

صوت في الضجة تساه

 $\sim 10^{-11}$ 

 $\mathbf{A}$  .

(١) الشعر في السودان، د. عبده بدوي، سلسلة عالم المعرفة، الكويت، مايو (أيار) سنة ١٩٨١ ِ ص ۲۲۱.

(۹۲ قصيدة المبغى ص ١٣٠ ديوان بدر شاكر السياب دار العودة، بيروت سنة ١٩٧١ .

الكلمات، كانت جملة فاليري» الموسيقى ولاشيء غير الموسيقى، تلاحقني باستمرار عندما أكتب وكنت أعتبر القصيدة نوعاً من التأليف الموسيقي» `` . كانت هذه مرحلة من المبالغة مر بها نزار قباني في نظمه للشحر، لم ترافقه ظاهرتها على الدوام، ولكنه مع ذلك كان كلفاً دائماً بالموسيقى الشعرية. وخلاصة القول أن شعراءنا المجددين تعمدوا العناية بالموسيقي اللغوية لترفد إيقاع القافية والوزن، وحاولوا التوفيق بين المعنى والصوت، بل جعلوا الصوت وسيلة لإغناء المعنى، فأخفق بعضهم وأجاد آخرون، بل أخفقوا مرة وأجادوا أخرى، والأمر ليس بالسهل، فالكلمات أصعب مواد الفنون، فهي تستخدم لأكثر من غاية، وقد سبق «لإليوت» الذي تأثر به عدد من شعرائنا المجددين أن قال : «إن الكلمات يجب استعمـالها لتعبـر عن الجمـال المنظور وجمال الصوت، مثلما يجب أن تنقل مقولة مؤسسة على قواعد لغوية»<sup>(٢)</sup>، كما قال الباقيلاني: إنهم شبهوا النبطق بالخط، والخط يحتاج مع بيانه إلى رشاقة وصحة وملاحة ولطف حتى يجوز الفضيلة ويجمع الكمال، وشبهوا الخط والنطق بالتصوير وكما أنه بحتاج إلى لطف بد في التصوير،فكذلك يحتاج إلى لطف فـي اللـسان والطبـع فـي تصوير مـافي النفس للغير؟ (٣) . التكرار : وربما كـانت العناية بموسيقى اللغـة الشـعـرية هي التي جـعلت الشعراء المجددين في عصرنا يكثرون من استخدام أسلوب التكرار، تكرار الكلمة المفردة أو الحرف أو الجملة . . . حتى خصصت له الشاعرة نازك الملائكة مقالتين نشرتهما في مجلتي «الأديب» و «الآداب»، تضمنهما من بعد كتابها «قضايا الشعر المعاصر»، ذاكرة أن أبناء هذا القرن جاءتهم مدة من الزمن عدوا خلالها التكرار في بعض صوره لوناً من ألوان التجبديد في الشعر ، (١) «قصتي مع الشعر» لنزار قباني ص ٢١، منشورات نزار قباني سنة ١٩٧٣ . (٩٢ قت. س إليوت، الشاعر الناقد» تأليف ف. أمايتن، ترجمة: د. إحسان عباس، ط المكتبة العصرية، صيداسنة ١٩٦٥، ص ٥٥. (٣) اإعجاز القرآن، للباقلاني، تحقيق أحمد صقر ـ ط دار المعارف بمصر سنة ١٩٥٤ ، ص ١٨١ .
والتكرار ـ كما تقول ـ كان معروفاً منذ أيام الجاهلية الأولى، وقد ورد في الشعر العربي بين الحين والحين، إلا أنه لم يتمخذ شكله الواضح إلا في عصرنا (')، وتقول نازك كذلك : «إن التكرار ـ بالصفة الواسعة التي علكها اليوم في شعرنا ـ موضوع لم تتناوله كتب البلاغة القديمة التي مازلنا نستند إليها في تقييم أساليب اللغة، فقصاري مانجد حوله، أن أبا هلال العسكري يتحدث عنه حديثاً عابراً في «كتـاب الصناعـتين»، وكذلك يفـعل ابن رشـيق في «العـمـدة» أمـا كـتـاب البديعيات الذكية، فقد عدّوه فرعاً ثانوياً من فروع البديع، لايقفون عنده إلا لماما ولم يصدر هذا عن إهمال مقصود، وإنما أملته الظروف الأدبية للعصر ، فقد كان أسلوب التكرار ثانوياً في اللغة إذ ذاك، فلم تقم حاجة إلى التوسع في تقييم عناصره وتفصيل دلالته»<sup>(٢)</sup> . والحقيقة أن القدامي وقفوا عند أسلوب التكرار وقفة سريعة أحياناً، كما فعل ابن رشيق ، وطويلة أحياناً أخرى كما فعل ابن الأثير . فابن رشيق في «العمدة» فصلٌ في المواضع التي يحسن فيها التكرار وتلك التي يقبح فيها : «إن للتكرار مواضع يحسن فيها، ومواضع يقبح فيها، فأكثر مايقع التكرار في الألفـاظ دون المعاني، وهو في المعـاني دون الألفـاظ أقل، فـإذا تكرر اللفظ والمعنى جميعاً، فذلك الخذلان بعينه، ولايجب للشاعر أن يكرر اسماً إلا على

وكقول قيس بن ذريح : ألاليت لبني لـم تكن لي خلة م ولـم تلقني لبنى ولـم أدر ماهيا ويعدد ابن رشيق الجهات التي قد يستحسن فيها التكرار ، كمجيئه على سببيل التنويه بالممدوح والإشمارة إليه بذكره، ويرى أن تكرير اسم الممدوح تفخيم له في القلوب والأسماع، ويستعرض الشواهد على ذلك ومنها قول

وإن صخراً لمولانا وسيدنــا وإن صخراً إذا نشتو لنحّـار وإن صخراً لتأتمّ الهداة بـه كأنه علـم فـي رأسـه نــــار ويذكر إبن رشيق أن التكرار قد يفيد الوعيد والتهديد في مواضع، والفجيعة وشدة القرحة في مواضع أخرى كالرثاء، ويرد في الهجاء على سببيل الشهرة وشدة التوضيع بالمهجو، أو على سبيل الازدراء والتهكم والتنغيص. . . . ``، وهكذا يعبدد الشبواهد على أقبواله، ولكنه لايتبحيدث حديث الفنان المتذوق، بل حديث المعلم اللغوي. أما ابن الأثير فقد طال بحثه عن التكرار حتى بلغ أربعين صفحة في كتـابه «المثل السـائر في أدب الكاتب والشـاعر» وعـده النوع السـابع عـشـر من أنواع الصناعة المعنوية ، مفصلاً فيه الكلام عن تكرار اللفظ أو المعنى مستشهداً بشواهدمن القرآن الكريم والشعر مبيناً فائدة التكرار في إغناء التعبير، مع هجوم على النحويين الذين يعدون بعض الحروف المكررة في القرآن الكريم حروفاً زائدة، مع أن في تكريرها فـائدة لاتنكر، ولاينفي ابن الأثير أن هناك تكراراً في بعض الشعر والنثر لافائدة فيه، بل هو مفسد "'. هذا بالإضافة إلى حديثه عن نوعي التكرار اللذين عدهما علمـاء اللغـة ودارسـو الشـعـر

(١) «العمدة» لابن رشيق القيرواني ، تحقيق محمد محيي الدين عبد الحميد ـ ج / ٢/ ص ٧٤ / ٧٥ ط. دار الجيل بيروت، سنة ١٩٧٢. (٢) «المثل السائر في أدب الكاتب الشاعر» لابن الأثير بحث التكرار من ص٥ - ٤٠ تحقيق د . أحمد الحوفي و د . بدوي طبانه ط . مكتبة نهضة مصر بالفجاله .

القدماء، من باب البديع، وهما التوشيح ورد العجز على الصدر، اللذان يعنيان ذكر الكلمة في صدر البيت وعجزه، فإن كان موضع التكرار في القافية فهو التوشيح، وعرفوه بأن «يكون أول البيت شاهداً بقافيته، ومعناها متعلقاً به، حتى إن الذي يعرف قافية القصيدة التي البيت منها، إذا سمع أول البيت عرف أخره، وبانت له قافيته، كقول نصيب : .

وقد أيقنت أن ستبين ليل<sub>ى و</sub>تحجب عنك لو نفع اليقين»<sup>(١)</sup> لقدتتبع النقاد القدامي هذا التكرار في الشعر ، لكنهم لم يحاولوا قط تسليط الضوء على النغم الموسيقي النابع من معزوفة التكرار هذه، إلا أنهم لاحظوا أنه قد ينسجم مع المضمون فيغنيه، وقد يكون وسيلة ماهرة في التعبير عن الانفعالات والحالات النفسية، ولو قرأ هؤلاء النقاد الشعر الذي ورثوه قراءة الفنان، لاقـراءة اللغـوي، لوجـدوا في التكرارات التي زينت الشـعـر القديم نفحة فنية قد لاتكون متعمدة، ولكن لما كان الكلام يصدر عن قلب صادق، كانت الألفاظ تأتي منساقة مع العواطف والانفعالات، فهل أحسوا بما يمكن أن يحـرك تكرار كلمـة «يوم» في مـعلقـة امـرئ القـيس من مـشـاعـر وخيالات وصور في نفس السامع أو القارئ، كانت قد مارت في نفس الشاعر ذاته ومخيلته حين قال:

$$
\Delta + \frac{1}{2} \int_{-\infty}^{\infty} d\mu \, d\mu = \int_{-\infty}^{\infty} d\mu \, d\mu
$$

فالشاعر إنسان قد عاش اللذات منوعة في أيام متفرقة ماضية، وهو إذ يقول أبياته هذه يستعرض أيامه تلك في شريط مصور كأنه مصحوب بموسيقى ترافقه فتعمق أثر الصورة، ففي تكراره لكلمة يوم في البيت الثاني نغمة حزن وشـوق وبخـاصـة في قـوله، ولاسـيمـا يوم بدارة . . . حين يسبقـهـا مـد بـ «لا» و «سيما» ويلحقها مدبه «دارة» ويتوسط أنواع المدّهذا تنوين كنأنه الأنين، ويتلوها تكرار كلمة «يوم» في البيت الثالث، ولكن التكرار هنا يحمل معه نغمة أسرع تتوالى فيها الحروف الصوتية المحركة التي تنقلنا من النغم الحزين الهادئ إلى نغم غني بالحركة ، وأما كلمة «يوم» في البيت الأخير فقد جعلها الشاعر تسكب نغماً يتسم بالقوة ويوحي بالغلبة التي أراد الشاعر أن يعبر عنها بتكرار كلمة يوم مصحوبة بتكرار أخر «الخدر خدر» وبأحرف صوتية متتالية متحركة أو ساكنة لكنه سكون قوي يختلف عن سكون الأحرف اللينة، وهكذاكان امرؤ القيس بتكراراته يكسب كلامه كل مرة نغماً جديداً، كما يفعل المغنى أحياناً حين يكرر الكلمات ذاتها بأنغام مختلفة . وحين يكرر عنترة ذكر عبلة وهو في الأسر ويقول : فالقتل لي من بعد عبلة راحــة والعيش بعمد فراقها منكسود إن كان جفنك بالدموع يجود ياعبل قددنت المنية فاندبسي ياعبل إن سفكوا دمي ففعائلـي مسلمي كـل يوم ذكرهـن جديــــد فإنه يصور لنا أصوات الندب التي تطلقها الندابات مكررة اسم ذلك الذي فارق الأحبة، وعنترة هنا يندب نفسه ذاكراً محبوبته التي ستفارقه بحلول منيته . وقد كان لتكرار أسماء الأماكن في الشعر القديم نغم خاص ، مشحون بالحنين والشوق، فحين يقول جرير : ألا حبذا جبل الريان من جبل وحبذا ساكن الريان من كانــا وحبذا نفحات من يمانيسة تأتيك من قبل الريان أحيانــا

عليه طريقه إلى سائر الكلمات، لقد غلبت عاطفة الحنين الشاعر وغزت مخيلته، فتدفق لسانه بالشعر يتعثر بين جملة وأخرى باسم الوادي الذي يحن إليه ويشتاق وهو مريض في بلاد الغربة : ألاليت شمري هل أبيتن ليلسة مبجنب الغضا أزجي القلاص النواجيا فليت الغضا لم يقطع الركب عرضه وليت الغضبا ماشي الركاب لياليا لقد كان في أهل الغضا لو دنا الغضا منزار ولكن الغضبا ليس دانيسيا وكم يشبه هذا الموقف لمالك بن الريب موقف السياب وهو غريب على الخليج، يأكل المرض جسده، فيحن إلى وطنه العراق، ويتفجر النداء من أعـمـاق قلبـه «عـراق» وينسكب هذا الـنداء في أذنيـه منطلقـاً من كل جـانب، يحيط بالسياب حتى لم يعد يسمع غيره، فكان: كالمديصعد، كالسحابة، كالدموع إلى العيون  $\| \cdot \|$ 

طياتها نغمة الحزن؛ عويل الموج، صراخ الريح، حتى الأصوات المصنوعة التي سمعها في مذياع المقهى أو الأسطوانة، حملت في ثناياها نغمة النداء الحزين «ياعراق» . كذلك غلبت العفوية مالك بن الريب، فأخذ لسانه يتعثر «بالغضا»، وهو يتمنى لولم يترك هذا الوادي، فكان التكرار تعبيراً عن حالة نفسية، عن مشاعر الحنين والشوق ممزوجة بالإحساس بالضعف، تجلي بالتعثر في الكلام المتكرر ، والحالات النفسية تتنوع وتتلون، وقد يدفع الخوف والرهبة أحياناً إلى التردد كذلك في الكلام والتعثر فيه، لاالشوق والحنين فحقط . فنازك الملائكة في قبصيدتها «قرارة الموجة» بدت ترهب الاعتراف بالحقيقة حين أخذت تكرر « أننا . . أننا . . » ريثما يقر قرارها على الاعتراف فتقول أخيراً «أننا جبناء»، هذه الطريقة من التكرار استخدمتها نازك الملائكة أكـثـرمن مـرة في إبـراز ترددها بين إظهـار الحقيقة وإخفائها، ففي قصيدتها «شظايا ورماد» ظلت تلوك بدايةالجملة«فهي . . فهي»حتى استجمعت جرأتها أخير أعلى القول : «فهي رفات» . وسـدي حاولت أن تـؤوب معنـا، فهي. . فهي. . رفـات فنغمة الترددهنا تتجلى بالتكرار الذي كان في كثير من الأحيان وسيلة من وسائل التعبير عن الحالة النفسية، كيفما كانت هذه الحالة . وقدتفنن بعض شعراء العصر العباسي وماتلاه باستخدام التكرار ، متعمدين ذلك كما يبدو ، فالمتنبي حين يمدح سيف الدولة بقوله : <u> a taliante a característica de contra de la contra de la contra de la contra de la contra de la contra de la </u>

(١) ديوان المتنبي-شرح العكبري. ج ٣/ ص ٣٥٢.

 $-\lambda \xi \lambda -$ 

القذف. . . . » وأهمله في البيت الذي يليه، وعـاد فأبرزه من جـديد بإلحـاح عليه في أوائل الشطور الأربعة المتتالية ليهمله في الشطر الأول من البيت التالي لذلك ويعود إليه في الشطر الثاني منه، فهو بهـذا التكرار يزيد من قوة الموسيقى الخطابية وصخبها، ويصل بالصخب إلى قمته حين يزيدفي تكراره، ويخفت الصوت قليلاً حين يعود ليباعد بين المكررات، هذا النوع من التكرار الخطابي عجت به قصائد شعرائنا المجددين في موضوعاتها المختلفة

ومناسباتها المتنوعة وكأنهم به يعوضون الرنين القوي الناتج عن تساوي الأسطر وتوالي القافية اللذين كانا بضفيان على الشعر التقليدي نغمته الخطابية، وهم الذين تعودوا الموسيقي الخطابية وحفظوها، فأثرت عميقاً في ذوقهم الفني ، فلم يتخلوا عنها، وإن رغبوا في ذلك، وصرحوا برغبتهم في كل مناسبة، فماذا يعني التكرار في أبيات الفيتوري التالية حين يقول : ذات يوم لم يزل يثقل بالنغمة أرواح جدودي ذات يوم لـم يزل يزحم أيام وجــودي وقفت أرضي ترنو للمقادير حزينــــه وقفت كامرأة تنسج أكفـان السكينـــه وقفست مطرقية السرأس مهينسسسيه ورأت في نظرة واحدة. . أو نظرتــين نظ ة خائنية صف اء ذات أجنحسسه

(١) الآثار الكامله لمحمد الفيتوري من قصيدة «حدث في أرضي» ط. دار العوده-سروت-ص  $.1.9/1.4$ 

لا أراه يعني إلا النغمة الخطابية التي ترن في الكثير من قصائد شعرائنا المجددين الذين قالوا جميعاً إن عصر الخطابة قد ولي، والحشو في الكلام من أجل هذه الموسيقي الخطابية لم تعد له أية ضرورة، بل واضطر الشاعر المجدد أحياناً أن يكرر ، لا لشيء إلا للحفاظ على نغمة القافية كما كان يفعل الشاعر القديم، فحين يكرر البياتي كلمة «أبوابي» في قصيدته «المحرقة» ماذا يبغي من ذلك، إذيقول:

كالعنزة الجرباء افردها القطيع بىلاربيسىغ بلا ربيــع أو بيــوت بل يخيل إلي أن مثل هذه التكرارات شبيهة بتلك التي سـموها يومـاً برد العجز على الصدر أو بالترشيح، الذي قد يسوق الشاعر أحياناً إلى الحشو كما في قول جرير : سقيت الغيث أيتها الخيام متى كان الخيام بذي طلوح إلى عشرين قد بلي المقام مقام الحيى مركه ثمسان بفرع بشامة سقى البشام أتنسمي إذتودتمنا سليمي

إلا أن التوشيح كان في شعر له صدر وعجز ، وهو في الشعر الجديد في شعر يخلو من ذلك. وأما تكرار اللازمة الذي شاع في الموشحات، فقد استغله المجددون أحياناً في قصائدهم حتى في تلك التي لم ينظموها لتغنى، لقد أفاد الشعراء قبل من اللازمة في إعادة النغم الموسيقى ذاته بين مـقطع وأخر، واستغلها المجددون في مجالات شتى، فالبياتي حين كرر «ياملاكي الصغير هل عرفت الألم؟» جعلنا نتخيل الأسير في واقعه كسيراً بعد عنفوان، كاديفقدالأمل، ولكن صورة ابنه الصغير «الملاك» لاتفارقه، فهو البراءة، وكل ماحوله تزوير وظلم وكذب وتزييف، وهكذا تنوس مخيلة الشاعربين ضدين، صدق وكذب، براءة، وزيف. ملاك صغير لم يعرف من الحياة إلا حلوها، يقتلعه الظالمون من حضن أبيه ليرموا بالأب في ثنايا البعد والسأم، ورماد المصير والثلوج، وليربوا الملاك البريء على الإحساس بالألم: هل عرفت الألـم ياملاكي الصغيس والهسوى والنسمه والبكساء المريسسر وخبيث الســـأم والطريق الأخيسر هل عرفت الألسم ياملاكي الصغيس

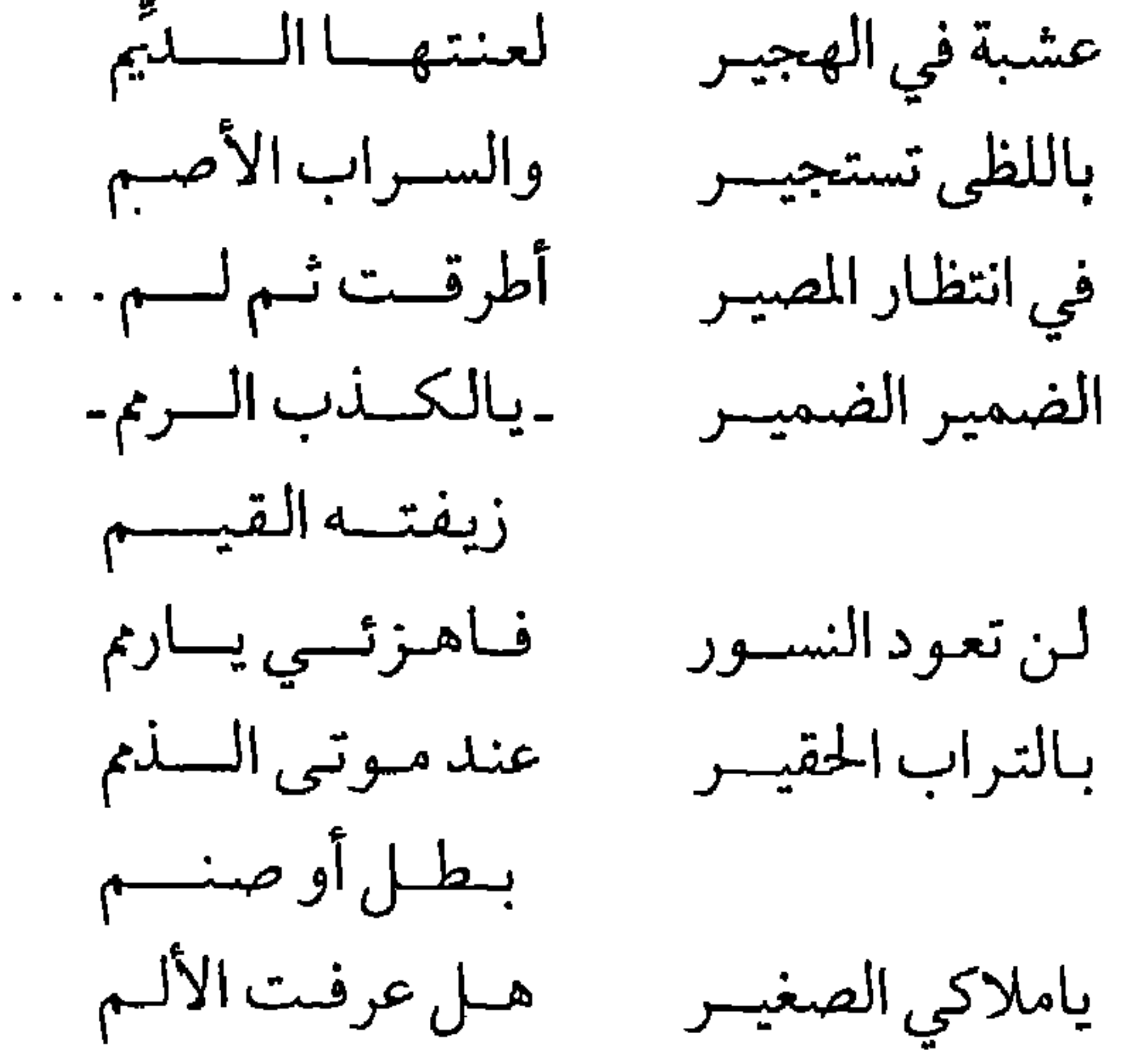

وفــــــــراغ ودم ورماد المصيحر وثلبوج القمسم هل عرفت الألهم (١) ياملاكي الصغيس وقد جعل السياب اللازمة «مطر . . مطر . . مطر» أنشودة يكررها بين مقطع وآخر من قصيدته «أنشودة المطر»، إلا أن هذه اللازمة كان لها دورها الذي لاغنى عنه، الدور الذي يتبدل بتبدل المشهد، فهي تارة أنشودة داعبت الطبيعة : ودغدغت صمت العصافير على الشجر أنشودة المطر مطر . . مطر . . مطر . .

من زهرة يربها الفرات بالنسسدى وأسمع الصلدى يرن في الخليسج مطر. . مطر. . مطر. . وتكرار اللازمة هنا كمعاودة الصدى للصوت ولكنه صدى يحيى الأمل، فنقرات حبات المطر المتوالية بنغمها المتواتر، توحي بالفرح والبهجة، كما توحي بالحزن: فـ «في كل قطرة من المطـر حمراء أو صفراءمن أجنّة الزهـر وكل دمعة من الجياع والعــــراة وكل قطرة تراق من دم العبيـــد فهي ابتسام في انتظار مبسم جديد

أو حلمة توردت على فم الوليد في عالم الغد الفتي ّواهب الحياة ويهطل المطسس». وهكذا كانت اللازمة واحدة في قصيدة السياب، ولكنها حملت في طياتها أنغامأ متباينة، رقيقة ضاحكة، وحزينة هادئة، وأليمة ضاجة، وبهيجة يملأها الأمل، فهي لازمة كتلك القديمة، ولكنها اختلفت عنها إذ ضربت على أوتار اختلفت بين مىقطع وأخر، فأدت نغمات منوعية وصلت إلى درجية التضاد أحياناً، وقد أتقن السياب استغلال اللازمة في شعره، فجعلها دوماً تؤدي صوتاً يتفق مع الصورة، فهي صوت وصورة بآن، فحين نسمع اللازمة

«حديد عتب . . . ق، رصا . . . ص، حدين د» في قصيدته «الأسلحة والأطفيال، لابدأن نتمخميل تاجىراًللأسلحية يبيع الحيديد والرصياص (الأسلحة) وينادي كما جرت العادة في الكثير من بلداننا العربية، إذ يحمّل البائع حماره البضاعة، ويسير في الطرقات معلناً عنها، منادياً بها ولكنه هنا في القصىدة : نداء تنشقت فيه الدماء

«حديد عتيق . . . حديد عتيق، رصا . . . ص ويتكرَّر النداء في نهاية الكثير من مقاطع القصيدة لاكلها : وينقض كالمعول الحافر صدى راعب من خطى التاجر له الويل ماذا يريد «حديد عتيق، رصا. . . ص ، حديد! وافتن ّبعض الشعراء في استغلال التكرار معبّرين به عن رجع الصدى، فالعبيد الذين يهبون بعدسبات طويل-في قصيدة طريق الحرية للبياتي-يصيحون عبر الصحاري الموحشات، فيرتد صدى أصواتهم يخفق في السكون والوحشة، مندداً بماكان، مؤملاً بما سيكون، وصوت الصدي في هذه المسافات الشاسعة الموحشة، يوحي بالبعد الزمني في القدم الذي يكاد الصوت فيه يغيب، فيرجعه الصدي من جديد، وترتد له الحياة : عبر الصحاري الموحشات ترن أجراس الحياة في الليل معلنة : بأن عدوها الممقوت مات وإلى المدائن والقرى المتناثرات عبر الصحاري الموحشات ينسل ضوء الفجر أقوى من ينابيع الحياة وتهب أطياف العبيد من السبات:

لانحن العراة بالأمس سخرنا الطغاة لبناء هذي السخريات» ومن القبور الصامتات للمنقذ المجهول ترتفع الصلاة وعلى المعابر في الجليد تنساب أطياف العبيد وصدى الرنين، من البيوت، ومن بعيد ينهال مفترساً بقايا الخوف والعجز المبيد «نحن العراة بالأمس سخرنا الطغاة لبناء هذي السخريات». . . . وقد أدرك الشعراء القيمة الموسيقية للتكرار الذي يرجعه الصدى، فاستغلوه كثيراً في شعرهم، ويخاصة منهم السياب حين يقف في الخليج :

أصيح في الخليج : «باخليج ياواهب اللؤلؤ والمحار والردى!» فيرجع الصلدى كأنــه النشـــيـــج «ياخليج ياواهب المحار والردى!» ويتفنن هنا الشاعر في ترجيع الصدى إذ تغيب في خلال المدى كلمة اللؤلؤ، فلا يتبقى له من الهبية إلا المحبار والردي، فيتلاءم المعنى مع نغم

وقد أشارت نازك الملائكة في مقالتها عن التكرار التي نشرتها فيما بعد في كتابها: «قضايا الشعر المعاصر» إلى نوع من التكرار البياني؛ ذلك الذي يمثل الحركة المتنالية، فكأنه شريط، تتلاحق أجزاؤه بطيئة أو سريعة، وكان مثالها على ذلك قول السياب: وكان عام بعد عـام يمضمي ووجه بعد وجه مثلما غاب الشراع بعسد الشمسراع ولنازك من هذا التكرار شيء كثير أتت به مدروساً منظماً متعمداً، فهي حين أرادت تصوير التواتر البطيء في السير إلى القمة الشاهقة، قالت :

تخبو ، وحداد يراود جفنه الدامي النعاس وما كان أنجح تكرار كلمة «المدينة» مرتين فقط في قـول محمود درويش : وداعساً للسذي سنراه للفجر الذي سيشقنا عما قليل لمدينة ستعيدنا لمدينسة لتطول رحلتنا وحكمتنا ففيها صورة القوم الذين لايستقر بهم مكان، لايكادون

يدخلون المدينة حتى يصدمهم فيها الكثير مما يمنع الإقامة عنهم، فيرتدون عنها ارتداد الكرة تصطدم بالجدار لتعود عنه إلى اليد التي تقذفها مرة أخرى نحو الجدار لترتطم به وترتد راجعة، وتتوالى الكرة مرة بعد أخرى. وحين أعاد محمود درويش كلمة سيولدون ويولدون في قصيدته «بيروت» لـم يكـن بذلك يبغي نغـمـة خطابية، بل ابتـغي تصوير التوالد المتلاحق الذي سيزعج العدو، إذ مهما قتل منهم سيجد أجيالاً تتلاحق لتقف في وجهه من جديد :

هل تعرف القتلبي جميعا، والذين سيولدون؟ وسيولدون، تحت الشجر ، وسيولدون، تحت المطر

وسيولدون من الحجر

وسيولدون من الشظايا وسيولدون ويكبرون ويقتلون ويولدون ويولدون ويولدون فالتكرار هنا يخيل لنا الحركة الدائبة التي لن يوقفها القتل ولا التدمير، وستظل الحياة تنبعث فيها يومأبعديوم وسيـولدالمقاتلون عملى المدوام، وهو بهذا التكرار كأنما يسمعنا صوت الحياة التي تتدفق على الدوام ولا تنقطع . وهكذا وجد الشعراء الجدد في التكرار نغمات لاتحصى، منها الرقيقة العذبة، ومنها الصاخبة العنيفة، ومنها ذات الصدي أو المخنوقة التي لاتكاد تسمع . . . وأبدع بعض الشعراء في هذه النغمات يزيدون في أوتارها مايشىعرون أنه يعينهم على التىعبيىر عن انفعـالاتهم ومكنونات نفـوسـهم وقلوبهم. وإن كان السلف من الشعراء قد عرفوا ما في التكرار من موسيقى قلد ترافق الصمورة والمعنى فتخنيسهما، فإن النقاد حاولوا أن يقننوامن استخدامه، وحصروه في حدود يستحسنون عدم تجاوزها فأساؤوا من حيث لايعلمون، وجاز المجددون الحدود فتعثر بعضهم وانطلق أخرون، يجمعون هذه الظاهرة الموسيقية إلى ظواهر أخرى في اللغة تكسبها أنغاماً تضاف إلى إيقاع الوزن والقافية، فلا يكون الشعر كلاماً موزوناً مقفى، حتى بالغ بعضهم فجعل الموسيقي كل الغاية في شعره أحياناً، كما رأينا نزار قباني يفعل أحياناً.

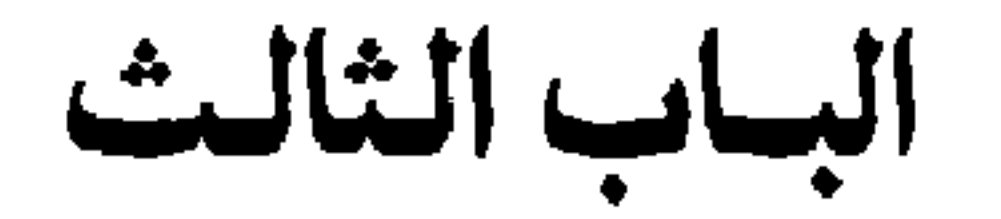

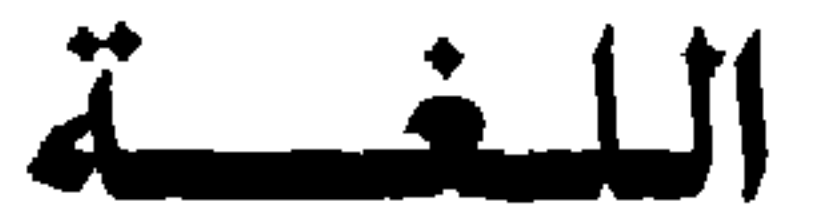

«إن الشعراء لا اللغويين ولا معلمي الإنشاء هم الذين يحركون اللغة ويطورونها ويعطونها هوية العصر»

نزار قباني

«إن مهمة تطوير اللغة تتطلب شجاعة خارقة في التعامل مع الموروث اللغوي، وجرأة نادرةفي كسر جدار الخوف القائم بين المفردات الشرعية واللاشرعية، وتحويل كل شيء– بما في ذلك تراب الأرض – الى شعر»'' َ فهل تمتع شعراء المعرب القدامي بمشل هذه الجرأة؟ أم بتقيت لغتهم جامدة لاتتطور؟ امرؤ القيس وعمر بن ابي رييعة، شاعران عرفا في تاريخ أدبنا العربي بشعرهما الغزلي، وتميز غزلهما بتحرره من كثير من القيود الخلقية التبي كانت ترفع الحواجز أمام التعبير الصادق والصريح عن الانفعالات العاطفية بشتى أشكالها وتنوعها،حتى إن بعض دارسي الأدب رأوافي نسيب امرىء القيس، ماينبيء بالشعر الغزلي في العصر الأموي بما فيه من محاورات ووقائع (٢) . وكأنها عين واحدة تلك التي ينهل منها الشاعران حين يقفان على الأطلال، ويصدران عنا بمطالع لقصائدهم بينها قرابة واضحة، فالألفاظ تكاد تكون ذاتها، والرواسم ( الكليشهات) كذلك، وإذيصف عمر بن أبي ربيعة جمال المرأة بكشحها الهضيم، وأردافها الثقيلة، وريقتها التي لها طعم

تبطبور اللغية بنطور البييئية وطىريقنة الحيباة والتفكيس

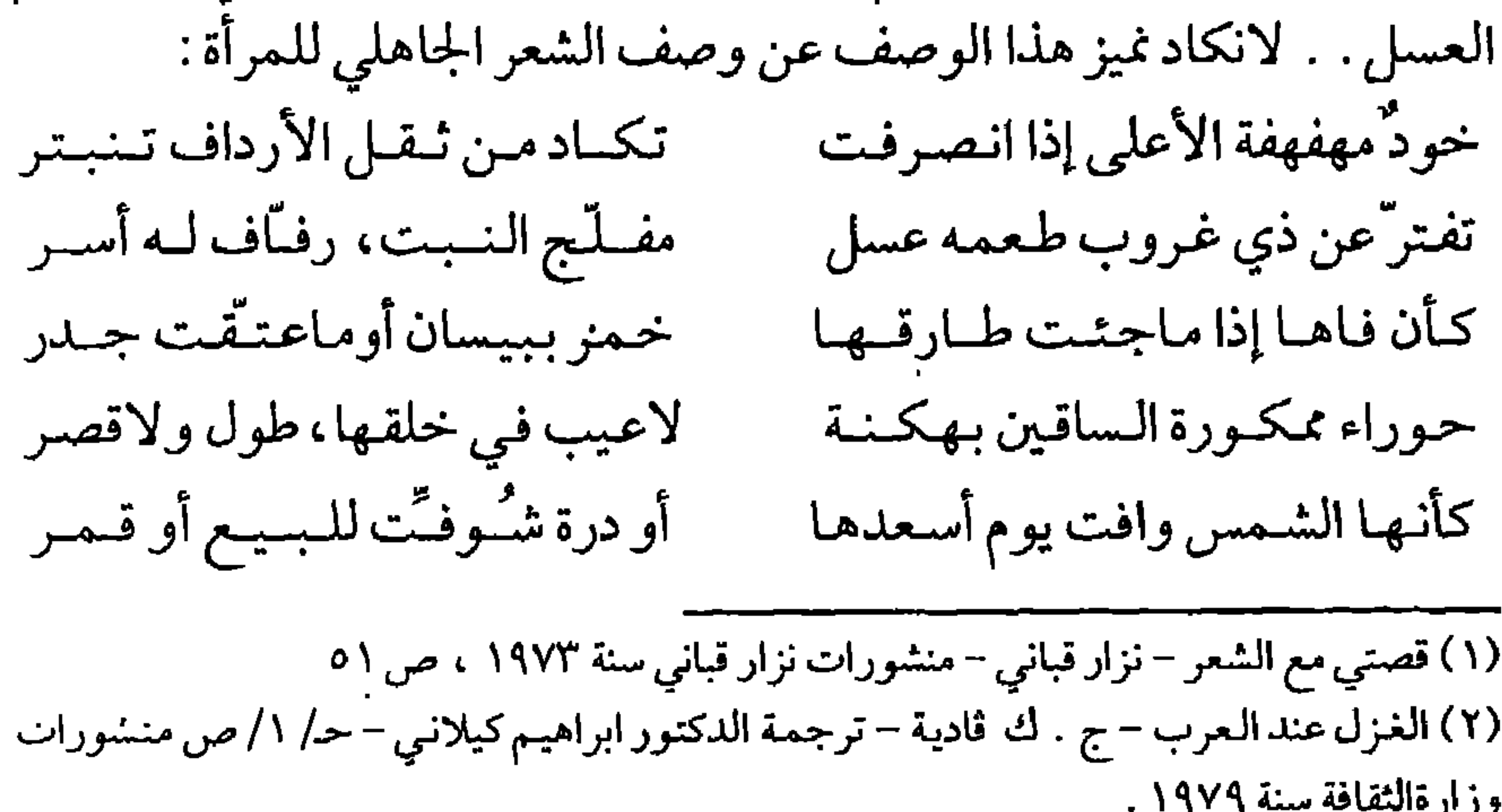

ولولا ذكره الصلاة بعد العصر في أبياته التالية، لما تمكنا من التفريق بينها ويين الشعر الجاهلي : بالبين ثم أجمدوا البين فابتكروا إن الخليط الذي نهـوي قد ائتمـروا فيها مزار لمحزون بهم عسر بانت بها غربة عن دارنا قلذف فأصبحوا بالذي أكميت قد جهروا وكنت أكميت خوفا من فراقهم بانوا بهركولة فعم مؤزرها كأنها تحت سجف القبة القمر هيفاء قبأء مصقول عوارضها عسراء عند التأبي حين تجتـمـر تكاد من ثقل الأرداف إن نهـضت إلىي الصلاة بعيد العصر تنبتر تجـلو بمسواكـها غـراً مفلجة كسأنها أقحوان شافيه متطسر فبالرغم من أن عمر قد عُدّرأس مدرسة غزلية في العصر الأموي، فان لغته ظلت هي اللغة الجاهلية في التعبير عن بعض المواقف، في الرحيل والفراق، في الوقوف على الطلل، أو في الإعجاب بمحاسن المرأة، إذلـم تختلف مقاييس الجمال في عصره عن العصر الجاهلي كثيراً، أما حين يروي عمر مغامراته مع النساء فتجد لغته كل الجدَّه، فظرف المغامرة قد اختلف عن ذلك السابق، وطبيعة المجتمع الذي تتم فيه المغامرة قد غايرت تلك التي تمت فيها في الجاهلية، عاش عمر في مجتمع أنيق وكانت لقاءاته مع سيدات رقيقات معروفات، إن رام زيارة محبوبته، بعث إليها برسول يسبقه، ينبئها بزيارته ليلأ، ولاقاها في الموعد المحدد، مقدّماً لها أعذاره لتأخره عن وصلها، وكان اللقاء، وكانت لعمر لغة في وصفه تذوب لطفاً ورقة وعذوبة وأناقة، لاتستغرب من شاعر عاش حينذاك في وسط المجتمع الحجازي الذي أغرم بالغناء والطرب، وعرف الترف والأناقة وتفنن بها، فمحبوبته تمنعت أولاً : وأرتنمي كلفا تنزيلن السلوارا ثم قالت ، سامحت بعد مـنـع حسركته ريسح عليه فخارا فناولتها فمالت كغصن كجني النحل شاب صرفا عقارا وأذاقت بعلد العلاج لذيلذاً ف معنی بنها صبوب شعارا ئم كانت دون اللمحاف لمشغو

أصول قديمة م - ١١  $-171-$ 

ر وألقت عنها ليدي الخيمارا واشتكت شدة الإزار من البهه فـي يـدي درعـهـا تحـلّ الإزارا حبذا رجعها إليها يديها ومحبوبة امرىء القيس، فاجأها الشاعر، فتذمرت وأمرته بالابتعاد، وهي في قرارة نفسها تتمنى قربه : عقرت بعيري يامرأ القيس فانزل تقسول وقسد مبال الغبيسط بنسا فيجيبهاالشاعر من غير أن يفكر بالتأنق في التعبير أو التلطف، بل تسبقه عفويته ليصف اللحظات العاطفية والحسية والتجربة التي مربها مع غيرها، ويأمرها بالاستسلام: ولاتبعىديني من جناك المعسلل فقلت لها : سيري وأرخي زمامه فألهيتها عـن ذي تمــائــم محـول فمثلك حبلي قد طرقت ومرضع بشتق وتحتبي شقهما لسم يحسول إذا مابكي من خلفها انصرفت له وكلا الشاعرين يمر بتجربة الخوف من الافتضاح وهو عند المحبوبة، وكلاهما يقرر أن يواجه الموقف بسيفه إذا اقتضى الأمر ذلك، وتتحول لغة الحب عند امريء القيس في هذه الحال إلى لغة القتال العنيفة، إلى المسنونة الزرق كأنياب الأغوال، وتقطيع الرؤوس والأوصال: فقالت: سباك الله إنك فاضحي ألست ترى السمار والناس أحوالي

أنيق وحوار رقيق، ولجوء إلى «لعل وعسى» بدلاً منِ المشرفي والمسنونة الزرق وأنياب الأغوال، ويصف الموقف بلغته اللينة قائلاً : وقد لاح مفتوق من الصبح أشفـر فمما راعني إلا منادببرحلسة وأيقاظهم قالت: أشر كيف تأمر فلما رأت من قد تنبه منهم فقلت أباديهم فإما أفوتهم وإما ينال السييف ثأراً فيثأر فقالت: أتحقيقـألمـا قـال كـاشـح علينا، وتصديقالماكان يبؤثر من الأمـر أدنـي للـخـفـاء وأستـر فيإن كيان مبالايند مننه فغيبره وماليي من أن تعلما متــأخـر أقص على أختي بله حديثنا وأن ترحبا سرباً بماكنت أحصص لعلهما أن تبخيا للك مخرجا فقامت كئيباً ليس في وجهها دم من الحزن تذري عبـرة تـتـحـدر وهكذا فرض المجتمع وطبيعته، والبيئة واختلافها تظوراً في اللغة لابد منه، فاللغة تتحرك حركتها الدائبة، تحتفظ بقديم، وتبدع جديداً، تعيد الحياة أحياناً إلى قديم كاد يموت، فتنضح فيه روحاً حديثة، وتزرقه نفساجديداً، وتخرجه إخراجاً غنياً بقلبه وقالبه، وقد يتم ذلك كله عفوا، كما قديكون متعمداً. أيحق لنا القول إن لغة الشعر في العصر العباسي هي لغته في الجاهلية، لماذا إذن كان بعض الناس والنقاد يلومون أبا العتاهية إذ لانت لغته، وتعمد البساطة في التعبير ، وانتقى ألفاظه مما لايخفى على جمهور الناس؟ ولماذا اتهم بعضهم أبا تمام بالغموض؟ أكان حقاً غامضاً، أم أنه لجأ إلى أسلوب قد يختلف عن ذلك الذي عرفه القدماء؟ وصور مبتدعة طريفة لم يعرفوها من قبل؟ . ولقد أدرك النقاد القدماء أن اللغة لايكن أن تكون واحدة بين جميع الشعراء، وفي كل زمان ومكان، وأن الاختلاف بين شاعر وآخر في اللغة، يتضح حين تختلف بيئة أحدهما التي ينمو فيها ويترعرع، عن بيئة الآخر ، فحين تحدث ابن سلام الجمحي عن عدي بن زيد، الذي سكن مراكز الريف، وعاش في الحيرة في حيز النعمان بن المنذر، وصفه بلين اللسان، وسهولة المنطق، والبعدعن ثقل عبارات نجد، لبعد سكناه عن المناطق الخشنة القاسية<sup>(١)</sup>. وقد أشار القاضي الجرجاني في «الوساطة بين المتنبي وخصومه» (١) طبقات فحول الشعراء، لابن سلام الجمحي، تحقيق محمود محمد شاكر، ص ١١٧ ط دار المعارف للطباعة والنشر، سلسلة ذخائر العرب.

إلى أثر البداوة والحضارة في اللغة ، مستشهداً بقول الرسول (ص) «من بدا جفا» قائلاً: «ولذلك تجد شعر عدي بن زيد ـ وهو جاهلي ـ أسلس من شعر الفرزدق ورجز رؤبة وهما آهلان، لملازمة عدي إلى الحاضرة، وإيطانه الريف، ويعده عن جلافة البدو وجفاء الأعراب» وتحدث كذلك عن بعد المسافة الزمنية بين قوم وقوم في اللغة، وبخاصة بعد اتساع الممالك، وتطور الحياة لدى العرب من خشونة إلى لين، قائلاً إن الناس مالوا إلى اختيار ألين الكلام وأسهله، وعمدوا إلى كل شيء ذي أسماء كثيرة، فاختاروا أحسنها سمعاً، وألطفها من القلب موقعاً، وإلى ما للعربي فيه لغات، فاقتصروا على أسلسها وأشرفها، ؟كما رأيتهم يختصرون ألفاظ «الطويل» فإنهم وجدوا للعرب فيه نحواً من ستين لفظة، أكثرها بشع شنع، كالقشنط والغنطنط والعشنق، والجسري والشوقب والسلهبي، والشوذب والطاط والطوط والقاق والقوق، فنبذوا جميع ذلك وتركوه، واكتفوا «بالطويل» لخفته على اللسان، وقلةنبو السمع عنه. . . وصار الكلام إذا قيس بذلك الكلام الأول، يتبين فيه اللين، فيظن ضعفا، فإذا أفرد عاد ذلك اللين صفاء ورونقا، وصار ماتخيلته ضعفاً رشاقة ولطفا، فإن رام أحدهم الإغراب والاقتداء بمن مضـي من الـقدماء، لـم يتـمكن مـن بعض مايـرومه إلا بأشـد تكـلف، وأتم تصنع، ومع التكلف المقت، وللنفس عن التصنع نفره، وفي مفارقة الطبع قلة الحلاوة، وذهاب الرونق، وإخلاق الديباجة»<sup>(١)</sup>. فالناقد الأديب الجرجاني، رأى أن من يحاول الاقتداء بمن مضى من القدماء، فهو متكلف لامحالة، لأن اللغة تطورت بتطور الزمن والبيئة وطريقة الحياة والتفكير . فمن من الشعراء في القرن الرابع الهجري (عصر الجرجاني) يمكن أن يستعمل كلمة «مستشزرات» حين يصف شعر الفتاة المرفوع إلى الأعلى؛ هذه الكلمة التي لم ينفر امرؤ القيس من وقعها على الآذن حين قال : غدائرها مستشنررات إلى العبلا تضبل العقاص في مئني ومرسل (١) الوساطة بين المتنسبي وخصومة القاضي الجرجياني ص١٩/١٨. ط. دار إحيياء الكتب العربية بالقاهرة.

وهل يمكن للشاعر المعاصر ان يتسيغ كلمة النؤور في وصفه زينة المرأة كما استساغْها لبيد حين قال في معلقته : أورجم أوشمة أسف نؤورها كنفأ تعرض فوقهن وشامها فاللغة متطورة لامحالة مع امتداد العصور وتوالي الزمن وتغير البيئات، لكن هذا التطور لايعني غسلها تماماً من لغة القدماء وإخراجها بيضاء لا أثر لأي لون قديم فيها، فقد يصير هذا اللون القديم باهتاً لايكاد يرى أحياناً، ويبرز قوياً واضحاً أحياناً أخرى .

الشعراءالذين تعمدوا التجديد في تاريخ أدبنا كثر ، أبو نواس، ويشار ، وأبو تمام وو… وبلغ الأمر بأبي تمام أن اتهمه بعضهم بالغموض، لماذا؟ لأنه كان مجدداً في بعض من صوره، مبدعاً في أخيلته، يحمل بعض الألفاظ أكثر مما احتملت من قبل، معنياً بالوقع الموسيقي للغته الشعرية عناية فيها جهد ظاهر أحياناً ، ولكن هذا كله لم يلغ من لغته كل أثر قديم، بل كان القديم يطغي أحياناً وبخاصة في مطالع بعض قصائده إذ يصف الارتحال والتنقل في البادية أو حركة الراحلة، فلانكاد نميزها عن الشعر الجاهلي. والمتنبى الذي ملأ الدنيا وشغل الناس، أكان يثير مثل هذه الضجة لو لم يكن مجدداً في أسلوبه؟

ومع ذلك حين هاجمه خصومه، بحثواعن مواطن التغيير في لغته، كما بحثوا عن سرقات من شعر من سبقه، وهل تعني السرقة غير التأثر بمن سبق مع سكب القديم في قالب جديد أو تطويره؟ حتى أبو العلاء المعري الذي كان يأتيه طلاب علم اللغة من أطراف مختلفة، يأخذون عنه فصيح اللغة وقديمها وغريبها، حين نظم شعره، لـم ينظمه بلغة الجاهليين، كما لم يطرح القديم تماماً، فكان مزجاً بين قديم وجديد. ومع الزمن اكتسبت اللغة الشعرية ألواناً جديدة تنسجم مع البيئة والعصر ، فالموشحات في الأندلس كانت لها جدتها، وشعر العصر الذي دعي

جديداً؛ مذهباً لغوياً شعرياً، يتلاءم مع الزمن الذي نما فيه ،وترعرع، مذهب الزينة والبهرجة والوقع الموسيقي، الأمور التي صرفت الشاعر عن العناية بالمضمون، وكانت له هدفاً في شعره يسعى لإتقانه . ولماكان القرن العشرون، وكانت النهضة التي أخذت تتسم بالطابع العربي، ولم يعدهذا الشعر يرضي الأذواق ولايعبر عن المشاعروالانفعالات والفكر ، عاد الشعراء إلى الشعر العربي القديم، ففيه الأصالة، وفيه المتانة، وحفظوه وقلدوم، وبلغ ببعضهم الأمر أن وصف البادية كبما وصفها القدماء من ألف عام وثلاثمائة، ووقف على الأطلال كما وقف البدوي المتنقل في الصحراء حينذاك، وإن لـم يفعل الشعراء كلهم ذلك، فإن جميعهم عادوا إلى الشعر القديم يحفظونه، ويقتبسون منه ويترسمون خطاه في اللغة والتراكيب وطريقة التعبير، وفي الصور والأخيلة، حتى إذا مجنوا قلدوا أبا نواس، وإذا تغزلوا قلدوا عمر، وإذا قالوا الحكمة قلدوا المتنبي، أو أبا العلاء، وإذا وقفوا أمام آثار العرب التي تركوها لغيرهم قلدوا البحتري واقفاً في إيوان كسرى . . وكثر شعر المناسبات كما كثر يوماً في العصر العباسي . . . ولكن مع تقدم القرن العشرين عاصر الشعراء قفزات من التطور سريعة، مخترعات وإبداعات، ومواصلات عالمية، وأيديولنوجيات، وحروباًوثورات ومحاولات في التحرر، وثقافات عالمية انفتحت أبوابنا لها بمصاريعها .

كل ذلك مع إرث عظيم تركه لنا الأجداد، أخذنا ننبشه ،ونستعيده بوعي، باحثين فيه عن مقومات الشخصية العربية ، إرث عظيم، معرفته ودراسته هامة، ولكن تقليده لايمكن اليوم أن يشفي النفوس التي تغلي وتمور بكل جديد في الحياة، وفي التقليد تكلف غير مجد، وإن كان الشعر تعبيراً عن مشاعر وأحاسيس وانفعالات وأفكار، وكان فنأ وذوقاً، فكل ذلك اليوم متأثر بالحياة الجديدة التي تختلف عما كانت عليه من ألف عام ويزيد، وحاول

الشعراء كسر القيود الشعرية القديمة والانطلاق، فطوروا في الأوزان والقوافي والنغم الموسيقي، ولكنهم لم يجدوا في ذلك مايشفي الغليل، فتوجهوا إلى اللغة، وقدسبقهم في هذا التوجه جماعة الديوان (') وشعراء المهجر الذين دعوا إلى لغة مأنوسة قريبة من حياة الناس، غنية بالشحنات العاطفية المعبرة عن أعماق النفس الإنسانية، وقد عبر جبران خليل جبران عن رغبة الكثيرين من شعراء عصره في تطوير اللغة الشعرية حين قال في مقالته: «لكم لغتكم ولي لغتبي»: « لكم منها القواميس والمجمات والمطولات، ولي منها ماغربلته الأذن، وحفظته الذاكرة، لكم من لغتكم البديع والمنطق، ولي من لغتبي نظرة في عين المغلوب، ودمعة في جفن المشتاق، وابتسامة على ثغر المؤمن، وإشارة في يد السمح الحكيم. . . لكم

منها القلائد الفضية، ولي منها قطر الندي ، ورجع الصدي، وتلاعب النسيم بأوراق الحور والصفصاف». وكذلك اتسمت لغة الشعراء الرومنطيكيين في هذه المرحلة بالرقة والطاقة الإيجابية مع حفاظ على المتانة والقوة والتجويد في اختيار الألفاظ المتناغمة والتراكيب ذات الصياغة الموسيقية، ولكن الجميع كانوا قانعين بضرورة متانة اللغة مع اتساع الأداة التعبيرية لدى الشاعر ، وهذا لايتأتى إلابعد معرفة متقنة للغة القدماء، للانطلاق منها إلى التجديد، كما

(١) العقاد والمازني وعبد الرحمن شكري .

وغيرهما، ويذكر البياتي أنه وجدلدتن هذين الشاعرين، ولدى المعري والمتنبى والشريف الرضيى، نوعا من التمرد على القيم السائدة، والبحث عن أشياء، لايوفرها واقعهم أو مجتمعهم أو ثقافتهم، ولكنه في الوقت الذي فتن فيه بقدرتهم على تخطي واقعهم الاجتماعي، والتعبير عن الشحنات الوجدانية التوقدة فيهم، شعر بأن لغتهم لم تكن إلا لغة مصنوعة من قبل، وأن كلماتهم تفقد حضورها في نفسه، وتتحول إلى دلالات فقدت عند هؤلاء الشعراء أنفسهم الكثير من أصـالتهـا، فقد انكفـؤوابومـاً علـى أسـرار عـصـرهم، عـاجزين عن تـخطي رؤياه وإمكاناته'' . فاللغة في رأي البياتي، كانت منذ ذلك التاريخ فيداً للشعراء بقوالبها

المصبوبة، فكيف لاتكون له اليوم قيداً، وأما الشاعر نزار قباني فيقول إن اللغة قد تجمدت فعلاً، ولكن متى؟ في القرون الخمسة الأخيرة التي سموها بعصر الانحدار، إذ تفرغت اللغة من نسغها، ودخل الشعر في العمومية المطلقة، وبموت العصر العباسي، صارت القصائد موتاً مكتوباً وظلت القصيدة الموت متمددة على حياتنا خمسة قرون، لايجرؤ أحد على دفنها، وكانت القصائد حينذاك كأضرحة الأولياء، لايسمح لأحدبتدنيس حرماتها، والاعتداء على (١) «تحربتي الشعرية» من الآثار الكاملة لعبد الوهاب البياتي - حـ / ٢ / ص ٣٨٦ ط حار العودة – بيروت.

مقدساتها، ويوم خرج الإنسان العربي في مطلع العشرينات من غرفة التخدير، وبدأ يستعيد وعيه الوجودي والسياسي، ويسترد تفكيره المحجوز عليه، أدرك أن وضعه الجديد يحتاج إلى كلام جديد، وأن الخروج من عصر الانحطاط وعقليته، لايكونإلابالخروج من ثياب هذاالعصر وعقليته، وقبل كل شيء من لغته ومفرداته<sup>(۱)</sup>.

واتفقت نازك الملائكة مع نزار قباني في أن اللغة العربية كانت يوماً لغة حية، دائمة الحركة والتطور، لغة تضحك وتبكي وتعصف، « ثم ابتليت بأجيال من الذين يجيدون التحنيط وصنع التماثيل، فصنعوا من ألفاظها نسخاً جاهزة، ووزعوها على كتابهم وشعرائهم، دون أن يدركوا أن شاعراً واحدأ قديصنع للغة مالا يصنعه ألف نحوي ولغوي مجتمعين» وتعيد نازك الملائكة تساؤل هؤلاء الذين يقفون في وجه تجديد اللغة قائلين: « ماللغة التي استعملها آباؤنا منذ عشرات القرون؟ وأية ضرورة إلى منحها آفاقاً جديدة؟» وتجيب بأن طارحي هذا السؤال « ينسون أن اللغة إن لم تركض مع الحياة ماتت، وأن اللغة العربية لم تكتسب بعد قوة الإيحاء التي تستطيع بها مواجهة أعاصير القلق والتمرد التي تملأ أنفسنا اليوم» (٢) . فنازك تتحرق لتصل إلى

اللغة التي تصب فيها تمردها بكل شدته وعنفه وتعبر بها عن اضطرابها وقلقها، وحين تجدأن مشاعرها لايمكن أن تحشر في قالب تقول إن اللغة العربية لم تكتسب بعد قوة الإيحاء، ومـن يكسـبها غيـر ذلـك الشاعر المرهف الإحساس ، ذي الذوق الفني الرفيع .

(١) « قصتي مع الشعر » نزار قباني – منشورات نزار قباني ، ص ١٧٦ . (٢) من مقدمة ديوان شظايا ورماد- الآثار الكاملة لنازك الملائكة - المجلد الثاني - ص ٦/ ٧ ط . دار العودة – بيروت .

ثار إذن رواد التجديد في الشعر على اللغة المسوية في القوالب، ولكنهم أدركوا أيضاً استحالة إبداع لغة جديدة من لاشيء (١) فهل يكن تفريغ اللغة من آثار الذين استخدموها في الماضي؟ حتى الشاعر أدونيس الذي عدّ أكثر الشعراء رغبة في التجديد، وفهم بعضهم من حديثه عن سطحية الثقافة العربيةأنه من دعاة إفراغ اللغة من آثار الماضي بالمنى الماشر للعبارة، حين حاول توضيح رأيه في الشعر وتجديده قال: «إن اللسان لا الواقع هو المادة المباشرة فيي عمل الشاعر، باللسان وفيه يرى العالم وشكله، هذه الممارسة المادية للسان، تفرض عليه أن يكون عارفاً المعرفة العليا به، ومتقناً الإتقان الأكبر لتاريخية الكلام الشعري، ولكيفية الكتابة شعرياً، فإذا كان الإنسان حيواناً ناطقاً، فإن الأكثر معرفة باللسان هو الأكثر إنسانية، والحد الأدنى إذن الذي يجب أن يتوافر لمن يكتب الشعر هو أن يكون بعد هذه المعرفة متميزاً بطريقة استخدامه اللسان، أي أن يكون له كلام شعري متميز ، أي أن تكون له تجربة خاصة في الكلام، وهذه التجربة تفرض بدورها على القارىء الناقد المعرفة العليا ذاتها، إن عطاء الإبداع يفترض، بل يشترط إبداعية التلقي» `` . وفي كلام أدونيس هذا مايشبه كلام الدكتور شوقي ضيف، الذي يعدّ ممن يدعمون المدرسة الاتباعية في الشعر، إذ يعتقد أن الشاعر لايبدع إلا إذا وقف وقوفاً دقيقاً على صياغة سابقيه من الشعراء ، بل إذا أمضى السنوات الطوال في معرفة صياغتهم والتمرن عليها تمرناً كافياً. . ومعنى ذلك، أن دراسة الصياغة القديمة ضروري للشاعركي يحذق اللعب بمفاتيح اللغة والعزف على أوتارها»'<sup>٣)</sup>، فكلاهما يعتقد ألا مناص من الإتقان الكامل للغة (١) من مقالة « في الرؤية والتجربة » للشاعر عبد المعطي حجازي - مجلة الفكر التونسية - عدد ٩/ جوان(حزيران) سنة ١٩٨١ . (٢) من مقالة « تجربتي الشعرية» لأدونيس – مجلة الفكر التونسيه – العدد (٩) سنة ١٩٨١ (٣) في النقد الأدبي – شوقي ضيف - ص ١١٤ - ١١٥.

الشعرية التاريخية، لكن هذا الإتقان عند كلا الناقدين شوقي وأدونيس لايعني التقليد وإنما يعني المقدرة على تحريك مفاتيح الآلة الموسيقية، لعزف ألحــان جــديدة، وقـد يختلف بعدذلك ذوق شوقي ضيف عن ذوق أدونيس في الألحان .

وهكذا ألح الشعراء المجددون على ضرورة إتقان اللغة الشعرية القديمة  $f(x, y) = f(x, y)$  and  $f(x, y) = f(x, y)$  and  $f(x, y) = f(x, y)$ 

لغة غنية بالوعي الجماعي والتاريخي للشعب وهكذا حين أدرك رواد الشعر الجديد أن سبيلهم للجرأة في التجديد، لابدأن يمر أولاً بمبادرة النظر في التراث الأدبي للأمة وإتقان لغتها، جدّوا في الاطلاع على التراث ، فعرفوه حق المعرفة، وأحبوه وتذوقوا فنونه،

واختزنوا منه الكثير ، وحاولوا أن يحققوا إبداعية التلقي التي تحدث عنها أدونيس ليصلوا إلى عطاء الإبداع، وأبدعوا الجديد، ولكن كان من طريف مافعلوه أيضاً أنهم مزجواجديدهم بصيغ وتراكيب وجمل نقلوها بذاتها، حافظوا على أشكالها وألفاظهاومفرداتها، ولكنهم نفخوا فيها روحاً جديدة، ووضعوها في محيط جديد، فأعطتهم دلالات جديدة كذلك، وكانت وسيلة للتعبير عن انفعالات تمور في نفوس الكثيرين في عصرهم، وسكبت هذه التراكيب والصيغ - على قدمها - في قالب جديد له معناه الذي يتلاءم مع المشاغل الفكرية والعاطفية للشاعر ، فالسياب حين يقول : « عيون المها بين الرصافة والجسر ثقوب رصاص رقشن صفحة البدر ويسكب البدر على بغداد من ثقبي العينين شلالا من الرماد<sup>(١)</sup> يجعل من العيون ثقوباً يطل منها الموت، وتتمثل فيها صورة القتل والأذى بكل بشاعته، ويثير منظرها أحاسيس الاشمئزاز والحقدوالكراهية، ثقوباً فيها كل الهول، بيما كانت يوماً، عيونا فيها كل الرقة والعذوية تشعل نار الهوى في قلب مهيار الديلمي، والسياب لم يستعن بكلام مهيار سرقة ولاعجزأولاتقليدأ، بل تعمداًليترك خيالنا يمتدإلى ماضي بغداد الناعم بالهدوء والجمال، ثم يقفز قفزة مرعبة إلى حاضرها الذي ليس فيه إلا الخراب والدمار وعيون فارغة رهيبة، فقأها الرصاص. · (١) الأثار الكاملة للسياب - قصيدة المبغى - ص ٥٠ - ط، دار العودة، بيروت سنة ١٩٧١ .

مخيلة البياتي، صورة الصبية الدين يتوعدون : الليل ولي نحن أحرار لنا حق المصير . وحين ييأس الشاعر من الحديث عن العودة، عودة المواطنين إلى أرضهم التي رحلوا عنها عنوة، تعاوده الانفعالات التي مارت في قلب الشاعر القديم حين ودع نجداً مدركاً أنه لن يعود إليها، مع تباين كبير في الحالين، فالقديم قدودع الأرض متنقلاً في بلاده، برغبته وإرادته،باحثاً عن عيش أفضل وهو يعارك الطبيعة وتعاركه، أما شاعرنا الذي يودع بلاده، فيتركها وهو (١) الآثار الكاملة للبياتي ، قصيدة « الباب المضاء» ص ٥٢ ، ط دار العودة بيروت سنة ١٩٧٢ .

فشعر القدماء، وحكمهم وكلماتهم محفورة في قلوب الشعراء المجددين، محفورة مع هالاتها من العواطف والانفعالات والمشاعر التي كانت تحيط بها وتكتنفها، وكلما مر الشاعر المجدد بحدث فيه خيط من شبه بما حفر في قلبه، عكس هذا الخيط النور على هالة الانفعالات تلك، فبرزت لتقترن بالمشاعر الجديدة، وهنا يتبين التناقض بين الحالين جلياً واضمحاً . وماأكثر التراكيب والمفردات والتعابير المأخوذة من قصيدة أبي تمام «معركة عمورية» والمضفورة بتراكيب السياب وألفاظه وتعابيره في قصيدة«بور سعيد» إذ وجد السياب بين الحادثين نسباً وقربى، يستدعيان التقارب والتناسب في طريقة التعبير حين قال : هاديك أعلى من الطاغوت فانتصبي ماذل غير الصفا - للنار - والحشب أس لها في صدور الفتية المعرب حييت من قلعة شق الفضاء بها

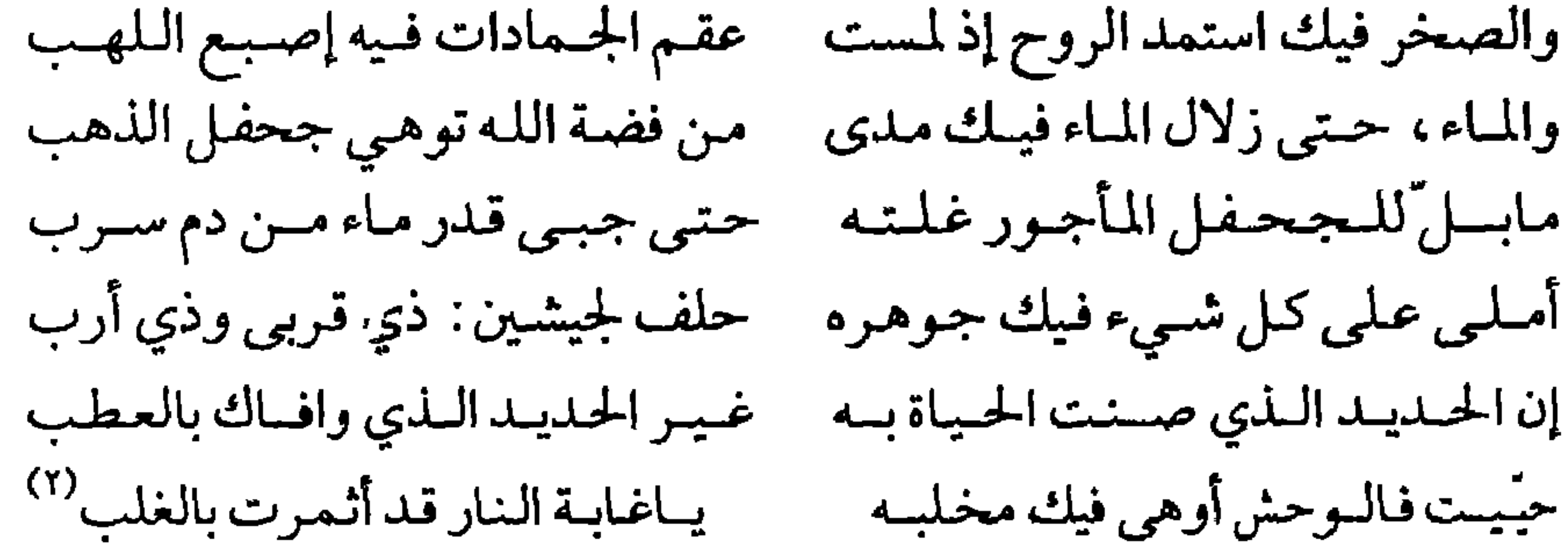

(١) الآثار الكاملة للبياتي قصيدة " أغنية» ص ٢٨٩ ، ط دار العودة بيروت سنة ١٩٧٢ . (٢) ديوان بدرشاكر السياب - ص ٤٩٨ / ٤٩٩ - ط دار العودة بيروت - سنة ١٩٧١ .

وليس غريباً أن نجد الكثير من كلام المعري في قصيدة موعد في المعرة، إذ هل يمكن أن يمر مثقف عربي بالمعرة من غير أن يذكر شيئاً مما حفظ لشاعرها : تمطر الأرض التي غنيتها تمطر قطره تلو قطره وحمامه

تتغنى في بساتين المعره « صاح هذي» أرضنا من ألف ألف تتنهد عليها النار والعشب عليها يتجدد « صاح» إنّا أبدا من عهد عاد نتغنى . . . . `` فالبياتي حين يستعيد بيت المعري: « صاح هذي قبورنا تملأ الرحب فأين القبور من عهد عاد « تتمثل له في مخيلته صورة الثبات والدوام، فهي أرضنا من ألف ألف عام ولازالت تتنهد، وهي في مخيلة المعري كذلك من عهد عاد، ولكنها تتجددبتوالي الحياة فيها والموت، وكذلك تتجدد في خيال البياتي بموت العشب عليها وحياته . وربما كان الوعي الجماعي والتاريخي هذا الذي جعل شعر هؤلاء حافلاً بالأمثال القديمة التي لايزال الكثير منها شائعاً حتى اليوم، وفي قصيدة واحدة

للبياتي هي «سوق القرية» ثلاثة أمثال شهيرة لدى العرب: « ماحك جلدك مثل ظفرك»، « لن يصلح العطار ماأفسد الدهر الغشوم»، « أبداً على أشكالها تقع الطيور» وقد يحوّر الشاعر المثل قليلاً، فيصور التباين في القيم والأوضاع الاجتماعية،والأخلاق،بين عهد قديم قيل فيه المثل،وعهد حديث، حين يقول : تأكل الحرة ثدييها إذا جاعت، وفي أرض الملوك الفقراء زهرة الدُّفلْي على جدول ماء (٢).

(١) الآثار الكاملةلعبد الوهاب البياتي-المجلد ١ ، ص ٣٧٣/ ٣٧٤ها دار العودة بيروت سنة ١٩٧٢ . (٢) الآثار الكاملة لعبد الوهـاب البـياتي-المجلـد ٢/ ص ٢٤٥، ط دار العـودة ، بيروت سنة ١٩٧٢ .

فالمثل المعروف: «تجوع الحرة ولاتأكل بثدييها» يتبدل معناه الى أخر يختلف تماماً بحذف النفي فيه والباء، وكأنما يحاول الشاعر أن يستخدم المثل مبيناً كيف يعيش الفقراء اليوم، تأكل الواحدة منهم لحمها بالذات حين تجوع . وليس هذاكله إلا نوعاً من الاقتباس والتضمين اللذين عرفهما شعرنا القديم، وتعمدهما شعراء الأندلس في قصائدهم أو موشحاتهم، يعود ليبرز الآن في أسلوب المجددين على نمط جديد، فغالباً ماأرادالقدماء بالاقتباس أو التضمين إبراز التشابه بين حالين أو موقفين، بينما يريد الشعراء اليوم منه عكس ذلك، فيبرزون بهما التناقض بين حالين أو موقفين . وامتلأت أشعار المجددين في عصرنا بالصور التي استقيت من حياة السلف، لامن حياتنا، من الصحراء، والسيف والخيل والفلاة، كقول البياتي : « لكنكم شهرتم السيوف في وجهي - وأسرجتم خيول الصلف العرجاء، وغداأري أهلي الذين ألفتهم ترمي بهم كف الردي لفلاة» . وقدينقل الشاعر الصورة من شاعر قديم كما فعل صلاح عبد الصبور حين قال في قصيدته ذكريات : « والشمس والهلال في الخضم زورقان» مشبهاً الهلال بالزورق كما فعل من قبله ابن المعتز حين قال :

أنظر اليه كزورق من فضة قلد أثقلته حمولة من عنبر كما أن تصوير صلاح للشمس واللجين ينسجان المطارف في قوله : والشمس واللجين في صبا الأصيل ينسجان مطارف ماحازها في وصفه فـنان لاتختلف عن صور القدماء، حتى كلمتا اللجين والمطارف، تذكراننا بمفردات الشعر القديم . ويبدو أن تشابه مواقف القدماء ومحدثي اليوم تجعلهم أحياناً يستخدمون أساليبهم في التعبير وصورهم، فالبياتي في المقدمة الشعرية لديوانه« ملائكة وشياطين» يقول: اليوم خمر وغداً في الصقيع تطمر ريسح الليل ديواني

لو تـوكات عليـه لانـهـدم **إن في بردي جسما ناحلا** وكذلك الشاعر محمد الفيتوري في قصيدته « نحو الصباح» التي أخذ يقارن فيها بين الأغنياء والفقراء ويصل بمقارنته حتى قبريهما كما وصل طرفة بن العبد من قبل، ولكن هذا وجد العدالة في الموت الذي يسوِّي بين الناس، بين كريم منفق لماله وأخر شحيح يضن به، تنظر إلى قبريهما فماذا ترى؟ تری جنوتین من تراب علیهما صفائح صم من صفيح منضد بينما هما في عهد الفيتوري يختلفان : قبران . . ! ذا شيَّد من رخام تخطف ألوانه العيونا وذاك في صخرة نحتت أقسمت ماكاد أن يبينا ياسطوراً تنطق بالسخريات فينا حتى أمام الفناء فرق ميّزنا جوهراً وطيناً <sup>(١)</sup> فوقفة الشاعرين أمام القبرين واحدة، ولكن النتيجة بينهما تختلف واحدتهما عن الأخرى، فذاك يجد فيهما منتهى العدالة، وهذا يرى أقصى درجات التمييز والظلم. كذلك تذكر الأحداث المعاصرة السياب بأحداث مضت عليها القرون ولكنها لاتزال ماثلة في مخيلة السياب يستعيدها في قصيدته « مرثية الآلهة» ويبدأها بشطر من الشعر القديم يمزجه بصورة حديثة معاصرة للمصانعوأثريائها: بلينا وماتبلي النجوم الطوالع ويبقى اليتامي بعدنا والمصانع ويبقى كرب ًالجالب الكرُّب كالصدى معيض المنادي بالردى وهو راجع (١) ديسوان السيسف يستسوري - ص ١٨٧ - ط دار السعسودة - بسيسروت - سسنسنة ١٩٧٢ . أصول قديمه م - ١٢  $-\sqrt{\sqrt{1-\sqrt{1+\cdots}}$ 

ولكنـه بالأســامــي يغتـــــذي تهجاه زفار اللظسي والمدافح وكم أله التمر التهامـيّ معشــر" لماليس يحيا دونه الناس راكىع فلما شكا بعُدالأثافي قدرهـا وضنت على الشدق الحفي المراضع كفي كلَّ ثغر كان يدعوه جوعـه إله أحاطته الملدى والأصبابيع دمى هذه الخمر التي تشربونها ولحمي هو الحنبز الذي نال جائــع (١) وباستعادة الشاعر لصورة الإله التمري ّفي الجاهلية، يستعيد كذلك المفردات والمجازات التي كانت بنت البيئة يومذاك، فالقدْر تشكو بُعد الأثافي التي كانت ترفع عليها للطهو . يضاف إلى هذا كله، طريقة في التعبير وفي اللغة شبيهة بتلك التي كانت للمتصوفة قديماً، ظهرت في بعض أشعار المحدثين الذين اهتموا بقراءة تاريخ الصوفيين وأدبهم وقد تحدثنا عن شيء من هذا قبل في أثناء الكلام عن ثقافة الشعراء المجددين ولكننا هنا نعرض للغة الصوفية التي انتثرت هنا وهناك في شعرهم، فقد جعل محمد الفيتوري مقاطع كاملة من قصيدته «معزوفة لدرويش متجول» بلغة المتصوفة : ويـحي . . . وأنـا أتلعثـم نحـوك يامـولاي أجسد أحزاني (۱) دیوان بدر شاکر السیاب – ص ۳٥۰ ط دار العودة – بیروت سنة ۱۹۷۱ .  $-\sqrt{\sqrt{\lambda}}$
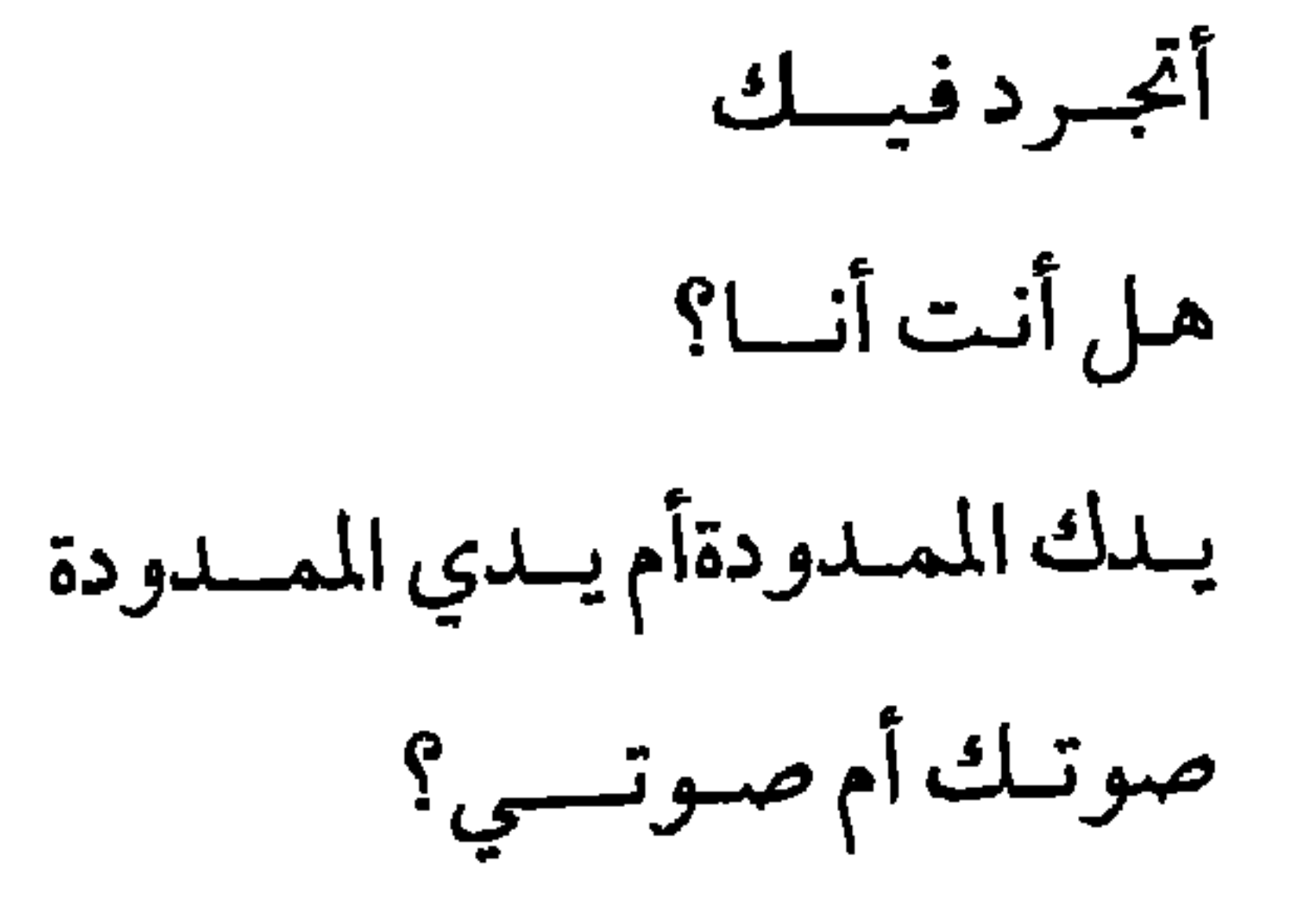

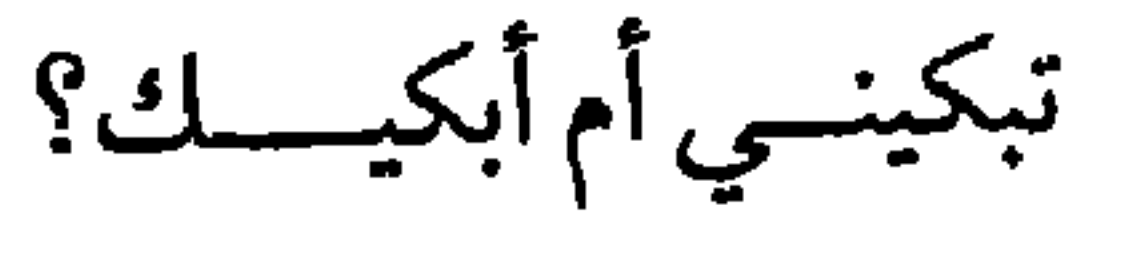

\* \* \*

في حضرة من أهــــوى

عبثت بسي الأنسسسواق

\*\*\*

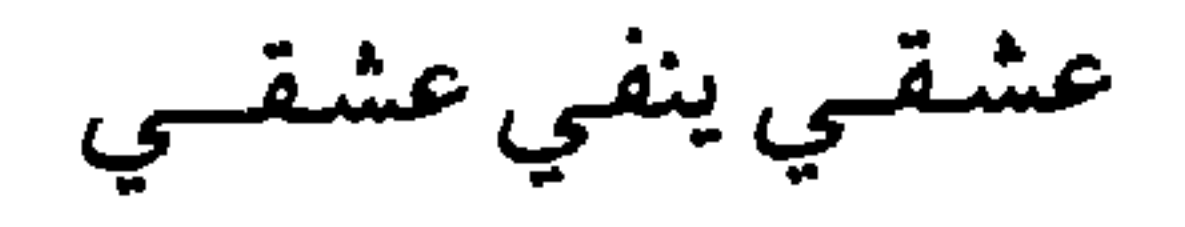

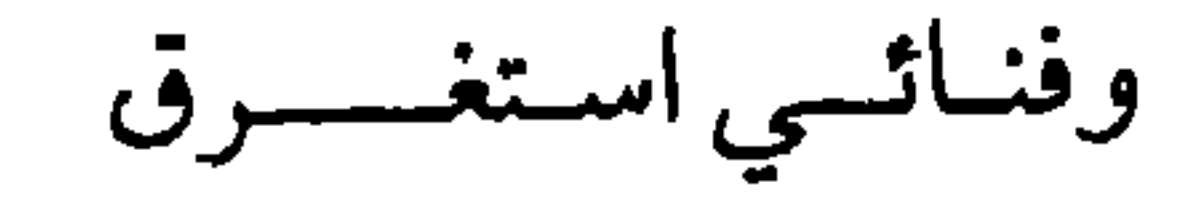

مملكسسوك لكنسسسي

سلطسان العشمساق (١)

ومن الطبيعي أن تغص مسرحية «مأساة الحلاج» الشعرية لصلاح عبد الصبور بتعابير الصوفية كقوله : يامسولاي إن أحببت وأخلصت العهـد هل تبقى ذاتلك ذاتسلك أم تفنسى فسي محببوبسسسك (١) ديوان الفيتوري - ص ٤٥٤ - ط دار العودة بيروت سنة ١٩٧٢ .

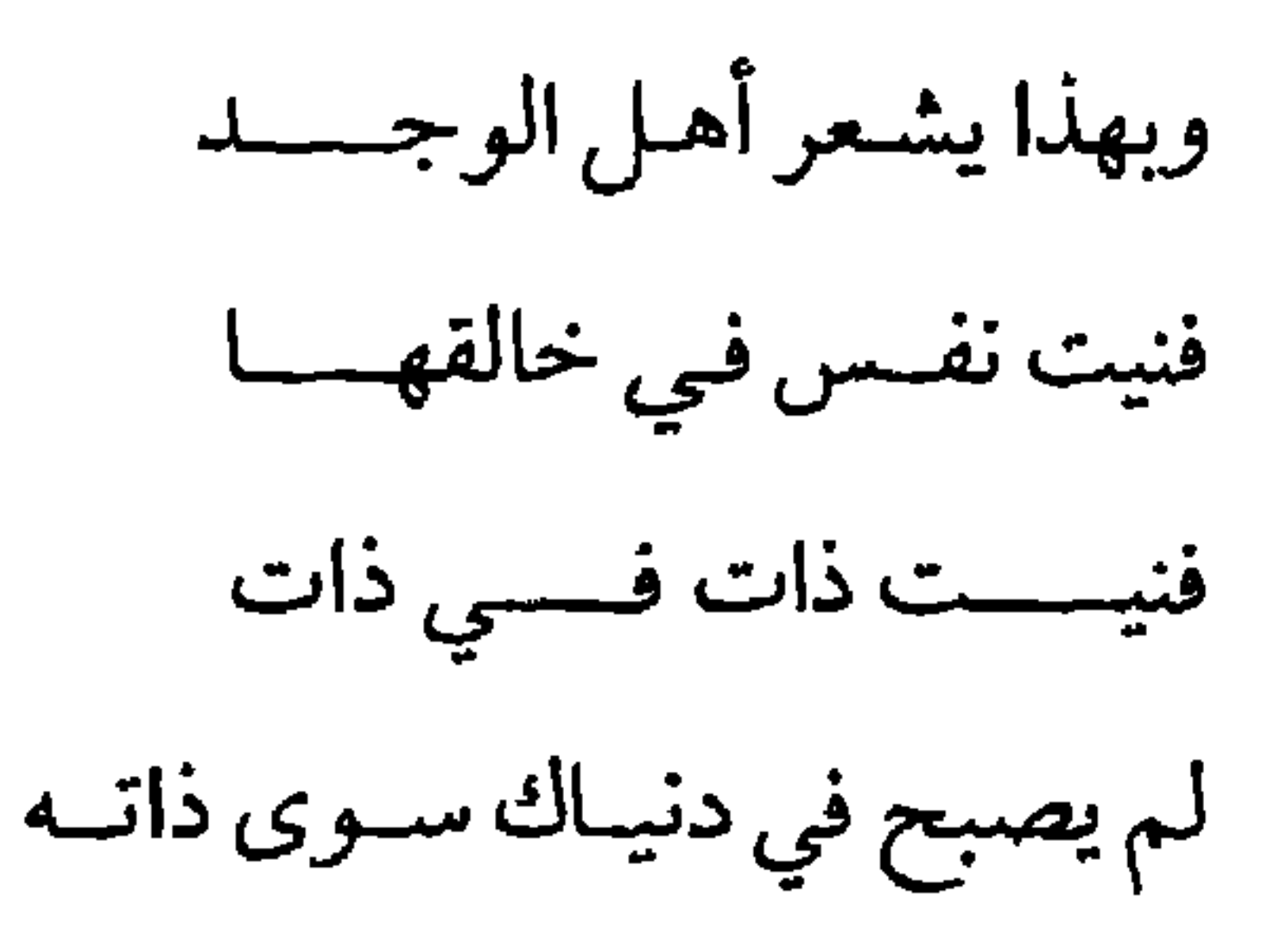

حتى أنــــت قلد أصبيحتــــه" وأن يفعل فعله غيره من الشعراء كلماتحدثوا عن صوفي أو جعلوه رمزاً لمعنى ما أو فكرة في شعرهم، وكثرت مفردات أدب التصوف في شعر بعض شمعرائنا المجمدين الذين تأثروا بهمذا الأدب، كبالرؤيا والكشف والعمشق والاستشراف . . . كما في لغة أدونيس وأسلوبه . وهكذا كانت لغة رواد الشعر الجديد تطفح بالذكريات التي تطفويين الفينة والأخرى على السطح، تجتمع إلى ماحولها من جديد فتبدو معه في حلة قشيبة، فالشاعر المجدد الذي له قدر لابأس به كما ذكرنا من قبل من

tale Stevens and the start was the first of a start of the start of the start of the start of the start of the

(١) ديوان صلاح عبد الصمور - ص ٢٥١ - ط دار العودة بيروت سنة ١٩٧٢ .

إن الشعراء الذين ملؤوا لغتهم بمقتبشات كثيرة من السلف، هم ذواتهم الذين حساولوا البيحث عن لغية قيادرة على استنيبعياب انفيعيالاتهم وتطلعاتهم وأمالهم، وقد شعروا بعجز قوالب الشعر القديمة ولغته عن فعل ذلك، ولهشوا وراء لغة جديدة، وقادهم ذلك إلى التساؤل عما إذاكان الشعراء القدامي يفرقون بين اللفظ العادي والآخر الشعري وبخاصة منهم شعراء الجاهلية ومن تلاهم بقليل، ونفي الشاعر صلاح عبد الصبور أن يكون امرؤ القيس، قد ميز بين هذين النوعين من اللفظ، حين حدثنا عن شحم ناقته ولحمها، أو عن بعر الأرام حين قال : ترى بعر الأرام في عرصاتها فظل العذارى يرتمين بلحمها وشحم كهداب الدمقس المفتل فنقل بقوله صورة صحراوية نابضة بالحياة . وفعل صلاح عبد الصبور فعل نازك الملائكة، متهماً ذلك الذوق الذي عني في تاريخنا بالزينة اللفظية بإيجاد ماسمي بالقاموس الشعري، ورأى أن ليس هناك لفظ أجود من آخر وأكثر بلاغة، بل هناك لفظ أكثر صدقاً وأوضح دلالة من سواه، وهو وحده الجدير بالاستعمال (١). ودهش صلاح عبد الصبور حين قرأ شعر إليوت الشاعر الانكليزي-لما وجد فيه من جسارة في استعمال لغة الحياة اليومية، وصلاح ـ كما يقول ـ كغيره من شعراء عصره الذين حرصوا في أول نشأتهم على لغة منتقاة، ويبدو أن عدوى الجسارة انتقلت من إليوت إلى صلاح الذي وجد في اللغة البسيطة

لغة الرغيف والصحيفة اليومية

(١) «حياتي في الشعر» لصلاح عبد الصبور ص ٩٧ ـ ط . دار العودة، بيروت .  $-\lambda \lambda$ 

اليومية ضالته، ولكنه مع ذلك مااستخدمها إلا بحذر كبير، ونشر قصيدته «الخزن» فدار حولها حديث كثير ونقاش طويل؛ كان معظمه اعتراضاً على قاموس المشهد الأول-كما يقول-الذي يقدم فيه صورة لحياة تافهة، فاختار لها لغة ملائمة فقال : ياصاحبي! إني حزيسن

طلع الصباح فما ابتسمت ولم ينر وجهي الصباح

وخرجت من جوف المدينة أطلب الرزق المتساح وغمست في ماء القناعة خبــز أيامـي الكفــاف ورجعت بعد الظهر في جيبي قروش فشربت شايباً في الطريستيق ورتقت نعلسمي ولعبت بالنرد الموزع بين كفي والصديسق قل ساعة أو ساعتين (١) ويذكر الشاعر أن تهكم أصمدقائه بالشاي والنعل المرتوق دفعه إلى التفكير في مشكلة اللغة الشعرية، ومشكلة اللغة بوجه عام، فلاحظ أن «لغتنا

(١) ديوان صلاح عبد الصبور - ص ٣٦ - ط دار العودة - بيروت سنة ١٩٧٢ .

 $-\lambda \lambda -$ 

العلوم الإنسانية . . . ولعل هذا الجمود قد اتضح في الشعر أوضح مايكون ، بعد أن أضيف إليه ملمح آخر من ملامح الفقر ، وهو تعفف اللغة الشعرية عن استعمال أي لفظ جرى استعماله في الحياة العادية، رغم عربيته الأولى، إيثاراً للزينة على الصدق، وظناً أن اللفظ يفقد جماله حين تتداوله الألسن، ولعل ذلك كله كـان انعكاسـاً للامح التـقليـد والتكلف التي اكتسبـها شـعرنا العـربي خلال قرونه الأخيرة''. وتملكت الجسارة اللغوية صلاح عبد الصبور إذ تعمد

نظم قصيدتيه «شنق زهران» و «الملك لك» باللغة اليومية، فوصف أصحابه وإخوانه الذين يحن إليهم بلغة الحديث البسيطة حين قال : حنينسي غريسب إلىي صحبتني إلى إخوتسسي إلى أخواتسي إلى حفنة الأشقياء الظهور ينـامون ظهراً على المصطبـة وقد يحلمون بقصر مشيد وباب حديسد

(١)«حياتي في الشعر» لصلاح عبد الصبور ـ ص ٩٣/ ٩٤/ ٥٩-ط دار العودة ـ بيروت سنة ١٩٦٩ . (٢) ديوان صلاح عبد الصبور – ص ٥٨ ط دار العودة – بيروت سنة ١٩٧٢ .

وأي عقد كنت تلبسين؟ فكل أنبائك ياأميرتي أميرة الأنبسساء وقسفت طويلاً أمسام هذا الكللام، وتسلاءلمت إذاكيان الناس سسيسغضرون لي هذا العسدوان المقسصود علسى تاريسخي الشسعسري نفسسه. . . وقادتنـي تســاؤلاتـي إلى تسـاؤلات أخـرى: لمـاذا تكـون البسساطة عمدواناً علمى التساريـخ؟ بل لماذا تـكون طفولسة القصيسدة سسبب أمن أسباب إدانتها؟

إن إزرا باوند وهو أبو مدرسة الشعر الحر وبطريكها، كان ينادي بعودة الشعر إلى معالجة الأشياء مباشرة، وفي رفض استخدام أية كلمة لاتضيف شيئـاً إلى بناء القصيدة، وكـان يقول دائماً : «إننا نتـألـم من استخدام اللغـة بغية إخفاء الفكر» وكان علم البيان هو الشيء الوحيد الذي تمنى إزرا باوند لو أنه قادر أن يطلق عليه النار»<sup>(۱)</sup> . ويذكر نزار قباني أنه أحس بالغبطة الغامرة، لأنه بعد ثلاثين عاماً من العمل الشعري، استطاع أن يرى كيف تتجسد أحلامه القديمة، وكيف تتسع قاعدة الشعر ، فتأخذ القصيدة للمرة الأولى في تاريخ الشعر العربي شكل الرغيف أو الجريدة اليومية، «فلغة (هوامش على دفتر النكسة) – كما يقول– لغة ربورتاج صحفي ساخن، صدم الناس عند قراءتهم الأولى للقصيدة، واعتبروها خروجاً على بلاغة الجاحظ والحريري وعبد الحميد الكاتب، بل اعتبروها انحرافاً عن لغتي الشعرية التي كتبت بها قبل ثلاثين عاماً» . ويسمي نزار قباني لغته الشعرية كلها باللغة الثالثة التي «تأخذ من اللغة الأكاديبة منطقها وحكمتها ورصانتها، ومن اللغة العامية حرارتها وشجاعتها وفتوحاتها الجريئة. . . » ويقول: « كانت لغة الشعر متعالية بيروقراطية بروتوكولية، لاتصافح الناس إلا بالقفازات البيضاء، ولا تستقبلهم إلا بالقبة المنشاة وربطة العنق الداكنة، وكل ما فعلته أنني أقنعت الشعر أن يتخلى

فإذا ســـكرت فإننى دبآ الخورنق والســديـر وإذا صحوت فإننمى مرب الشسويهة والبعيسر فالشعر جاهليي، ولكن الموقف والموضوع اقتضيا فيه البساطة في التعبير والوضموح ولغة الحياة اليومية، ومن تتبع شعر عروة بن الورد الجاهلي في ديوانه لايجد فيه إلا بساطة التعبير وعفويته النابعة من أعماق العاطفة الصادقة، ومن يستطيع أن ينكر البساطة في شعر عنترة، في حديثه عن معاركه وشجاعته، وافتخاره واعتزازه بنصره وغلبته وتغزله بعبلة، وإبراز قوته ومهارته لها، بل لقد صارت البساطة في التعبير مذهباً في العصر العباسي لبعض الشعراء، فأبو العناهية الذي تعمّد الاقتراب من العامّة في تصمويره بؤسها وألامها، تعمد كذلك الأسلوب السهل البسيط يستقيه من

لغة الحياة اليومية في بغداد ، وهو الذي قال : «الصواب لقائل الشعر أن تكون ألفاظه مما لاتخفى على جمهور الناس مثل شعري، و لاسيما الأشعار التي في الزهد، فإن الزهد ليس من مذاهب الملوك، ولا من مذاهب رواة الشعر ولاطلاب الغريب، وهو مذهب أشغف الناس به الزهاد وأصحاب الحديث والفقهاء . . . والعامة، وأحبّ الأشياء إليهم ما فهموه»<sup>(١)</sup> والحقيقة أن السهولة والبساطة في التعبير رافقت شعر أبي العتاهية على الدوام ولم يتميز بها شعر الزهد لديه فقط، ولكنه بالغ فيها في شعر الزهد، حتى جعل (١) «الأغاني» لأبي الفرج الأصفهاني، ج/ ٤/ ص ١٧٠، ط دار الكتب- مصر .

بعضهم<sup>١٧</sup> يقـول عن شـعره إنه «كثـير الساقط والمرذول». وفي هذا الـقول مبالغة، فأبو العتاهية كان شاعراً مطبوعاً سهل اللغة، ولكن كلماته وقعت في شعره دوماً مواقعها وحلت في نصابها . وقد تحدث ابن رشيق في كتابه «العمدة» عن هذا المذهب في سهولة اللغة ذاكراً بعض رؤوسه قائلاً: ومنهم من ذهب إلى سبهولة اللفظ فعني بها، واغتفر له فيها الركاكة واللين المفرط كأبي العتاهية وعباس بن الأحنف

ومن تابعهما، وهم يرون الغاية في قول أبي العتاهية : فيسروا الأكفان من عاجل با إخوتي إن الهوى قاتلي ولاتلوموا في اتباع الهوى فإنني في شمغل شاغل عينسي علىي عتبسة منهسلة بدمعهاالمنسكب السائل يا مــن رأى قبلــي قتيلاً بكـى من شـدة الـوجد على القاتل ماذا تردّون على الســـائل بسطت كفي نحوكم سائلا قولا جميلا بمدل النائل إن لــم تنيلـوه فقــولــوا لــه فمنه فمنّسوه إلسي قبابسل أوكنتم العمام علمي عشرة

وقد ذكر أن أبا العتاهية، و أبا نواس والحسين بن الضحاك، اجتمعوا يوماً، فقال أبو نواس: لينشدكل واحد قصيدة لنفسه في مراده من غير مدح

قل أنا وحدي خاطيء فلمن الأشعار، و ما قيمة القصائد- في رأي درويش حين كان في الأرض المحتلة- إذالم تكن للبسطاء منهم، فالهدف- عند أبي العتاهية ودرويش- واحد لايختلف هو الـوصول إلى الشعب، والوسيلة واحدة هي اللغة البسيطة . وقد سار شعر درويش فعلاً على لسان الشعب حين كان يعيش مع الشعب، يشاركه في جوعه وسجنه وغربته وهو على أرض وطنه، وقد وصف درويش أثر شعره في الجماهير فقال : «إن مهرجانات الشعر العربي في إسرائيل قد تحولت ذات مرة، إلى احتفالات شعبية، ينتظر الناس مواسـمها، وأنا أذكر تلك الفترة بفرح حقيقي، كـانت ساحة القرية أو المدينة أو دار السينما تزدحم بالناس من جميع الفئات أو الأعمار للاستماع إلى الشعر بحيوية وتجاوب واضح حتى ضاقت السلطات ذرعاً بهذه الظاهرة

 $\bullet$ 

وحاول درويش أن يطور من بعد لغته الفنيـة، ولكنه لم يمش إلا بحذر ، وحين استُقبل ديوانه «آخر الليل النهار» – كما ذكر- بفتور علني من معظم القـراء قـال: «من المكابرة أن أقـول إني لـم أشعر بعـذاب نفسـي، هل يترتب عليّ لكي لاينقطع التـفاعـل بين شـعـري وبين الـناس، أن أعـود إلى التعبير المباشر والحث الصريح على الكفاح، والتمسك بالأمل والعقيدة؟ هل أعلل هذه الظاهرة بعدم وجود نقاد جادّين؟ هذه الظاهرة تطرح قضية

التناقض الفني بين متطلبات التجديد عند الشاعر، و بين مدى الإمكانات المتوافرة لدى قطاع واسع من الناس؟ هل أصبحت صوري ورموزي وطريقة تناولي معتمة؟ هل غامرت كثيراً؟ إن هذه الأسئلة تشغل بالي بشكل ملحّ، خاصة أني أعتبر نفسي شاعراً ثورياً يخاطب الجماهير، ويلتزم بقضية الجماهير، ويكتب من أجل الجماهير، ويطرح أمامي سؤالاً للمستقبل : كيف أوفق بين شق الطريق إلى الكلمة لتمارس مفعولها بين الجماهير بصفتها كلمة ثورية من ناحية، و بين متطلبات الشروط الفنية المتطورة لهذه الكلمة، ثم إنني مليء بالإحساس بأن «اللعبة الفنية» عندي مكشوفة خلف منديل شفاف» وأي نسغ كان يغذي هذه اللعبة الفنية لدى درويش؟ إنه الرمز ، ولكنه الرمز الذي اتصل اتصالاً عضوياً بالبيئة التي دخل درويش بيوتها بكلماته لينيرها، فرمزه كان شجرة الزيتون» و«بيارة البرتقال»، والزيتون يعرف سماته في فلسطين كلِّ البسطاء من الناس والفلاحين، فهو الشجر الذي يحتفظ بخضرته ويثبت أمام الكثير من غدرات الزمن، ولا يتزعزع أمام حر أوقر، ويتوارثه الأبناء عن الأباء، والتشبيه بهذه الشجرة واردعلى ألسنة أبسط الناس هناك، وجعل درويش من الريح، رمز ثورته العاصفة،ومن موت الشهداء، الدم الحار الحيّ الذي يتدفق في أحشاء الأحياء الصامدين، وحمل السنابل معنى العطاء والخير والتكاثر ، كلها كانت رموزاً غير مبهمة ، لايمكن أن تغيب عن ذهن القاريء أو السامع العادي للشعر .

(١) «شيء عن الوطن» محمود درويش ص ٢٦٠- ٢٦١ ط . دار العودة بيروت سنة ١٩٧١ .

الرموز الشفافة، والصور والنماذج الإنسانية المختلفة التي أراد الشاعر بها التخلص من الخطاب المباشر، كست شعره بغلالة حلوة لم تخف ما تحتها بل جعلته أعمق تأثيراً، فكان الجمال في خدمة الإنسان وقضاياه الكبيرة، وتجاربه الواقعية المحسوسة، فلم تطغ الرموز على الأسلوب السهل البسيط القريب من قلوب الجماهير . الأسلوب الذي ضرب به الشاعر على الوتر الإنساني، فأثر بأنغامه في نفس كل مقهور ومظلوم، وهذا الذي جعل الناقد المعر وف الدكتور محمود أمين العالم يقول حين قرأ شعر درويش وهو لايزال في الأرض المحتلة : «أكـاد أحس بشوق غامـر إلى مـثل هـذا الشـعـر الزاخر بالصدق والحيوية والحرارة، أقول ذلك رداً على من يعتقدون أن ما سمي بالشعر الجماهيري قد انتهى عهده، و أنه لاسبيل إلا لشعر الجذور والأعماق والأعالي، مرحباً بشعر الجذور والأعماق والأعالي، ولكن في غير انفصال أو انقسام عن حركة الحياة والواقع والإنسان العربي»'' . وإذاكان درويش قد تعمد ببساطة تعبيره ووضوحه، أن يكون قريباً من الجمهور ، فإن غيره– كالسياب- مثلاً في مرحلة من مراحل حياته إذ كان حينذاك متأثراً بالتيار المعاكس تماماً لتيار البساطة والوضوح اللغويين كان ميالاً إلى التيار الذي يتمثل بالرغبة في الابتكار مع الإغراب ومحاولة الإدهاش والغموض- فكتب في رسالة إلى يوسف الخال سنة ١٩٥٨ يقول : «الشيوعيون وحدهم يصرون على أن يكتب الشاعر بلغة وأسلوب يفهمهما الجمهور، أما نحن– فعلى العكس منهم– نكتب بل يجب أن نكتب أشياء فوق مستوى الجمهور، فهو متخلف حضارياً، وإذا أردنا مماشاته فعلينا أن نتخلف ثقافياً وحضارياً، وأن نتنازل عن العمق وعن الفن وعن أشياء كثيرة . . . الشعر ككل الفنون الرفيعة في عصرنا هذا ليس مقصوداً به أن يكون للجميع، ولا أن يكون أداة سياسية، وهو ليس فيلماً سينمائياً ولامقالة في جريدة»<sup>(۲)</sup> .

(١) «شيء عن الوطن» محمود درويش ص ٢١، ط . دار العودة- بيروت سنة ١٩٧١ . (٢) «من رسائل بدر شاكر السياب»– جمع وتقديم ماجد السامرائي ط دار الطليعة– بيروت

ومع ذلك نجد في شعر السياب الكثير مما انسكب في قالب من اللغة البسيطة، يفهمها الجمهور على تخلفه الثقافي والحضاري، أفلم يعجب قارئو الشعر بقصيدته لأأنشودة المطر» على وضوح التعبير فيها، وشفافية الرمز؟ أو بقصائد كتبها في المرحلة التي دعا فيها للكتابة بلغة فوق مستوى الجممهور «رسالة من مقبرة» و«في المغرب العربي» و«جيكور والمدينة» و«المبغى» و«النهر والموت» و«المسيح بعد الصلب» .

لقدكان للرمز في هذه القصائد دور كبير، ولكنه الرمز الذي يشف عن معان وانفعالات وعواطف وزفرات تخرج من القلب لتدخل إلى القلب، أفي حديثه مع النهر «بويب» ما يرتفع عن مستوى الجمهور حين يقول : بويب . . . بويب . . . أجراس برج ضاع في قرارة البحر الماء في الجرار، والغروب في الشجر وتنضح الجرار أجراساً من المطر

بلورها يذوب في أنين «بويب يا بويب» فيدلهم ٌفي دمي حنين إليك يا بويب يا نهري الحزين كالمطر

بويب يا بويب عشرون قد مضين، كالدهور كلٌ عام

 $-191 -$ 

وابعث الحياة إن موتي انتصار''` وحين حاول السباب أن يرتفع فوق مستوى الجمهور بحث عن الجديد فوجده في الأسطورة، واستطاع بها أن يستثير المتلقي أحياناً وبخاصة حين تكون معروفة لدى هذا المتلقي، كما لم يتمكن في أحيان كثيرة من إثارة أي شعور لديه وبخاصة حين كان يجر أساطير الأم الأخرى جرا ليحشرها في الشعر العربي، وهي التي لاصلة لها بالتاريخ العربي أو العقل والثقافة

 $\sim 100$ 

(١) ديموان بيدر شساكر السبياب- قصييدة «النهير والمبونت» ص٣٥٢ - ط دار العبودة بيسروت سبنة ١٩٧١.

العربية، وصحيح أن السياب حاول الهروب فترة قصيرة إلى الإغراب والإدهاش فاراً من اللغة البسيطة والتعبير المباشر، ولكن الهروب لم يطل، فقبله وبعده كانت له لغته التي فهمها الجمهور ، ومع ذلك لم تخل من العمق الفن، كما لم تخل من صور الحياة اليومية التي استطاع بها أن يستثير الجمهور وأن يرفعه بأن واحد إلى عالم أعلى وأوسع من الحياة اليومية، ولم يكن

(١) من مقالة «في الرؤية والتحرية» للشاعر عبد المعطي حجازي ص ٦١ من مجلة «الفكر» عدد خاص في قضايا الشعر العربي المعاصر - ٩ جوان (حزيران) ١٩٨١ .

$$
1\mathbf{v} - \mathbf{v} = \mathbf{v} \mathbf{v} - \mathbf{v} \mathbf{v}
$$

وإن كان حجازي والقباني وعبد الصبور وغيرهم قد فضلوا اللغة السهلة إذ وجدوا فيها متسعاً للتعبير عن كل ما في نفوسهم من قلق واضطراب وانفعال، وتطلع وطموح، فإن أخرين كالسياب وأدونيس والبياتي الى حدما ـوغيرهم تعمدوا أن يجدوا طريقة أخرى للتعبير ، يخرجون بها عن النمطية اللغوية الشائعة، تحمل في طياتها شيئاً من إدهاش وغرابة، لتوقظ الذهن والخيال من غفوة وخمول سببهما أسلوب ولغة عمّ استخـدامهما واعتادهما السامع فلاتـثيران في النفوس أو المخيلةحركة يقظة جديدة .

لغة الغرابة الظاهرة والإدهاش

والإعجاب بالغريب المدهش ليس بالجديد الذي تميّز به معاصرونا، والظاهر من كلام عبد القاهر الجرجاني أن بعض أسلافنا من الأدباء والنقاد قد سبقوا معاصرينا في الإعجاب بما يئير المخيلة وما فيه إغراب وإدهاش ،  $\mathbf{A} = \begin{bmatrix} \mathbf{A} & \mathbf{A} & \mathbf{$ 

(١) النيق: أرفع موضع في الجبل.

النفوس أعجب، وكانت النفوس لها أطرب، وكان مكانها إلى أن تحدث الأريحية أقرب. . ومبنى الطباع وموضوع الجبلة، على أن الشيء إذا ظهر من مكان لـم يعـهـد ظهوره منه، وخرج من موضع ليس بمعدن له، كـانت صبابة النفوس به أكثر، وكان بالشغف منها أجدر، فسواء في إثارة التعجب، وإخراجك إلى روعة المستغرب وجودك الشيء في مكان ليس من أمكنته، ووجودشيءلم يوجدولم يعرف من أصله في ذاته وصفته . . والمعنى إذا أتاك ممثلاً، فهو في الأكثر ينجلي لك بعد أن يحوجك إلى طلبه بالفكرة، وتحريك الخاطر له والهمّة في طلبه، وما كان منه ألطف كان امتناعه عليك أكثر، وإباؤه أظهر، واحتجاجه أشد. ومن المركوز في الطبع أن الشيء

إذا نيل بعد الطلب له أو الاشتياق اليه، ومعاناة الحنين نحوه، كان نيله أحلى وبالميزة أولى، فكان موقعه من النفس أجلّ والطف، وكـانت به أضن وأشغف . . فان قلت: فيجب على هذا أن يكون التعقيد والتعمية وتعمد مايكسب المعنى غموضاً، مشركًاً وزائداً في فضله، وهذا خلاف ماعليه الناس ألا تراهـم قالوا : إن خير الكلام ماكـان معناه إلى قلبك أسبق مـن لفظه إلى سمعك؟ فالجواب: أني لـم أرد هذا الحدَّمن الفكر والتعب، وإنما أردت القدر الذي يحتاج إليه في نحو قوله :

فإنك كالليل الذي هو مدركي \_\_\_ وإن خلت ان المتاى عنك واسع وقول امريء القيس: بمنجرد قيد الأوابد هيكل. فإنك تعلم على كل حال أن هذا الضرب من المعاني كالجوهر في الصدف، لايبرز لك إلا أن تشقه عنه، وكالعزيز المحتجب، لايريك وجهه حتى تستأذن عليه، ثم ماكل فكر يهتدي إلى وجه الكشف عما اشتمل عليه، ولاكل خاطر يؤذن له في الوصـول إليه، فما كل أحد يفلـح في شق الصدفة، ويكون في ذلك أهل المعرفة'''. فمنذ أيام عبد القاهر الجرجاني بل وقبل ذلك بكثير كان هناك الشعراءوالنقاد الذين يفضلون ذلك الأسلوب الذي يحرك المخيلة، ويبحث عن الجديد المدهش، وكأنما أراد الجرجاني من خلال حديثه ،واستشهاداته أن بقول إن هذا الأسلوب من المجاز والتصوير ليس بجديد، لذلك مثل له بأيات من القرآن الكريم كما مثل له بشعر امرىء القيس والنابغة ثم أبي تمام، وحين تحدث عن ضروب الاستعارة الثلاثة وقف عند الضرب الثالث منها وهو أن يؤخذ الشبه من المعقول للمعقول قائلاً : واعلم أن هذا الضرب هو المنزلة التي تبلغ عنها الاستعارة غاية شرفها ويتسع لها كيف شاءت المجال في تفننها وتصرفها، وههنا تخلص لطيفة روحانية فلايبصرها إلا ذوو الأذهان (١) من كتاب «أسرار البلاغة» للإمام عبد القاهر الجرجاني، ص١١٨ ـ ١١٩ ـ ١١٩ - ١٢٠ تشر دار المعرفة للطباعة والنشر يبيروت سية ١٩٧٨

الصافية والعقول النافذة، والطباع السليمة؛ والنفوس المستعدة لأن تعي الحكمة، وتعرف فصل الخطاب، ولها ههنا أساليب كثيرة، ومسالك دقيقة مختلفة منها، تشبيه الوجود من الشيء مرة بالعدم، والعدم مرة بالوجود، كتصوير الجاهل بالميت ومنها قوله تعالى: ﴿أَو من كان ميتاً فأحييناه﴾ وقول آبي تمام : أفي تنظم قىول المزور والفنسد وأنت أنزر من لاشيء في العسد وقول ابن بناته : نيلاً أدق من المدوم في العدم(١) مازلت أعطف أيامي فتمنحني ويستعرض الجرجاني من خلال حديثه عن الاستعارة والتشبيه عديداً من الشواهد التي تدل على براعة في الإبداع وسعة في المخيلة وبعد في الرؤى، ومع ذلك يقول: واعلم أني ذكرت لك في تمثيل هذه الأصول الواضح الظاهر القريب المتناول، الكائن من قريب المتعارف في كل لسان، وماتجد اعترافاً به وموافقة عليه من كل إنسان . . ولم أذكر مايدق ويغمض، ويلطف ويغرب، وماهو من الأسرار التي أثارتها الصنعة، وغاصت عليها فكرة الأفراد من ذوي البراعة في الشعر ، لأن القصد إذا كان لتمهيد الأساس ووضع قواعد للقياس، كان الأولى أن يعمد إلى ماهو أظهر وأجلى من الأمثلة لتكون الحجة بها عامة، لايصرف وجهها مجال، والشهادة تامة لاتجد من السامعين غير قبول وإقبال، حتى إذا تمهدت القواعد، وأحكمت العري والمقاعد، أخذ حينئذ في تتبع مااخترعته القرائح، وعمد إلى حل المشكلات عن ثقة بأن هيئت الماتح <sup>(٢)</sup> .

(١) من كتاب «أسرار البلاغة» للإمام عبد القاهر الجرجاني ـ ص ٤٩ ـ ٥٠ نشر دار المعرفة للطباعة والنشر ـ بيروت سنة ١٩٧٨ . (٢) من كتاب «أسرار البلاغة» للإمام عبد القاهر الجرجاني- ص ٢٩ ـ ٧٠ نشر دار المعرفة للطباعة ـ بيروت سنة ١٩٧٨ .

فالجرجاني بعرضه للشواهد التي لاتغوص عميقاً في بحر الغموض إنما أراد أن بأخذ بيد المبتدىء ليمهد له طريقاً يسلكه فيما بعد فيصل إلى فهم ماهو أدق وأعمق وأبعد غوراً في الغموض. فالبحث عن الجديد المدهش الذي يقتضى إعمال الفكر ، والمخيلة لالتقاطه، ليس أمراً أبدعه شعراؤنا المجددون، بل الكثيرون منهم لايدعون

ذلك، ويقفون معجبين بشكل خاص عند علم من أعلام التجديد ـ أبي تمام ـ الذي أثار في عصره ضجة حوله لما في شعره من غموض ومن إبداع لطيف لم يسبق إليه، ومن مجازات وصور فيها بعد في التخيل وإدراك للصورة بالنفس والقلب، بالحس الشعري المرهف، فوقفوا يتساءلون عن قوله : رقبـق حـواشـي الحـلـم لـو أن حـلمـه بـــكفيك مامـاريت في أنـه برد كيف يجعل الحلم رقيق الحواشي، وهو معروف بالرزانة، فالخطأ على حد قول الآمدي ـ في هذا ظاهر، لأنه ماعلم أحداً من شعراء الجاهلية والإسلام وصف الحلم بالرقة، إنما يوصف الحلم بالعظم والرجحان والثقل والرزانة، كما يعترض الآمدي أيضاً فيقول: إن البرد لايوصف بالرقة، وَإِنما يوصف بالمتانة والصفاقة، وأكثر مايكون ألواناً مختلفة. فالآمدي وأمثاله من جماعة التيار الآخر المحافظ، لم يقبل من أبي تمام أن يمد خياله ليلتقط وجوه شبه دله عليها حسه الشعري، ولم ترد على لسان أحدمن الشعراء قبله في الجاهلية والإسلام، بينما أخذ الجرجاني يعجب بالإبداع والإغـراب والإدهاش في الصور، على ألا يصل حد التـعقيد المذموم، ويبحث عنه حتى لدى شعراء الجاهلية ومابعد ليبرر مافعله أبو تمام وغيره من مدرسته حين ولدوا من المجاز أبعاداً جديدة لم يبلغها من قبلهم.

وكما استوقف اتجاه أبي تمام الإبداعي في أخيلته وصوره أهل عصره، فقد استوقف كذلك شعراء عصرنا المجددين، فوجدوا فيه النفحة الشعرية، والإحساس الفني المرهف، والتجديد الذي نبه العقول وأثار مناقشات طويلة، ويبدو أن طريقته في التعبير بالذات قد استرعت انتباه بعض شعرائنا المجددين، فامتلكت منهم الإعجاب الكبير، وبخاصة منهم أدونيس الذي خص أبا تمام باهتمام واضح في كتابه الثابت والمتحول، وميز لغة أبي تمام عن

لغة غيره من الشعراء قائلاً إنها اللغة الشعرية الحقة'' حين يقول : صحو يكادمن النضارة يمطر مطر يذوب الصحو منه وخلفه مقارناً هذا بقول زهير بن أبي سلمي : وأعلم علم اليوم والأمس قبله ولكنني عن علم مافي غد عم فهذا في رأي أدونيس ماهو إلا كلام موزون مقفى وليس بشعر . ويبدو لي أن معظم شعرائنا المجددين قد استهوتهم طريقة أبي تمام في جمعه بين المتناقضات التي دعاها النقاد قديماً «بنوافر الأضداد»، فهي ليست الطباق التقليدي الذي يجره توارد الخواطر الكسولة. فإذا ذكرت الإساءة خطر للذهن الإحسان، وإن ذكر الوصال خطر الهجران كما في قول البحتري : وكنت أمرأً لم أزل تابعاً وصال الغواني وهجرانها إساءة ليلى وإحسانهـــا<sup>(٢)</sup> أحب على كل ماحالـــة بل هي صدمة المتناقضين، صدمة السالب بالموجب التي تولد شرارة تنفض المخيلة، وتنبهها من غفوة قد تكون عميقة، وقد ازدحمت قصائد أبي تمام بهذه المتناقضات التي سموها بنوافر الأضداد حتى كانت له أسلوبا متميزاً يظهر جلياً في قصيدته «معركة عمورية» حين يقول: (١) مقالة «تجربتي الشعرية» لأدونيس في مجلة الفكر التونسية – عدد خاص بالشعر العربي الماصر .<br>(٢) من قصيدة يمدح بها صـالح بن وصـيف – ص٢٤ ٤ – المجلد الأول من ديوان البحـتري – ط دار صادر بيروت .

غادرت فيها بهيم الليل وهو ضحي يشله وسطها صبح من اللهـــــب حتى كأن جلابيب الدجى رغبست عـن لونها أو كأن الشمس لـم تغـب ضوء من النار والظلماء عاكفــــة وظلمة من دخان في ضحى شحب والشمس واجبة من ذا ولم تجسب فالشمس طالعة من ذا وقد أفلمت غيلان أبهيي ربي من ربعها الخرب ماريىع مية معمـوراً يطيـف بـــــه أشهى إلى ناظري من خـدها الترب ولاالحندود وإن أدمين مسن خجسل

وإذاكان أبو تمام قد خص هذا الأسلوب من التعبير بعناية خاصة، فلا يعني ذلك أنه لم يُسبق إليه ، فقد نجد مثل هذه الطريقة حتى عند امرئ القيس في العصر الجاهلي حين يصف سرعة حركة الفرس قائلاً : مكر مفر مقبل مدبـر معــــــا معـــــا محلمود صخر حطه السيل من عل فالإدهاش كما هو واضح لم يكن في الطباق بين مكر ومفر أو مقبل ومدبر ، فهي متضادات يهتدي إليها أكسل ذهن، ولكن الإدهاش في قوله «معا» حين جمع النقيضين اللذين لايجتمعان قط، بل يمكن أن يتواليا، ومثل هذا كثير في الشعر العربي القديم يطول بنا الحديث لو تتبعناه، وقد وقفنا عند أبي تمام لأنه جعل منه بؤرة اهتمام استرعت انتباه شعرائنا المجددين ، حتى إن بعضبهم استقى من قصيدة معركة عمورية شيئاً من صورها التي تجمع نوافر الأخر الدكر اغصل السيرين مصدر مشرباله اثلاث أغمار اخباتاا

تحول من قبل لدى أبي تمام، وإن كان موقف كل منهما من المعركة يختلف عن الآخر، فواحد تغمره الفرحة فيفيض في وصف المنظر متـابعـاً دقـائق المتناقضات فيها مع إبراز النور والظلمة والبهجة التي يبعثانها في نفسه، ويستمر في المقارنة حتى يصل إلى ربوع الحب العامرة وربوع المعركة الخربه، والحدود المتوردة خجلاً والحدود المعفّرة بالتراب . . . وواحد يقف أمام مأساة تتعايش فيها كذلك المتناقضات؛ فلا موت ولاحياة بأن واحد، وتفتح على المقابر والمهود بأن كذلك، ويتساءل السياب: أرأيت قافلة الضياع، أما رأيت النازحيــن الحاملين على الكواهل من مجاعات السنين آثام كل الخاطئين النازفين بلا دماء السائرين إلى وراء<sup>(١)</sup> فشدة المأساة جمعت في مخيلة الشاعر صور التناقضات كلها، وضفرت منهاكلا واحدا، فالنازحون ينزفون ولادماء، ويسيرون ولكن إلى وراء، فمن هنا تتولد الشراراة المنبهة للمخيلة التي لايمكن أن تبلغ الصورة الكامنة وراء هذه المتناقضات وهي غافية، فالذهن الكسول لابد له أن يتخيل الدم مرافقاً للنزيف، كما لايخطر له للوهلة الأولى إلا أن السير يتقدم

في داخل الإنسان يأتي لبعث الجنة المفقوده في هذه الحياة<sup>(١)</sup> ففي الموت أمل بحياة أخرى يلقى فيها الإنسان ماافتقر إليه قبل موته، وكل موت عند البياتي يتلوه بعث، وهو قدر لابد منه كما يقول : ياقدري المحتوم

تهاجر الثورة كالطيور تعود مثل النور تموت كالجذور تبعث كالبذور<sup>(٢)</sup> فتوالي المناقضات في رأيه أمر محتوم، لذا يعبر عنه بالهجرة والعودة، ثم الموت والبعث، ولكنه يفقد الصورة عمقها وشدتها حين يكثر من التشبيهات الموضحة لها، فالثورة تهاجر كالطيور تعود مثل النور وتموت وتحيا كالجذور والبذور . . وأما السياب فجعل من موت المكافحين انتصاراً وبعثا لحياة جديدة وود لو كان ممن يصيبهم هذا الموت : أودلو عدوت أعضد الكافحين

(١) الآثار الكاملة للبياتي جـ/ ٢/ ص٢٨٦ من قصيدة «عن الموت والثورة» -ط . دار العودة بيروت سنة ١٩٧١.

- (٢) الآثار الكاملة للبياتي جـ/ ٢/ ص١٨٧ من قصيدة همن الموت والثورة» –ط . دار العودة بيروت سنة ١٩٧١.
- (٣) ديوان بدر شـاكر السـياب من قـصـيـدة «النهـر والموت» ص٢٥٦ -ط . دار العـودة بيروت  $.19V1$

وليست فكرة الحياة التي يولدها الموت بجديدة، إذ طالما وردت في الشعر القديم، وربما كان بيت أبي تمام: إن الحمامين من بيض ومن سمر لدلوا الحياتين من ماء ومن عشـب من جميل ماقيل في هذا المعنى وبليغه وموجزه، كما فيه من الإبداع مايتطلع إليه شعراؤنا المجددون، وربما كان شبيهاً بمعناه ماقاله السياب في معركة «بور سعيد» :

 $\mathbf{r}$  . The same  $\mathbf{r}$  $\mathbf{t}$  and  $\mathbf{t}$  are the set of  $\mathbf{t}$  $\mathbf{a}$  . The contract of the contract of the contract of the contract of the contract of the contract of the contract of the contract of the contract of the contract of the contract of the contract of the contract of th  $\mathbf{1}$  to  $\mathbf{1}$  and  $\mathbf{1}$  and  $\mathbf{1}$  $2.11 - 1.$ 

(١) ديوان بدر شاكر السياب - من قصيدة «بور سعيد» ص4 ٤٤ - ط دار العودة بيروت ١٩٧١ . (٢) الآثار الكاملة لأدونيس - المجلد ٢، من الوجه البحر ٩ مقطع االلؤلوة؟ ص٣٥٣ .

كذلك غمر أدونيس لؤلؤة الشعر، وانغمر هو بوسوسة الشمس فجمع في ذاته بين الضدين، وكذلك فعل في تعبيره، وهو حين أراد أن يتدفق من جديد عاد إلى تاريخه كما يقول: ورحت أبدأ تاريخي أفتته، ألمه وأنقيه وفي لغتي مسافة الموت تحييني

يبعثها الصيف القسادم يتساقط منها ثلج أسودا'

فالصيف الخار يرسل الثلج، والثلج الأبيض يتحول عند الشاعر إلى أسود، والرسالة كلها مبعوثة من صيف لم يحل بعد، فكل ماهو منير دافئ أبيض ينقلب عند الشاعر إلى مظلم بارد أسود، وكل هذا التناقض لايعبر إلا عن حالة نفسية، ومشاعر خاصة بقائلها، قد يتمكن من نقلها إلى سامعه أو قارئه، وأن يوحى بها باستخدامه لنوافر الأضداد هذه، فالشاعر لم يحطم العلاقات التقليدية المألوفة لمجرد التجديد، وإنما وجد في ابتداع علاقات جديدة غير مألوفة حسياً وسيلة لإغناء الصورة وتحميلها انفعالات الشاعر ومشاعره النفسية .

ولن نفـعل هنا فـعل بعض النقـاد القـدامي فنقـول : كيف يكون الثلج حاراً أو أسود وكيف تكون النار باردة، وقد قال هؤلاء القدماء: كيف يوصف الحلم بالرقة وهو المعروف بالرزانة والثقل والرجحان، وكيف ينعت البردبالرقة وهو الغليظ السميك"). فللشاعر رؤاه وانطباعاته كما للرسام كذلك، فقد تختلف النسب بين الأشياء في رسومه عما هي عليه في الطبيعة (١) ديوان "أجراس المساء" لمحمد ابراهيم أبو سنه -ص1 ٤ . ط دار الهيئـة المصـرية للكتـاب -القاهرة، سنة ١٩٧٥. (٢) فعلوا ذلك منتقدين أبا تمام بقوله : رقيق حواشي الحلم لو أن حلمه بكفيك ما ماريت في أنه بر د .

المجددين، بالصور التي تخرج عن المألوف، بتعانق التناقضات، بالرموز التي اختاروها أحياناً من الطبيعة أو من الحياة اليومية، فحملت بين طياتها طرافة محببة، ولم تكن في الوقت ذاته غامضة، كتلك التي استعملها درويش أو السياب أحياناً، فكانت ذات جذور عاطفية وإنسانية قربتها من نفوس الجمهور، أو كقصيدة «قصة الأميرة والفتى الذي يكلم المساء» بشفافية الرمز فيها، إذ يروي حادثة فتاة غنية تعجب بشاعر فقير لأنها تعشق سماع الشعر والغناء ولكنها بعد متعة سريعة كما يقول الشاعر : فابتسمت قائلة : «لاأنت شاعر كبير ياسيدي أنا بحاجة إلى أميـــــر» وأنسدفي السكون باب

أعرفها وأعرفه تلك التي مضت ولم تقل له الوداع . . . لم تشأ وذلك الذي على إبائه أتكأ يجاهد الحنين يوقفه كان الحنين يجرفه هذا رمز من حياة الناس عاناه كثيرون، وأحس به كثيرون فهو ليس غريباً عن جمهور السامعين للشعر، فيه جدة وإبداع مع طرافة دون غموض، فهو في ظاهره حادثة عابرة، ولكنها تخفي خلفها صورة لاستغلال أبناء طبقة

لأخرى. وإذا سرنا مع بعض نقاد الأدب المحدثين في قراءتهم للشعر القديم وتحليله نجدهم يكتشفون مايشبه هذه الطريقة في الترميز الشعري لدى بعض شعرائنا القدامي حتى الجاهليين منهم، فالناقد يوسف اليوسف في كتابه «بحوث في المعلقات يرى أن «لبيداً يعكس عبر قصة البقرة الوحشية شجبه للعدوان، بل ويعكس الشاعر الجاهلي بوجه عام ظاهرة البقرة الوحشية والثور الوحشي، وهي الظاهرة التي تشكل جزءاً من هذه القصيدة أو تلك، ولاسيما من قصائد لبيد، يعكس جنوحه نحو السلم، وإدانته للعدوان، وضرورة ارتداد الشرّعلى البادئ، إذليس مصادفة أن نجد البقرة الوحشية في معظم الأحيان تتعرض لكلاب الصيد، فلا يكون منها إلا أن تنقض على أحد هذه الكلاب فتمزقه، فليس من شأن هذه الظاهرة الراسخة في الشعر الجـاهلي، إلا أن تحيل إلى مـاليس هي، أي إلا أن تعني أكـثـر من ظـاهرها، وإلا أن تترجم بما هي رمز عفوي، إلى معنى غني يقبع خلفها، حاملاً فحوى شجب كل عدوان يتجه نحو الحياة»<sup>(١)</sup>. وإذا قرأنا الشعر القديم قراءة متعمقة، وجدنا فيه الكثير من هذه الرموز، فماذا يعني الوقوف على الأطلال ووصفها؟ أهو مجرد صور يعرضها الشاعر أم هو رمز للشوق والحنين إلى الاستقرار عند إنسان تضطره الطبيعة إلى التنقل، وهو يحن إلى الإقامة في مكان واحد يجتمع فيه مع الأحبة ويبني حياة مستقرة هادئة فيه . . وكذلك يرى البهبيتي في كتابه : «تاريخ الشعر العربي» أن طائفة قصص الحب التي بقيت لنا في العصر الجاهلي كقصة البراق وقصة المرقش الأكبر، وقصص غرام امرئ القيس ولهوه، وقصة غرام عنترة، كلها «لم يقصد بها إلى التصوير الغرامي لأحداث وقعت لهؤلاء الأبطال، وجرت على هذا النسق في حيـاتهم، وإنما هي من ألوان التـصـوير الرمـزي لوقـائع تاريخية تتصل بحياة كل منهم، وتبين مواقعهم من تاريخ أمتهم، وتتعلق (١) «بحوث في المعلقات» ليوسف اليوسف – ص ٥٠، ط وزارة الثقافة – دمشق سنة ١٩٧٨ .

بمطامع لهم كانوا يجرون وراء تحقيقها، فخابوا فيها وأصابوا» (١) ولسنا نريد أن نتعسف ونبالغ فنقول إن شعراءنا المجددين قد قلدوا القدماء برموزهم، إننا بهذا نكون قد ظلمناهم حقاً، وأغفلنا إبداعهم في الأسلوب الرمزي، ولكننا أردنا أن نقول فقط إن للقدماء أيضاً طرائق في التعبير اللامباشر ربما كانت في يومـهـا جـديدة مبدعـة، وحين تكررت فقـدت جـدتها، كـما فقـد الكثير من الرموز الحديثة جدته بتكراره في شعر أكثر من شاعر . ولكن الذي يسترعي الانتباه أن شعراءنا المجددين حين وجدوا في الرمز طريقة في الإغراب جديدة، عاد أكثرهم إلى التاريخ العربي ينتقي منه رموزه، فوجدها أدونيس مثلاً في الحجاج الذي جعله رمزاً للسلطة الحديثة في تعاملها مع من هم تحت سيطرتها، كما وجدها في الحسين وحادثة مقتله وزيد بن علي ومهيار الديملي وآراء الغزالي ومواقفه، ووجدها البياتي وصلاح عبد الصبور والسياب والحاوي وأحمد سليمان الأحمد في أبي العلاء والمتنبي والحلاج وصقر قريش، وعنترة، وهرقل، وجنكيز خان والتتار، أو في قصص ألف ليلة وليلة والسندباد، أو في حياة السيد المسيح وصلبه وتعـذيبه، أو فـيمـا روي من قصص الأولين وحيـواتهم في القـرآن الكريم، لاتغمض على القارئ أو السامع العربي كما أنها تتميز بطرافة تلاقيها مع الواقع الحديث، وهكذا ربط الشاعر المجدد القديم بالجديد بعرى لاتنفصم وهو يبحث عن الإغراب والإدهاش، ومن الطريف أن السياب حين اتخذ رموزه من التـاريخ البـابلي أخـذ يبـرر ذلك قـائلاً : «أمـا الرمـوز البـابليـة، فاستعمالي لها، لم يكن إلا لما فيها من غني ومدلول، وهي بعد قريبة منا، لا لأنها نشأت في بلد نسكنه اليوم، ولا لأن البابليين كانوا أبناء عمومة أجدادانا العرب، لالهـذاكله وحسب. . بل لأن العـرب أنفسهم تبنوا هذه الرموز، (١) تاريخ الشعر العربي حتى آخر القرن الثالث الهجري – محمد نجيب البهبيتي ص ١٠٠ – ط دار الفكر سنة ١٩٧٠.

وهو الانتصار الأكبر الذي حققته القومية العربية – جاء ليقتلع اللاة والعزى ووداً وسواها من الأوثان التي عرفها العرب، فإن تسميتها اليوم بأسمائها العربية هذه، حين نستعملها رموزاً، يعتبر نوعاً من التحدي للاسم، وبالتالي للقومية العربية، وهذا مايجعلنا نعود إلى أصول هذه الرموز البعيدة . . . فليس بين العراقيين من يشعر بأن البابليين أقرب إليه من العرب، بل ليس هناك من يشـعـر بأن هناك رابطة غـيـر رابطة المكان بينه وبين البـابلـيين، ومع ذلك فليس شـرطاً أن نستعمل الرموز والأسـاطير التي تربطنا بـها رابطة من المحيط أو التاريخ أو الدين، دون الرموز والأساطير التي لاتربطنا بها إحدى هذه الوشائج، ومن يرجع إلى قصيدة «إليوت» الرائعة «الأرض الخراب» يجد أنه استعمل الأساطير الوثينة الشرقية، للتعبير عن الأفكار السيحية،

والحقيقة أن الشاعر المجدد حين رأى في الرمز وسيلة في التعبير مدهشة، لم يصل في إدهاشه حد الغموض وهو يتخذ رموزه من حوادث التاريخ العربي وشخصياته، فهي بعض من مكونات الفكر العربي، وليست غريبة عنه، فهي السلسة الواصلة بين الماضي والحاضر، ويرى عبد المعطي حجازي أن الشعر الذي يدور حول فكرة التاريخ، أو يعكس وعياً مأسوياً بالزمن، يمكن للتراث أن يلعب فيه دوراً جوهرياً .

أحسست حول كتفي يداً ولم تكن محسوسة فأورثت قلبي كل عام (۱) وفي النهاية نستطيع القول إن لغة القصيبدة الجديدة احتفظت بعلاقة متينة مع التراث العربي بمفرداته وتراكيبه وصوره وأسلوبه في التحبير ، ومع ذلك كـانت كـذلك جديدة كـل الجدة، إذ اسـتطاعت أن تبـرز هذا القـديم في ثوب جديد له رونقه الخاص به. وهكذا لم تكن القصيدة العربية الجديدة منبتة عن الماضي، فهي استمرار متطور للحساسية الشعرية العربية، هي كما قال عبد المعطي حجازي: «استمرار للبحث نابعة من تراكم الخبرة، والانعتاق من أغلال الاتباع<sup>(٢)</sup>» ولقد أحس الشعراء المجددون بوجوب بقاء خيط يربط بين القديم والجديد كما قال السياب: «يجب أن يبقى خيط يربط بين القديم والجديد، يجب أن تبقى بعض ملامح القديم في الشيء الذي نسميه جـديداً ، وعلى شعرنا ألا يكون مسخاً غريباً في ثياب عربية أو شبه عربية، يجب أن نستفيد من أحسىن مـافي تراثنا، في نفس الوقت الذي نسـتـفـيـد فـيـه مما حـقق الغربيون»<sup>(۳)</sup>.

₩

(١) الأثار الكاملة لأدونيس، حـ٢، ص٣٦. (٢) من مقالة «في الرؤية والتجربة» لعبد المعطي حجازي، في مجلة الفكر التونسية، عدد ٩، جوان - حزير ان سنة ١٩٨١. (۲) رسائل بدر شاکر السیاب - من رسالة إلی یوسف الخال - ص ۸۰.

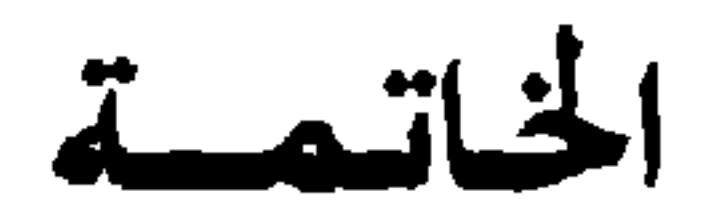

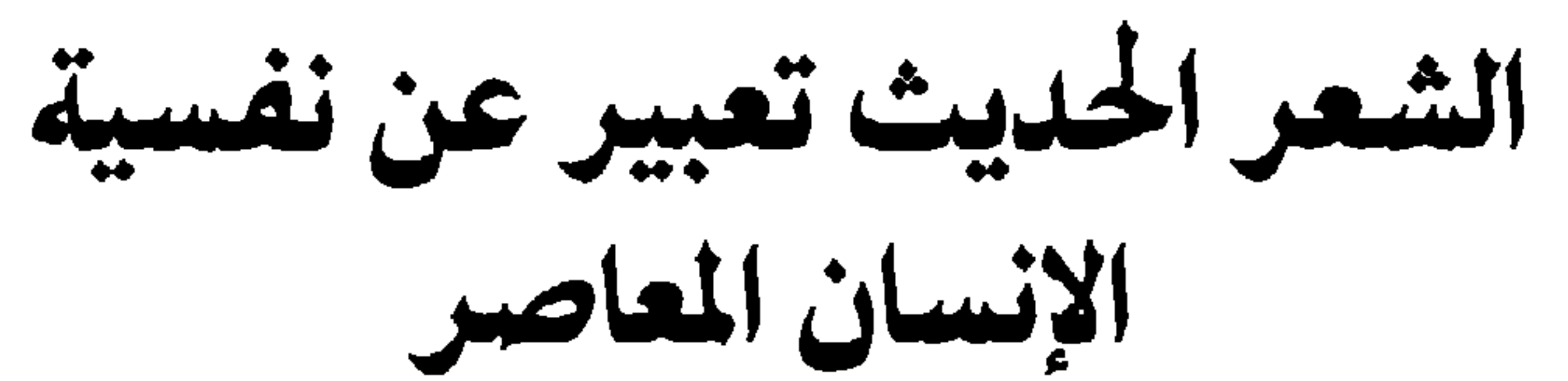

« الشــاعــر بإبداعــه مــرتبط، أو يجب أن يرتبط بروح أمسه ذاتها، بينابيع حيناتها، بمثلها وتطلعاتها، حيث البذور والأصول، الأسرار، والرموز، حيث الحنين والحركة والتموثب، وحيث البراءة والصبوة، وحيث التموج

والتناقض والغرابة، وحيث البكارة الدائمة، حيث الحياة ولانهائية الحياة».

أدونيس

فالأوزان والقوافي والأساليب والمذاهب، ستتزعزع قواعدها جميعاً، والألفاظ ستتسع حتى تشمل أفاقاً جديدة واسعة من قوة التعبير ، والتجارب الشعرية (الُموضوعات) ستتجه اتجاهاً سريعاً الى داخل النفس، بعد أن بقيت تحوم حولها من بعيد» . فالثورة لم تكن جارفة، بل كانت تطوراً هادئاً فيه الكثير من التعقل، والعصرية المطلقة من كل قيد سلفي، لم تسحر الشعراء فتجعلهم ينسون الماضي، وتراثهم الغني، فكان نتـاجـهم ذا أصـول ممتدة فـي الماضـي، وفـروع خضراء في الحاضر تتطاول إلى المستقبل، وأدرك الشعراء المجددون – كما قال السياب - بأنهم يجب أن يستفيدوا من أحسن مافي تراثنا، في نفس الوقت الذي يستفيدون فيه ها حقق الغربيون . والحقيقة أن الأمر ليس استفادة من موروث أو غربي فقط، إذ لما كان
وإن كان شعراء الخمسينات قد استقوا الكثير من الموروث، وتأثروا كذلك بشعر الغربيين، وأبدعوا بعد ذلك نمطاً خاصاً بهم، فإن ذلك لايعني أن يكون هذا النمط أغوذجاً يقلده كل من تلاهم، فكما لايمكن للحركات الفكرية والشعورية أن تتجمد على نمط، كذلك لايكن أن تتجمد وسائل التعبير عنها على شكل. وماهو اليوم جديد سيكون في المستقبل تراثاً، قد ينطلق منه شعراء الأجيال المقبلة، وقد يثورون عليه ثورة جارفة .

⋇

桊

米

## $-510-$

المصادر والمراجع مصادر المادة الشعرية : الدواوين : المعلقات العشر – دار صادر – بيروت. ديوان امرئ القيس – الشركة الوطنية للنشر – الجزائرِ ١٩٧٤. ديوان عنترة بن شداد – دار صادر – بيروت . ديوان زهير بن أبي سلمي – دار صادر بيروت ١٩٦٠. ديوان عمر بن أبي ربيعة – دار صادر – بيروت . اللزوميات للمعري – دار صادر – بيروت ١٩٦١ . ديوان أبي العتاهية - تحقيق د . شكري فيصل - ط جامعة دمشق سنة ١٩٦٥ . ديوان أبي نواس - دار صادر - بيروت ١٩٦٦ . ديوان أبي تمام – دار المعارف للطباعة والنشر – القاهرة سلسلة ذخائر العرب. ديوان ابن الفارض – ط . مطبعة محمود توفيق . ديوان البحتري – ط . دار المعارف للطباعة والنشر – القاهرة سلسلة ذخائر العرب . ديوان بشار بن برد – ط . لجنة التأليف والترجمة والنشر – القاهرة. ديوان المتنبي (شرح العكبري) ط. مطبعة مصطفى الباني وأولاده بمصر سنة ١٩٣٦ . الآثار الكاملة لأدونيس- شعر – ط . دار العودة – بيروت . الآنار الكاملة لأحمد عبد العطى حجازى - طي دار العردة - سورت

 $\clubsuit$  $\blacksquare$ 

 $-YY$ 

السرا جتاب الأخاني لأبي الفرع الأصفهاني - ط . دار الكتب - مصر .  
اسنه ١٩٨( البدغة - لل
$$
\downarrow
$$
ا مبدالقامرا+جرجاني - ط . دار المارف - مصر سنة ١٠٩٠ .  
اعجاز القرآن – لللاقلاني – قفيق أحمد صقر – ط . دار المارف – مصر سنة ١٥٩٠ .  
الحاشية الكبرى على متن الكاني – للامنهوري – ط . مطبعة المعاهد – القامرة سنة  
١٩٩٠ .

دلاقل الإعجاز – لل
$$
\uparrow
$$
 مبد القامر اجرجاني – ط. مطبعة التار – العلبعة الرابعة سنة  
۱۳۲۷ه.

سنه ۱۹۱۱.

كتـاب الصناعتين - لأبي هلال العسكري - تحقيق محمد علي البـجاوي ومحـمد أبو الفضل ابراهيم - ط. دار إحياء الكتب العربية سنة ١٩٥٢. طبقات الشعراء – لابن المعتز – تحقيق عبد الستار أحمد فراج. ط. دار المعارف – مصر . طبقات فحول الشعراء - لابن سلام الجمحي - تحقيق محمود محمد شاكر . ط . دار المعارف للطباعة والنشر القاهرة - ذخائر العرب. العمدة – لابن رشيق القيرواني – تحقيق محمد محيى الدين عبد الحميد . ط . دار الجيل –

 $-719-$ 

الوساطة بين المتنبي وخصوصه - لعبد القاهر الجرجاني - ط . دار إحياء الكتب العربية القامرة. الشعر العربي الماصر - قضاياه وظواهره الفنية - د. عز الدين اسماعيل . ~ ط . دار الكتاب العربي للطباعة والنشر القاهرة سنة ١٩٦٧ . اتجاهات الشعر العربي المعاصر - د. احسان عباس - ط. سلسلة عالم المرفة - الكويت سنة ١٩٧٨.

قضايا الشعر العربي المعاصر - نازك الملائكة - ط . مكتبة النهضة بغداد سنة ١٩٦٥

في النقد الأدبي - د . شوقي ضيف - ط . دار المعارف - مصر . التطور والتجديد في الشعر الأموي – د . شوقي ضيف ط . دار المعارف – مصر العصر العباسي الأول - د. شوقي ضيف - ط . دار المعارف مصر دراسات في الأدب العربي – د – عبد الكريم اليافي –ط . دمشق سنة ١٩٧٢ . الرمز الشعري عند الصوفية - د. عاطف جودت نصر - ط . دار الأندلس - بيروت سنة . *ISVA* تاريخ الشعر العربي حتى آخر القرن الثالث الهجري د. نجيب محمد البهبيتي -ط- دار الثقافة – بيروت سنة ١٩٦٢ ثقافتنا بين الأصالة والمعاصرة – جلال العشري - الهيثة المصرية العامة للتأليف والنشر سنة  $.19Y1$ قضية الشعر الجديد - د. محمد النويهي - ط المطبعة العالمية سنة ١٩٦٤ (جامعة الدول العربية – معهد الدراسات العربية العالية).

الشعر العربي في المهجر - محمد عبد الغني حسن - ط دار مصر للطباعة سنة ١٩٥٨ .

الفن ومذاهبة في الشعر - د . شوقي ضيف -ط . مكتبة الاندلس - بيروت . الغزل عند العرب - ج . ك ڤادية - ترجمـة د . ابراهيم الكيـلاني -ط . وزارة الثقـافـة -دمشق سنة ١٩٧٩ .

تهذيب الإيضاح - عز الدين التنوخي - ط. الجامعة السورية سنة ١٩٤٨ .

ت من إليوت، الشاعر الناقد - تأليف ف. أماتسن ترجمة د. إحسان عباس -ط. المكتبة العصرية - صيدا. مقدمة للشعر العربي – أدونيس –ط . دار العودة – بيروت . الثابت والمتحول – أدونيس ط . دار العودة – بيروت . موسيقى الشعر – د. ابرهيم أنيس -ط. دار القلم - بيروت سنة ١٩٧٢ . الشعر في السودان – د . عبده بدوي – سلسلة عالم المعرفة – الكويت سنة ١٩٨١ . بحوث في المعلقات - يوسف اليوسف - ط . وزارة الثقافة - دمشق - سنة ١٩٧٨ حياتي في الشعر – صلاح عبد الصبور ط. دار العودة – بيروت سنة ١٩٦٩ . قصتي مع الشعر – نزار قباني – من منشورات نزار قباني سنة ١٩٧٣ . شيء عن الوطن – محمود درويش – ط. دار العودة – بيروت. رسائل بدر شاكر السياب - جمع وتقديم ماجد السامرائي . – ط . دار الطليعة . عن بناء القصيدة العربية الحديثة د. علي عشري زايد - ط. مكتبة دار العروبة - الكويت سنة ١٩٨١.

الشعر العربي الحديث - دراسة نظرية في تأصيل تياراته الفنية -د. نعيم اليافي - ط. وزارة الثقافة والارشاد القومي دشق سنة ١٩٨١ . مجلة الفكر التونسية - عدد خاص في قضايا الشعر العربي المعاصر (عدد ٩) سنة ١٩٨١ .

 $-177$   $-$ 

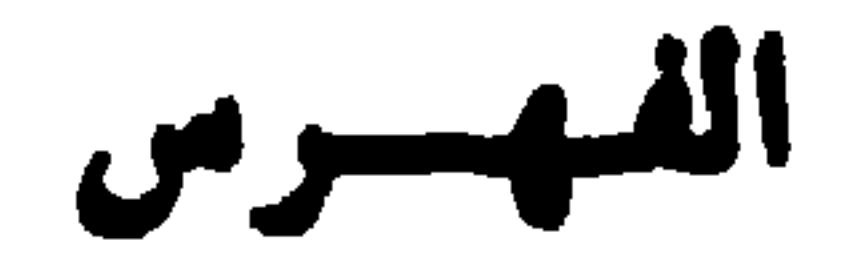

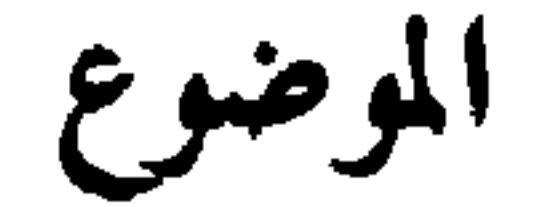

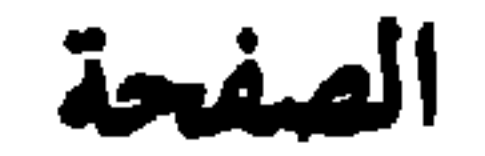

 $\bullet$ 

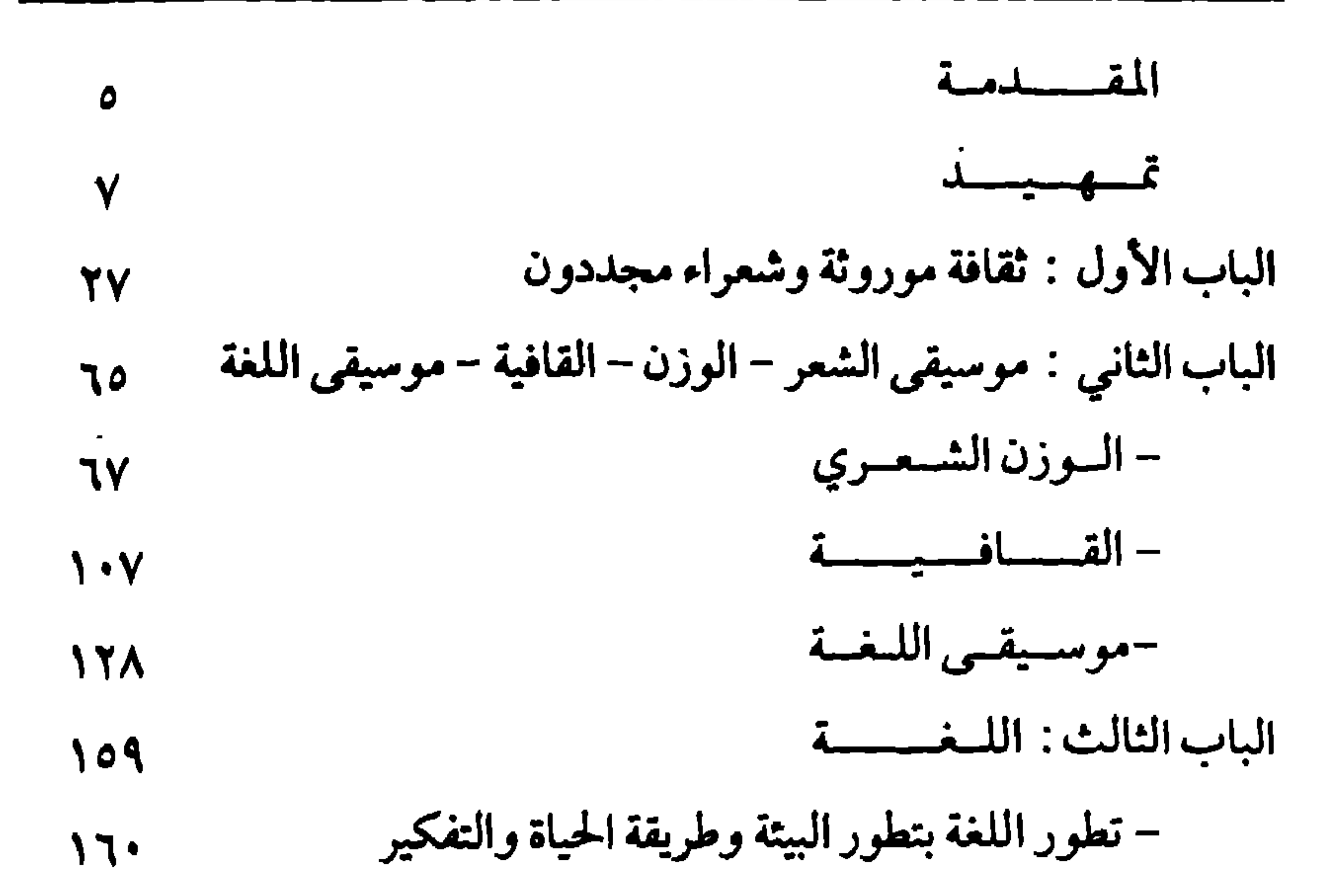

$$
-YYY-
$$

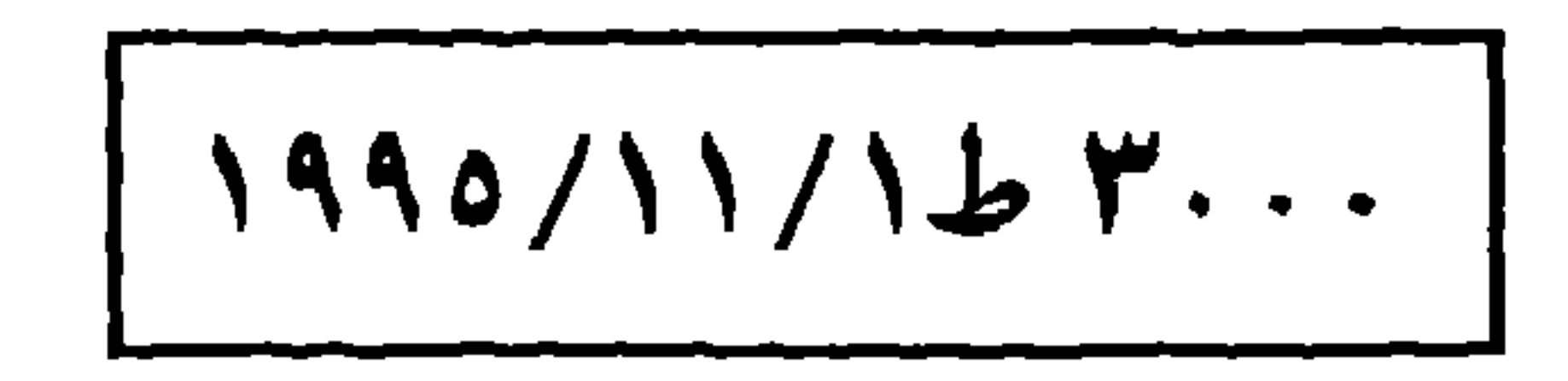

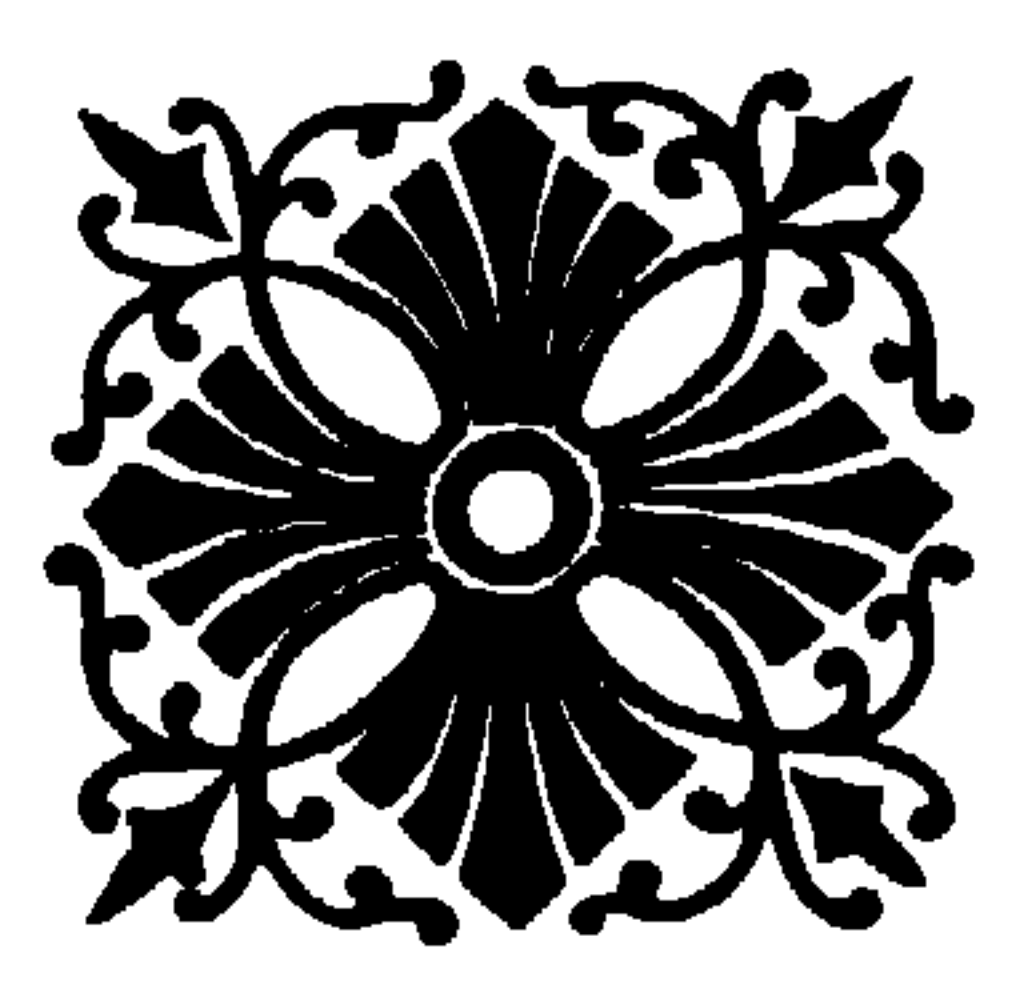

الطبيع وفرزالخ لوان في معلاج وزارة الثقافة دمشق ١٩٩٥ و الاقطار المرشنة مايعادل<br>كالم المراكب المعالم المعند داخل الفطير<br>- كالم الماء من